# Photo Photo

**Management Advertision Communication** 

REVISTA **BIMESTRAL** DE FOTOGF WWW.fotodng.com

Nº 189 oct/nov 2023

#### Click DNG: **Cosimo Fusco**

*......un demonio con nombre de Ángel al que interpreta magistralmente.*

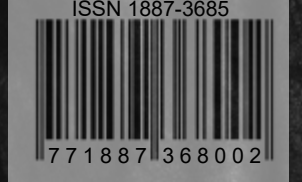

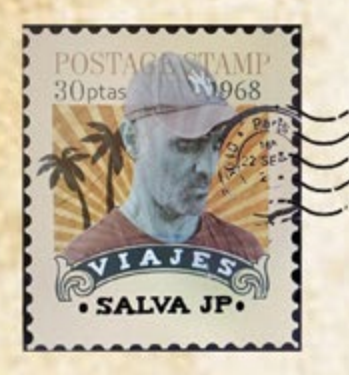

¿Te has imaginado alguna vez poder viajar a Africa? Organizamos viajes de aventura en grupo **Viajar con Salva jp** 

#### Nuestro calendario de viajes

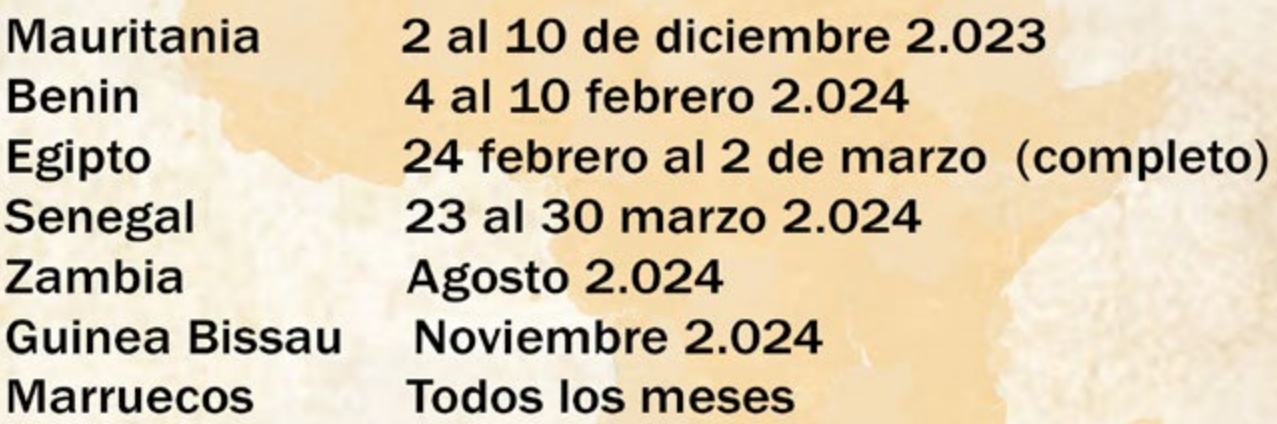

Cada viaje una aventura. Cada viaje una ilusión.

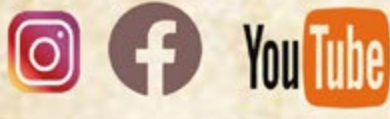

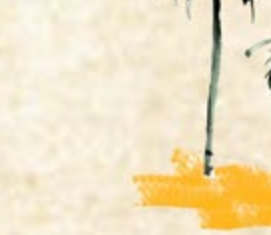

viaja con Salva jp y su agencia de viajes Carrefour Torrremolinos

Viajar con salva jp

#### **Contenidos**

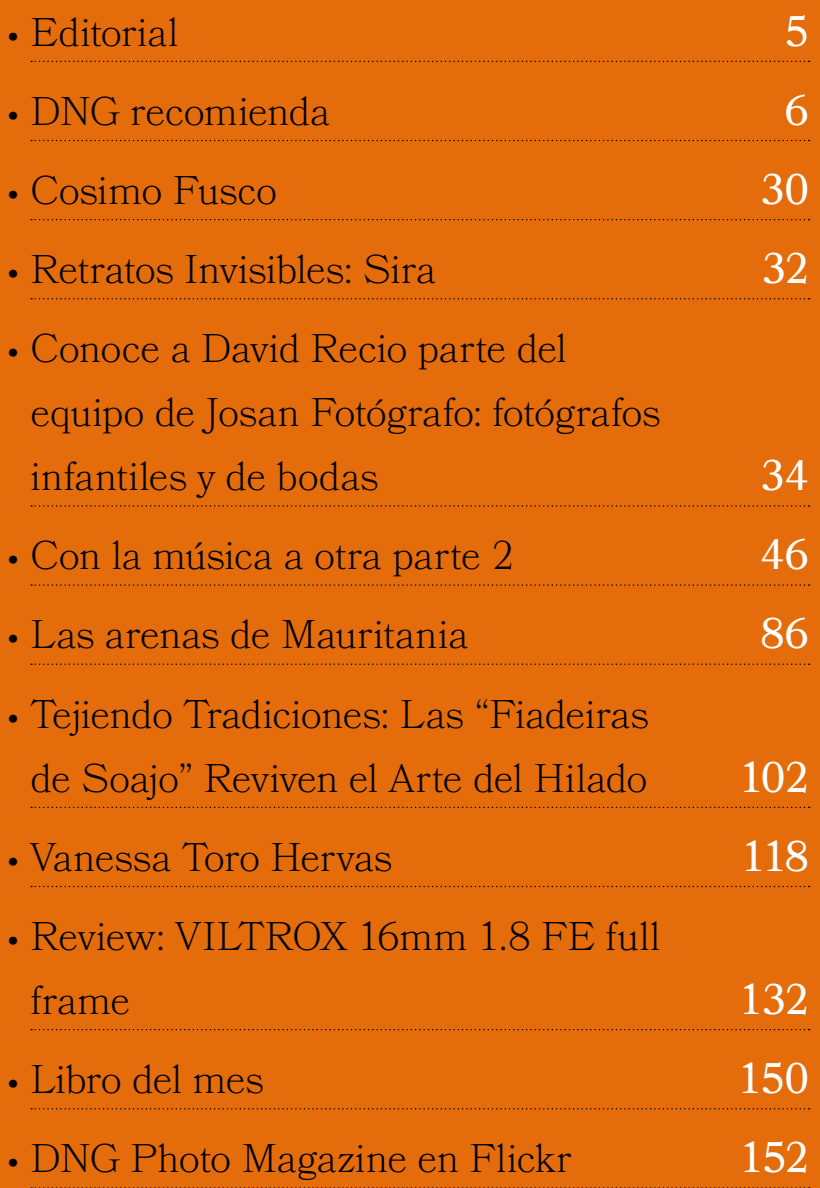

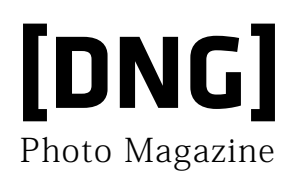

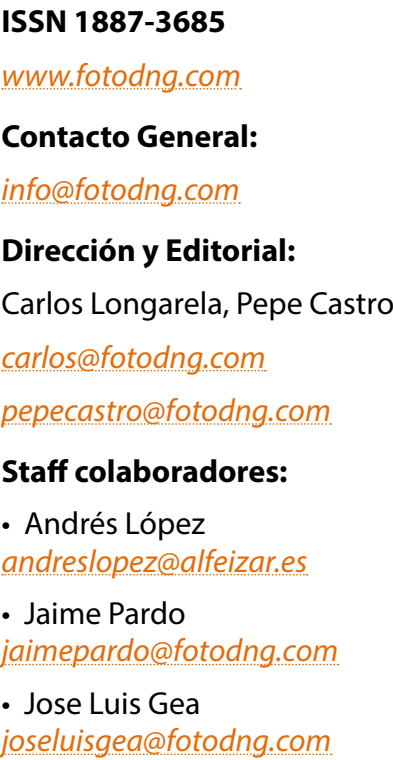

• Luis Monje *[luismonje@fotodng.com](mailto:luismonje%40fotodng.com?subject=)*

• Martín Blanes *[martinblanes@fotodng.com](mailto:martinblanes%40fotodng.com?subject=)*

## **The Peace Shoter**

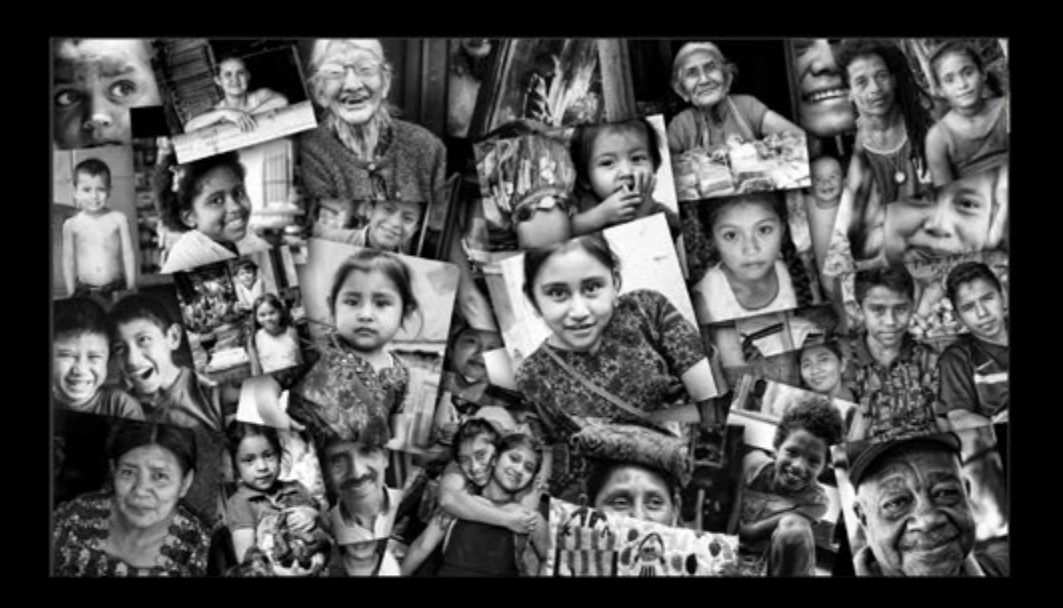

### No te pierdas el último video del proyecto fotográfico **Nobel Pax Portraits**

![](_page_3_Picture_3.jpeg)

#### <span id="page-4-0"></span>Editorial Editorial

Coubre de 2023; hace ya 17 años y un mes que salía el primer<br>número de la revista Foto DNG (ahora DNG Photo Magazine);<br>como ya comentamos en un número anterior, estamos cerca número de la revista Foto DNG (ahora DNG Photo Magazine); como ya comentamos en un número anterior, estamos cerca de la mayoría de edad. En este tiempo, lamentablemente, hemos visto desaparecer muchos medios, e incluso la creación de unos cuantos que sufrieron ese mismo destino. Y aquí seguimos nosotros, en gran parte

![](_page_4_Picture_2.jpeg)

debido a que es un proyecto de vocación personal y que aunque sea deficitario económicamente, va sobreviviendo con el esfuerzo personal que esto supone. Pero sobre todo perdura debido a que muy frecuentemente recibimos correos de gente que son seguidores de la revista desde hace años, que están agradecidos por brindarles la oportunidad de poder publicar en la misma. Agradeciéndonos el que continuemos mes a mes, a pesar de las dificultadas y trabajo que conlleva mantener una web y sacar cada número de la revista.

Por todo eso, seguimos aquí con la intención no solo de hacernos mayores de edad, sino también alcanzar la madurez con todos vosotros. Vosotros sois el motor para que este proyecto siga vivo.

Como veis, es muy importante que nos escribáis si os gusta la revista, si queréis publicar vuestros reportajes. En definitiva, aportar vuestro granito de arena, porque esta ha sido y seguirá siendo vuestra revista de fotografía, la que hacemos juntos para compartir nuestra pasión común por la fotografía.

**¡¡¡ Recordad que tenemos una nueva cita en el número de navidad !!!**

![](_page_4_Picture_7.jpeg)

[Photo Magazine](https://www.fotodng.com)

## <span id="page-5-0"></span>**[DNG]** Recomienda

#### **Lo último de Lightroom en Adobe MAX 2**

Cada mes, escuchamos a decenas de miles de usuarios de Lightroom a través de los foros de la comunidad de Adobe, el feedback dentro de la aplicación y otros canales. Tu opinión es muy valiosa para que podamos responder a tus necesidades de edición fotográfica y hacer que Lightroom sea lo mejor posible.

Nuestro objetivo es ayudarte, sea cual sea tu nivel de experiencia, a crear las mejores fotos posibles cuando y donde te llegue la inspiración.

Por eso, hoy en Adobe MAX, estamos emocionados de presentar una serie de innovadoras funciones de Lightroom para que sea más fácil que nunca hacer realidad tu visión creativa, ahora con más opciones sobre dónde se almacenan tus imágenes.

Aquí te compartimos un resumen de las novedades:

#### **Lens Blur (acceso anticipado)**

*Disponible en Lightroom, Lightroom Classic, Lightroom para dispositivos móviles (iOS y Android), Lightroom web y Adobe Camera Raw.*

Lens Blur añade un estético efecto de desenfoque óptico a cualquier foto con un solo toque. La experiencia interactiva y los controles flexibles también te permiten conseguir looks divertidos y creativos que harán que tus fotos destaquen. Lens Blur es perfecto para mejorar tus imágenes, independientemente de cómo se capturaron originalmente.

Gracias a su revolucionaria IA, Lens Blur

![](_page_6_Picture_0.jpeg)

![](_page_6_Picture_1.jpeg)

![](_page_6_Picture_2.jpeg)

![](_page_6_Picture_3.jpeg)

![](_page_6_Picture_4.jpeg)

IVC

arcadina.com

#### **[DNG]** Recomienda

![](_page_7_Picture_1.jpeg)

puede estimar el mapa de profundidad de cualquier imagen para conseguir efectos de desenfoque naturales. El regulador Desenfoque simula el ajuste de la apertura o la configuración de la apertura del diafragma en una lente de la cámara. También puedes personalizar aún más el efecto de desenfoque ajustando el área de enfoque y/o las formas bokeh. Estamos encantados de compartir el acceso anticipado a Lens Blur y estamos deseando conocer tu feedback.

#### **Experiencia más rápida de acceso y edición de fotos desde**

#### **dispositivos móviles**

#### *Disponible en Lightroom para dispositivos móviles (iOS y Android)*

Ahora puedes encontrar tus funciones de edición favoritas más rápidamente con una nueva barra de herramientas optimizada. La interfaz mejorada de Lightroom para dispositivos móviles da prioridad a las herramientas de edición más utilizadas, por lo que resulta más rápido e intuitivo editar fotos en el teléfono.

Ya no tendrás que desplazarte para encontrar tus herramientas ni importar fotos para verlas en Lightroom para móviles. Solo tienes que ir a "Dispositivo" en iOS y "Galería" en Android para acceder al instante a todas tus imágenes y vídeos. A continuación, utiliza la barra de herramientas optimizada para ver todo el conjunto de herramientas en una sola vista, lo que facilita la edición de una foto con solo unos toques.

El nuevo flujo de edición resulta más natural para editar en tu teléfono, y es más fácil explorar y tocar cada herramienta, lo que te ayuda a mejorar y compartir tus imágenes mucho más rápido.

#### **Optimización HDR**

*Disponible en Lightroom Classic, Lightroom para Mac/Win, Adobe Camera Raw, Lightroom para dispositivos móviles (iOS y Android) y Lightroom para la Web. Requiere un display compatible con HDR.*

Como primicia en el sector, Lightroom ofrece ahora un flujo de trabajo completo de alto rango dinámico (HDR), desde la captura (en el móvil) hasta la edición y la exportación, todo en un mismo lugar. Esto significa que puedes crear impresionantes fotos HDR con un aspecto más fiel a la realidad aprovechando las últimas tecnologías de visualización. Incluso funciona con fotos que no se capturaron originalmente como HDR de exposición múltiple.

Si utilizas un monitor HDR, iPhone X y

posteriores, y los teléfonos Pixel 7 y posteriores, puedes ver, editar y generar fotos en HDR, similar a cómo el ojo humano percibe una escena. Visualiza y edita imágenes con una gama tonal mucho más amplia y una fidelidad de color aún más detallada, y luego guarda las fotos HDR en nuevos formatos estándar del sector, como AVIF y JPEG XL, que ofrecen una mayor calidad con tamaños de archivo más pequeños.

Más información sobre los avances HDR de Lightroom.

#### **Point Color**

*Disponible en Lightroom Classic, Lightroom para Mac/Win, Adobe Camera Raw y Lightroom para web*

Point Color te permite realizar ajustes específicos con gran precisión. Permite una selección flexible del color con la herramienta de selección, así como un refinamiento adicional de la entrada de color en tres dimensiones (Tono, Saturación y Luminancia).

Puedes realizar ajustes de color precisos sin afectar a otros colores. Los ajustes avanzados te ofrecen un control detallado sobre los colores individuales de tu imagen. Point Color se puede utilizar, por ejemplo, para ajustar colores específicos en la fotografía de productos, corregir

dominantes de color no deseados en las zonas de sombra, o corregir los cambios de color en los tonos de piel.

Esta función funciona independientemente del Mezclador de colores, que utiliza un modelo de color predefinido más general.

#### **Edita y almacena en local en Lightroom para escritorio**

*Disponible en Lightroom para Mac/Win* Ahora tienes la opción de trabajar con tus fotos y vídeos en Lightroom sin tener que importarlos o sincronizarlos con la nube. Esto significa que puedes elegir acceder a los archivos directamente en la unidad interna de tu ordenador, en una unidad externa o en un servidor, lo que mejor se adapte a tu sistema de almacenamiento ideal.

Por supuesto, puedes seguir trabajando completamente en la nube si lo prefieres o elegir sincronizar sólo archivos específicos o lotes de archivos con la nube.

Tienes el control de tu flujo de trabajo e incluso puedes utilizar tanto el almacenamiento local como el almacenamiento en la nube para sincronizar solo las fotos que elijas. Sincroniza tus ediciones favoritas en la nube para compartirlas o como copia de seguridad. ¿Trabajas sobre la marcha? Sincroniza en la nube solo tu

proyecto más reciente para poder trabajar en él desde cualquier dispositivo.

#### **Aún más funcionalidades de Lightroom**

También hay varias actualizaciones nuevas que te ayudarán a perfeccionar tus habilidades, interactuar con la comunidad y ofrecerte más flexibilidad en el uso de Lightroom.

#### **Lightroom Academy**

Lightroom Academy es un recurso de aprendizaje inspirador gratuito para fotógrafos y educadores de todos los niveles e intereses.

Utiliza la biblioteca en constante crecimiento de contenido único inspirador y atractivo para mejorar y ampliar tus habilidades fotográficas o para perfeccionar tu flujo de trabajo en Lightroom y tus técnicas de edición para desarrollar un estilo único. Puedes aprender mediante ilustraciones interactivas y tareas por tu cuenta para reforzar habilidades y conocimientos esenciales.

En los próximos meses, se lanzarán artículos adicionales en Fotografía de alimentos….

- Steam & Smoke Wizardry
- Photographing Cold Beverages
- Food is Personal

![](_page_10_Picture_1.jpeg)

- Tools of the Trade
- … y en Lightroom en blanco y negro:
- The Objective Eye
- Captivating Contrast
- A Touch of Color
- The Power of Presets

#### **Nuevos formatos de archivo compatibles con la Content Authenticity Initiative**

*Disponible solo en Lightroom*

Seguimos comprometidos con la Content Authenticity Initiative (CAI) al admitir nuevos tipos de formato, como AVIF, DNG y TFF. Los creadores de Lightroom pueden utilizar las credenciales de contenido para obtener el reconocimiento adecuado y promover la transparencia en el proceso de creación de contenidos.

#### **Discover ahora es Comunidad**

*Disponible en Lightroom, Lightroom para dispositivos móviles (iOS y Android) y Lightroom web*

Tanto si eres un entusiasta de la fotografía móvil, un aficionado experimentado, un profesional en activo o simplemente estás interesado en editar tus fotos favoritas, te animamos a que compartas tus ediciones de Lightroom con la Comunidad de Lightroom.

Navega por miles de imágenes para ver el proceso de edición paso a paso, descarga innumerables ajustes preestablecidos de Lightroom para probarlos en tus propias imágenes y utiliza la función Remix para procesar las imágenes de otros miembros de la Comunidad Lightroom.

#### **Filtro basado en "me gustas" y comentarios**

#### *Disponible solo en Lightroom*

Ahora puedes buscar fotos en función de si han gustado o se han comentado en tus álbumes compartidos.

Esta función tan solicitada te permite seleccionar un álbum y filtrarlo, de modo que solo se muestren las fotos que han recibido «me gusta», solo las fotos que la gente ha comentado, o las fotos que tienen tanto «me gusta» como comentarios. Dado que los «me gusta» y los comentarios son específicos de cada álbum, este filtro se desactiva si has seleccionado varios álbumes al mismo tiempo, o si no estás en un álbum.

#### **Prueba ya las nuevas funcionalidades**

Las últimas funciones de Lightroom para dispositivos móviles se desplegarán gradualmente en todos sitios, a partir de hoy, y pueden descargarse en Apple App Store, Samsung Galaxy Store y Google Play Store. Las funciones de Lightroom para web están disponibles desde hoy en *[lightroom.adobe.com](http://lightroom.adobe.com)*, sin necesidad de descarga. Las funciones de Lightroom para escritorio ya están disponibles y se pueden descargar a través de la aplicación Creative Cloud Desktop.

#### *En DNG: [https://www.fotodng.](https://www.fotodng.com/?p=28540) [com/?p=28540](https://www.fotodng.com/?p=28540)*

#### **Adobe Photoshop y Premiere Elements 2024**

Adobe presenta Photoshop Elements 2024 y Premiere Elements 2024. Este último lanzamiento incluye nuevas funciones basadas en IA y una nueva experiencia de edición con un aspecto renovado, por lo que es más fácil que nunca pasar de rápidos retoques a transformaciones totales. Aprende sobre la marcha con las ediciones guiadas paso a paso y comienza tu viaje creativo con plantillas para Reels de fotos, Reels de momentos destacados, presentaciones, collages, títulos en movimiento, publicaciones animadas para redes sociales y mucho más. Descubre las novedades.

#### **Adobe Photoshop Elements 2024**

#### **Iguala el color y el tono para crear un nuevo estilo renovado**

Elige entre los ajustes preestablecidos incorporados o utiliza una foto tuya, haz clic una vez y, a continuación, ajusta con precisión el tono, la saturación y el brillo.

**Crea y comparte Reels de fotos** 

![](_page_12_Picture_1.jpeg)

#### **dinámicos**

Los Reels muestran tus fotos favoritas, cada una con su propio texto, efectos y gráficos. Ahora, con los nuevos Reels de fotos, puedes guardarlos como MP4 o GIF para compartirlos fácilmente en todas tus redes sociales favoritas.

#### **Disfruta de una experiencia de edición totalmente nueva con un aspecto renovado**

Descubre fuentes, iconos, botones y colores modernos más atractivos. Además, elige entre las opciones de modo claro y oscuro.

#### **Selecciona el cielo o el fondo de**

#### **una foto con un solo clic para facilitar la edición**

Gracias a la IA de Adobe, las nuevas selecciones automáticas facilitan la mejora o sustitución de una sola zona de una foto.

#### **Descubre las acciones rápidas para fotos en un mismo lugar**

Las populares ediciones de un solo clic están ahora al alcance de tu mano, haciendo que la edición de fotos sea más rápida y fluida. Desenfoca o elimina un fondo al instante, suaviza la piel, desdibuja o colorea una foto y mucho más.

#### **Elimina artefactos JPEG para un aspecto natural y uniforme**

#### **[DNG]** Recomienda

![](_page_13_Picture_1.jpeg)

Gracias a la IA de Adobe, haz clic una vez para mejorar los JPEG comprimidos con esta nueva opción del panel Acciones rápidas.

#### **Mejora tus habilidades con las ediciones guiadas**

Realiza ajustes sencillos, creaciones personalizadas o efectos llamativos con 62 ediciones guiadas paso a paso en Photoshop Elements 2024. Estas son las novedades:

**• Crea textos estilizados en las fotos para contenido digno de compartir en redes:** las opciones de texto se han consolidado en una edición guiada

fácil de seguir, para que puedas dar estilo a tus publicaciones en cuestión de segundos.

**• Haz que tus sujetos destaquen con nuevos fondos en las ediciones guiadas:** Prueba nuevos looks para tus fotos con nuevos fondos en la edición guiada Replace Background, nuevos cielos en la edición guiada Perfect Landscape y nuevos patrones en la edición guiada Pattern Brush.

#### **Accede a fotos gratuitas de Adobe Stock para ampliar tus posibilidades creativas**

Prueba un nuevo fondo, haz un collage o

crea un gráfico de citas inspirador acceso a miles de fotos de stock increíbles desde Photoshop Elements.

#### **Convierte tus fotos en arte con las nuevas opciones de efectos artísticos**

Gracias a la IA de Adobe, basta con hacer clic para añadir efectos inspirados en obras de arte famosas o en estilos artísticos populares.

#### **Adobe Premiere Elements 2024**

#### **Iguala el color y el tono para crear un nuevo estilo renovado**

Elige entre los ajustes preestablecidos incorporados o utiliza una foto o un vídeo propios, haz clic una vez y, a continuación, ajusta con precisión el tono, la saturación y el brillo.

#### **Presume de lo bueno con los Reels automáticos de momentos destacados**

La automatización con IA de Adobe convierte rápidamente tus clips en vídeos que llaman la atención, centrándose en el movimiento, los primeros planos y las secuencias de mayor calidad.

#### **Disfruta de una experiencia de**

#### **edición totalmente nueva con un aspecto renovado**

Descubre fuentes, iconos, botones y colores modernos más atractivos. Además, elige entre las opciones de modo claro y oscuro.

#### **Mejora tu storytelling con nuevos efectos de audio**

Prueba efectos como Reverb, Vocal Enhancer y DeHummer para mejorar tu experiencia auditiva.

#### **Dale vida a tus vídeos con nuevos gráficos divertidos**

Destaca los momentos clave o simplemente añade algo atractivo con nuevos y modernos gráficos.

#### **Desarrolla tus habilidades fácilmente con las ediciones guiadas**

Elige una de las 26 ediciones guiadas para tus vídeos y sigue las instrucciones para hacer retoques rápidos o añadir efectos creativos, transiciones suaves o animaciones llamativas.

#### **Aplicaciones complementarias web y móvil**

**Añade superposiciones creativas** 

#### **en la aplicación web (beta solo en inglés)**

Añade divertidos motivos y superposiciones que enmarquen la persona o elemento principal o crea profundidad.

#### **Retoca fotos con un solo clic y mucho más en la aplicación móvil complementaria (beta solo en inglés)**

Mejora automáticamente el tono, elimina fondos, corrige el balance de blancos y mucho más con Acciones rápidas de un solo clic. Además, trae fotos desde una amplia gama de archivos y carpetas de tu teléfono, y mira creaciones desde la web de Elements.

#### **Sincroniza automáticamente tus fotos y vídeos para disfrutar de ellos en cualquier lugar (beta solo en inglés)**

Ahora puedes sincronizar Elements Organizer con las aplicaciones web y móvil complementarias.

#### **Disponibilidad**

Photoshop Elements 2024, Premiere Elements 2024 y un paquete con descuento de ambos están disponibles en *[Adobe.](http://Adobe.com) [com](http://Adobe.com)*, Amazon, Best Buy y otros minoristas. *En DNG: [https://www.fotodng.](https://www.fotodng.com/?p=28594)*

#### *[com/?p=28594](https://www.fotodng.com/?p=28594)*

#### **Adobe lanza la última generación de modelos Firefly**

En Adobe MAX se ha presentado Adobe Firefly Image 2 Model, Adobe Firefly Vector Model y Adobe Firefly Design Model, los nuevos lanzamientos dentro de su familia de modelos de IA generativa creativa. Firefly Image 2 es la última generación de IA generativa para imágenes que aporta un nuevo nivel de control creativo y calidad a los usuarios. Firefly Vector Model es el primer modelo de IA generativa del mundo centrado en la producción de gráficos vectoriales, que aplica el conocimiento de Adobe en gráficos vectoriales e IA generativa directamente a los flujos de trabajo de Adobe Illustrator con Text to Vector Graphic. Firefly Design Model impulsa la generación instantánea de diseños de plantillas de calidad asombrosa en Adobe Express con el nuevo Text to Template.

*«Nuestro rápido e incesante ritmo de innovación en Firefly continúa con los nuevos avances en imagen, diseño y generación de vectores, tres nuevos modelos que establecen nuevos estándares en la industria en cuanto a calidad de resultados y control* 

![](_page_16_Picture_1.jpeg)

*por parte del usuario»*, afirma Ely Greenfield, Chief Technology Officer de Digital Media de Adobe. *«Firefly sigue ofreciendo la mejor combinación del mundo de capacidades visuales, diseñada para ser comercialmente segura, y permite nuevos flujos de trabajo creativos transformadores en todas las aplicaciones de Adobe»*.

#### **Nuevo Firefly Image 2 Model**

Los usuarios han generado más de 3.000 millones de imágenes con el modelo inicial de Firefly desde su lanzamiento beta en marzo, lo que lo convierte en el modelo de generación de imágenes de

IA más popular diseñado para un uso comercial seguro, en un tiempo récord, a nivel mundial. Firefly Image 2, que se basa en el popularísimo lanzamiento del modelo de imagen inicial de Firefly, es la última generación de IA generativa para imágenes, que aporta avances significativos en el control creativo y la calidad, incluidas las nuevas funciones de Texto a imagen, ahora disponibles en la aplicación web de Firefly, que cuenta con un 90% de usuarios nuevos en los productos Adobe: **Generative Match**, una primicia en el sector para generar contenido en estilos personalizados especificados por

![](_page_17_Picture_1.jpeg)

el usuario, **Photo Settings** para permitir ajustes de imagen de estilo fotográfico y **Prompt Guidance** para ayudar a los usuarios a ampliar o reformular sus prompts para obtener resultados óptimos.

Firefly Image 2 genera imágenes e ilustraciones de mayor calidad, mejora la calidad de renderizado de personas con mejoras en la piel, el pelo, los ojos, las manos y la estructura corporal, ofrece mejores colores y un rango dinámico mejorado, además de proporcionar a los usuarios una mayor capacidad para controlar los resultados, lo que, en definitiva, ayuda a producir su visión creativa con mayor rapidez. Al igual que el modelo Firefly inicial, Firefly Image 2 se entrena con contenidos con licencia, como Adobe Stock, y con contenidos de dominio público

cuyos derechos de autor han expirado. Es compatible con prompts de texto en más de 100 idiomas, junto con nuevos planes de pago que incluyen una asignación de créditos generativos «rápidos».

#### **Nuevas funcionalidades:**

**• Generative Match:** Aplica el estilo de una imagen especificada por el usuario para generar nuevas imágenes a escala. Generative Match, una primicia en el sector, permite a los usuarios elegir imágenes de una lista preseleccionada o cargar su propia imagen de referencia para guiar el estilo al generar nuevas imágenes a través del prompts de Texto a imagen de la aplicación web Firefly. Los usuarios pueden seguir fácilmente las directrices de

la marca o ahorrar tiempo diseñando desde cero replicando el estilo de una imagen existente, manteniendo rápidamente un aspecto coherente en todos los contenidos. Adobe alma- · cena una miniatura de la imagen de referencia en sus servidores mientras Generative Match solicita automáticamente a los usuarios mediante un mensaje en la aplicación que confirmen que tienen derechos para utilizar las imágenes cargadas y que acepten las condiciones de uso de Adobe.

**• Photo Settings:** Firefly Image 2 permite una calidad de imagen más fotorrealista con detalles de mayor fidelidad, incluidos los poros de la piel o el follaje de los árboles, además de un mayor control de la profundidad de campo, el desenfoque por movimiento, el campo de visión y generación. Los usuarios pueden aplicar y ajustar la configuración fotográfica, de forma similar a los controles manuales del objetivo de la cámara, lo que ayuda a los creadores a conseguir rápidamente sus visio- · nes creativas, ahorrando tiempo y recursos. Ahora, el modo automático seleccionará automáticamente «foto» o «arte» como estilo de generación de imágenes y, a continuación, aplicará

los ajustes fotográficos adecuados durante la introducción del prompt, lo que garantiza unos resultados fantásticos sin necesidad de retoques.

- **• Mejora de las funciones de los prompts de texto:** Firefly Image 2 ha mejorado la comprensión de los prompts de texto y reconocerá más puntos de referencia y símbolos culturales. Los usuarios pueden recibir sugerencias para mejorar sus prompts, lo que inspira nuevas creaciones y reduce la necesidad de volver a generarlas, y el autocompletado de prompts ayudará a generar contenidos atractivos más rápidamente. Prompt Guidance enseña a los usuarios a ampliar o reformular sus prompts de forma más eficaz, haciendo que sea más fácil para los creadores hacer realidad sus visiones. Además, los usuarios pueden seleccionar elementos específicos, como términos clave, colores o formas, para dejarlos fuera de las generaciones de imágenes en el módulo Texto a imagen de la aplicación web de Firefly.
- **• Compartir desde Firefly y guardar en Bibliotecas:** Los usuarios pueden compartir y guardar imágenes directamente desde Firefly y aprovechar los prompts de las imágenes que les gustan para afinarlas. Compartir desde

Firefly permite a los usuarios compartir su trabajo y ayudar a otros a entender cómo crear una imagen específica. Guardar en la Biblioteca facilita los flujos de trabajo entre aplicaciones, ya que permite a los usuarios guardar un archivo de Firefly en las Bibliotecas Creative Cloud y poder reabrirlo en otras aplicaciones. Esto permite que los resultados generados con Firefly se guarden en una biblioteca compartida para que otros puedan abrirlos y utilizarlos.

#### **Nuevo Firefly Vector Model**

El nuevo Firefly Vector Model combina la experiencia de Adobe en gráficos vectoriales y en IA generativa para impulsar la última generación de diseños e ilustraciones de alta calidad. Este es el primer modelo de IA generativa del mundo para gráficos vectoriales y el primer modelo de IA generativa que genera resultados vectoriales y patrones de «calidad humana». Las nuevas y revolucionarias funciones Text to Vector Graphic de Illustrator, ya disponibles en versión beta, impulsan a los creativos a generar fácilmente una amplia gama de gráficos vectoriales a partir de simples prompts de texto. Los gráficos generados son editables, compactos y están organizados en grupos, lo

que facilita su edición y reutilización. Esta innovación acelerará la inspiración, el moodboarding y la creación de gráficos para marketing y publicidad.

#### **Nuevas funcionalidades:**

- **• Generative Match:** Una nueva capacidad de Firefly, la primera de su clase, que garantiza que los vectores añadidos a la mesa de trabajo de un usuario coinciden perfectamente con el estilo existente. Esto permite generar resultados vectoriales de alta calidad, especializados en escenas, temas, iconos y patrones, ofreciendo una versatilidad sin precedentes en la elaboración de contenidos especializados.
- **• Degradados:** Tradicionalmente, los degradados han sido un reto en el mundo de la vectorización, pero el nuevo motor de este modelo genera degradados vectoriales editables, simplificando drásticamente la geometría en lugar de utilizar múltiples trazados rellenos de sólidos para representar el mismo efecto de imagen.
- **• Resultados organizados y fáciles de usar:** Cuando se genera el gráfico vectorial, todos los elementos se agrupan y estratifican de forma lógica. Así, por ejemplo, una ilustración de un árbol agrupará automáticamente todos los

![](_page_20_Picture_1.jpeg)

trazados relacionados que lo componen, lo que hace que sea mucho más cómodo para los usuarios retocar, editar y reutilizar el resultado vectorial final.

- **• Patrones sin fisuras:** Los patrones vectorizados producidos por Firefly se pueden ensamblar fácilmente, por lo que los patrones de diseño se pueden repetir infinitamente sin espacios visibles entre las repeticiones.
- **• Geometría precisa:** Las curvas vectoriales de alta calidad en la salida son uniformes y precisas, con atención a los detalles, como el manejo inteligente de los cruces en los que interseccionan varias curvas.

#### **Nuevo Firefly Design Model**

El nuevo Firefly Design Model impulsa la generación instantánea de impresionantes diseños de plantillas con la nueva capacidad de Texto a imagen en Adobe Express, utilizando la mejor tecnología de maquetación profesional combinada con Firefly Image Model, Adobe Stock y Adobe Fonts. Firefly Design Model genera plantillas para todas las proporciones de aspecto habituales que son totalmente editables en Express y pueden utilizarse para publicidad impresa, redes sociales y la web, lo que permite a los usuarios crear a la velocidad de su imaginación, y a las PYMES y grandes empresas acelerar la velocidad de sus contenidos para un marketing más eficaz y personalizado.

#### **Nuevas funcionalidades:**

- **• Diseño totalmente editable:** Las plantillas generadas en Text to Template en Express pueden diseñarse a medida para impresión, redes sociales, publicidad online y mucho más. Los usuarios pueden generar imágenes en Firefly y, a continuación, seguir refinándolas en Express, utilizando los Efectos de texto de Firefly para mejorar los títulos.
- **• Diseños automatizados:** Las plantillas generadas por IA, así como la posibilidad de aprovechar el texto y las imágenes generados automáticamente, ahorran a los usuarios tiempo de búsqueda entre miles de plantillas Express y les ayudan a identificar los diseños que mejor se adaptan a sus necesidades.
- **• Generación exhaustiva de contenidos:** Generación exhaustiva de contenidos: Los usuarios pueden generar fácilmente texto e imágenes a partir de sencillos prompts, a la vez que eligen el mejor tamaño, color y posición del texto, y recortan, sustituyen o rotan las imágenes según sea necesario.
- **• Diseño instantáneo de principio a fin:** Firefly Design Model aprovecha la IA generativa para crear imágenes, texto y tonos que estén en armonía

con los prompts del usuario, lo que permite a los creadores generar resultados óptimos al instante.

*«Las herramientas creativas de Adobe siguen desempeñando un papel importante en nuestros procesos de diseño en Mattel, incluso en marcas tan queridas como Barbie y Hot Wheels»*, señala Chris Down, Vicepresidente Ejecutivo y Chief Design Officer de Mattel. *«Adobe Firefly ha mejorado nuestros flujos de trabajo con capacidades en las que confiamos, impulsando la inspiración y la productividad desde la ideación hasta la ejecución»*.

*«La IA generativa está ayudando a los creativos de muchos sectores a dar vida a sus ideas a una velocidad sin precedentes»*, afirma Greg Estes, vicepresidente, Developer Programs de NVIDIA. *«NVIDIA y Adobe son partners dedicados. Utilizando nuestras GPU, Adobe está brindando nuevas oportunidades a artistas y empresas que buscan acelerar la IA generativa para uso comercial, y el equipo creativo de NVIDIA está utilizando Adobe Firefly para explorar nuevos conceptos y crear recursos de marketing con mayor rapidez»*.

*«Las herramientas creativas de Adobe juegan un papel importante en la forma en que acercamos a los fans de NASCAR al deporte»*, dice Patrick Morris, Managing Director of Brand, Creative and Media

de NASCAR. *«Estamos encantados con el aumento de la eficiencia y las capacidades creativas que la tecnología de IA generativa de Adobe ofrece a nuestro equipo mientras nos esforzamos por ofrecer diariamente ejecuciones de primera clase para los fans de NASCAR»*.

*En DNG: [https://www.fotodng.](https://www.fotodng.com/?p=28655) [com/?p=28655](https://www.fotodng.com/?p=28655)*

#### **DJI lanza la Osmo Pocket 3**

DJI anuncia la Osmo Pocket 3, una versátil cámara de bolsillo estabilizada. La Osmo Pocket 3 dispone de un potente sensor CMOS de 1 pulgada que genera imágenes con ricos detalles, una intuitiva pantalla táctil giratoria de 2 pulgadas que permite un control preciso y la capacidad de cambiar fácilmente entre grabación horizontal y vertical. Disfruta de asombrosos vídeos en 4K/120 fps, estabilización mecánica en tres ejes y una serie de funciones inteligentes que la convierten en la compañera perfecta para todos esos momentos que te mueven.

"Con la Osmo Pocket 3, hemos reimaginado las imágenes en dispositivos portátiles para ofrecer a los usuarios una herramienta creativa que combina precisión y portabilidad como nunca antes", declaró

![](_page_22_Picture_6.jpeg)

![](_page_23_Picture_0.jpeg)

Paul Pan, gerente de línea de producto de DJI. "Estamos ansiosos por ver las increíbles historias y momentos que nuestros usuarios van a capturar con esta fantástica cámara".

#### **Diseño compacto, imágenes asombrosas**

La compacta y flexible Osmo Pocket 3 está equipada con un sensor CMOS de 1 pulgada que ofrece una calidad de imagen incomparable, incluso en condiciones de iluminación complejas. Con capacidad para grabar en 4K/120 fps,

todos los momentos se pueden capturar con una nitidez asombrosa. Mediante la optimización especializada de la calidad de imagen, las tomas nocturnas de Osmo Pocket 3 hacen que las escenas con poca luz cobren vida con claridad y colores auténticos. La cámara ajustará la exposición para distintos tonos de piel, para ofrecer una complexión clara y reluciente en todos los fotogramas. Para creaciones de nivel profesional, la Osmo Pocket 3 ofrece los modos de color D-Log M de 10 bits y HLG, que capturan paisajes con un gran nivel de detalle y presentan colores

precisos y vívidas luces. Con D-Log M de 10 bits, puedes explorar hasta mil millones de colores y disfrutar de ricos detalles en cada toma, mientras que la grabación en HLG de 10 bits con HDR ofrece un mayor rango dinámico, para producir imágenes asombrosas en equipos con HDR.

#### **Funciones inteligentes**

Osmo Pocket 3 presenta un conjunto de funciones inteligentes para elevar tu producción creativa. Su pantalla táctil OLED giratoria a todo color de 2 pulgadas pone un control sin esfuerzo al alcance de la mano. El enfoque rápido con todos los píxeles garantiza nitidez al enfocar, incluso con objetivos que se mueven rápidamente, e introduce el modo Exhibición de producto para realizar transmisiones en directo y mostrar productos. Con su estabilización mecánica en tres ejes, Osmo Pocket 3 garantiza imágenes estables, incluso durante movimientos de cámara dinámicos.

ActiveTrack 6.0 ofrece múltiples modos de seguimiento, incluidos Detección facial automática y Encuadre dinámico, para grabar vídeos de calidad cinematográfica. El conjunto de tres micrófonos integrados reduce el ruido del viento y captura sonido estéreo omnidireccional para ofrecer un audio inmersivo. La

compatibilidad de DJI Mic 2 permite grabar a dos personas en vlogs, entrevistas y transmisiones en directo. Los efectos Glamour 2.0 añaden opciones de embellecimiento personalizadas, mientras que los bloqueos automáticos de los ejes de Osmo Pocket 3 fijan el estabilizador en posición de almacenamiento. Osmo Pocket 3 se puede cargar al 80 % en solo 16 minutos. Totalmente cargada, puede grabar hasta 116 minutos de vídeo en 4K/60 fps o hasta 166 minutos de vídeo en 1080p/24 fps, para que dispongas de más tiempo para obtener esas tomas que buscas.

#### **Modos creativos, posibilidades ilimitadas**

Osmo Pocket 3 es una herramienta creativa versátil que puede adaptarse a cualquier situación, incluidas transmisiones en directo en alta definición, y funcionar como una webcam en reuniones online y chats de vídeo. Su función de código de tiempo integrada optimiza la posproducción, lo que asegura que tu metraje se sincronice a la perfección entre distintas cámaras, para lograr una edición y una narrativa de nivel profesional.

Osmo Pocket 3 también ofrece una serie de modos y funciones creativas con solo unos toques. Incluyen:

![](_page_25_Picture_0.jpeg)

- **• SpinShot:** Logra fluidos movimientos de cámara de 180° con una sola mano.
- **• Motionlapse:** Desde salidas del sol hasta el tráfico urbano, captura el paso del tiempo de forma hermosa y surrealista.
- **• Digital Zoom:** El zoom digital hasta 4X te permite acercarte más en cada toma.
- **• Panorama:** Dale a esos paisajes y escenas espectaculares todos los detalles

que se merecen.

#### **Edita con LightCut**

La aplicación LightCut se conecta fácilmente a tu Osmo Pocket 3 y ofrece la práctica función Edición en un toque, para crear contenidos de forma sencilla. Mediante el uso de reconocimiento inteligente por IA, destaca los mejores momentos de tus vídeos y genera instantáneamente vídeos en 4K para compartir,

lo que te ahorra mucho tiempo de edición. La aplicación también dispone de una amplia gama de plantillas de vídeo que se adaptan a varias temáticas, como vlogs, aventuras de viaje, fiestas, reuniones familiares, momentos con mascotas, experiencias de comida, vida cotidiana, etc. Con LightCut, puedes editar fácilmente y transformar tus vídeos en bruto en contenidos bien elaborados en solo unos segundos. Además, el eficiente proceso de edición de la aplicación suprime la necesidad de descargar los vídeos durante la edición, para que puedas conservar el valioso espacio de almacenamiento de tu smartphone.

#### **Accesorios que desatan la imaginación**

Eleva tu experiencia con Osmo Pocket 3 con una selección de versátiles accesorios diseñados para complementar tu creatividad:

- **• Filtro de niebla negra Osmo Pocket 3:** El filtro de niebla negra adopta un diseño magnético para poder instalarlo fácilmente. Puede controlar los destellos y suavizar los tonos de piel para conseguir una apariencia atractiva y única.
- **• Objetivo gran angular Osmo Pocket 3:** Acopla el objetivo gran angular para

ampliar el campo de visión hasta 108° y capturar más en cada fotograma. Su diseño magnético permite acoplarlo y desacoplarlo de forma rápida y práctica.

- **• Minitrípode Osmo:** El minitrípode es flexible y portátil, y está equipado con un tornillo 1/4"-20 para ofrecer más opciones de instalación.
- **• Empuñadura con batería Osmo Pocket 3:** La empuñadura con batería dispone de una batería de 950 mAh integrada que puede aumentar el tiempo de funcionamiento en aproximadamente un 62 % al conectarla a Pocket 3. Permite cambio en caliente e incluye un puerto USB-C que puede usarse para conectar dispositivos de audio externos. La rosca de 1/4" de la parte inferior sirve para conectar accesorios, p. ej., trípodes.
- **• Transmisor DJI Mic 2:** El transmisor DJI Mic 2 garantiza la grabación de sonido nítido para disponer de un audio de nivel profesional. Un transmisor tiene un tiempo de funcionamiento de seis horas y dispone de 8 GB de memoria interna que puede almacenar hasta 14 horas de audio a 48 kHz y 24 bits sin compresión.
- **• Juego de filtros ND magnéticos Osmo Pocket 3:** El juego de filtros

magnéticos incluye filtros ND16, ND64 y ND256. Su diseño magnético permite acoplarlos y desacoplarlos fácilmente.

- **• Adaptador de expansión Osmo Pocket 3:** El adaptador de expansión puede ampliarse para encajar una zapata y un puerto para cámaras de acción.
- **• Bolsa de transporte Osmo Pocket 3:** Diseñada específicamente para el Pack para Creadores, la bolsa de transporte garantiza que puedas guardar cómodamente el dispositivo y todos los accesorios.

#### **DJI Care Refresh**

DJI Care Refresh, el plan de protección integral para productos de DJI, ya está disponible para Osmo Pocket 3. Los daños accidentales están cubiertos por el servicio de sustitución, incluidos desgaste natural, colisiones y daños por agua. En caso de accidente, el producto dañado puede ser sustituido por un pequeño cargo adicional.

DJI Care Refresh (plan de 1 año) incluye hasta 2 sustituciones en 1 año. DJI Care Refresh (plan de 2 años) incluye hasta 4 sustituciones en 2 años. Otros servicios de DJI Care Refresh incluyen garantía oficial, servicio de garantía internacional y envío gratuito. Para ver todos los detalles, visite: *[www.dji.com/support/service/](https://www.dji.com/es/support/service/djicare-refresh) [djicare-refresh](https://www.dji.com/es/support/service/djicare-refresh)*

#### **Precio y disponibilidad**

La Osmo Pocket 3 se puede pedir a partir de hoy en *[store.dji.com](http://store.dji.com)* y distribuidores autorizados con las siguientes configuraciones:

La Osmo Pocket 3 se vende por 539 €, e incluye la Osmo Pocket 3, un cable tipo C a tipo C, una funda de protección Osmo Pocket 3, una correa para la muñeca DJI y una empuñadura con rosca 1/4" Osmo Pocket 3. El Pack para Creadores Osmo Pocket 3 se vende por 679 €, e incluye la Osmo Pocket 3, un cable tipo C a tipo C, una funda de protección Osmo Pocket 3, una correa para la muñeca DJI, una empuñadura con rosca 1/4" Osmo Pocket 3, un transmisor DJI Mic 2 (Shadow Black), un antiviento DJI Mic 2, un broche magnético DJI Mic 2, una empuñadura con batería Osmo Pocket 3, un minitrípode Osmo y una bolsa de transporte Osmo Pocket 3. Puede encontrar más información en este enlace: *[https://www.dji.com/](https://www.dji.com/es/osmo-pocket-3) [osmo-pocket-3](https://www.dji.com/es/osmo-pocket-3)*

*En DNG: [https://www.fotodng.](https://www.fotodng.com/?p=28673) [com/?p=28673](https://www.fotodng.com/?p=28673)*

## Servicios de Mantenimiento WordPress para fotógrafos

Si quieres que nos ocupemos de todo lo relativo a tu web Que hablemos con tu hosting cuando sucedan problemas... Que monitoricemos cada vez que falla algo... Que actualicemos tu web, plugins, temas... Que nos ocupemos de la seguridad de tu web... ...en definitiva, que hagamos nuestro trabajo con WordPress, mientras tú te centras en tu trabajo como fotógrafo

**COLLAGE MADE A DELLE ALLE ANCHE AN** 

## Taberna WordPress

https://tabernawp.com

alba.

<span id="page-29-0"></span>![](_page_29_Picture_0.jpeg)

### Cosimo Fusco

Texto y Fotografía: **Pepe Castro**

![](_page_30_Picture_2.jpeg)

...un demonio con nombre de Ángel al que interpreta magistralmente.

E<br>En la partie ste actor italiano de largo recorrido que interpretaba a un obispo en la película Ángeles y demonios, trabaja ahora bajo la dirección de Alex de la Iglesia en su exitosa serie "30 Monedas" y es nada menos que un demonio con nombre de Ángel al que interpreta magistralmente. Y no lo digo por decir, sino porque creo que así es. Viéndolo trabajar me parece, aparte de talentoso, un actor de gran carácter, de esos que pueden llenar la pantalla y mantener la escena solo con el rostro, algo nada fácil y que admiro en otros grandes actores. El caso es que antes de quedar con él para esta sesión, revisando información y vídeos para tener las suficientes referencias, en cierta forma me sonaba como familiar en algunos gestos, aunque ahora mismo no soy capaz de recordar donde.

El día de la sesión por fin conozco en persona a Cosimo y descubro a un interesante interlocutor con el que desde el primer minuto entablo una buena relación, y con quién me encuentro cómodo sin tener que forzar ninguna actitud, solamente compartiendo impresiones y charlando de todo y de nada, mientras

voy montando el improvisado set de iluminación en un despacho prestado para tal efecto, en la agencia de comunicación que le lleva estos menesteres en Madrid.

Antes de empezar con las primeras pruebas cierro por completo las ventanas que dejan pasar la luz de la calle para quedarme únicamente con la del modelado que me entrega el flash principal, y es entonces, con los primeros disparos cuando encuadrando un primer plano a través del visor me doy cuenta de dónde me venía esa referencia que se me hacía tan familiar. Me sonrío a mi mismo mientras le comento, Cosimo no sé si alguna vez te han dicho que en algunos momentos te das un aire a Clint Eastwood. No, no me lo habían dicho antes, me contesta con aire divertido.

De mi mente ya no puede apartarse ese símil e intento sacarle provecho durante la sesión, sin exagerar por supuesto, pero ya tengo claro que el gesto que quiero es ese aire de duro y esa mirada penetrante que no le cuesta trabajo porque es suya y muy suya, aunque me siga trayendo a la memoria referencias de Mr Eastwood.

[Photo Magazine](https://www.fotodng.com) 31

<span id="page-31-0"></span>![](_page_31_Picture_0.jpeg)

## **Retratos Invisibles: Sira**

Andrés López

![](_page_32_Picture_2.jpeg)

 $\begin{array}{|c|c|c|}\n\hline\n\vdots & \\\hline\n\vdots & \\\hline\n\vdots &$ lla es Sira. Una anciana. Llevaba un tiempo en la perrera municipal de la ciudad de Jaén. Le faltan varios dientes, pero no le impide jugar con una pelota. Es su pasión. Podría estar horas y horas jugando con una pelota. Y dormir, también le encanta dormir. Una vida tranquila. Sólo quiere eso. Nada más.

Llegó a la perrera como tantos perros considerados "peligrosos" (PPP) que llegan a estas instalaciones, abandonado y recogido por la policía.

Los lugares son distintos, pero las historias de abandono y maltrato animal siempre son iguales. España es el país del abandono y maltrato animal. Sin escrúpulos. Indecente.

Este retrato de Sira es el retrato del abandono y del invisible. Una mirada terrible a cámara que solo hace falta saber ver a través del visor de la cámara. Como digo siempre, yo no hago cromos, cada fotografía de estos animales es un grito de alarma.

Días después de la publicación de este retrato en redes sociales, Sira fue adoptada. No se lo creían ni en la perrera. La fotografía mueve montañas. © Andrés López *[www.fotopets.es](https://www.fotopets.es)*

G

කි

Fotografía de ©Andrés López / fotopets retratistas animales, perteneciente al Proyecto fotográfico solidario "Invisibles" que trata de dar visibilidad al drama del abandono de animales de compañía en España, retratando estos animales abandonados y maltratados en perreras y albergues.

#### **Equipo:**

Cámara OM System OMD EM1 MkII + Zuiko 40-150mm f2.8 Pro  $+$  flashes Godox AD 200 PRO + softbox plegable @manfrottoimaginemore + fondo de tela plegable. F8; 1/200 seg.; ISO 200

<span id="page-33-0"></span>![](_page_33_Picture_0.jpeg)

#### **Conoce a David Recio parte del equipo de Josan Fotógrafo: fotógrafos infantiles y de bodas**

*<https://www.josanfotografo.com/>*

avid es un fotógrafo infantil y de<br>bodas que trabaja en el estudio<br>de Josan Fotógrafo con sedes en<br>Pilhao y Barakaldo junto a Lander bodas que trabaja en el estudio de Josan Fotógrafo con sedes en Bilbao y Barakaldo junto a Lander.

Este fotógrafo lleva trabajando en esta profesión desde siempre y de niño recuerda ver a su padre ya trabajando en esta profesión.

#### **David: fotógrafo infantil y de bodas en Bizkaia**

 David Recio es un fantástico fotógrafo infantil y de bodas que trabaja en el negocio familiar codo con codo con su cuñado Lander en sus estudios de Bilbao y Barakaldo.

En Josan Fotógrafo están especializados en realizar fotografía de bodas y uno de los últimos reconocimientos que han recibido ha sido el Zankyou Ziwa Awards 2020. David nos cuenta con qué especialidades más trabajan en sus estudios.

*"Como fotógrafo infantil y de bodas, además de la fotografía social de boda, infantil y estudio también realizamos en segundo plano una rama un poco diferente que es la fotografía de empresa y corporativa. Además tengo con vosotros creada una web* 

![](_page_34_Picture_9.jpeg)

![](_page_35_Picture_0.jpeg)
*totalmente independiente en la que solo se toca la fotografía para empresas, congresos y fotografía corporativa. Estas son las 3 líneas principales que tocamos en Josan Fotógrafo.*

*Recuerdo que ya con 14 años acompañar a mi padre a las bodas y tengo el recuerdo de cargar el chasis de 6x6 y darle objetivos.*

*Desde pequeño comencé ya a interesarme por la fotografía, porque una cosa que mamas en familia donde vas ayudando, a partir de ahí yo estudié imagen y sonido. Al principio tiré más por el vídeo y me terminé ocupando de la parte audiovisual del negocio. Luego tuve una época que quise desconectar de trabajar con la familia para después retomar hasta dedicarme actualmente más a la fotografía que al vídeo."*

## **Pros y contras de ser fotógrafo infantil y de bodas**

"Lo que menos me gusta es el estar pendiente en el día a día de los gastos y de los ingresos. Hay veces que me quiero dedicar más en profundidad a un proyecto pero el tener un local a pie de calle conlleva mucho gasto. Me encantaría reducir gastos y poder dedicarme más en profundidad a ciertos proyectos y ser algo más selectivo."

## 9 **¿Cuál es el gran logro que hayas conseguido y que te venga en estos momentos a la cabeza?**

"Cada vez que acabo un trabajo estoy super orgulloso de él pero cuando lo vuelvo a ver al cabo de algún de tiempo y ya no me gusta tanto. Es como si poco a poco fuera avanzando y pidiera un poco más a cada proyecto."

## 9 **¿Has realizado fotografías a gente conocida?**

"Sí, hemos trabajado con Jorge Fernández que es de Bilbao y otros que no quieren darse a conocer."

## 9 **La fotografía de bodas es muy dinámica y en un día pueden pasar muchas cosas ¿recuerdas alguna anécdota en particular?**

"Después de tantos años haciendo bodas, nos han pasado muchas anécdotas. Hemos tenido una pelea en el restaurante y los típicos sofocos de novios mareados en el altar, desmayos, etc."

## **¿Cómo son los clientes de Josan Fotógrafo?**

## 9 **David eres de Bizkaia pero nos gustaría saber de dónde son tus clientes.**

"Con las bodas trabajamos un poco de destino y hemos hecho en Madrid, Galicia y alguna cosita fuera aunque el 80% de las bodas las realizamos aquí, aunque

nuestros clientes pueden venir de fuera porque trabajen en otra ciudad.

En cuanto a empresas, el mercado es nacional, en este sector me muevo mucho en cuanto a congresos, eventos y el cliente es muy variado.

Lo habitual sobre todo en bodas es que vivan fuera y nosotros organicemos todo vía videoconferencia, también organizamos grupos de WhatsApp porque es mucho más fluido y ofrecerles ese apoyo y esa experiencia que nosotros tenemos en las bodas y que les falta a ellos para

darles esa confianza que necesitan. De esta forma puedo trabajar mejor porque los novios están más tranquilos y disfrutan más del día."

## 9 **David ¿qué estrategia os sirve mejor para conseguir nuevos clientes? Cuéntanos.**

"Hoy en día funciona todo: las reseñas en Google, tener un buen posicionamiento de la web, el boca a boca, ferias, *[bodas.net](https://bodas.net)* y aun así es poco. Y eso que nosotros tenemos escaparate a pie de calle y es una manera más de publicitarte.

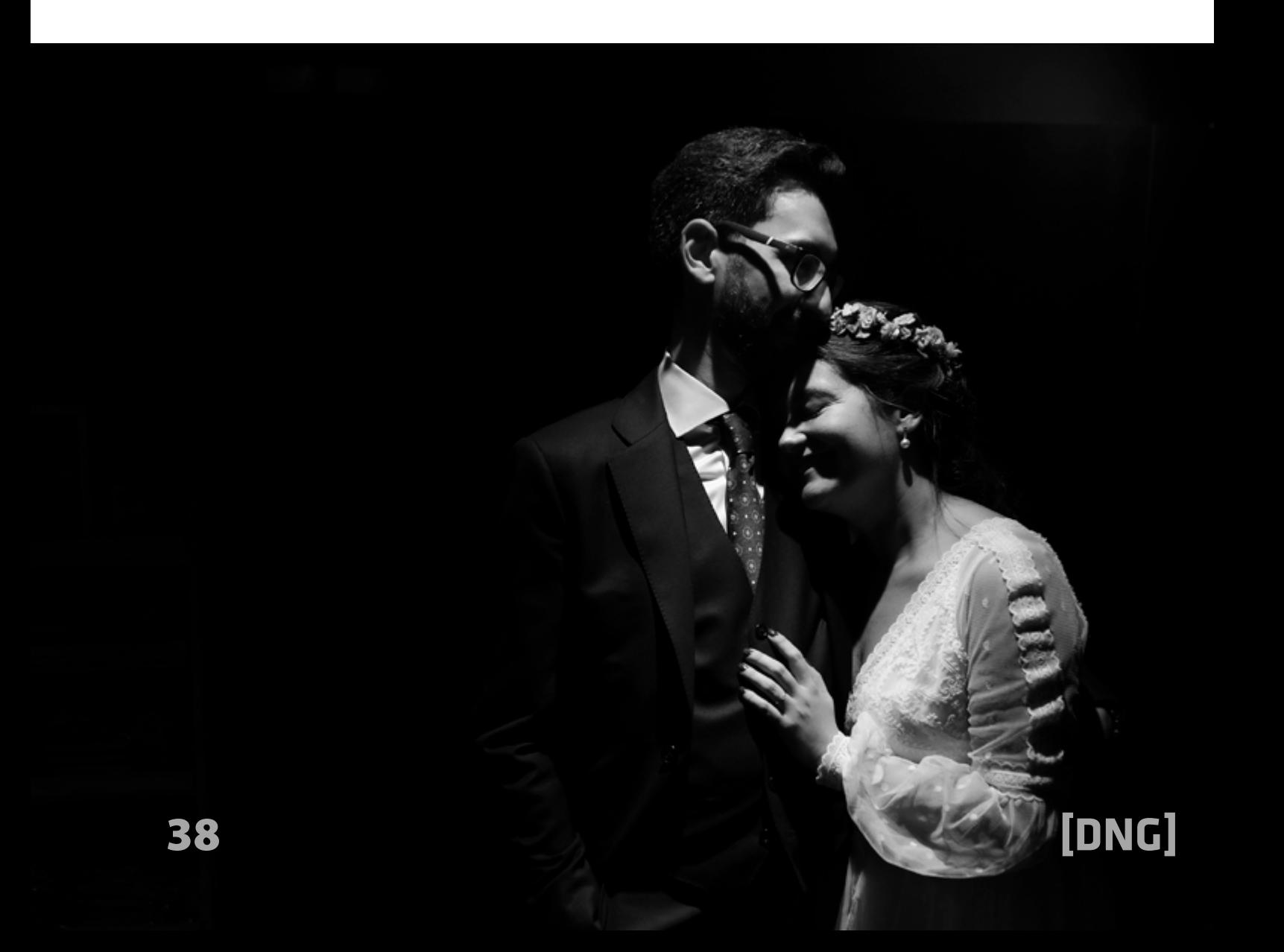

A los clientes les da más confianza ver un sitio físico al que acudir, aunque sí que es cierto que el cliente poco a poco está cambiando y se está empezando a habituar a no acudir al estudio. Hay que estar en todos los sitios posibles."

## **Josan Fotógrafo: 3 páginas webs creadas con Arcadina**

9 **En cuanto a tu negocio digital tienes 3 páginas webs creadas con Arcadina:** *[josanfotografo.com](https://josanfotografo.com)* **para bodas,**  *[josanfotografokids.com](https://josanfotografokids.com)* **para infantil** 

## **y diferenciada la nueva línea** *[foto](https://fotografiaparaeventos.com)[grafiaparaeventos.com](https://fotografiaparaeventos.com)***. ¿Os funciona tenerlo separado?**

"Es triple gasto y triple trabajo pero creo que a la hora de posicionar no es lo mismo tener en una web todo e intentar posicionar todo a la vez que tenerlo un poco más diferenciado, para que todas las palabras clave de una web estén relacionadas con el mismo tema. Es un poco lío pero a nosotros nos merece la pena."

9 **Nos gustaría saber cómo es tu cliente ideal o el prototipo de cliente que te** 

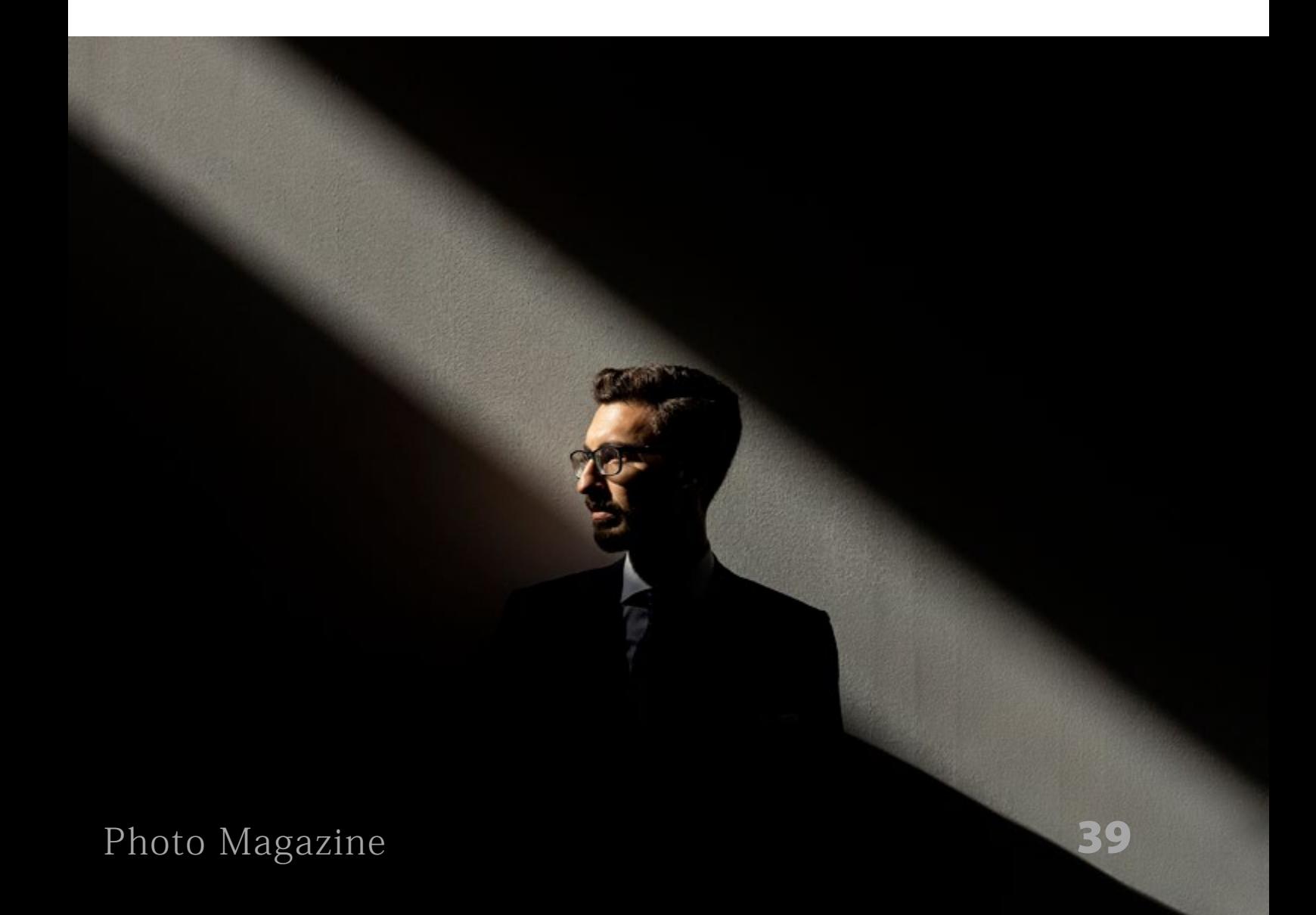

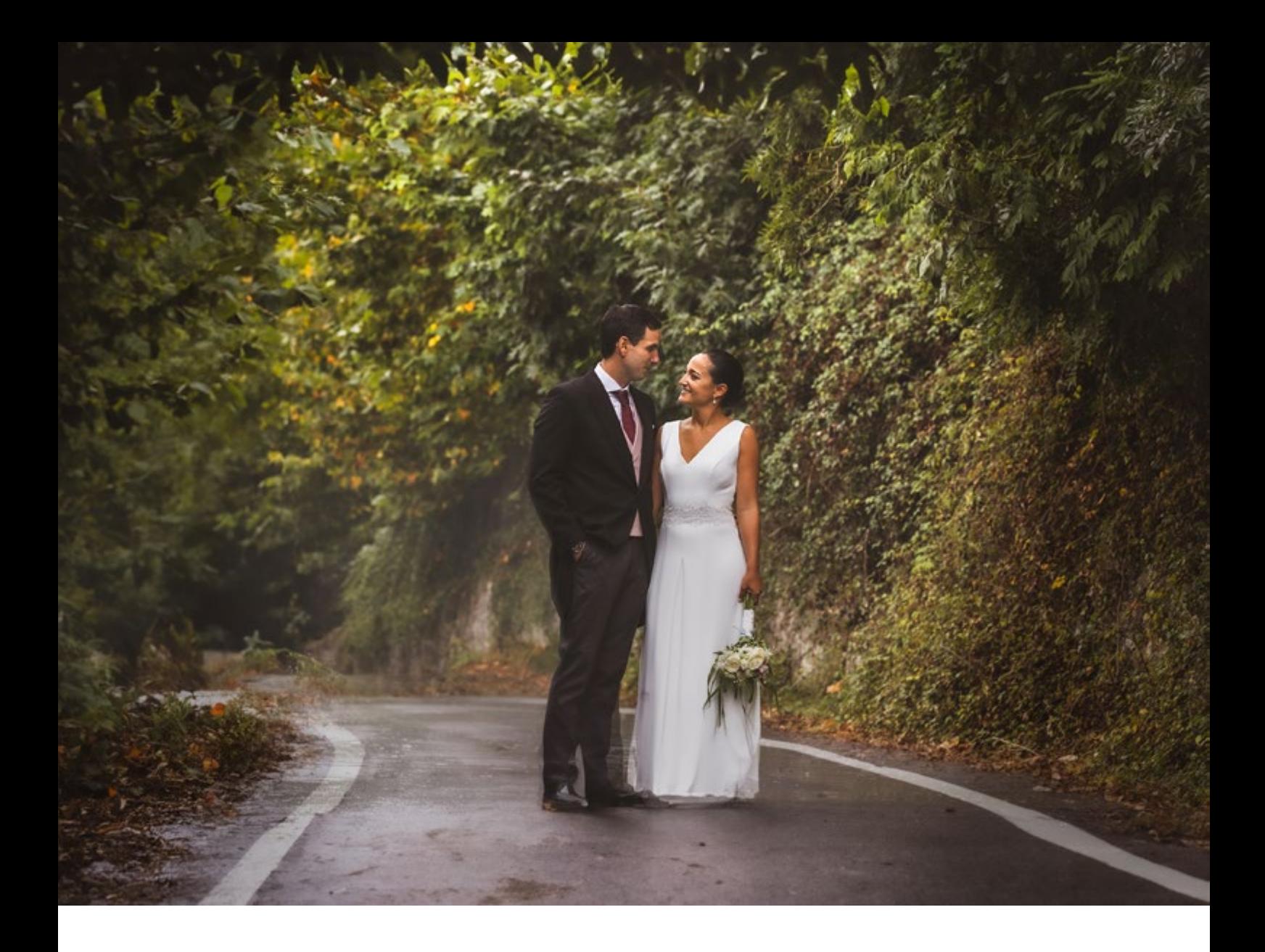

#### **gustaría tener.**

"Sobre todo el que confía en ti y te deja trabajar. Para mí ese es el cliente ideal, a parte si tienes un evento y tienes todo muy bien montado para que sea muy visual. En una boda si es en un entorno bonito ayuda, pero sobre todo es que los novios te dejen tiempo para trabajar."

9 **¿Cómo conociste Arcadina?**

"Nosotros estuvimos una etapa ya con vosotros hace varios años y después volvimos a saber de vosotros a través de ferias de fotografía y congresos de la asociación de fotógrafos. En su día intentamos montarlo por nuestra cuenta pero son 2 estudios con doble trabajo y la verdad es que vosotros lo tenéis muy bien montado con unas webs muy especializadas

en fotografía en la que estáis montando siempre nuevas cosas, actualizando el servicio, etc."

9 **En Arcadina intentamos que los fotógrafos no tengáis que preocuparos por las partes técnicas, como es la renovación de los dominios, las cuentas de correo, que vaya rápida la web, que suban las fotos lo más rápidas posibles, etc. Son cosas que no se suelen tener en consideración pero que son importantes para que vosotros tengáis más tiempo libre.**

"Todo esto se agradece porque lo que yo quiero es dedicarme a hacer fotografías no a la gestión que bastante tiempo ya estamos invirtiendo. Nosotros subimos las galerías y personalizamos un poco las galerías de selección."

## **Galerías de selección privadas para los clientes**

9 **Hemos visto que utilizas mucho las galerías de clientes privadas y queríamos preguntarte si utilizáis las galerías de descarga privadas para la entrega digital.**

"Sí, son muy útiles, sobre todo en empresa, para que el cliente que esté, por ejemplo, en Madrid y donde todo el

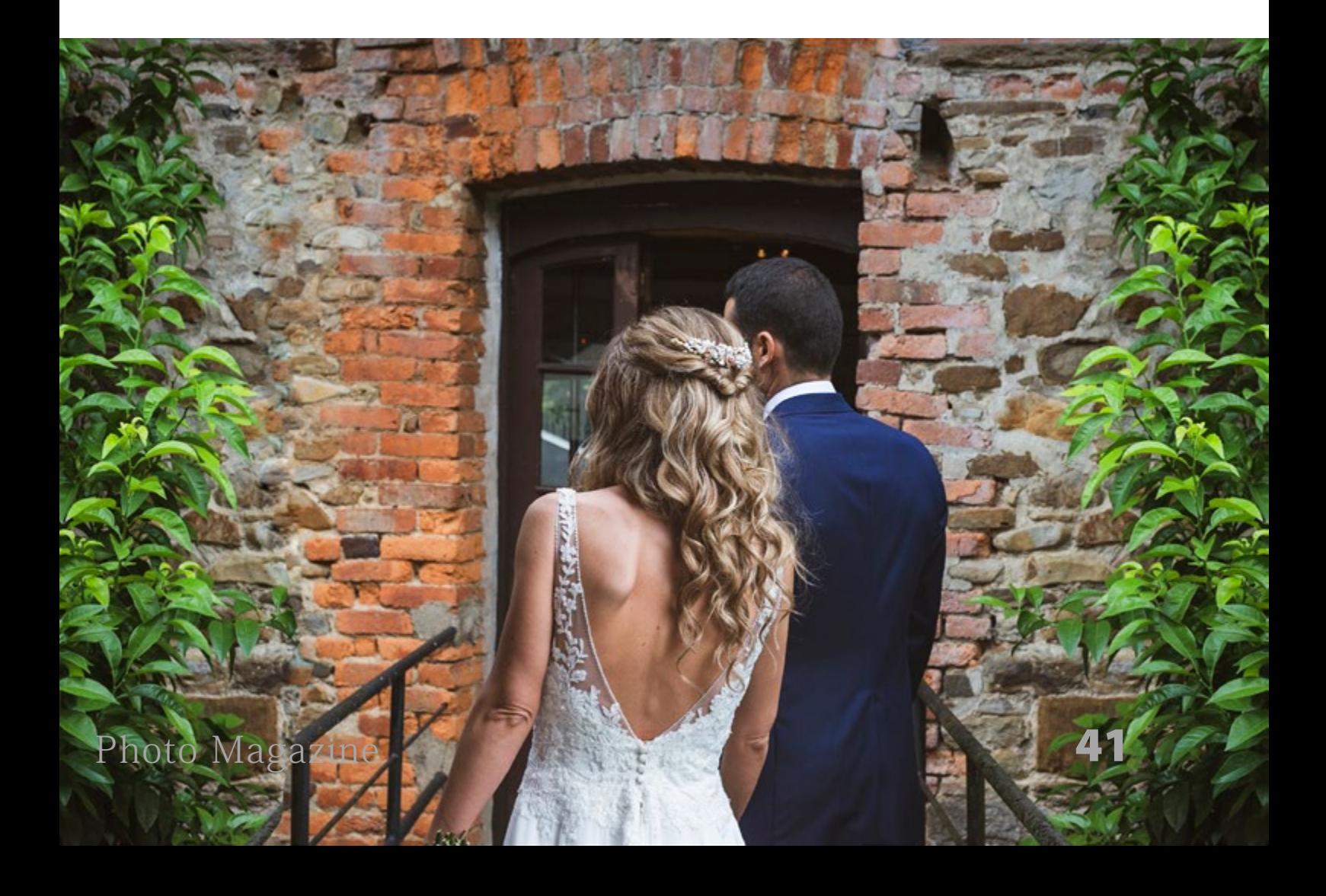

trabajo es digital, yo directamente todos los trabajos los subo a la galería y ellos se lo descargan en diferentes calidades. Simplemente les paso el usuario y la contraseña y les doy la opción que con esas claves sus propios clientes se puedan descargar las imágenes que quieran. Es un servicio añadido para sus invitados muy cómodo para todos."

9 **En cuanto a la venta ¿vendéis algún tipo de fotografía online con descarga?**

"Sí, vendemos sobre todo fotografía de boda en papel y digital y ahora lo que queremos potenciar el tema de la venta de fotoacabados para las sesiones de estudio."

- 9 **¿Utilizáis las galerías de selección para bodas y comuniones? Es decir, que el cliente pueda elegir las fotografías desde casa. Te lo comento porque en Arcadina han sacado recientemente una novedad basándonos en la forma en la que se trabaja en el estudio, donde la finalidad sea vender más fotos aún. Te explicamos con más detalle.**
- 9 **Supongamos que creas una galería de selección para un cliente que tiene que seleccionar 20 fotografías, si el cliente selecciona 30 esas 10 fotos extra se le van a poder cobrar**

**de manera automática. Incluso se le puede aplicar a la galería un escalado de precios.**

"No la hemos utilizado porque hay veces, cuando el cliente quiere un álbum y le pido que me seleccione fotos, no suele hacerlo de manera correcta y prefiero hacer yo la selección. Pero para clientes a los que no hay que hacerles una maquetación, esta opción me parece perfecta."

## **¿Conoces el servicio de Booking?**

9 **Este servicio de Booking lo han lanzado también recientemente en Arcadina y sirve para que puedas poner todo tu calendario de sesiones online, configurarlas con los días, horas, duración de cada reportaje, tiempo entre sesión y sesión, si cobras una señal o todo el reportaje completo, etc. Es un servicio relativamente nuevo y nos gustaría saber qué te parece.**

"Me parece interesante. Yo personalmente soy un poco desordenado y miro semana a semana y no quiero perder mucho tiempo en aprender otro sistema de trabajo pero lo veo bien y voy a echar un vistazo a este servicio para ver si lo puedo integrar."

"A veces lo que nos pasa es que no

tenemos tiempo pero nosotros os invitamos a que sigáis haciendo mejoras del servicio de Arcadina y que nos quitéis trabajo.

 Nosotros tocamos todos los palos: sesiones de estudio, bodas, empresa, venta al público, etc. y al final es tiempo lo que necesitamos."

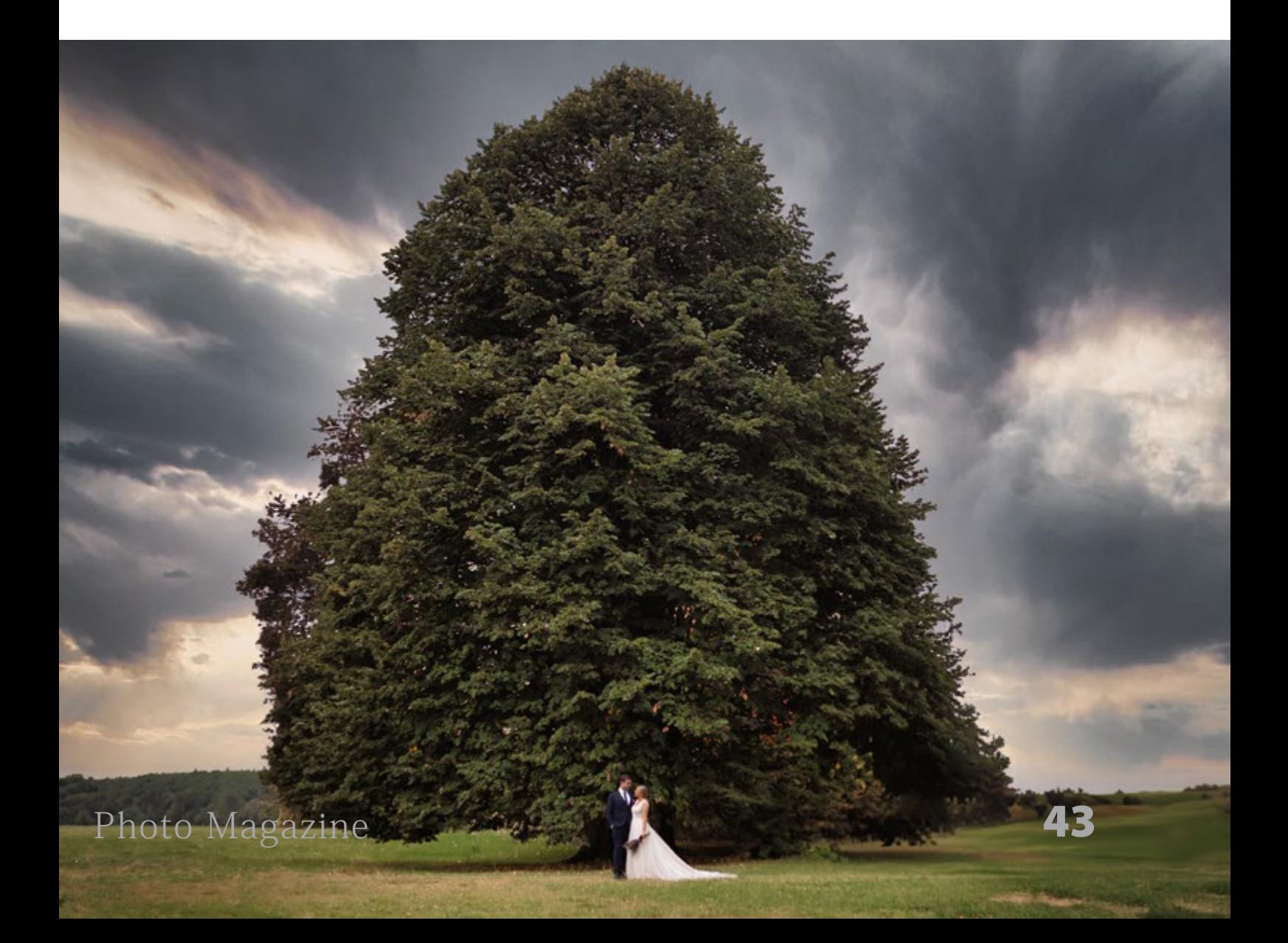

## **Un par de preguntas personales**

9 **Ya para ir terminando nos gustaría hacerte un par de preguntas más personales. ¿Qué le gusta hacer a David en su tiempo libre?**

"Yo tengo furgoneta camperizada y me encanta escaparme a andar, playa con el perro, hacer fotos y todo lo que sea escapar."

#### 9 **¿Y si volvieras a empezar como fotógrafo profesional qué cambiarías?**

"Me intentaría especializar en algo más concreto para ser uno de los mejores en esa rama y aunque ahora nos formamos mucho, me formaría en esa disciplina

mucho más. Sobre la especialización con todos los cambios que ha habido y que va a haber ahora con la IA no sabría por dónde tirar.

Esta es una profesión muy bonita pero es muy cambiante y muchas veces el cliente no valora el trabajo."

9 **David muchas gracias por dedicarnos tu tiempo y esperamos que tu negocio como fotógrafo infantil y de bodas siga creciendo y funcionando tan bien como hasta ahora. En Arcadina siempre nos tendrás para ayudarte en lo que necesites.**

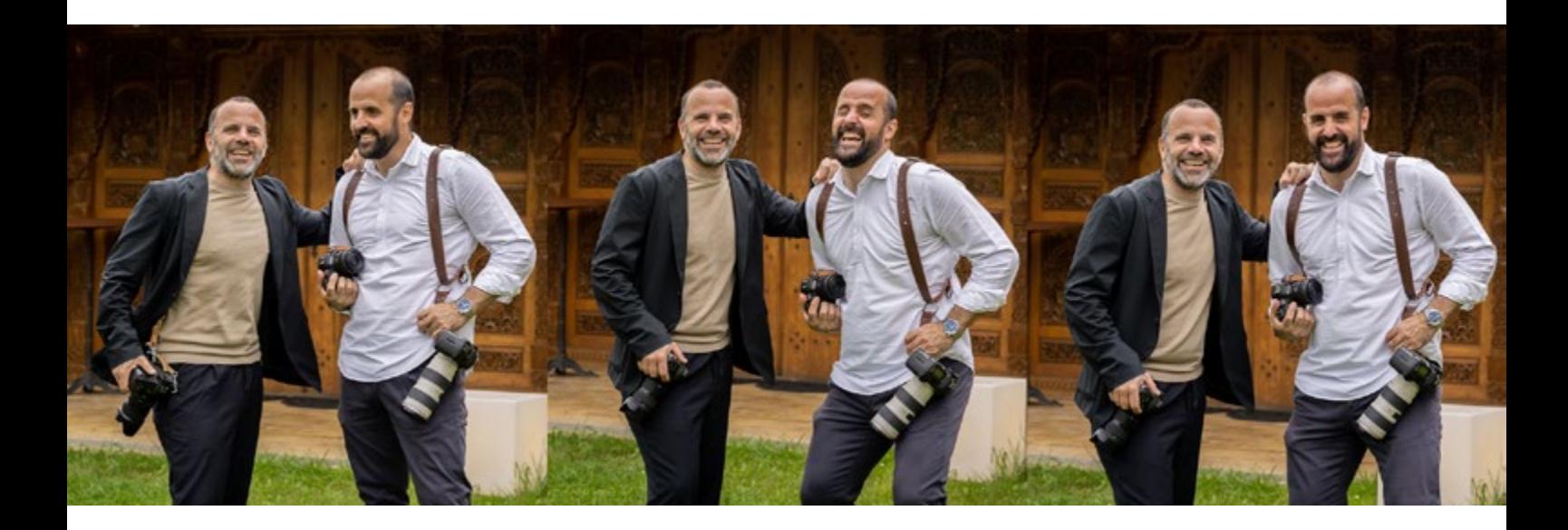

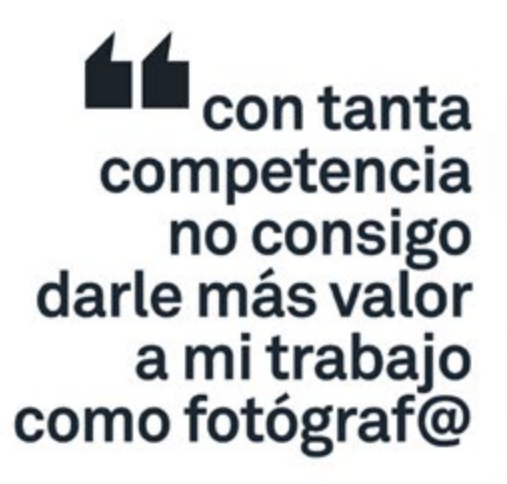

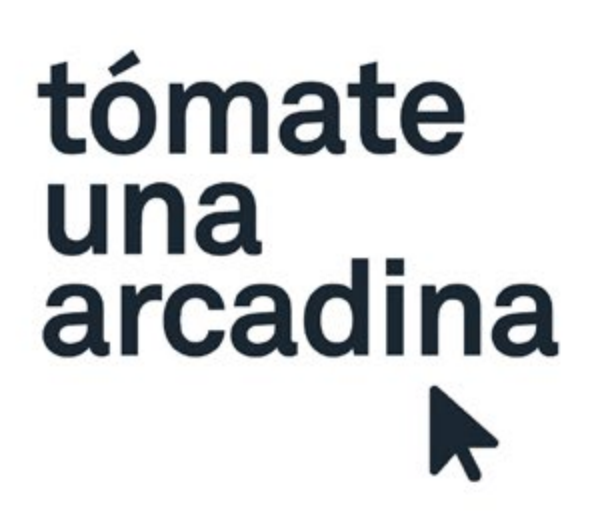

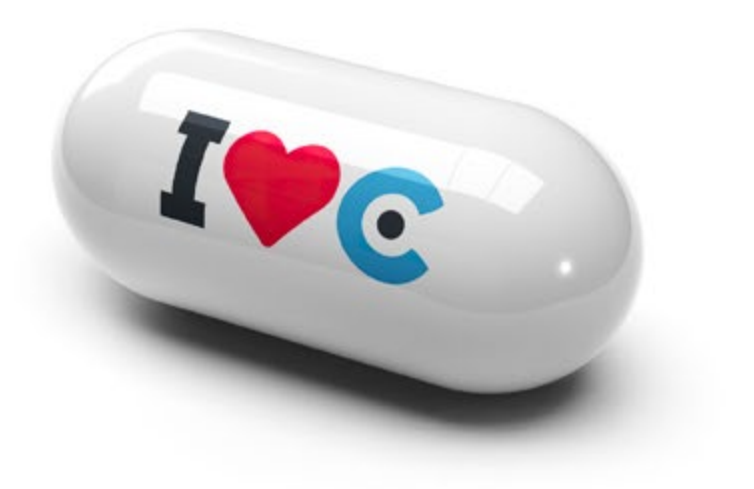

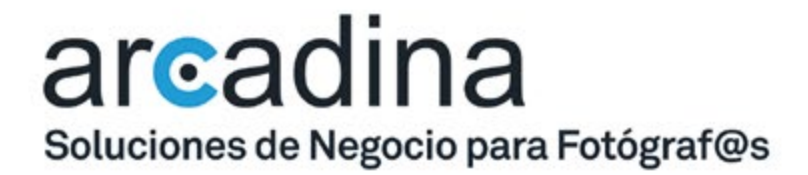

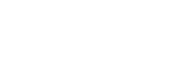

IVC

arcadina.com

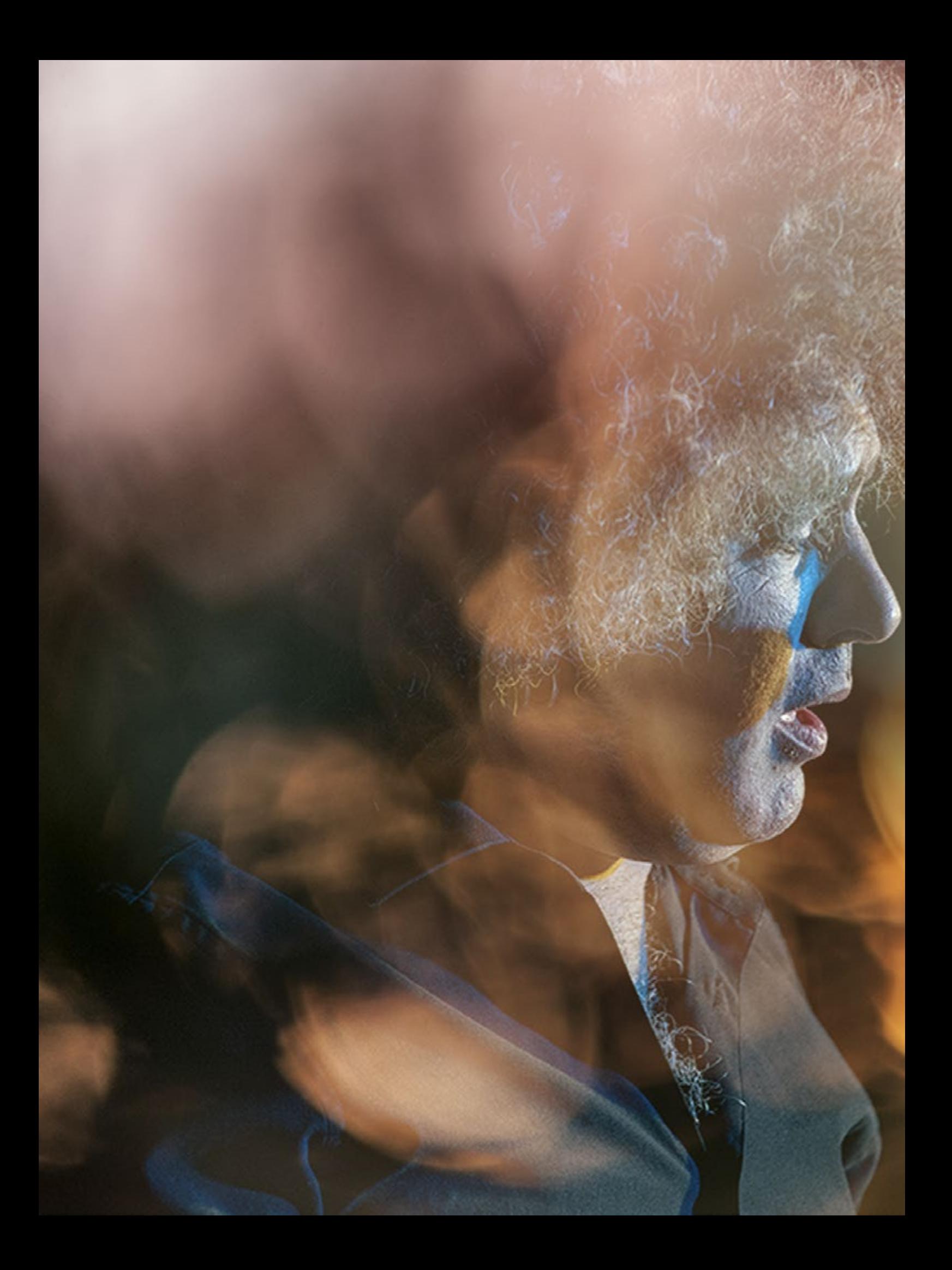

# **Con la música a otra parte 2**

## **por Arturo Macias Uceda**

*<https://www.instagram.com/2artzstreet/> <https://www.facebook.com/arturo.macias.90226> <https://www.facebook.com/ArtzPhoto-99689630654/>*

F otografiar músicos, bandas y orquestas es un universo cautivador y dinámico que me permite captar la fuerza y la belleza de las actuaciones en directo. Desde los enérgicos movimientos de los músicos en el escenario hasta la electrizante atmósfera de un concierto

Este tipo de imágenes son un desafío que demanda afinar el ojo para capturar el detalle y saber cómo captar la esencia de un momento musical, tanto si se trata de fotografiar la cruda emoción en el rostro de un artista como de congelar a un guitarrista en pleno solo con el objetivo de plasmar la energía y la pasión de la música en directo.

El arte de la fotografía musical no sólo reside en la destreza técnica, sino también en la narración pues se trata de transmitir el estado de ánimo, la energía y la narrativa de un concierto a través de imágenes. Cada captura se convierte en una representación visual de una experiencia compartida tanto por los artistas como por el público.

En definitiva, mi objetivo al fotografiar a los músicos es registrar de manera gráfica la esencia que haga revivir la atmósfera y el sentimiento profundo haciendo sentir en diferido lo que se sintió en directo a través de las fotografías.

Repasando el dilema de que equipo utilizar, os diré que cuando se trata de registrar la energía y la emoción de las actuaciones musicales en directo, es recomendable contar con el equipo que te permita confrontar los desafíos de luz a los que te vas a enfrentar, o sea, lentes rápidas, con una apertura que alcance al menos el f/2,8 o incluso f/1,4, con ellos podréis fotografiar en condiciones de luz más precarias y desafiantes pero si vuestras lentes no llegan a eso, aprovechad cuando las luces sean intensas y concentraros en apurar la capacidad de vuestra cámara u optar por experimentar con largas exposiciones. Los resultados serán distintos como de la noche al día, pero no renunciáis a experimentar.

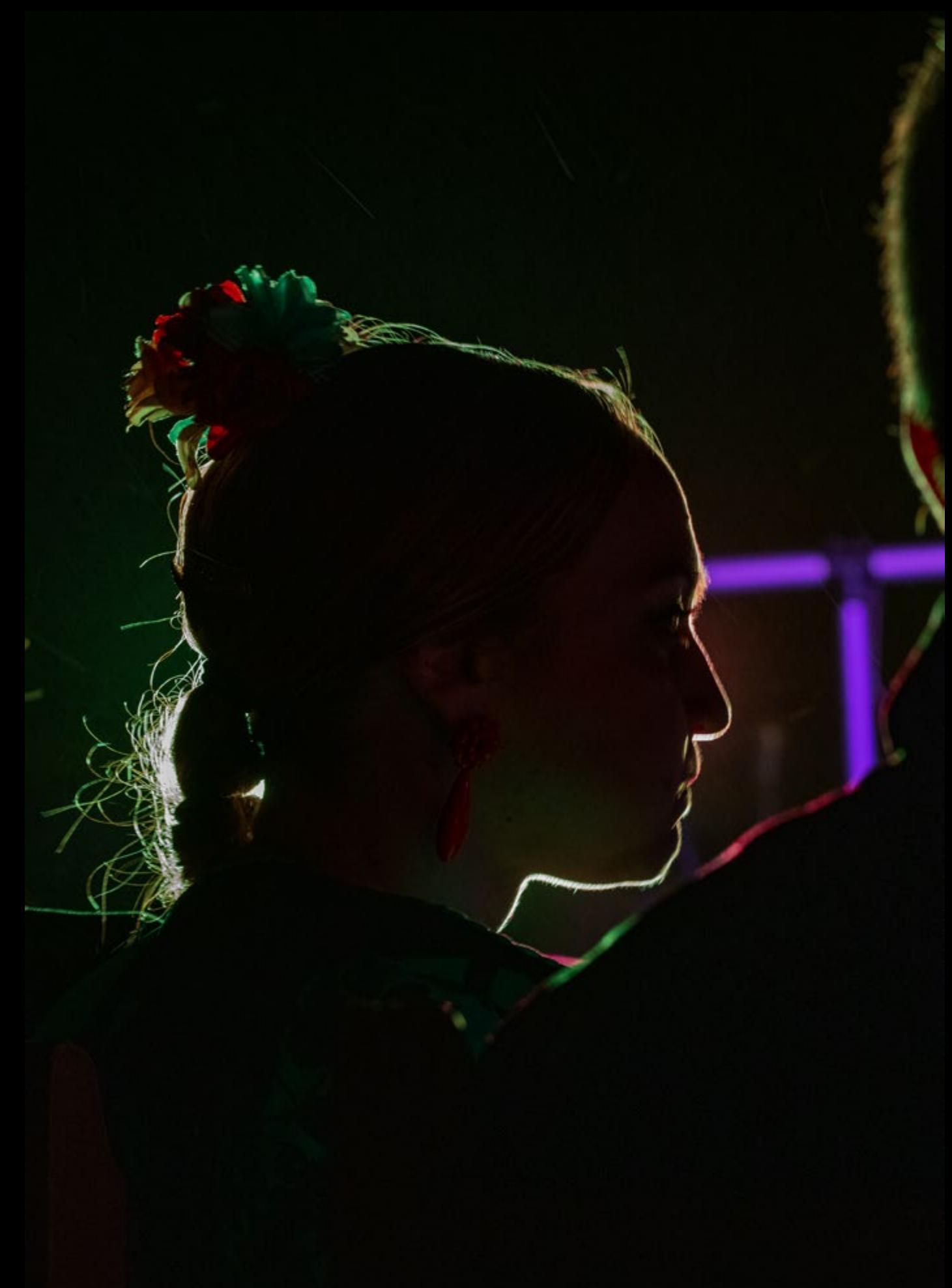

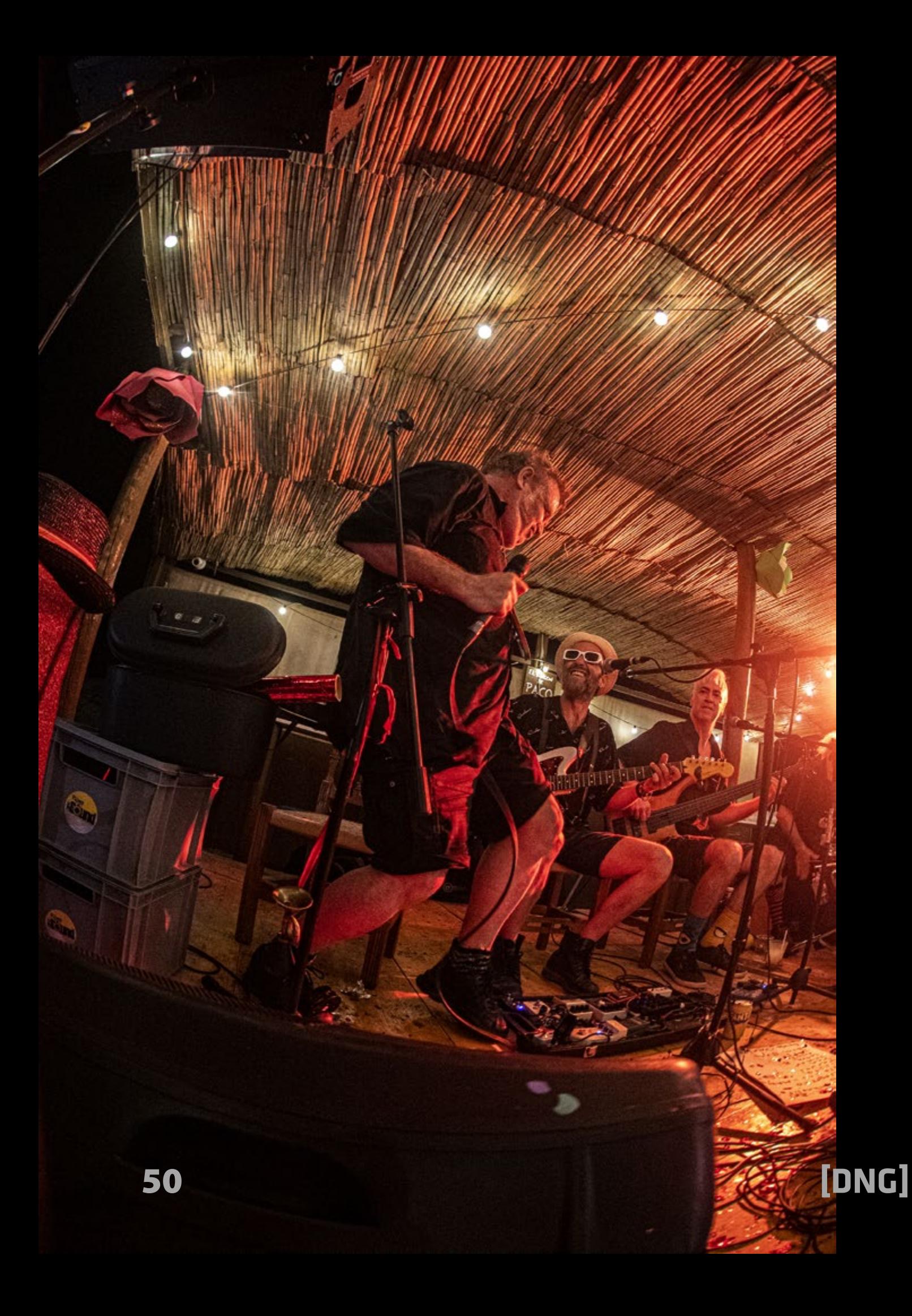

Meteros en camisa de once varas, porque ese es el único camino para llegar a obtener lo impensable, lo atípico, lo "fuera del cajón" y en ese proceso, capturar "la otra cara" de esos momentos inolvidables.

Obviamente, cámaras con rango dinámico extenso os permitirán obtener detalle en casi total oscuridad y todo eso está muy bien para obtener esta o aquella super foto, pero si no contáis con esos equipos, pensad en cómo hacerlo diferente.

Ya sé que eso es como bajar a los infiernos de la fotografía nítida y precisa, pero, ¿qué?, cual es el problema? ¿Porque todo tiene que ser nítido? Sois vosotros los que decidís la estética plástica y el camino a seguir.

En este artículo os mostraré algunos ejemplos en este sentido. Imágenes con larga exposición y algunas, donde, o bien doy prioridad a como se mueve el artista o soy yo el que, intencionadamente, muevo la cámara para crear una dinámica en el resultado final.

Obtener imágenes dinámicas durante los espectáculos en directo requiere una combinación de habilidad técnica y visión artística. En la fotografía musical, la posición y la composición desempeñan un papel crucial a la hora de captar imágenes cautivadoras que transmitan realmente la energía y las emociones del escenario.

Al fotografiar actuaciones en directo, es importante situarse estratégicamente para obtener los mejores ángulos y perspectivas. Experimenta con distintos puntos de vista, como fotografiar de frente, de lado o incluso desde detrás de los artistas. Esto te permitirá captar tomas únicas que muestren la intensidad de la actuación.

La composición es otro elemento clave para cosechar imágenes dinámicas. Presta atención a la regla de los tercios y utiliza líneas principales para guiar la mirada del espectador a través del encuadre. Experimenta con técnicas de encuadre,

como el uso de accesorios del escenario u otros miembros de la banda como marcos naturales dentro de la toma.

Para captar realmente las emociones y la energía del escenario, el tiempo lo es todo. Anticipa los momentos de mayor intensidad y dispara, dispara y dispara.

Dicho todo esto solo queda hacer justicia a los artistas musicales que aparecen en este artículo cuyo temple y dotes sobradas espero haber reflejado aquí (pido disculpas a aquellos cuyos nombres no me ha sido posible averiguar, pero a los cuales he querido rendir homenaje incluyéndolos, igualmente, en estas fotos):

Ismael Tamayo y José Antonio Rojas (a la guitarra) con Pedro Heredia (bailaó) y Jesica Ruiz y Vanesa Cortés (bailaoras). Javier Ojeda (Danza Invisible). Jimmy Barnatán y Falín Galán (guitarrista). Sálvi Moreno & Traffic Jam (Marcelo Saenz, Marcos Hostos y Fali) más Fran Calvo al saxo, como invitado. Pablo Carbonell & SL. Indio Ernesto & Ernesto Jr. Paloma Silveira Rosatto, violinista.

 $\mathcal{L}_{\mathcal{L}} \mathcal{L}_{\mathcal{L}} \mathcal{L}_{\mathcal{L}} \mathcal{L}_{\mathcal{L}} \mathcal{L}_{\mathcal{L}} \mathcal{L}_{\mathcal{L}}$ 

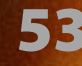

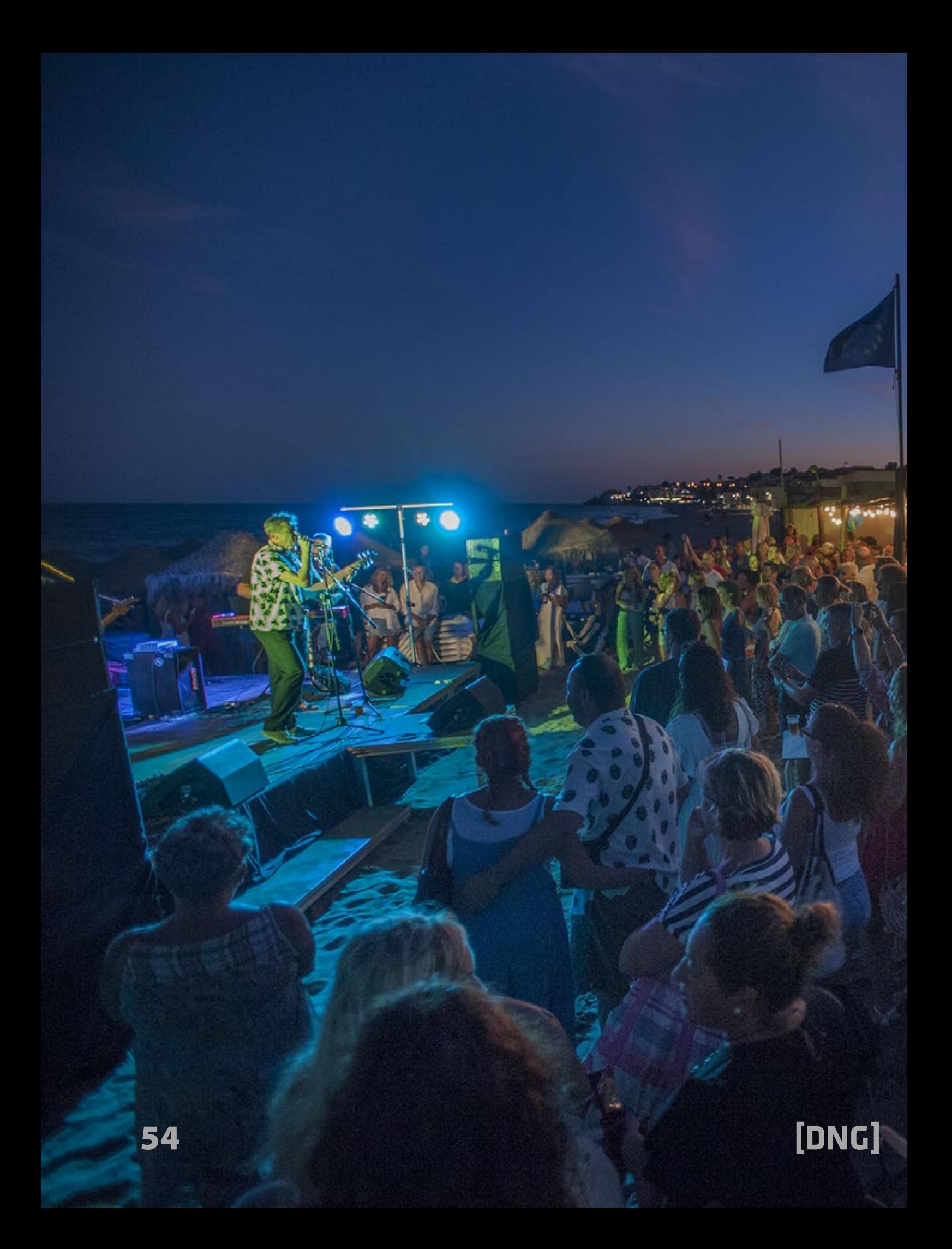

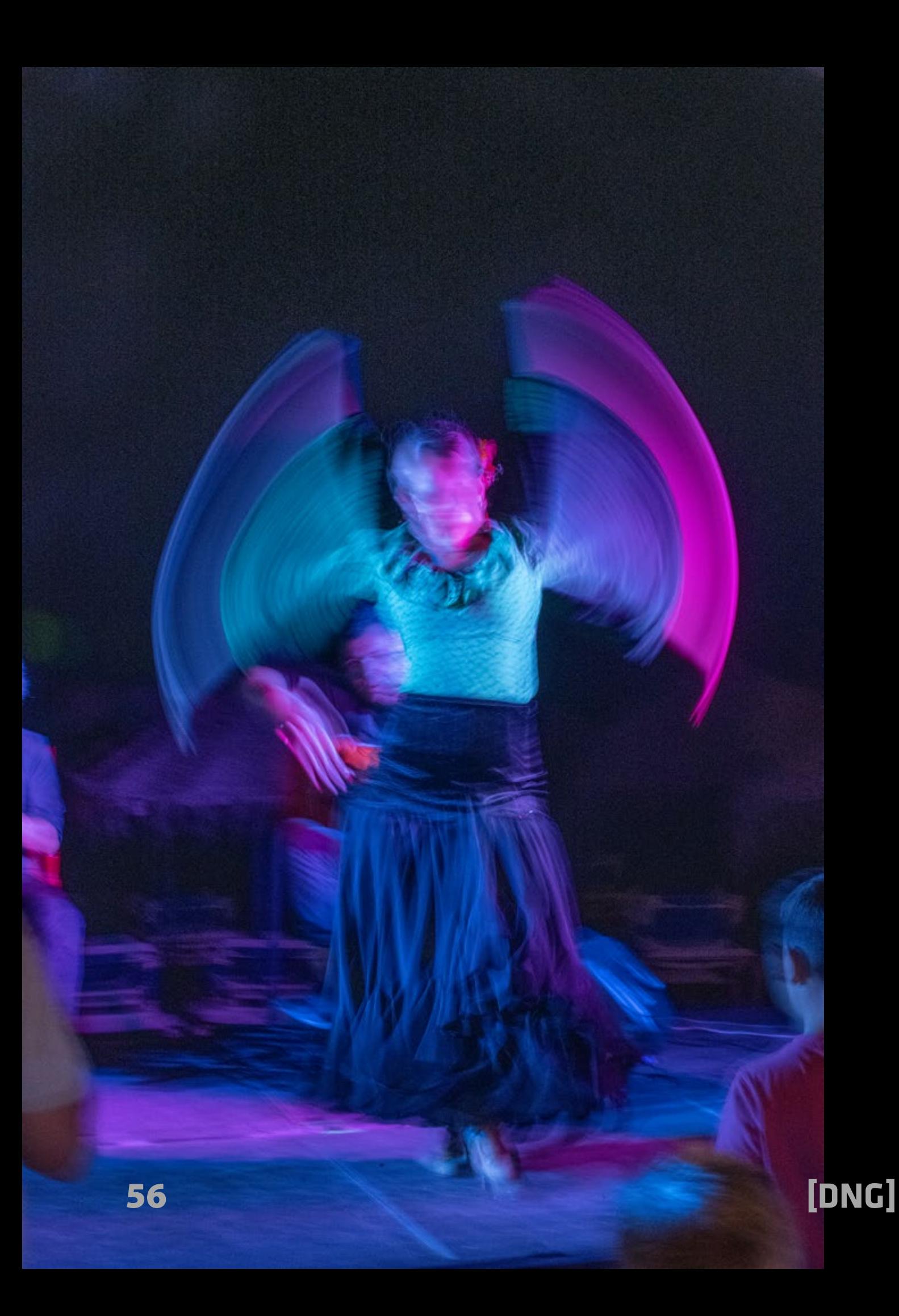

WW. Holly

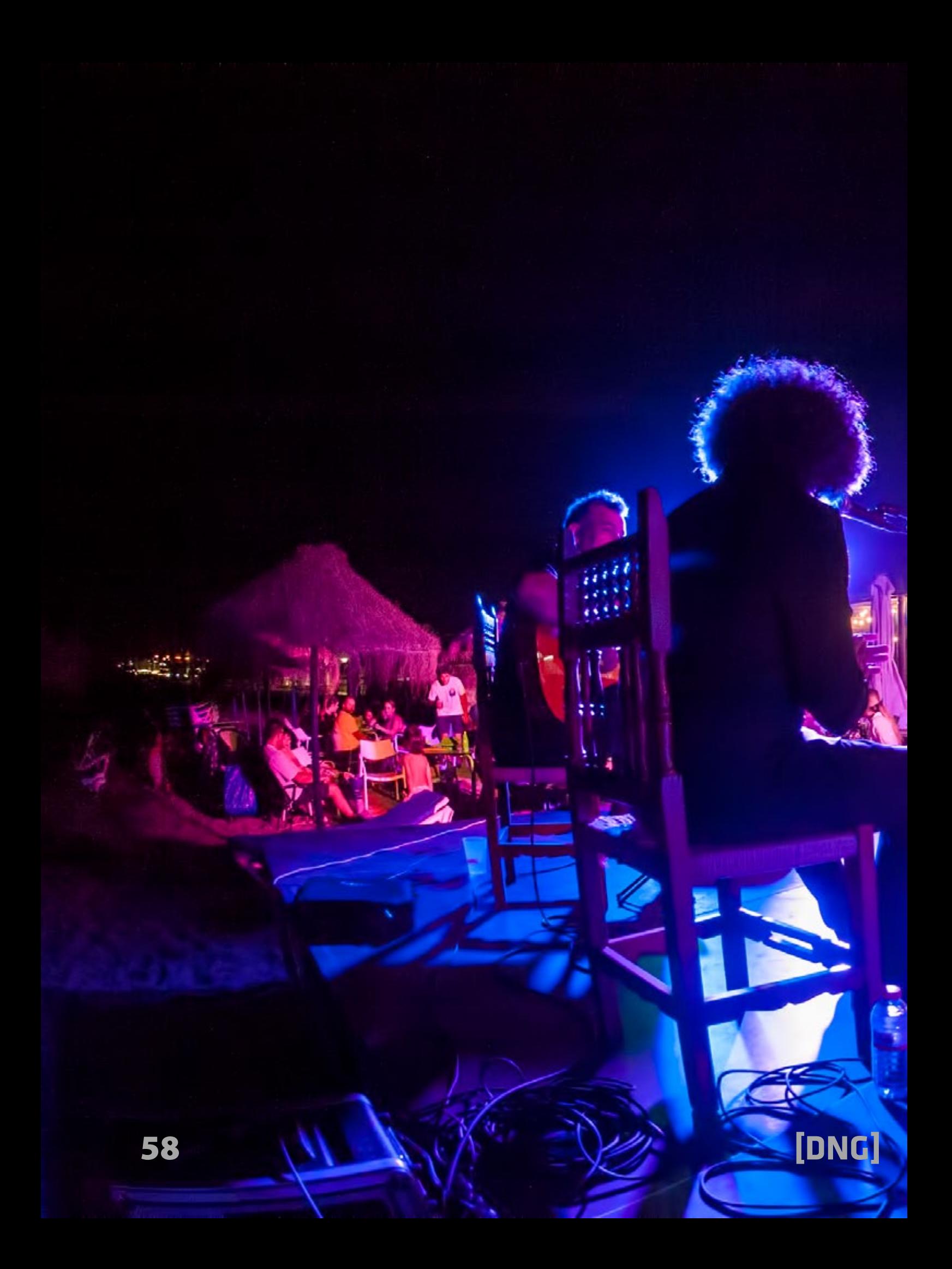

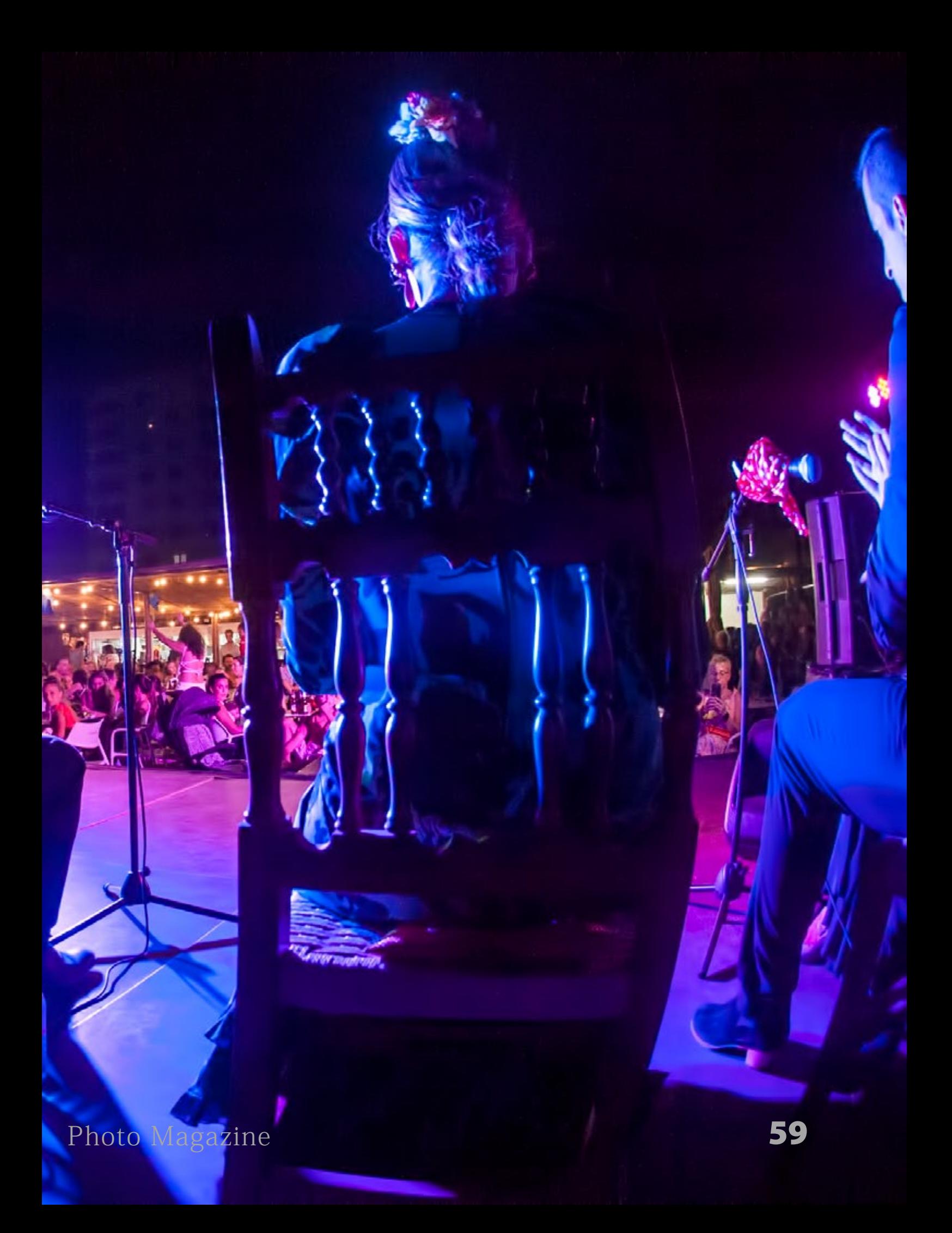

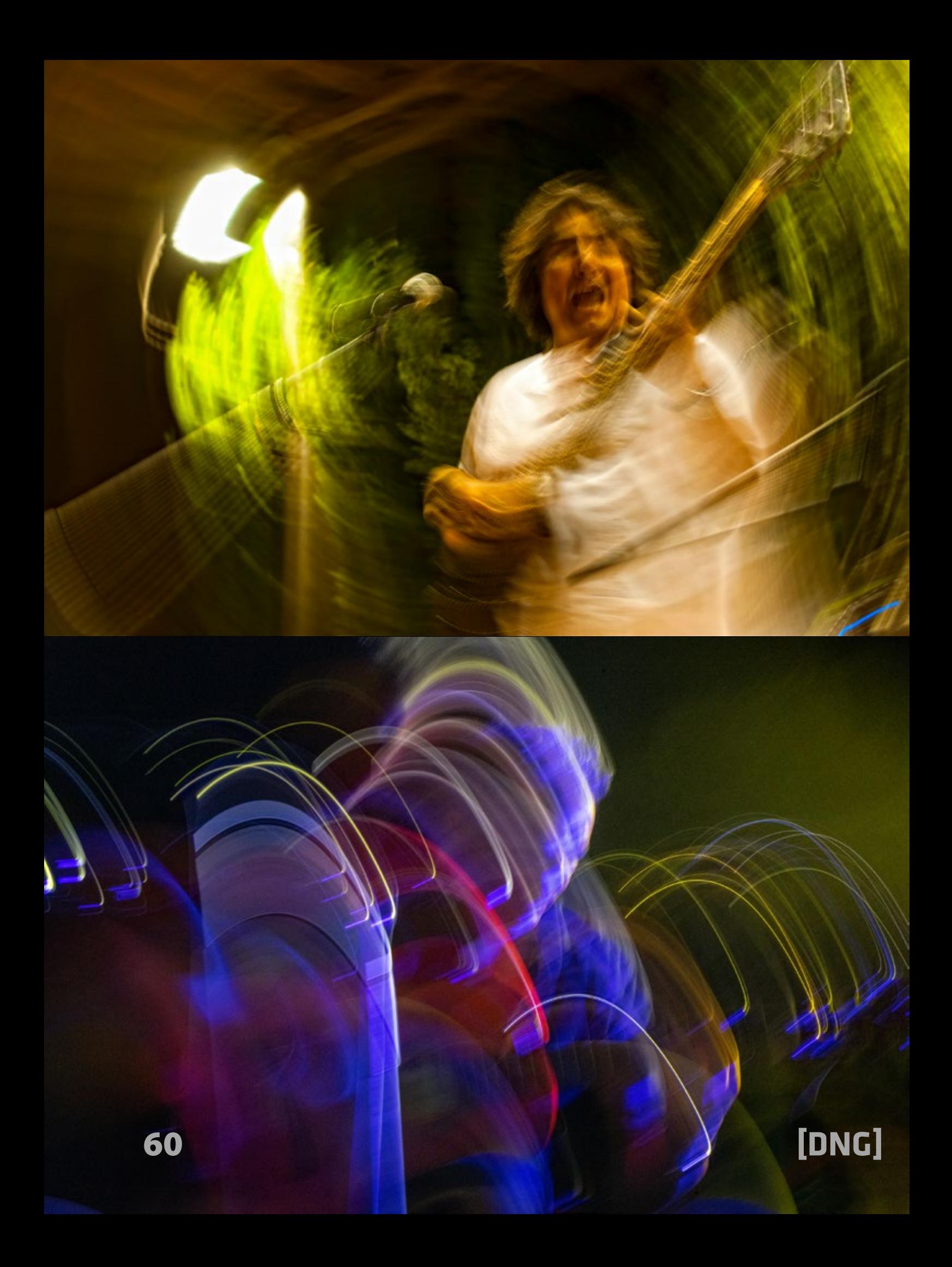

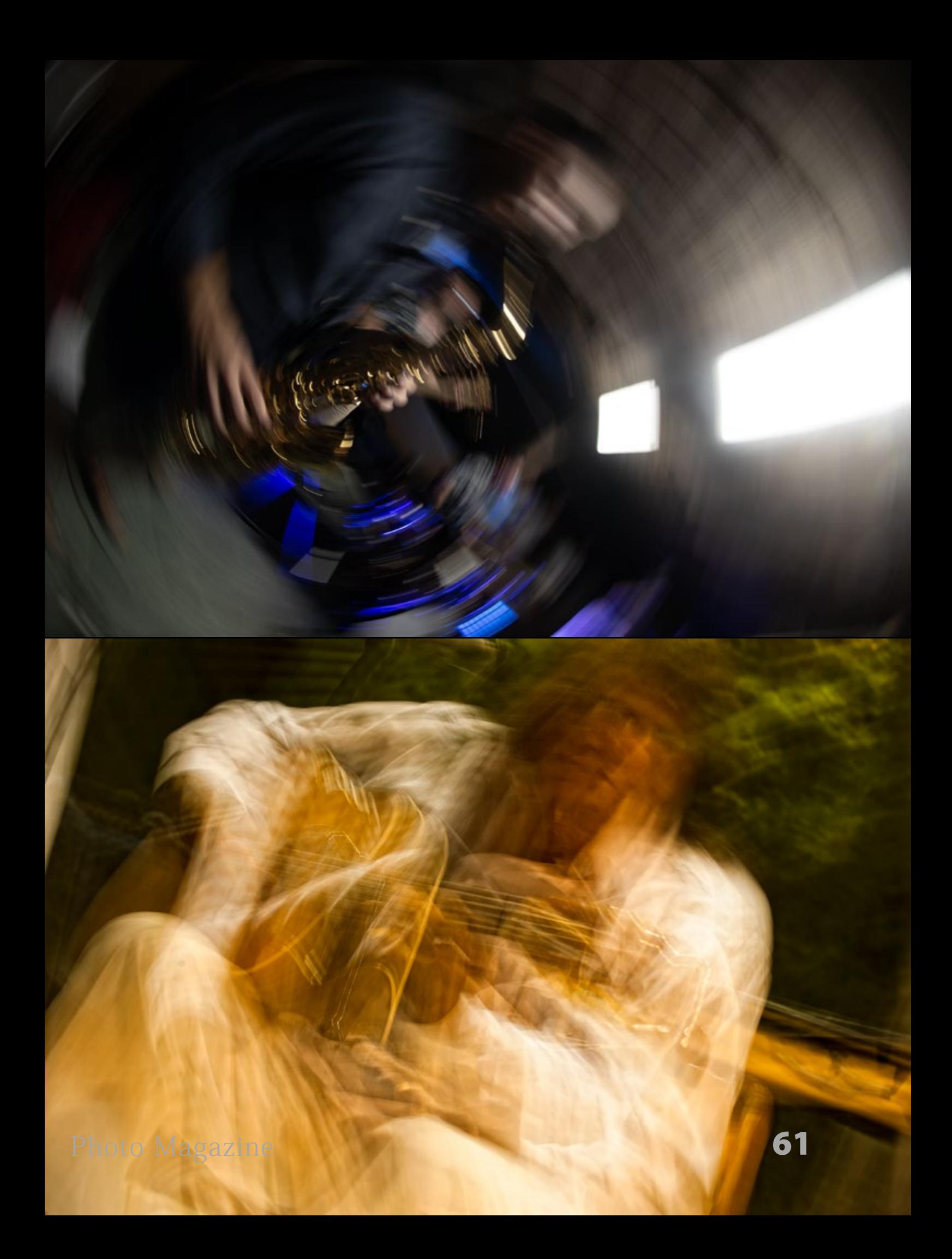

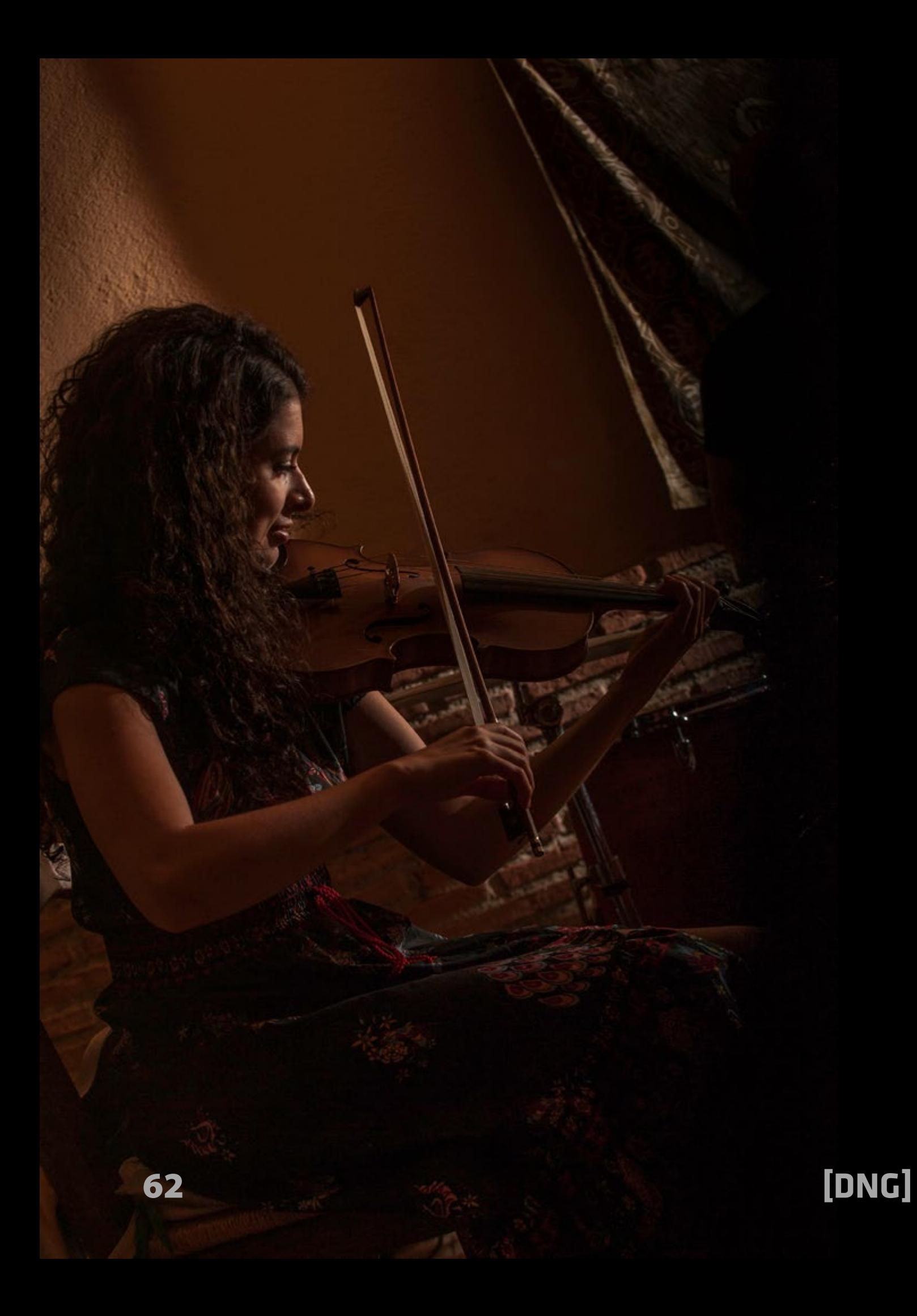

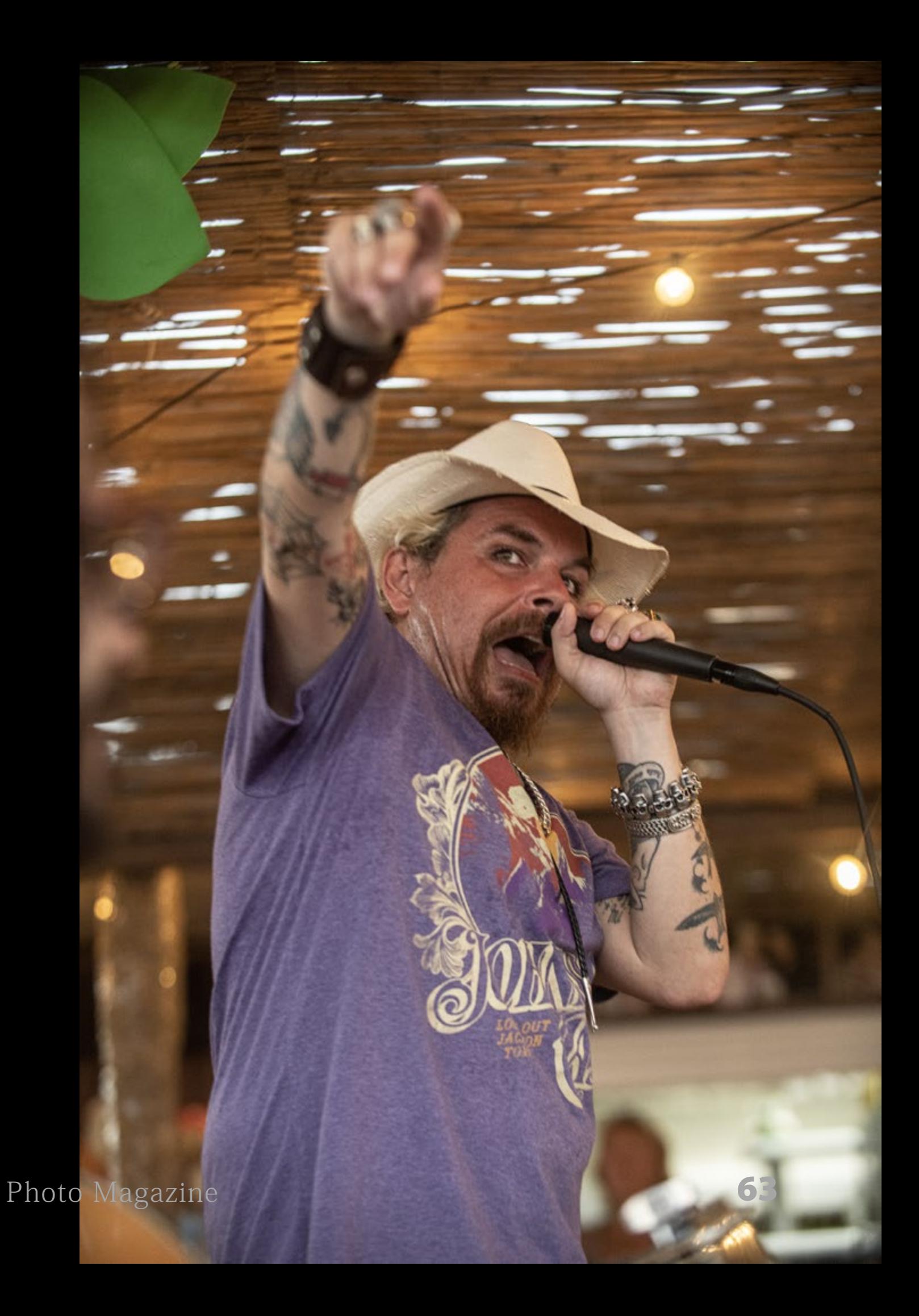

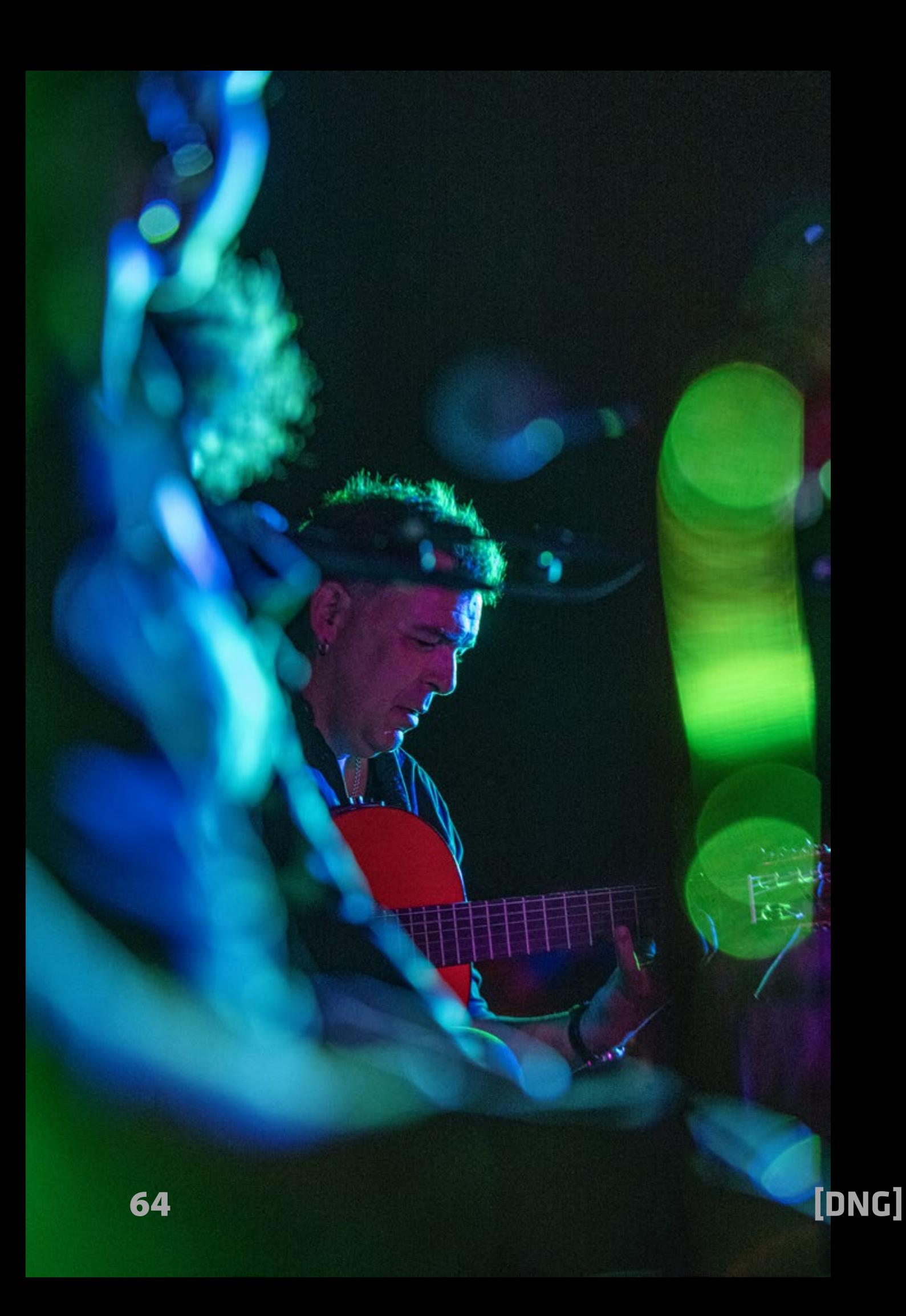

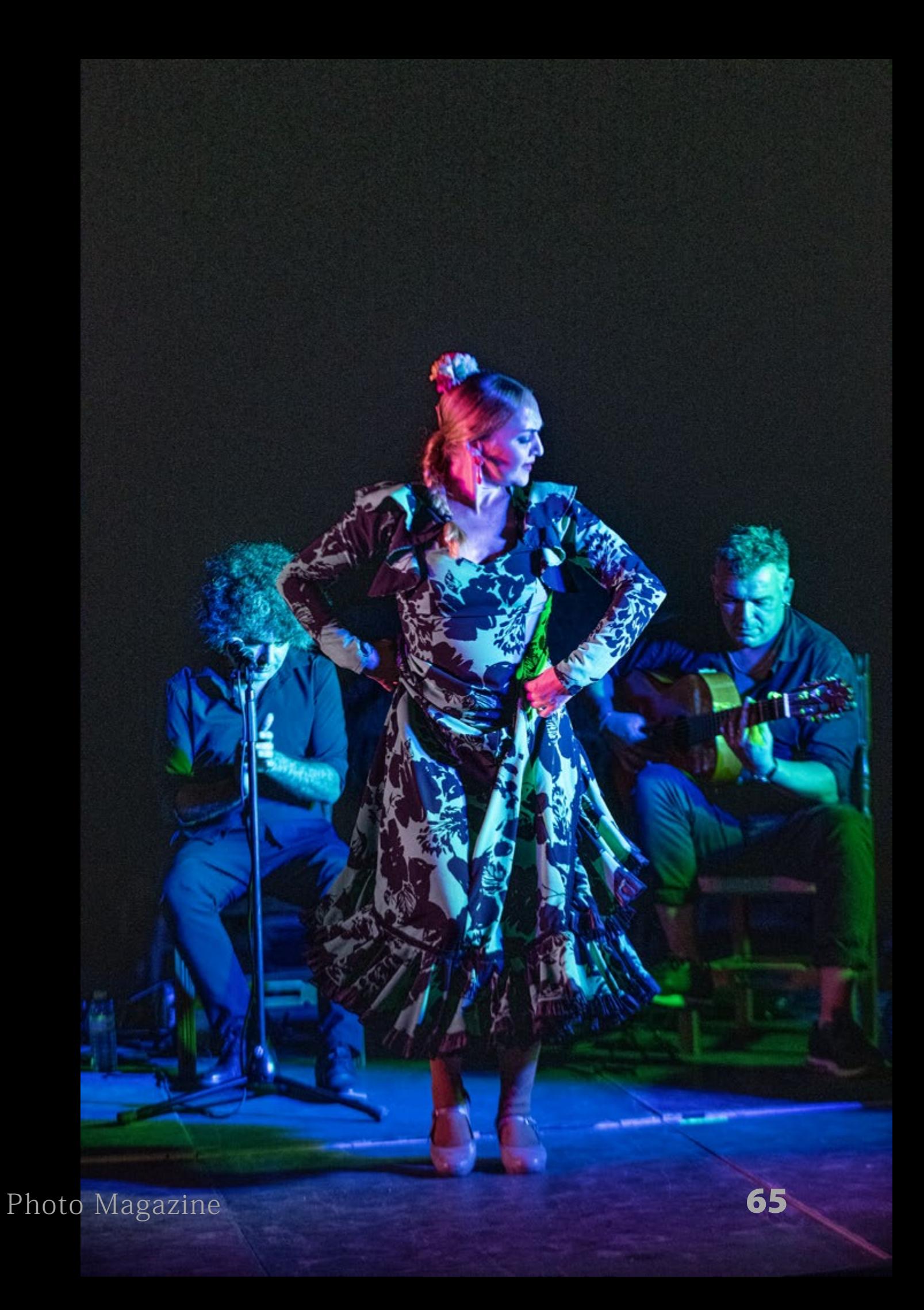

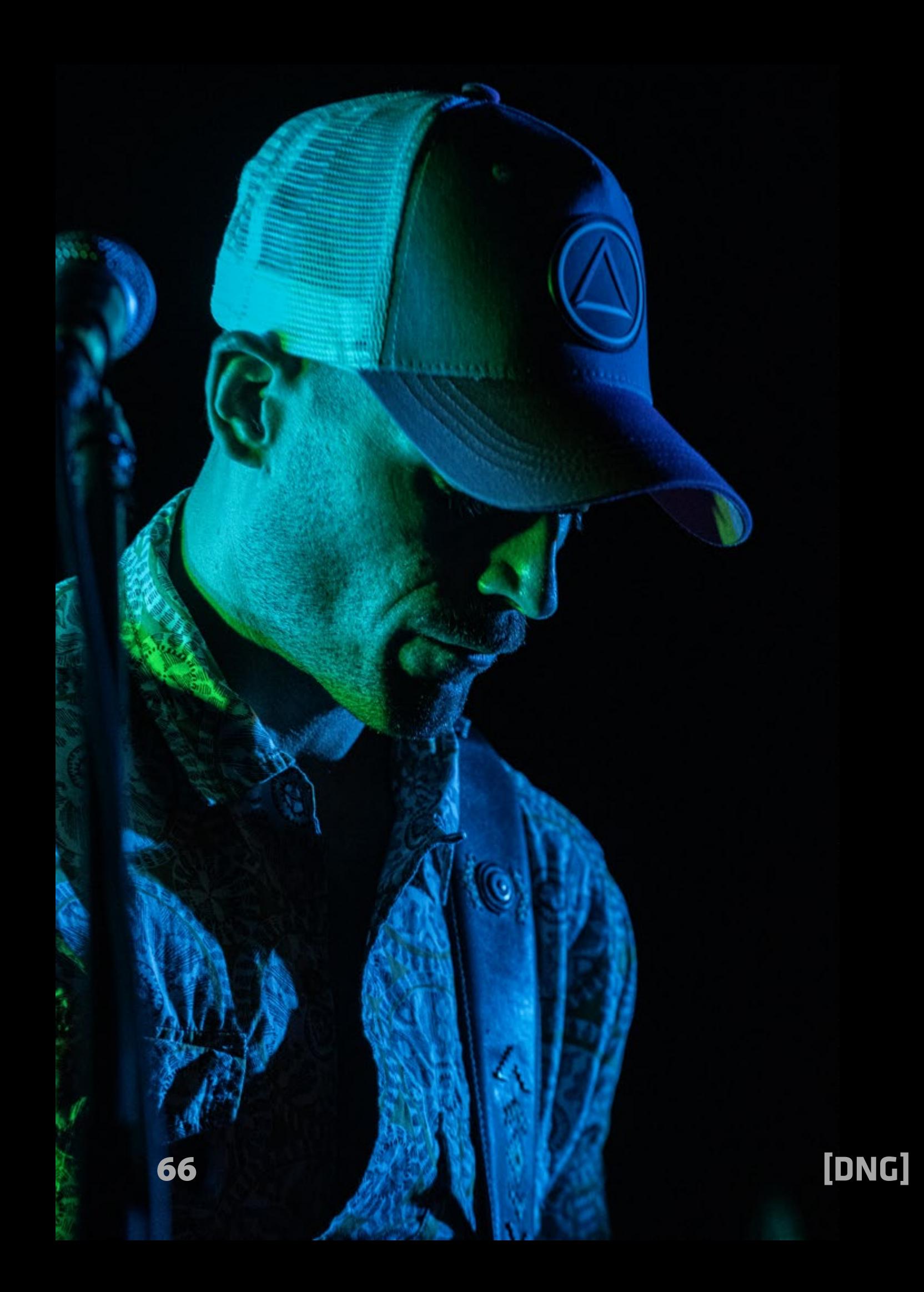

 $\bullet$ 

۸,

 $\overline{\mathcal{R}}$ 

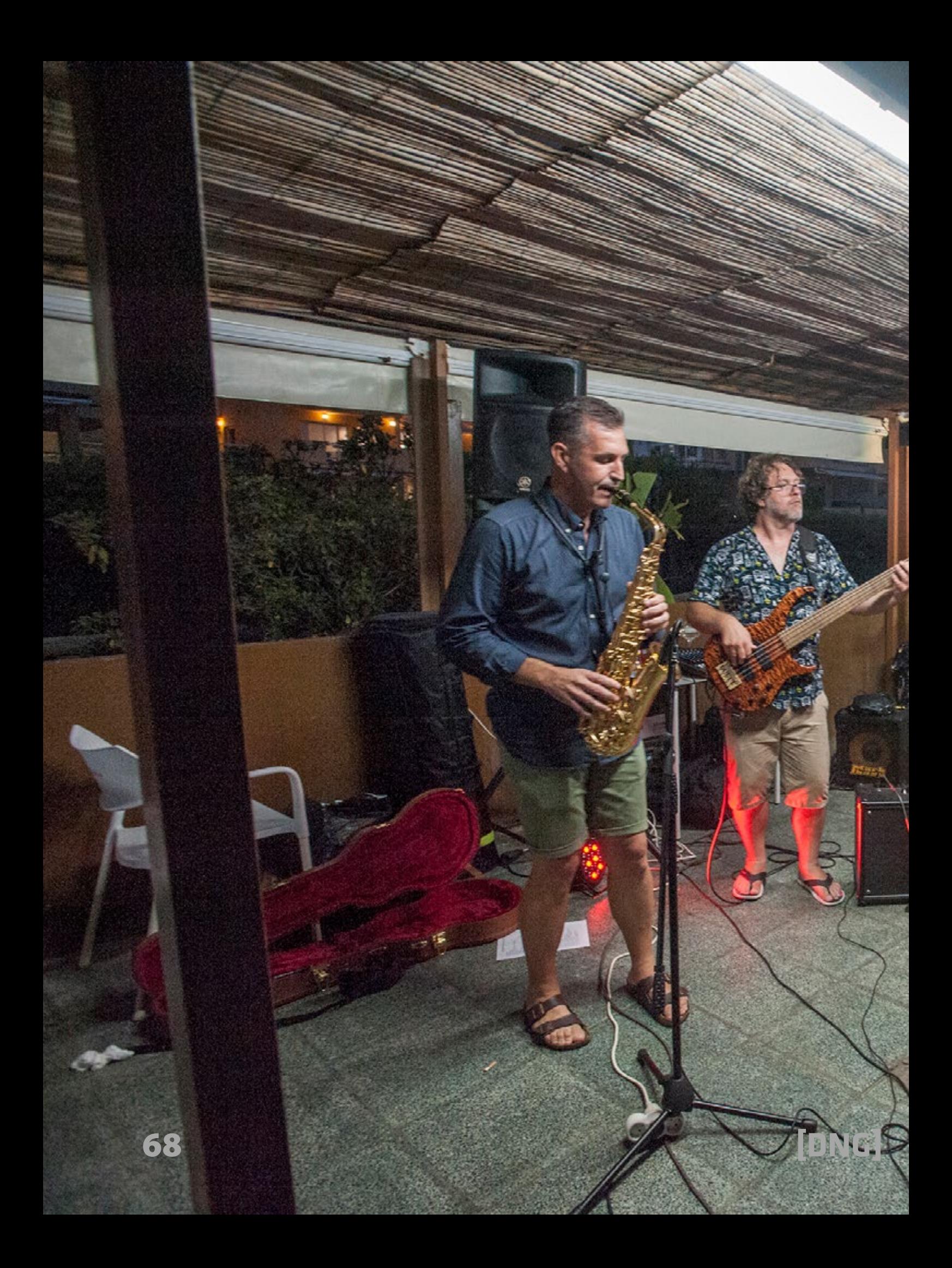

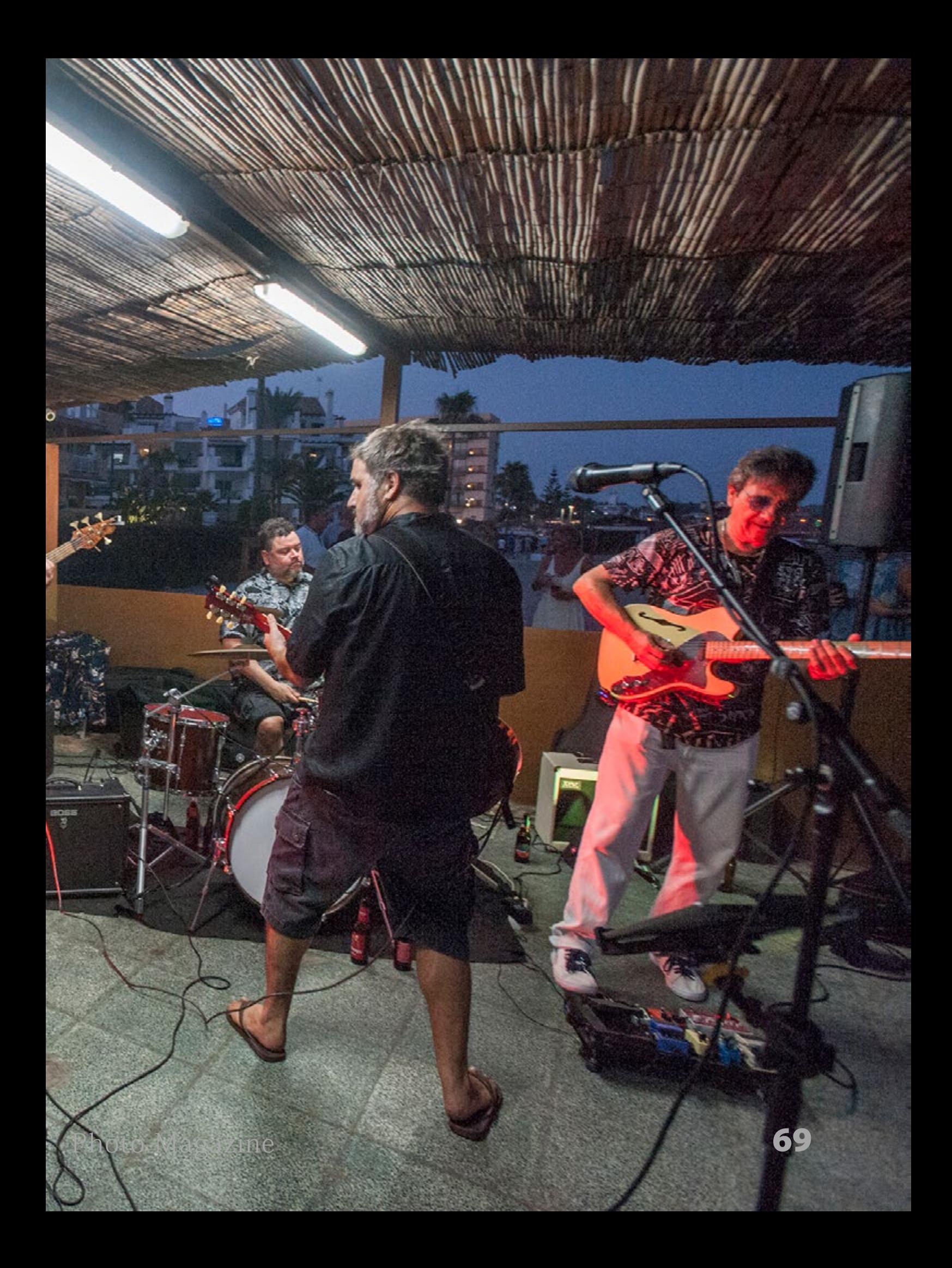

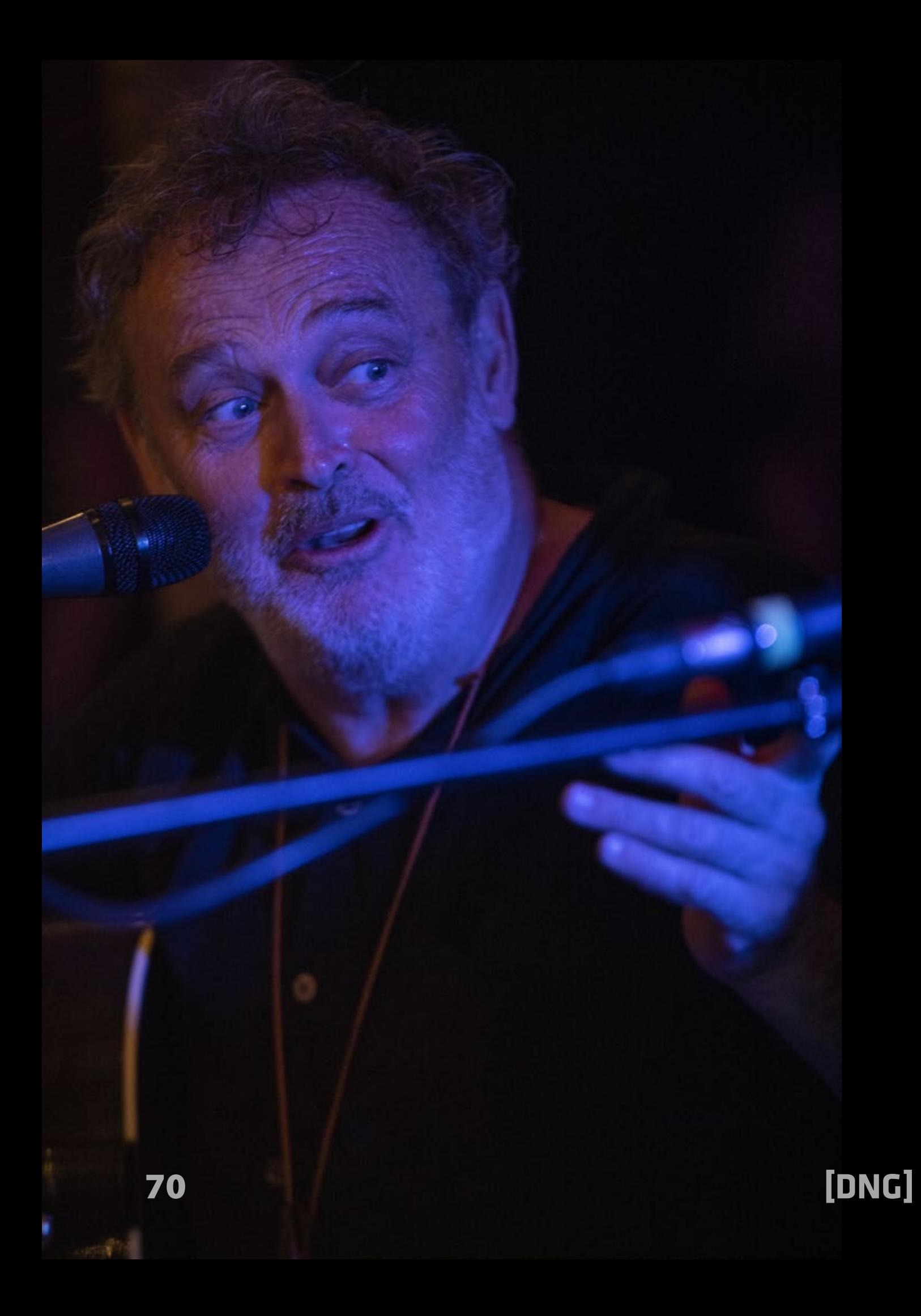

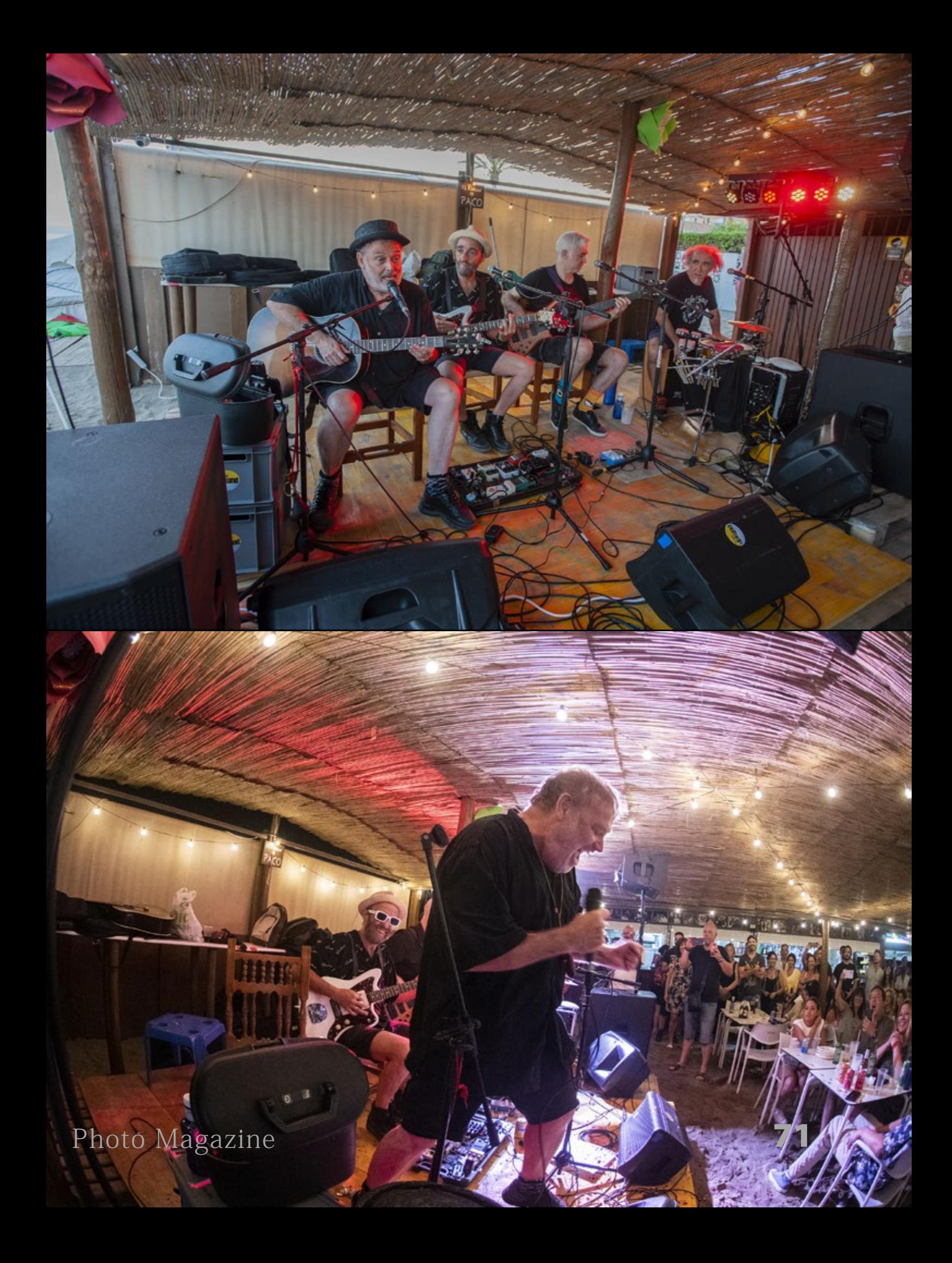

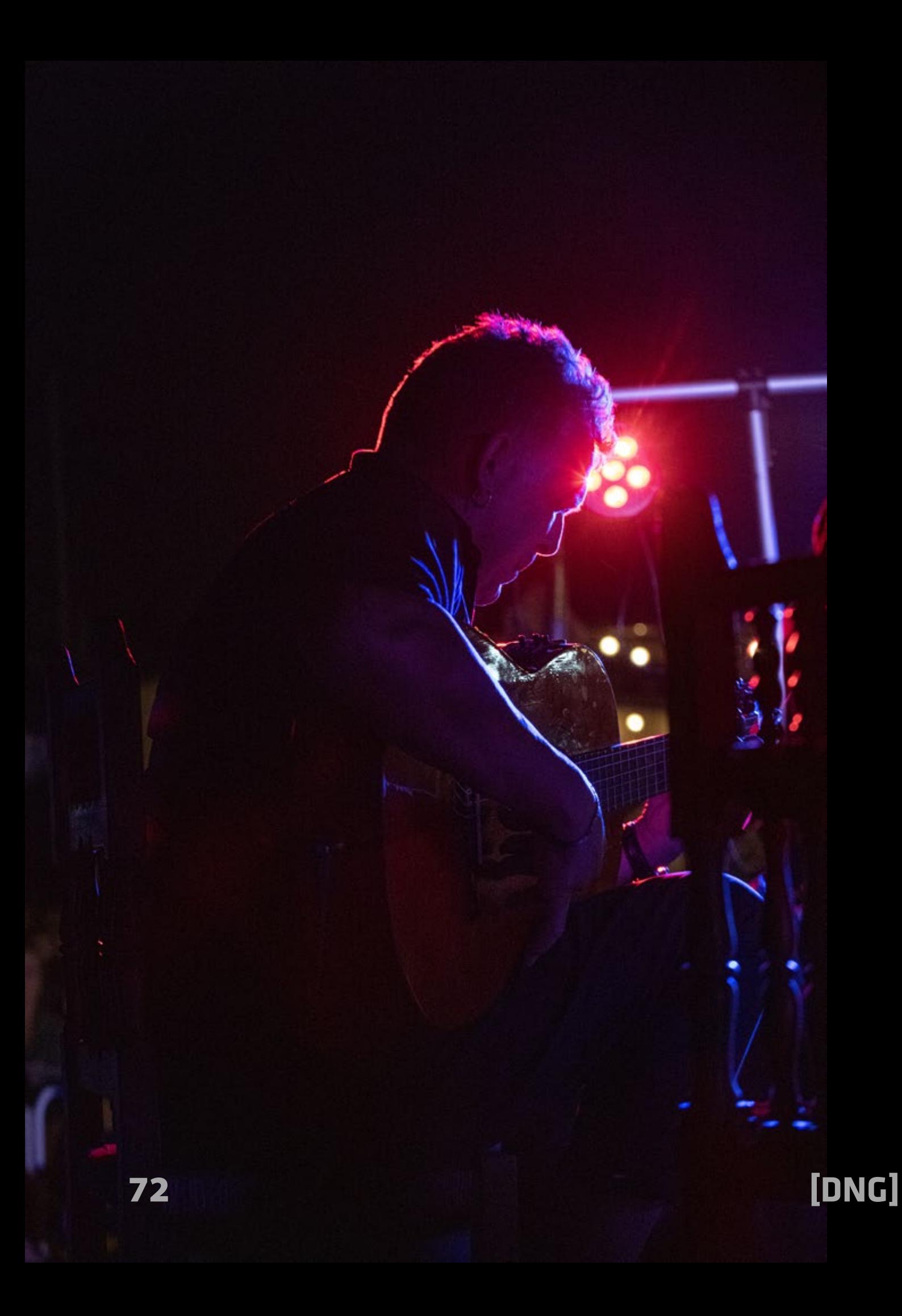
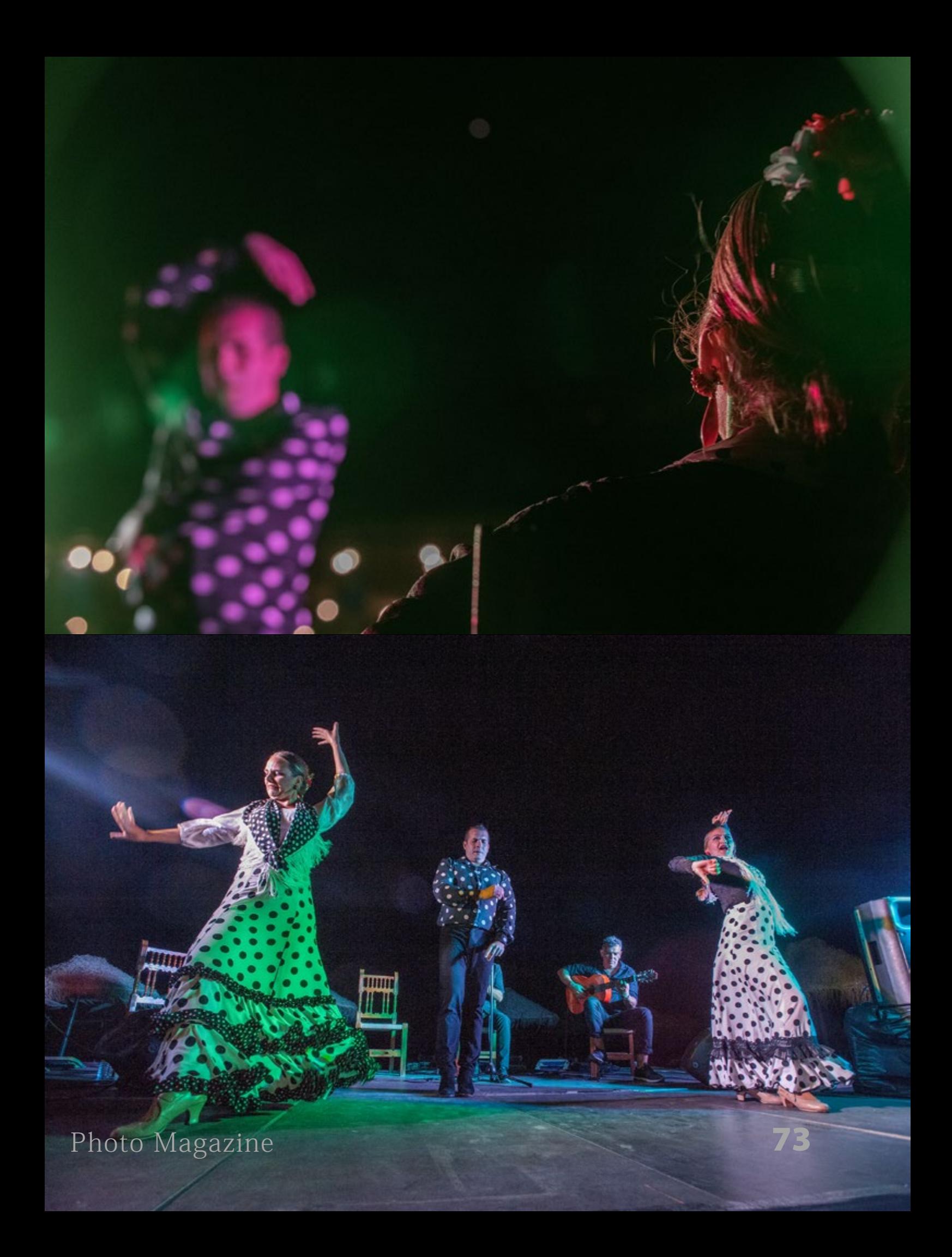

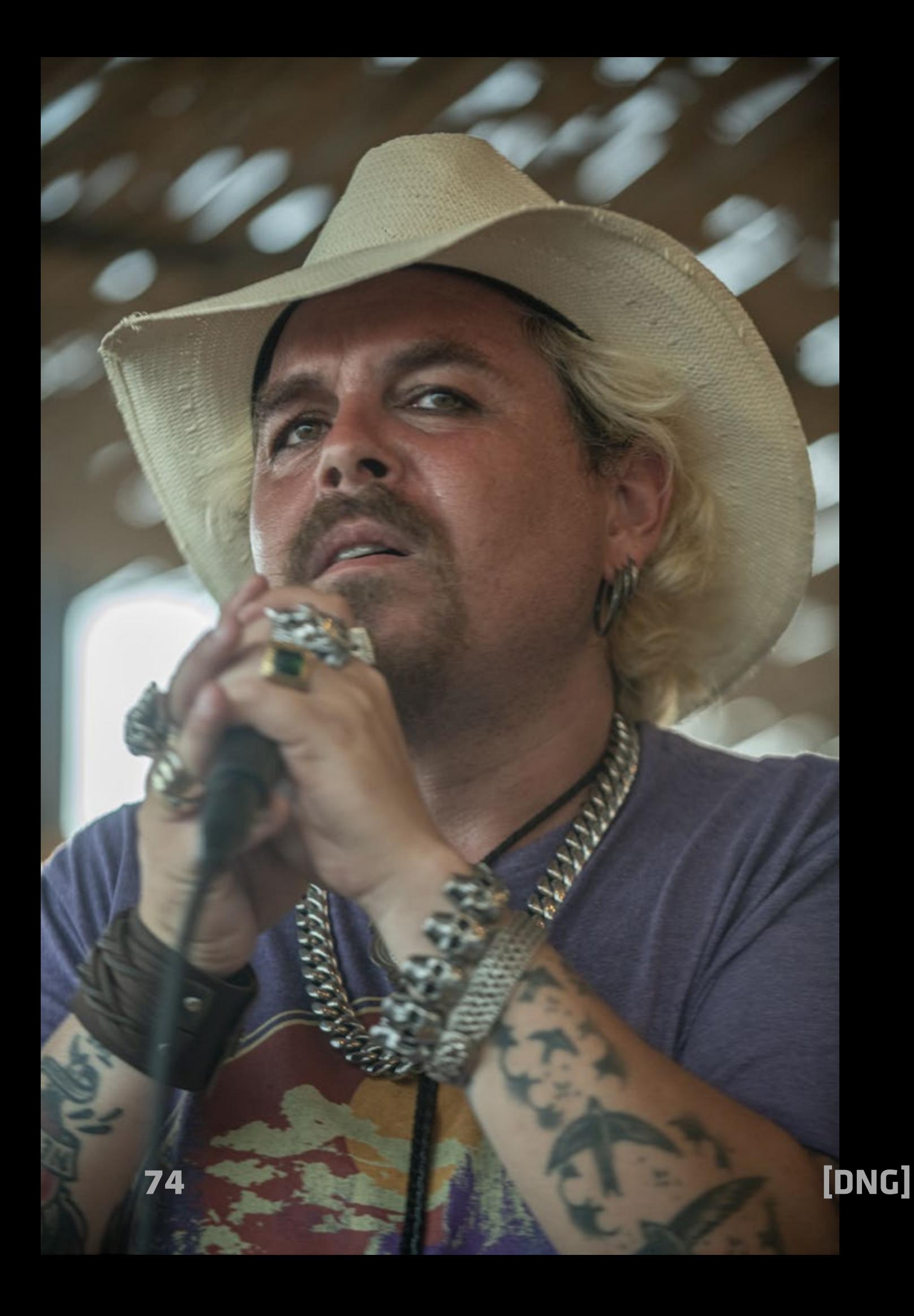

[Photo Magazine](https://www.fotodng.com)

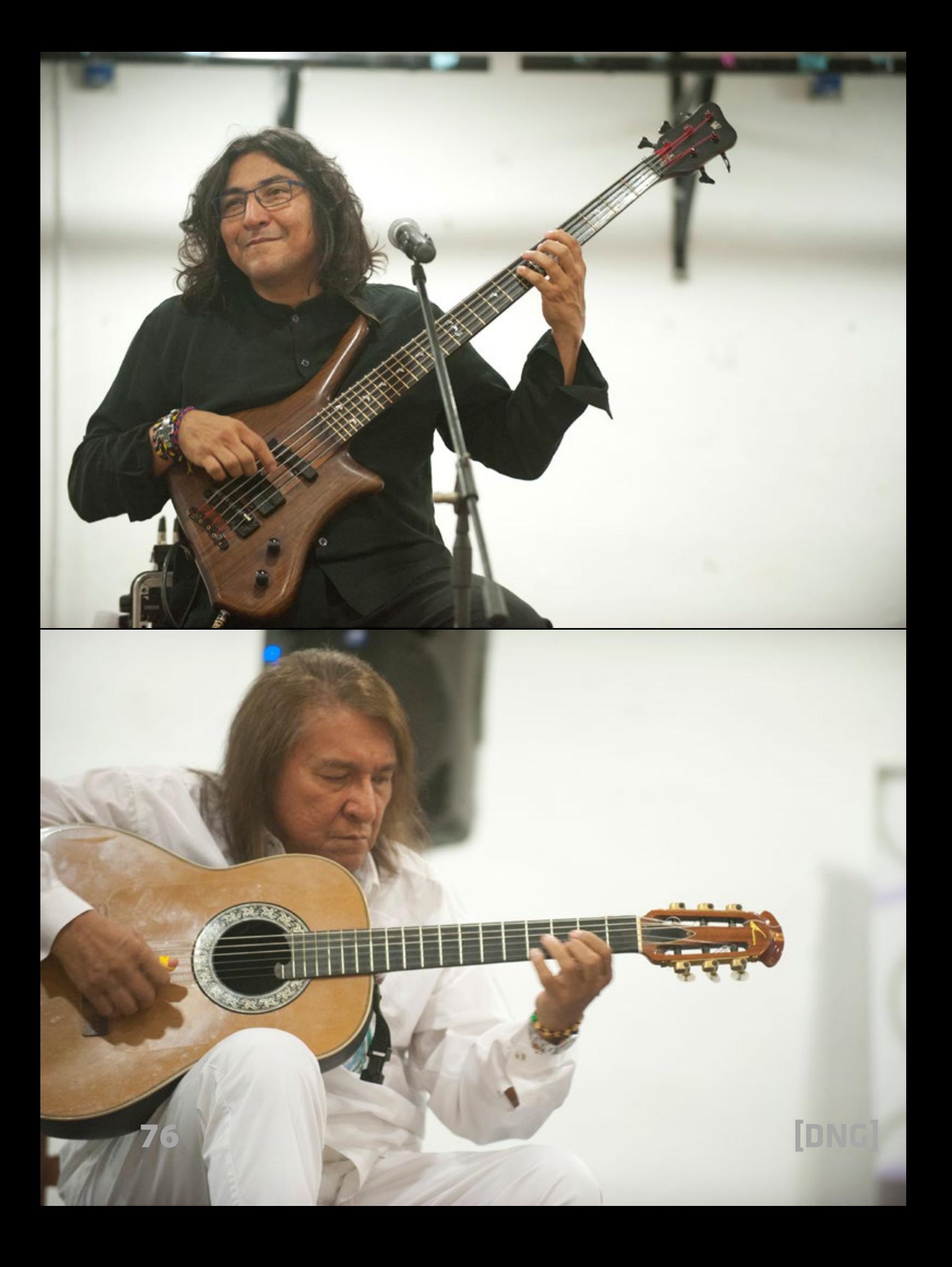

[Photo Magazine](https://www.fotodng.com) 77

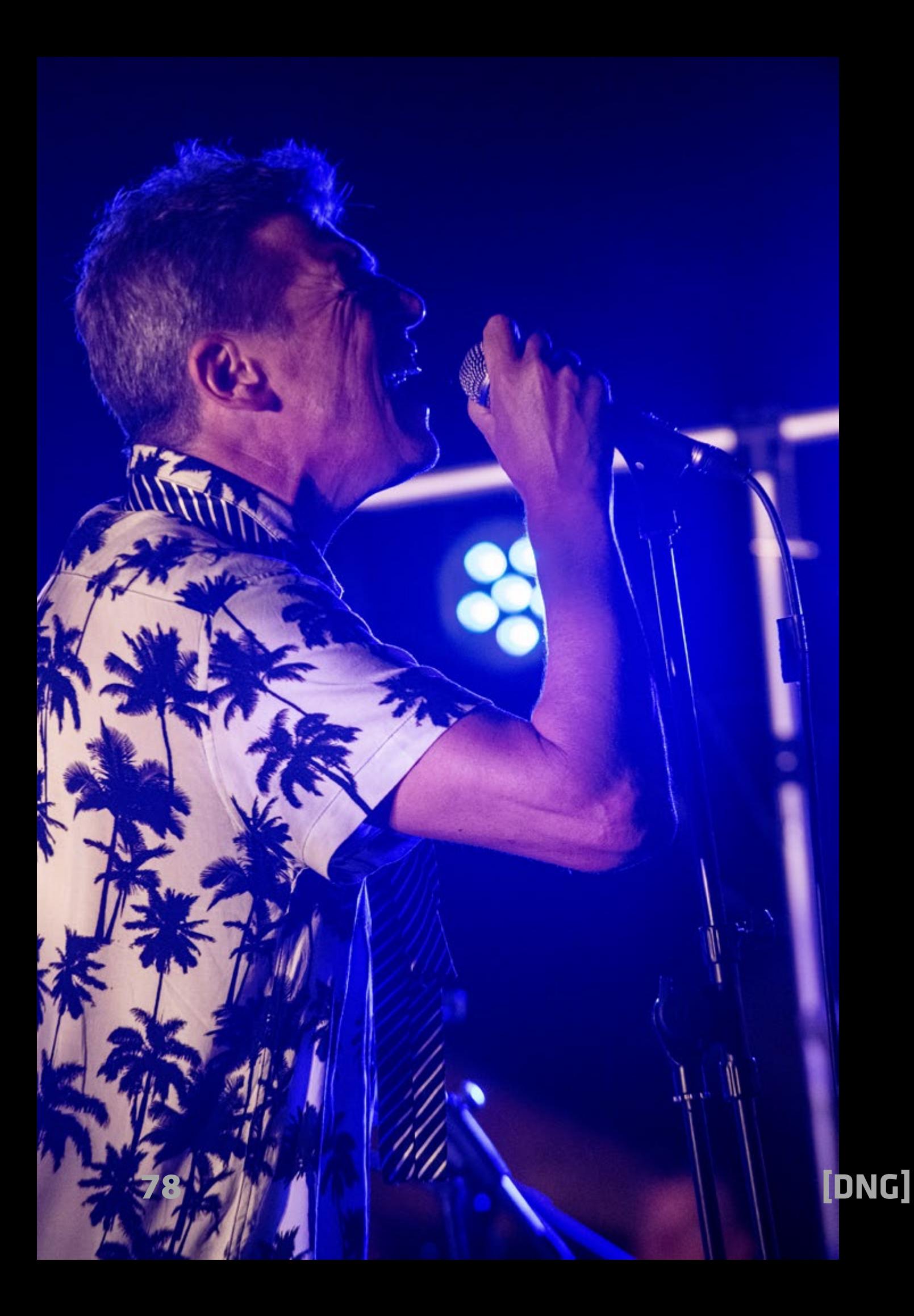

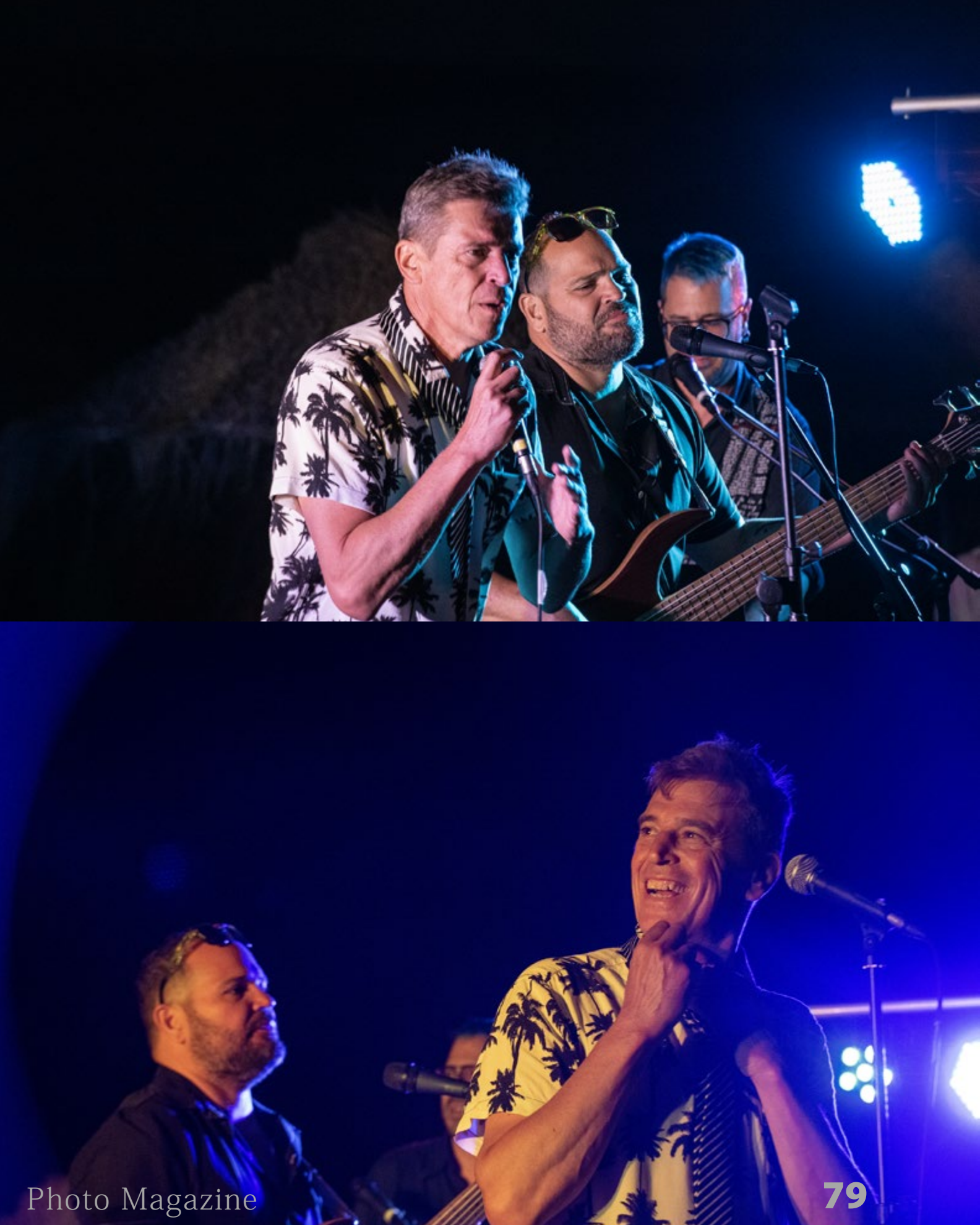

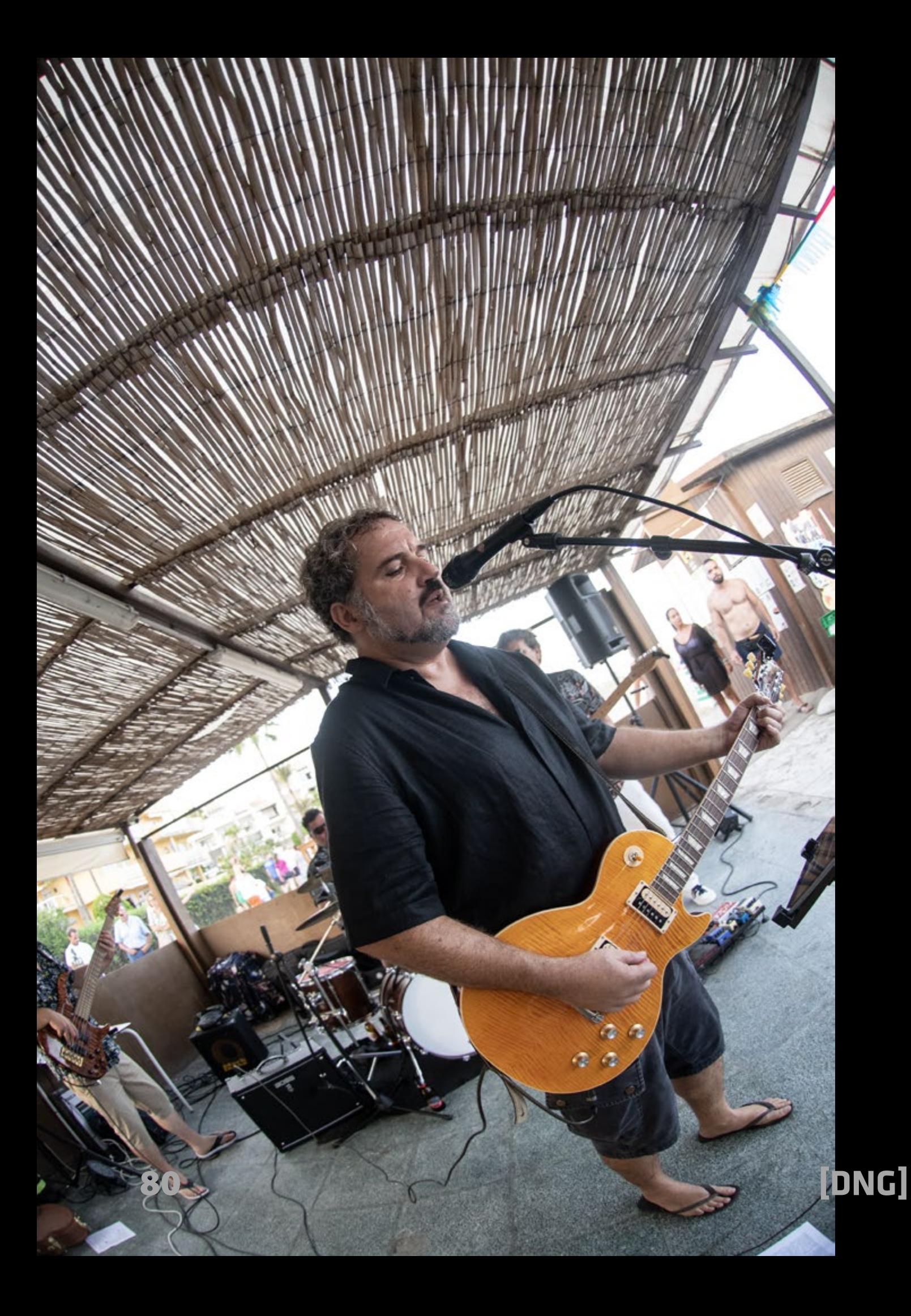

[Photo Magazine](https://www.fotodng.com) 81

ĥ

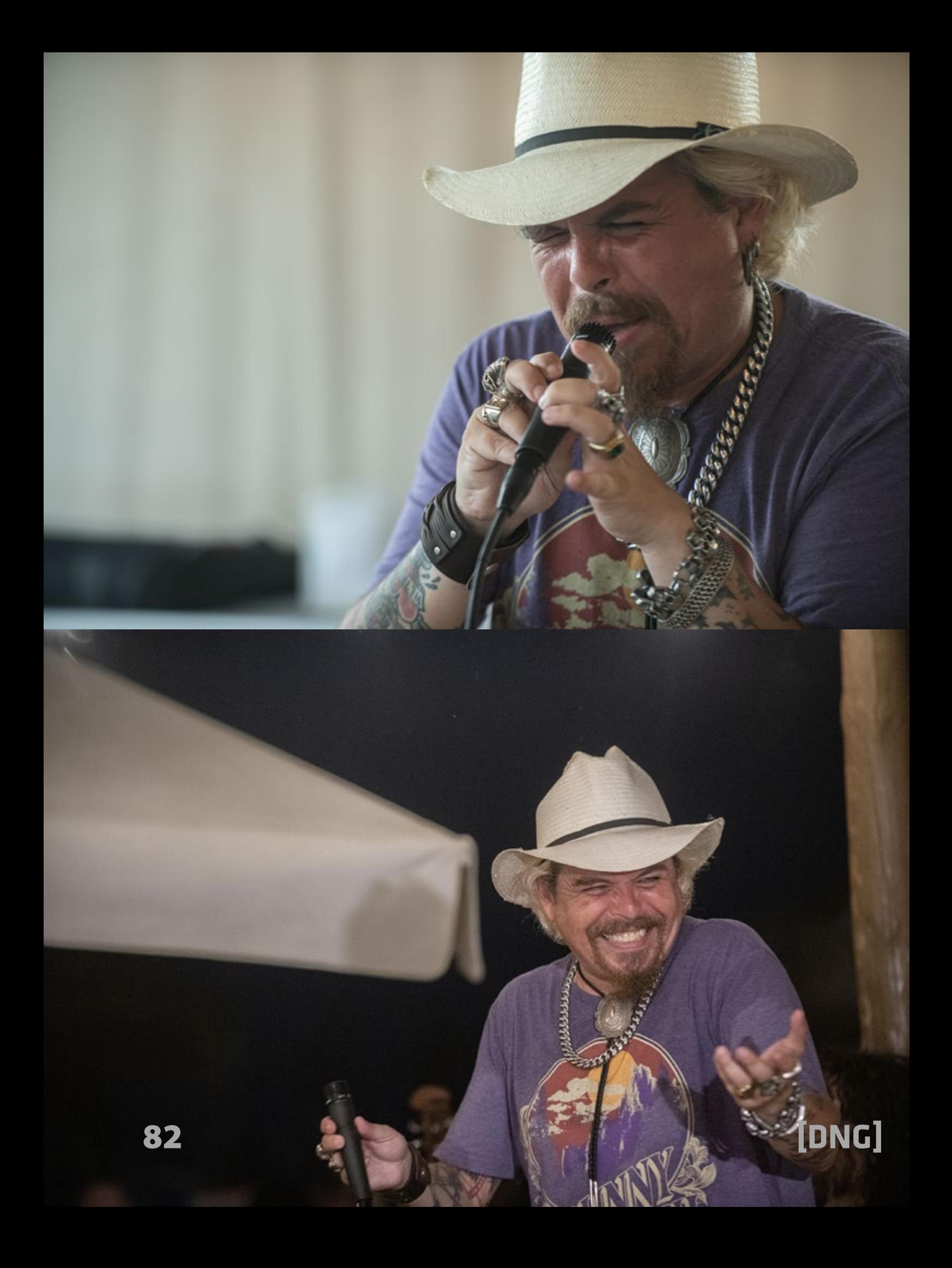

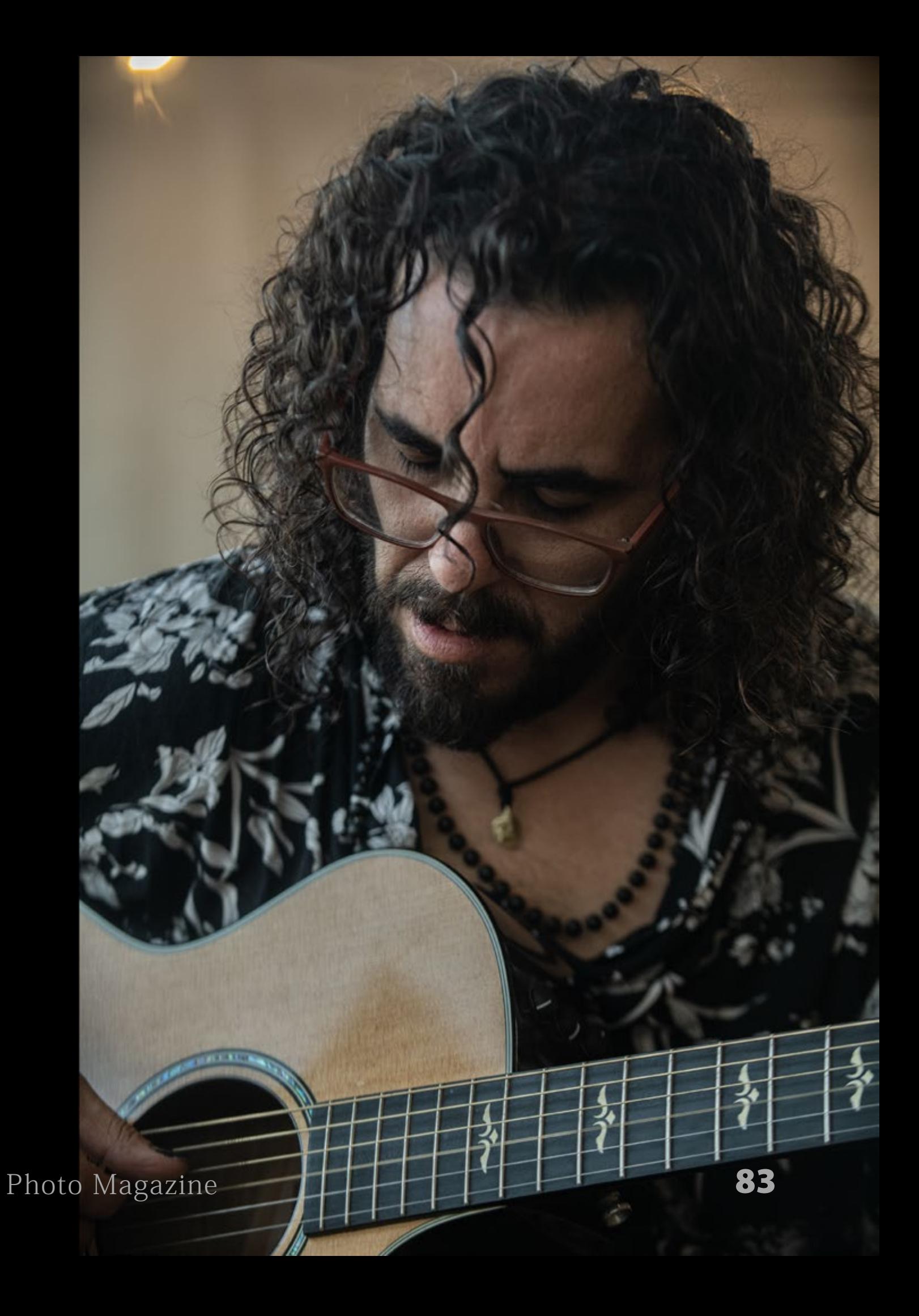

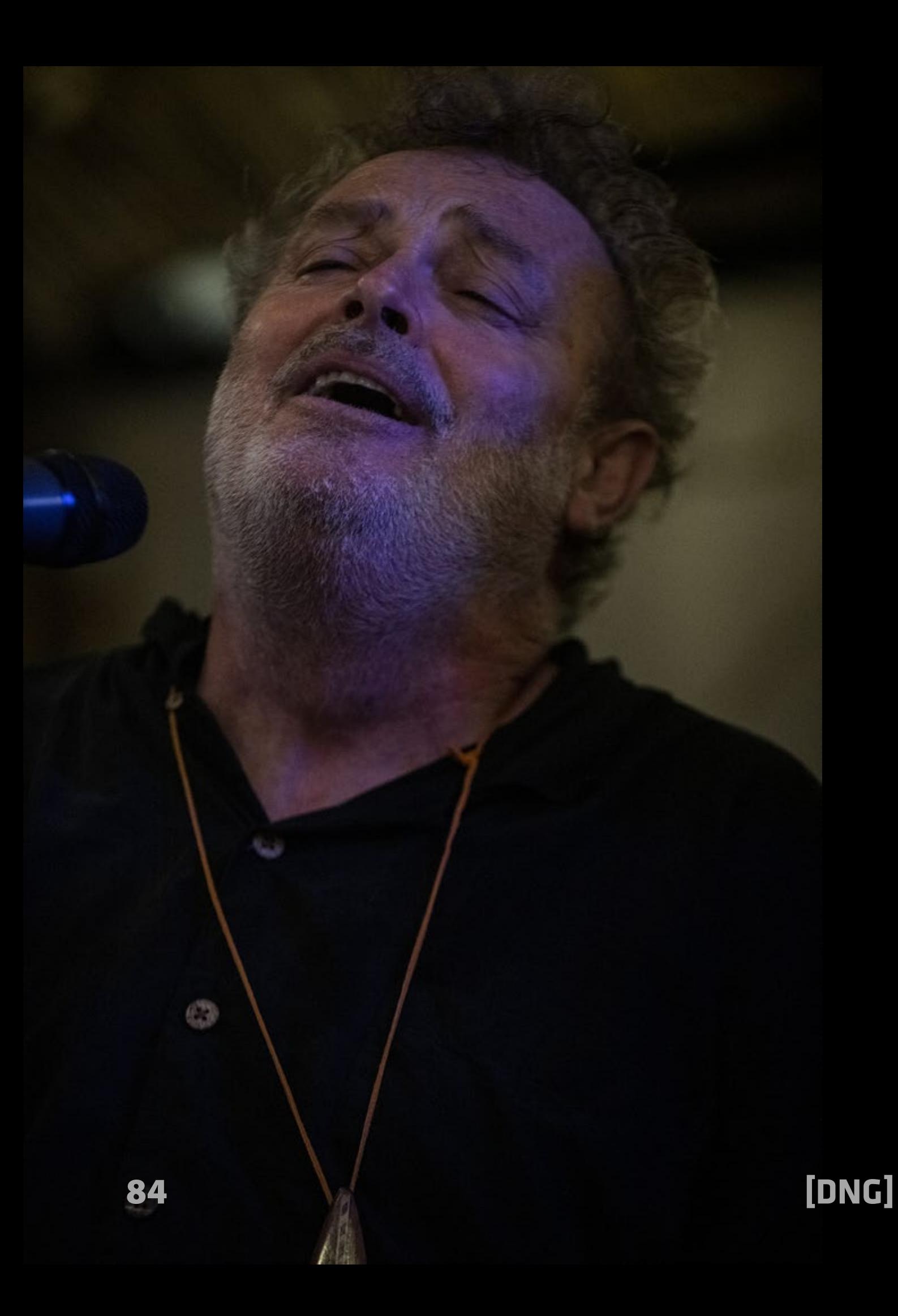

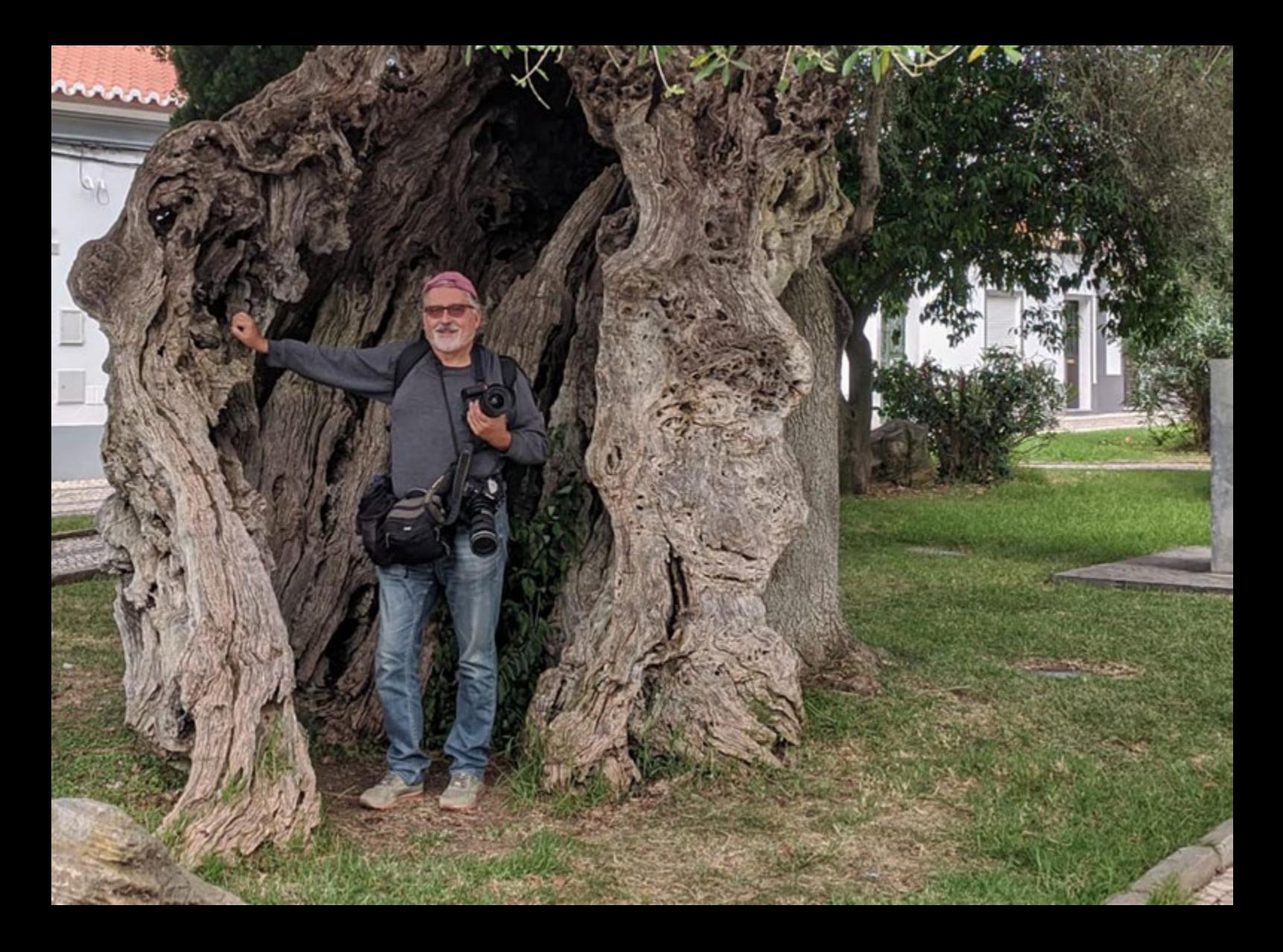

#### **Sobre el autor:**

Arturo Macías vuelva a marcar la nota con esta partitura de imágenes donde recrea algunos de sus últimos reportajes veraniegos de este año 2023 y que, gracias a su amistad con el polifacético Pablo Carbonell y el incansable Salvi Moreno le ha permitido campo libre en las arenas del Chiringuito Los Morenos de La Cala de Mijas (Málaga) donde muchas de estas actuaciones se han dado cita gracias a la iniciativa de Salvi.

Arturo nos ha agregado algunas otras imágenes para dar la más amplia perspectiva de su buen hacer, siempre con la sana intención de alentar e inspirar a otros en la captura de imágenes.

La foto de Arturo fue tomada por Enrique Sánchez Gullón.

# **Las arenas de Mauritania**

### **Texto y fotografías de Salva jp**

*<https://salvajp.com/>*

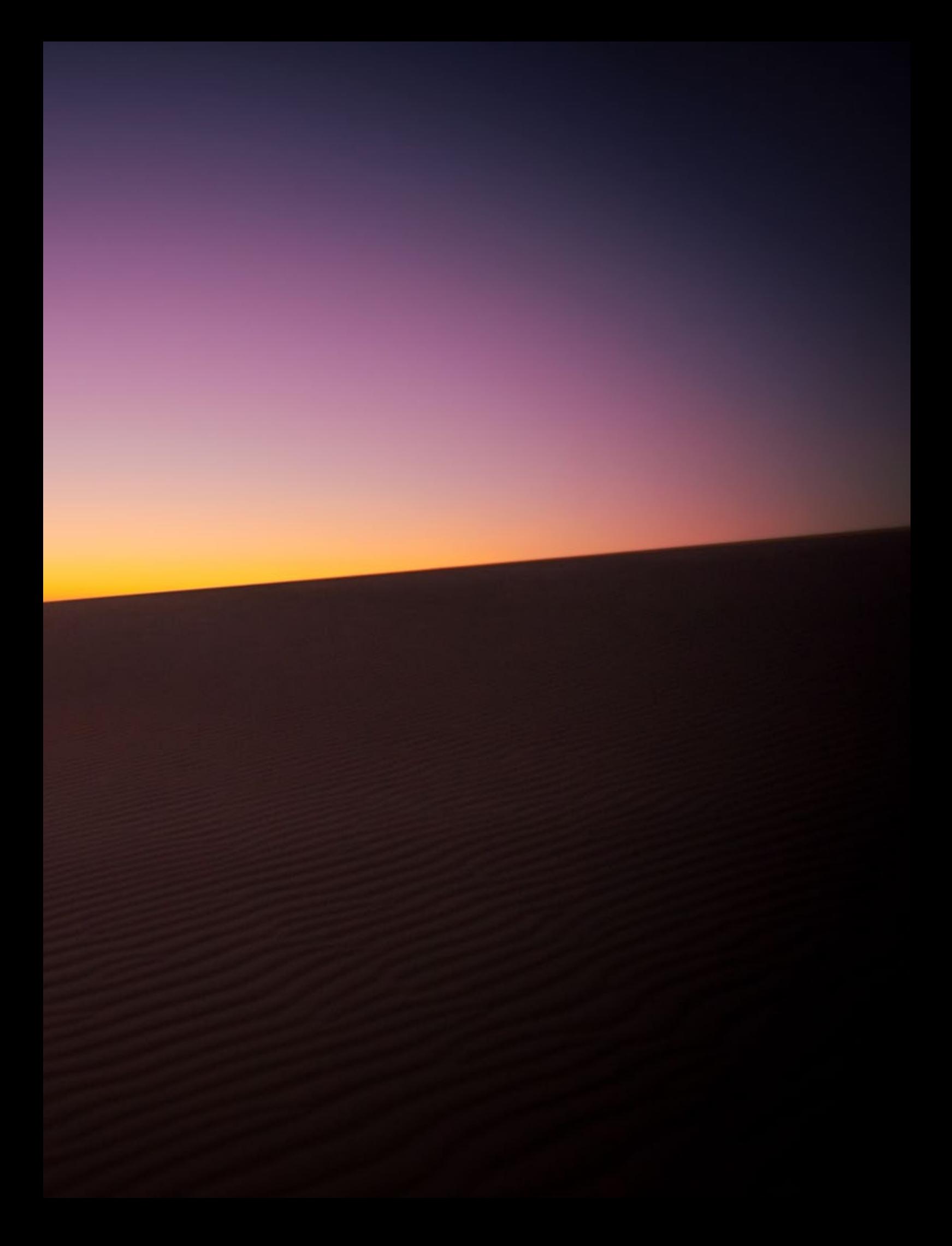

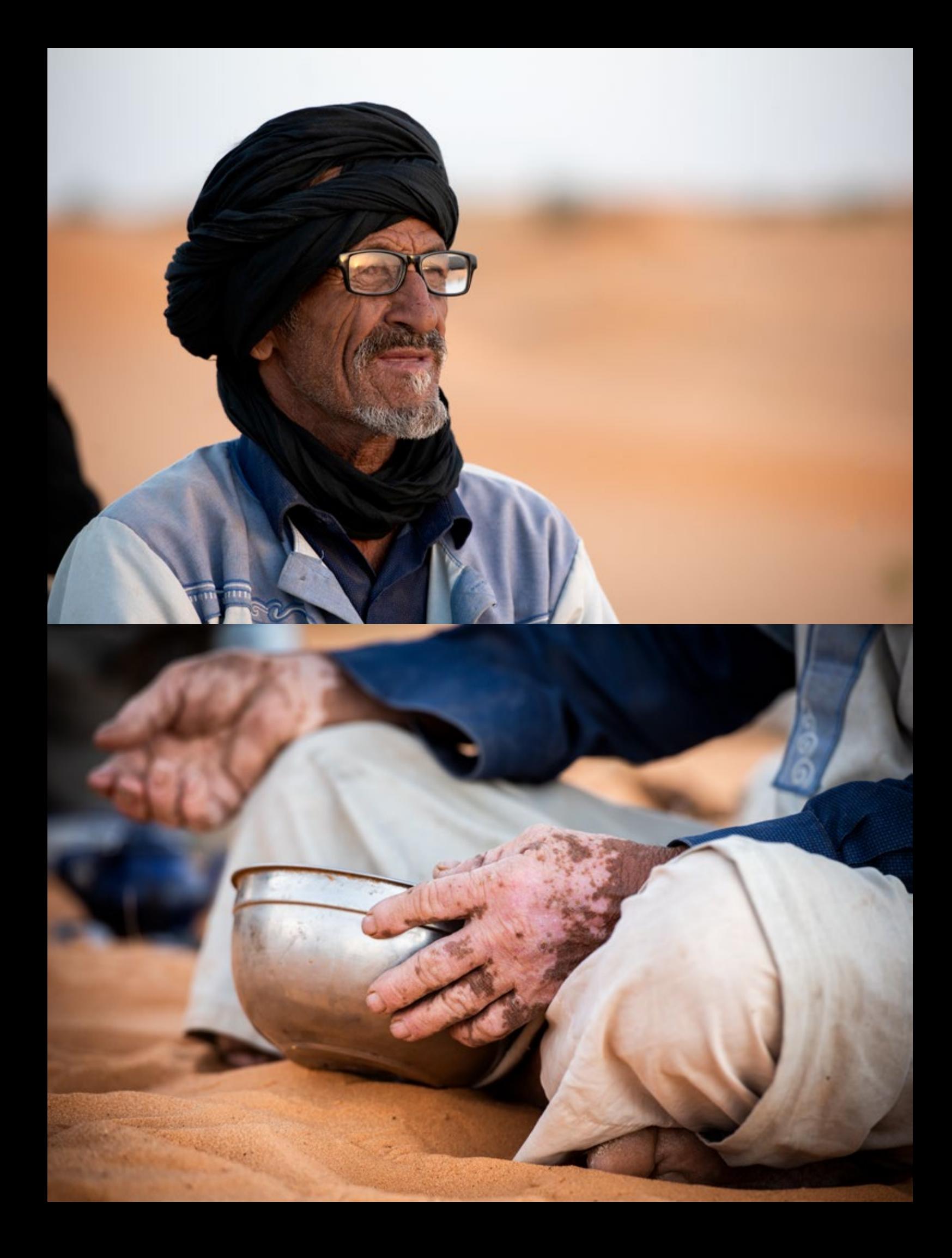

Suscaba algo original. Auténtico. En contacto directo con la naturaleza.<br>Sabía el destino pero me falta algo contacto directo con la naturaleza. Sabía el destino pero me falta algo importante alguien que se encargara de la logística. Tiré de contactos, experiencia y logré mi propósito.

Llegamos a Nouakchott a las 2 de la madrugada vía Casablanca, la ciudad atlántica que me vio nacer, trámites de visados, sellado de pasaporte y directos al hotel acompañado de nuestro nuevo amigo Sek.

En este viaje de prospección me acompañaba mi amiga de la facultad Beatriz curtida en mil viajes y Paulino otro personaje de los que te alegras de haber reencontrado.

Salimos de **Nouakchott**, la capital de Mauritania, dirección al este. Casi un día de carretera en 4x4 para llegar a un lugar donde no hay nada. Nada que perturbe.

Nos presentaron a quienes serían nuestros acompañantes. Tres camelleros y un cocinero. Mohamed, la sabiduría, la experiencia, el faro entre las dunas, unos 67 años contemplaban a este emperador de las arenas, de rostro afable, risa fácil y nobleza como pocas veces me he encontrado a lo largo de mis viajes.

El resto del equipo lo componían dos ayudantes de Mohamed éstos más reservados, introvertidos atentos a las indicaciones del maestro. Y por último Volé, del equipo de Sek nuestro receptivo, joven cocinero. Cuatro personas sencillas pero sabias. El resto de la caravana lo componían los ochos dromedarios con todo el equipamiento y avituallamiento.

Siete días de libertad, de admiración, de dejarse llevar. Siete días físicos pero de

[Photo Magazine](https://www.fotodng.com)

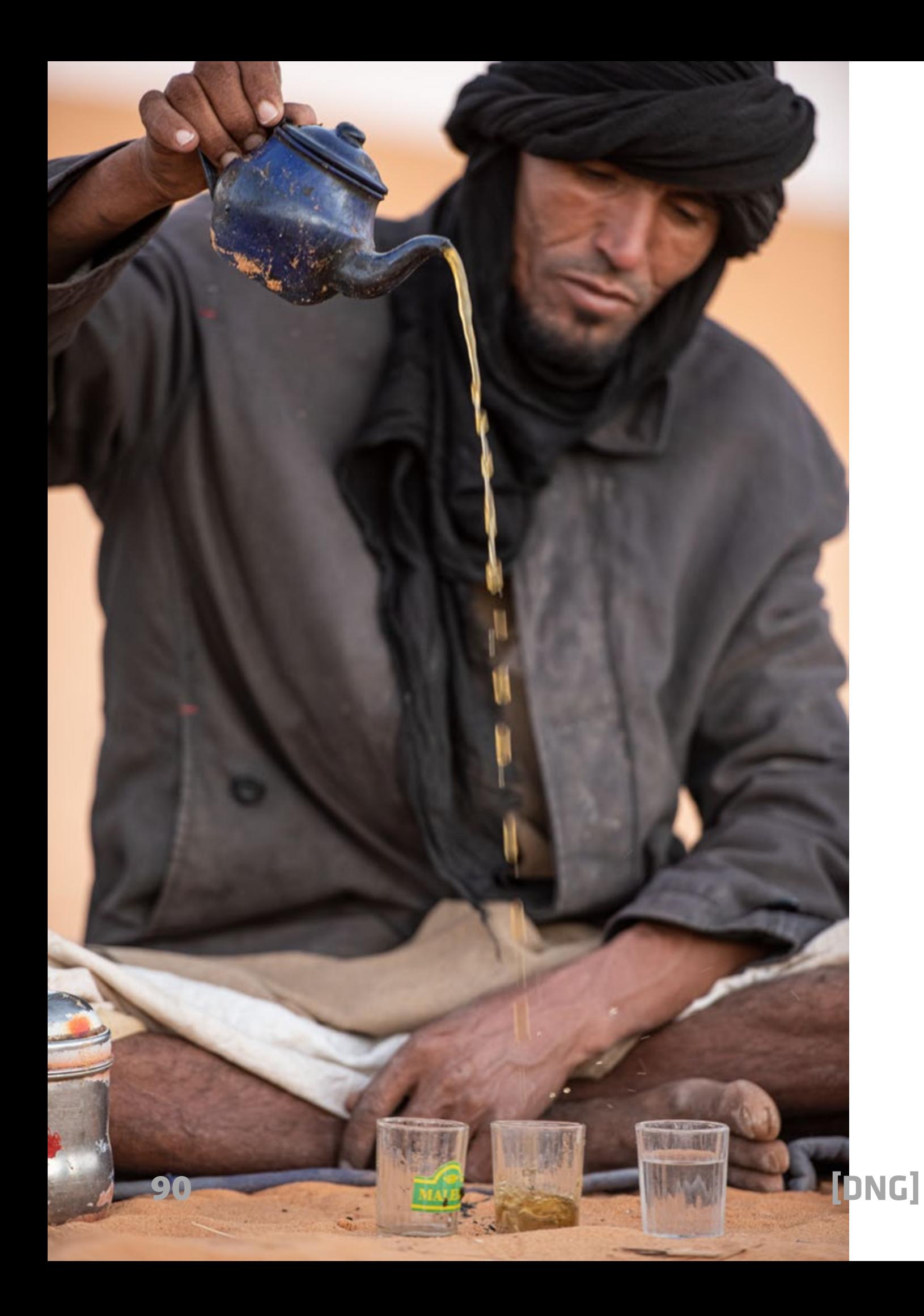

paz para el alma. Siete días donde dejar la mente en blanco, dedicarlos a la contemplación de los paisajes, de las puestas de sol, de los espacios diáfanos, de saborear cada minuto.

El viaje en el que había embarcado a mis amigos eran 7 días en el desierto, andando.

El primer día comenzó a las afueras de la ciudad de **Chinguetti**.

Fundada en el siglo XIII fue un importante centro de aprendizaje islámico y ciudad estratégica por su ubicación. Lugar de paso de las caravanas que venían del África Subsahariana. Pero a pesar de haber sido un centro neurálgico

del comercio por lo que ha prevalecido es por su rica tradición literaria. Fue hogar de bibliotecas y manuscritos antiguos de los cuales algunos se remontan al siglo XIII.

Ese fue uno de los motivos por lo que elegí este destino. Había visto en internet a un señor hablar con mucho orgullo, pasión y honor de los manuscritos del siglo XIII, XV y XVIII. El Sr. Salif Al Islam el custodio de este legado familiar.

Un tesoro de incalculable valor. Esos manuscritos medievales velaban por la pureza del árabe y versaban sobre temas de astronomía, astrología, islam, medicina, poesía, gramática…

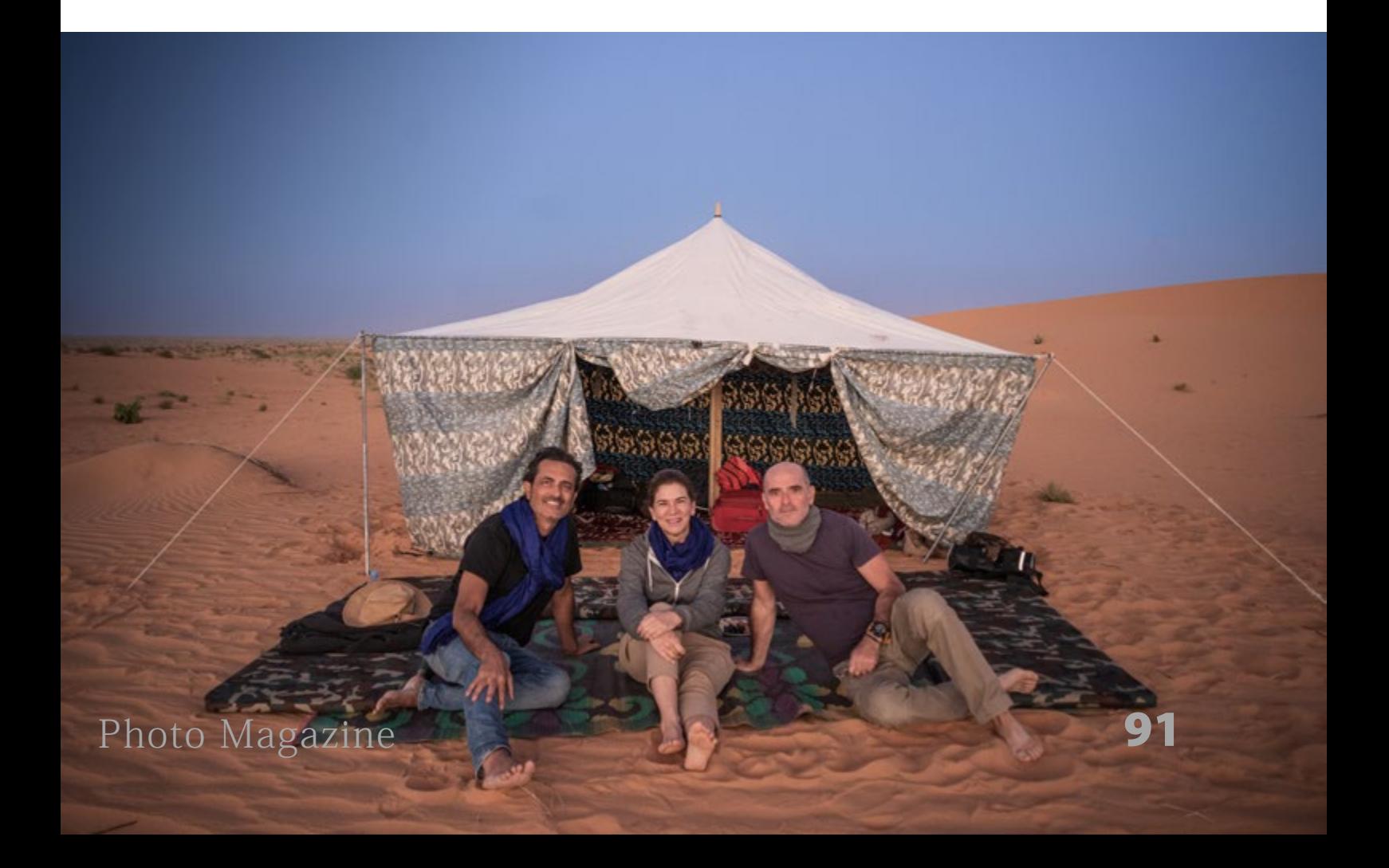

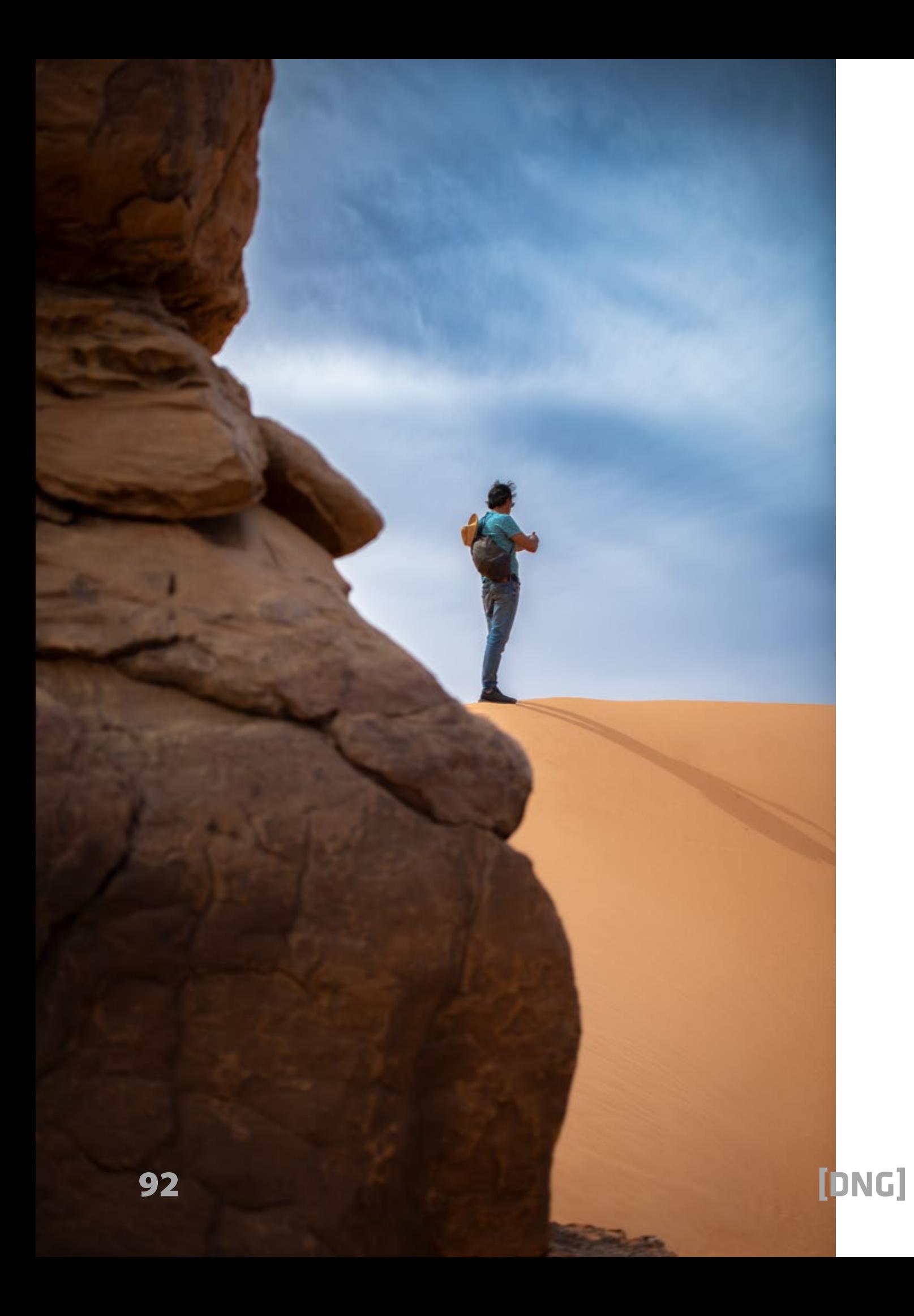

Y, me propuse entrevistarlo. Compre todo el equipo de audio, micrófono de cañón, grabadora externa, focos led y estuve estudiando cómo hacerlo. Al final de este reportaje encontraréis el enlace para ver la entrevista.

Hoy en día la ciudad de Chinguetti ha perdido brillo. Sus rutas comerciales y las caravanas han perdido su razón de ser. La arena del desierto se está comiendo literalmente la ciudad antigua y la emigración está despoblando la región. Sólo el turismo de calidad puede salvar en parte la historia de este lugar.

En 1996 Chinguetti fue designada Patrimonio de la Humanidad por la UNESCO por su valor histórico, cultural y su arquitectura tradicional.

Nuestra dirección siempre al oeste. Mohamed y sus ayudantes con una habilidad endiablada ataban con cuerdas todo nuestro equipaje, enseres, bidones de agua, maderos de las jaimas y demás elementos. Todo para hacernos la vida lo más cómoda posible.

A cada parada el mismo ritual. Desmontar todo. A cada inicio de ruta vuelta a cargarlo todo a lomos de nuestros dromedarios. Mi curiosidad en estas situaciones no conoce límites.

El andar de los dromedarios parece a cámara lenta. Es indolencia en apariencia. Es teatral. Es pura poesía.

Pero ese ritmo engaña porque es constante, lineal, es inalterable. No desfallecen nunca. Mohamed estaba en su elemento;

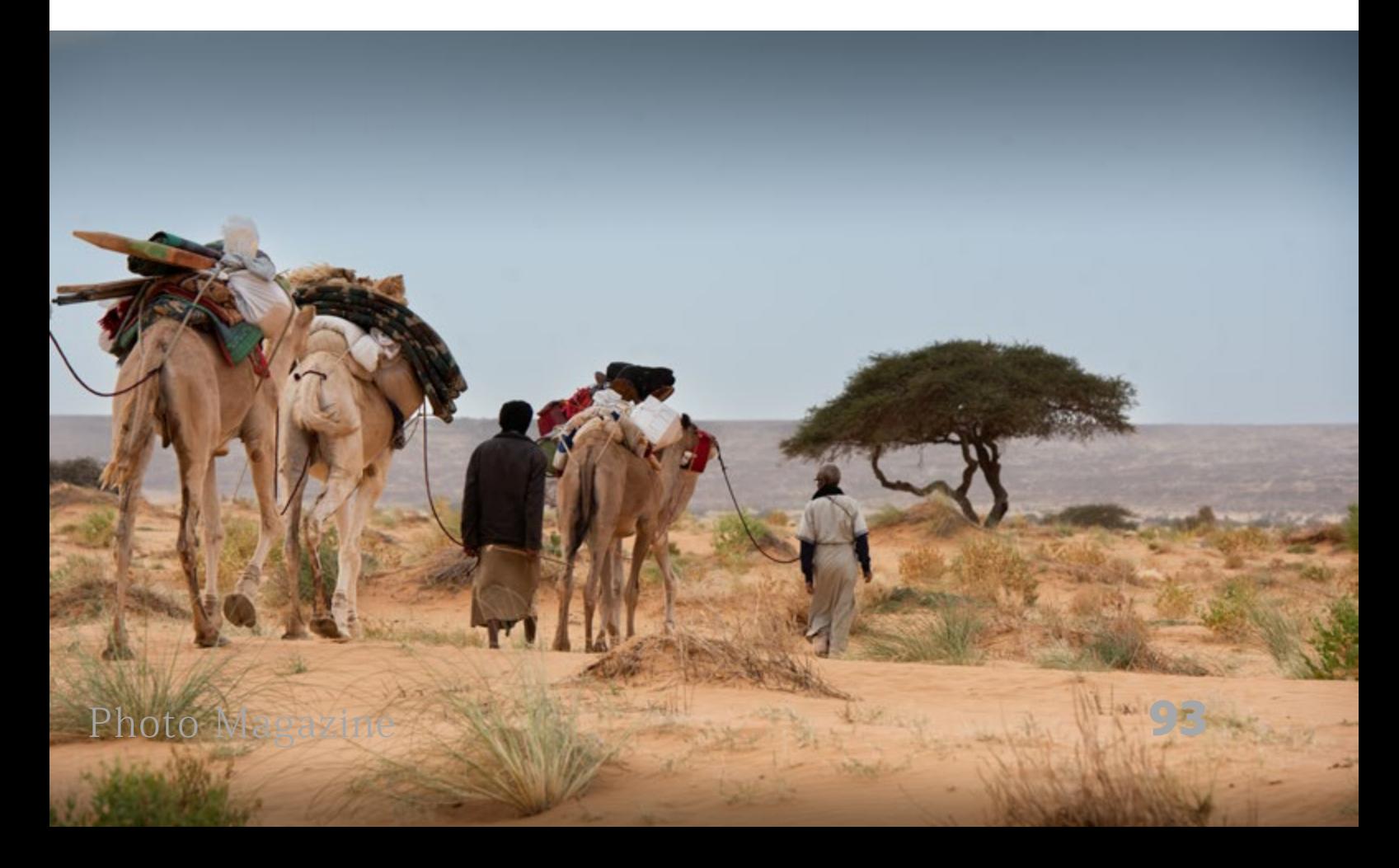

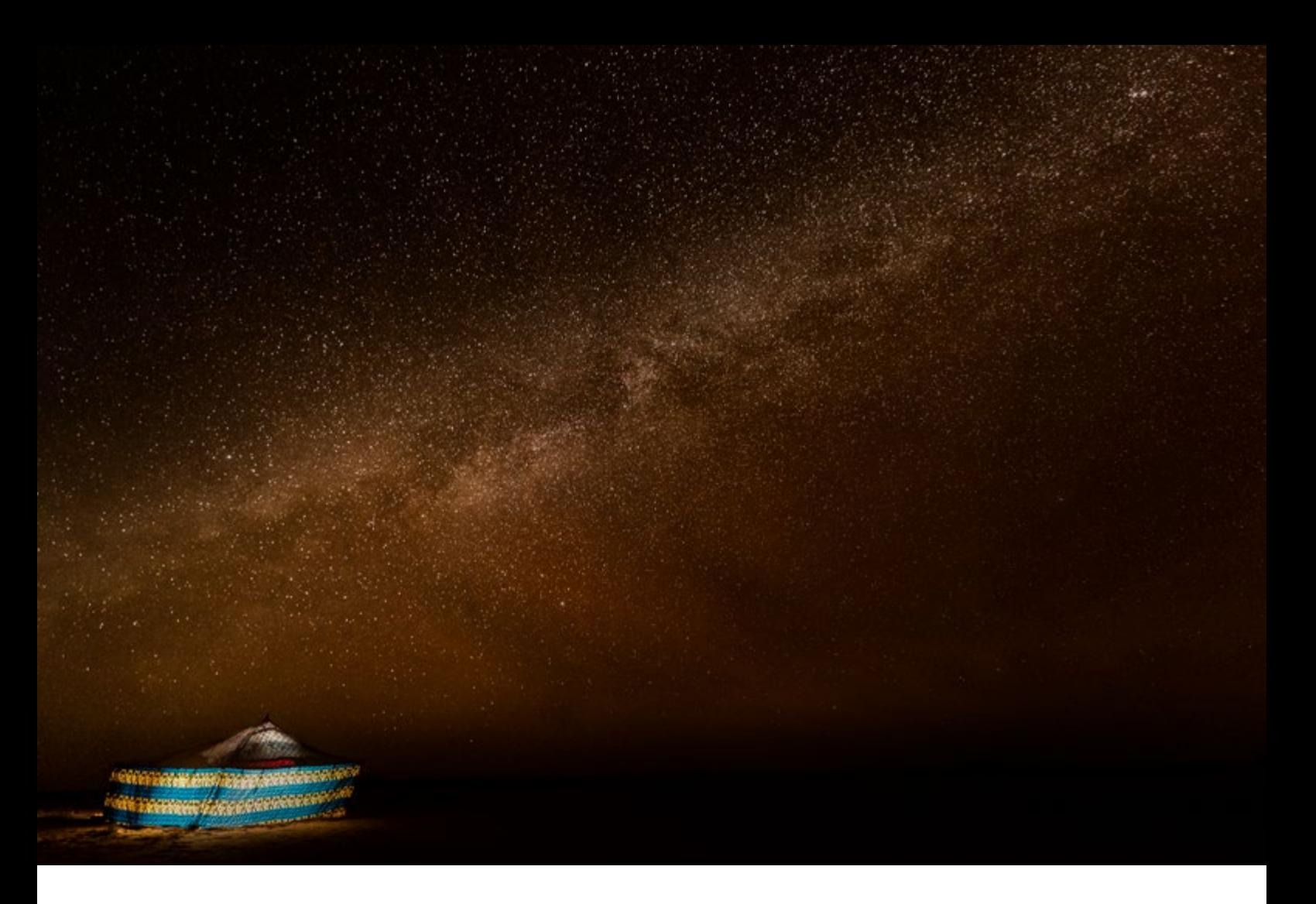

nosotros con bastantes años menos teníamos que esforzarnos para mantener esa cadencia.

Nuestro día comenzaba justo después del amanecer. A esas horas la luz es suave, la temperatura fresca y hay una leve neblina por la diferencia de temperatura. Mohamed saca su catalejo y empieza a otear el horizonte. 360 grados diáfanos. Siempre me han gustado estos paisajes donde todo está delante de ti sin posibilidad de escondite.

Estaba buscando los dromedarios. Todas las noches después de descargarlos

los dejan libres con las dos patas de adelante atadas con una cuerda relativamente corta. Los liberan para que coman la rala hierba que crece entre las arenas, la cuerda es para que no puedan correr y no se alejen demasiado. Todos los días el mismo ritual. Para nuestra fortuna siempre los encontraban. Las risas todas las mañana eran notorias.

Cada atada era un espectáculo para mis ojos. Cada lado de la carga compensaba el otro. Los nudos de marineros los ejecutaban con precisión y sin desperdiciar un centímetro de cuerda.

Y emprendíamos el camino. La sensación de libertad es indescriptible. Todo se relativiza y adquiere su justa dimensión. Los problemas de nuestras vidas europeas se hacen pequeños ante esta inmensidad. La belleza de lo que tenemos ante nosotros también nos enseña que la vida aquí es dura y sacrificada.

Por la mañana caminábamos unas 3 horas sin parar. Sobre las 12 parada a la sombra de una acacia hacían té. Preparaban la comida. Llevaban todo lo necesario para prepararnos ensaladas, estofados, pasta, casi como en nuestras casas. Unas tres horas de parada en las horas de

mayor exposición solar y vuelta a las arenas. La primera hora de la tarde siempre era la más dura porque nuestra dirección era siempre hacia el oeste. Caminábamos con el sol de frente.

Sobre las cinco de la tarde parada. Ritual de desmontaje. Nos colocaban unas esterillas y después de nuestro aseo nuestra misión era ver la puesta de sol. Quien no haya visto un amanecer o una puesta de sol en pleno desierto no creo que pueda comprender la inmensidad de lo que nos puede ofrecer la naturaleza.

Los colores amarillo, rojo y naranja se funden poco a poco en un suave

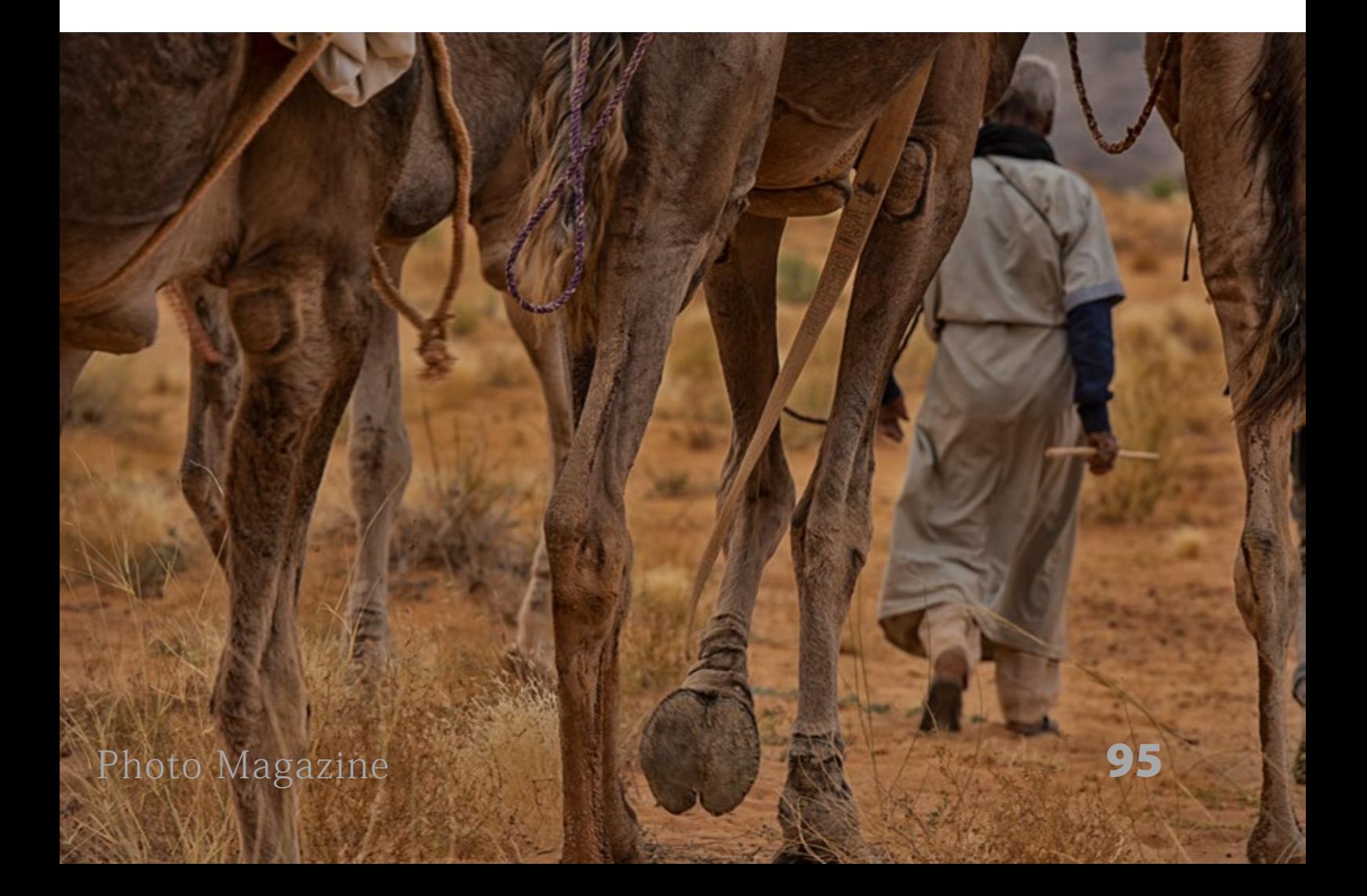

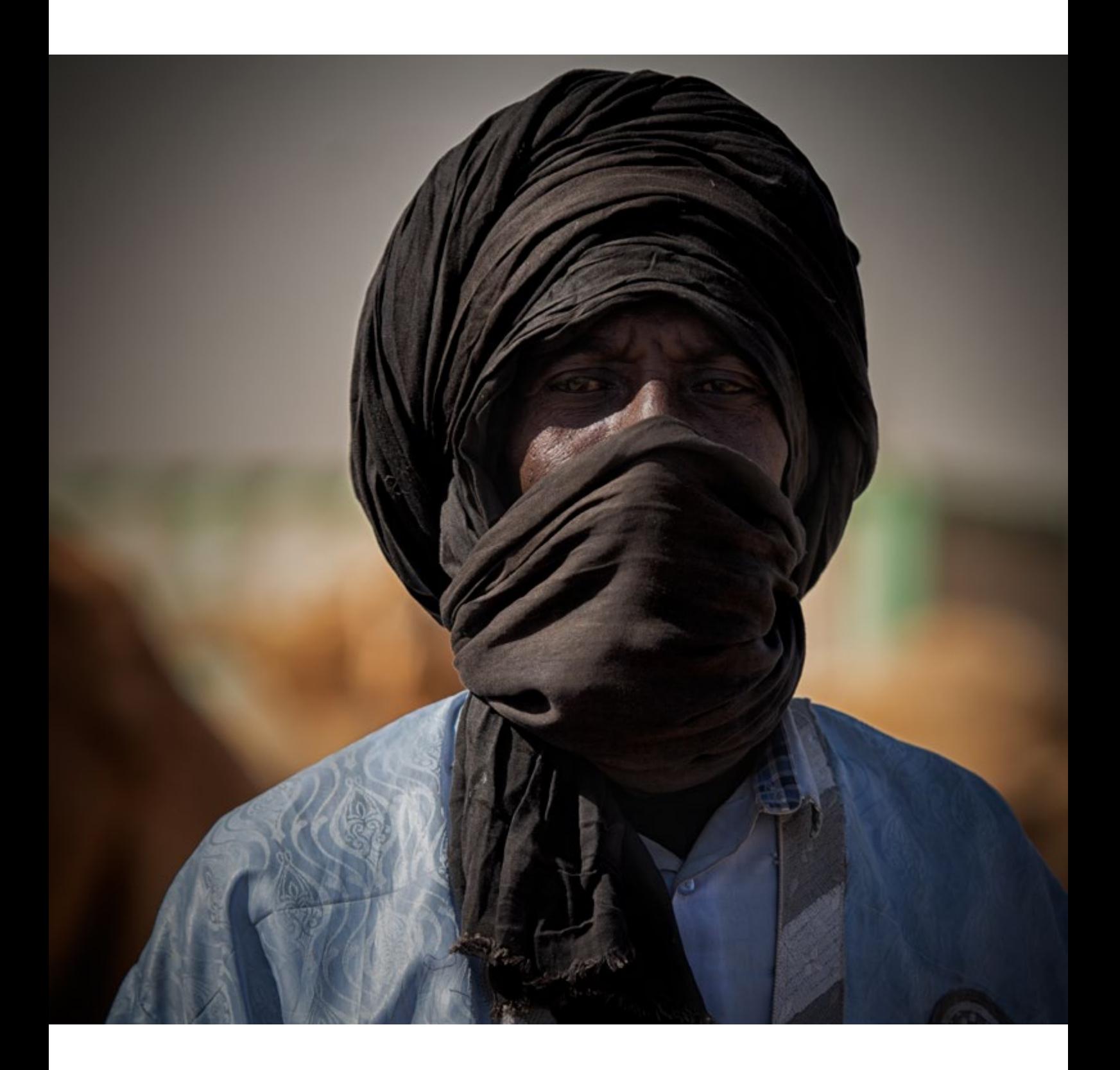

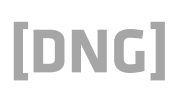

degradado. La hora azul adquiere todo el protagonismo. El paisaje se torna casi hipnótico.

Todas las noches nos reuníamos junto al fuego. Compartíamos tertulia. Y todas las noches también nuestros camelleros amasaban pan. Hacían un hoyo en la arena colocaban la masa de pan directamente sobre la arena y volvían a echar arena hasta cubrirlo por completo, sobre ella colocaban las brasas y unos minutos después le daban la vuelta, al cabo de un rato sacaban un pan de unos 5 centímetros de ancho, cuatro sacudidas ni un grano de arena.

Todas las mañanas comíamos ese extraordinario pan.

Cuando desaparece la luz natural es cuando se produce la magia. Millones de estrellas aparecen en el firmamento. En estas latitudes y sin contaminación lumínica el espectáculo llega a ser sobrecogedor. Se aprecia a simple vista la forma de la vía láctea. Las estrellas fugaces se suceden. El resplandor y el brillo de algunas estrellas despiertan nuestra imaginación sideral. En estos momentos lo mejor es no decir nada.

Tras varios días de travesía en la lejanía asomaba una cadena montañosa de

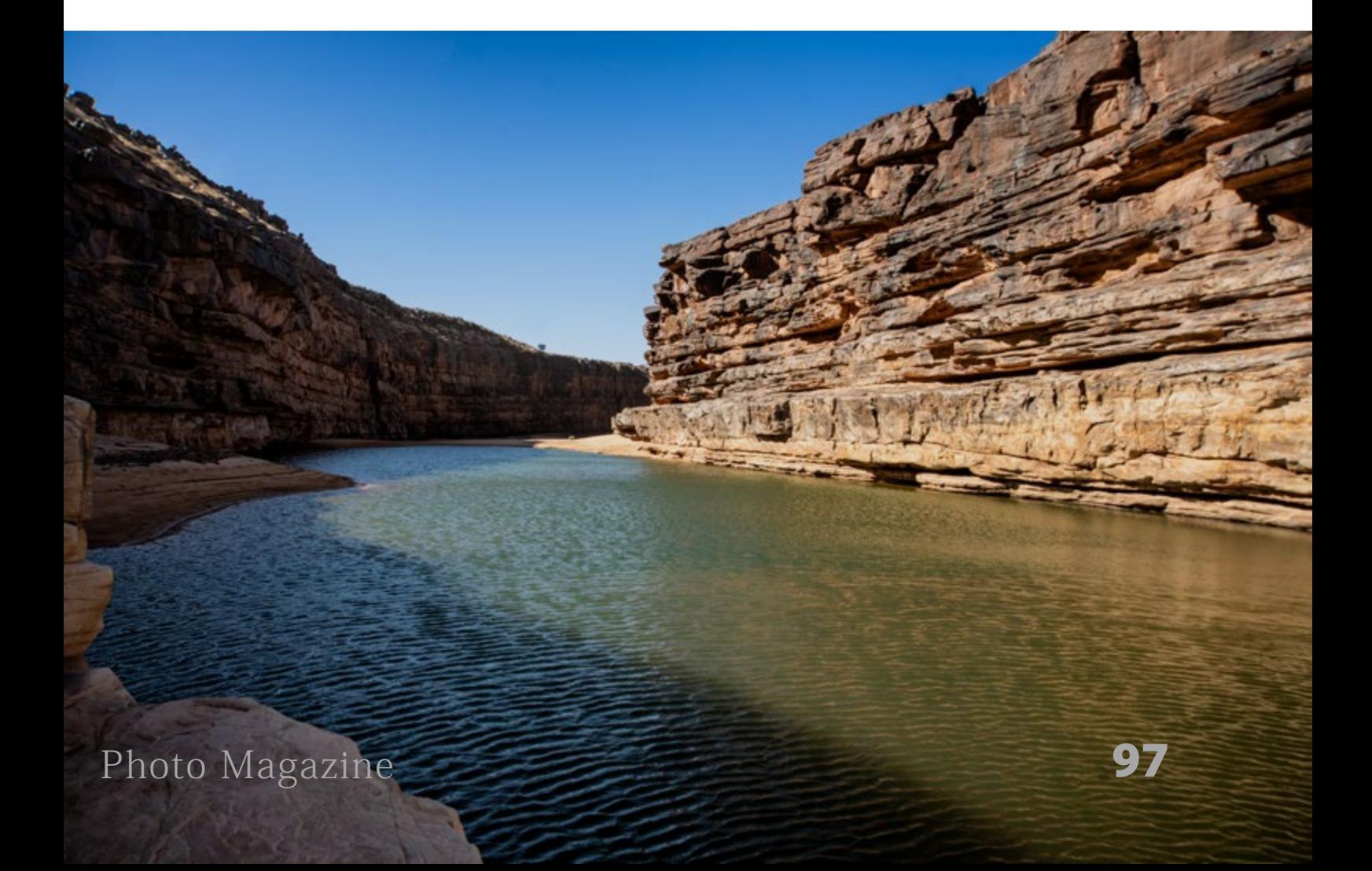

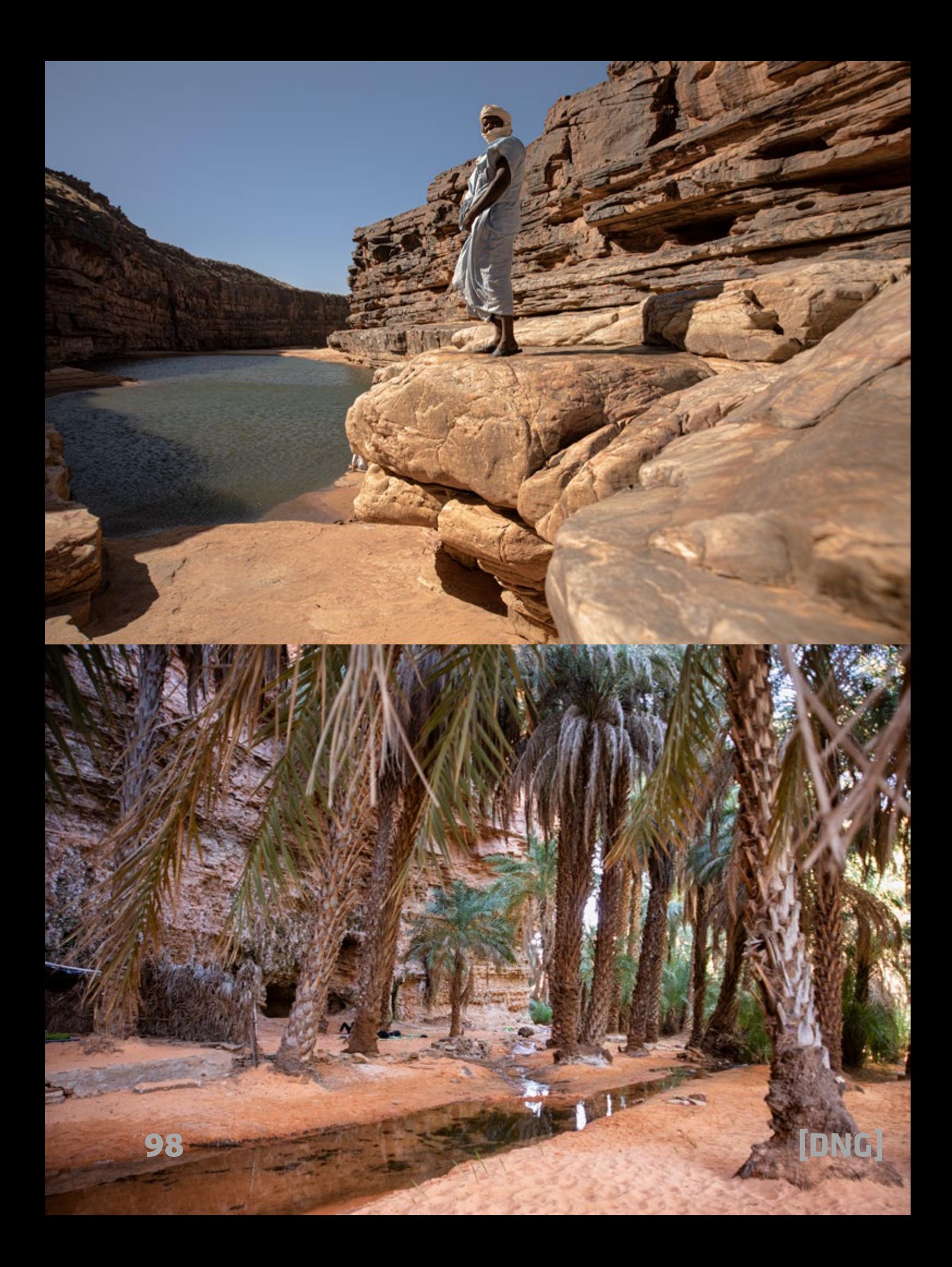

nombre **Ez Zerga**, su ascensión es relativamente fácil, unos 200 metros de alternancia de dunas y masa rocosa. Mohamed nos dijo podéis hacer cumbre. Nosotros rodearemos las montañas por ese desfiladero y nos reencontraremos en la otra cara de las montañas. La ascensión con todo el equipo de grabación se hizo dura pero las vistas panorámicas bien valieron la pena.

Nos quedamos un buen rato en la cumbre de esa montaña de arena y piedra. Admiramos el paisaje pero también todo lo que habíamos recorrido.

Otro día de marcha y llegamos al oasis de **Mhaireth** en la región de **Adrar**. Atravesamos un pequeño pueblo con casas dispersas. Se asemeja a una enorme

piscina con paredes estratificadas y escalonadas que la bordean en diferentes alturas. El agua está congelada cosa que se agradece. En esta región entre los meses de junio a agosto se celebra la Guetna es el festival más importante de Mauritania en homenaje a la palmera datilera. La Guetna evoca alegría, festividad y celebración. De la palmera se aprovecha todo el tronco, las hojas para la techumbre de las casas y su fruto. Es costumbre guardar el hueso del primer dátil como amuleto de buena suerte.

Y llegamos a la joya de la corona, el gran Oasis **Terjit**. Se encuentra en el extremo occidental de la meseta de Adrar. A veces la realidad supera la ficción, ni el mejor de los paisajistas hubiese podido diseñar

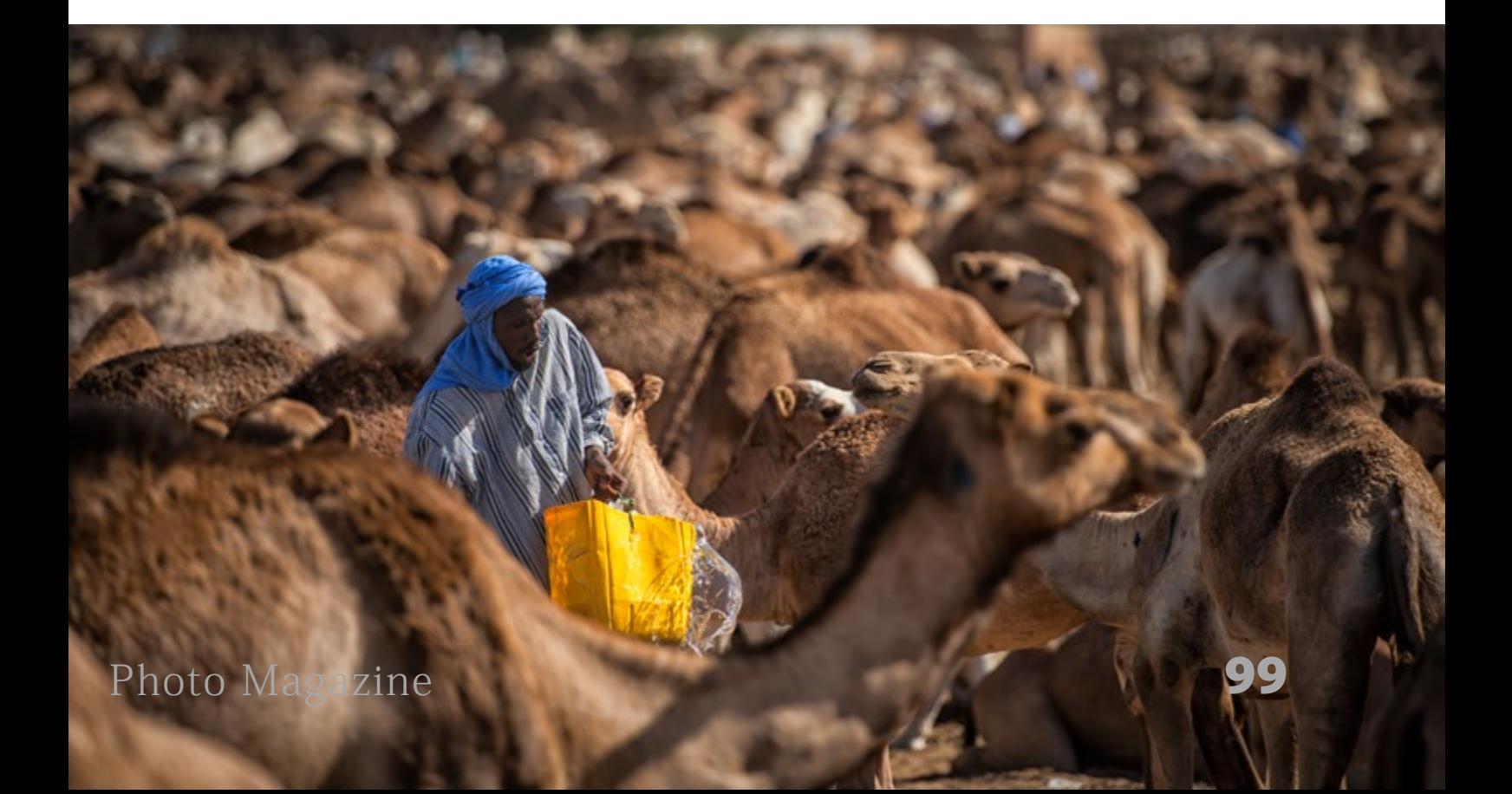

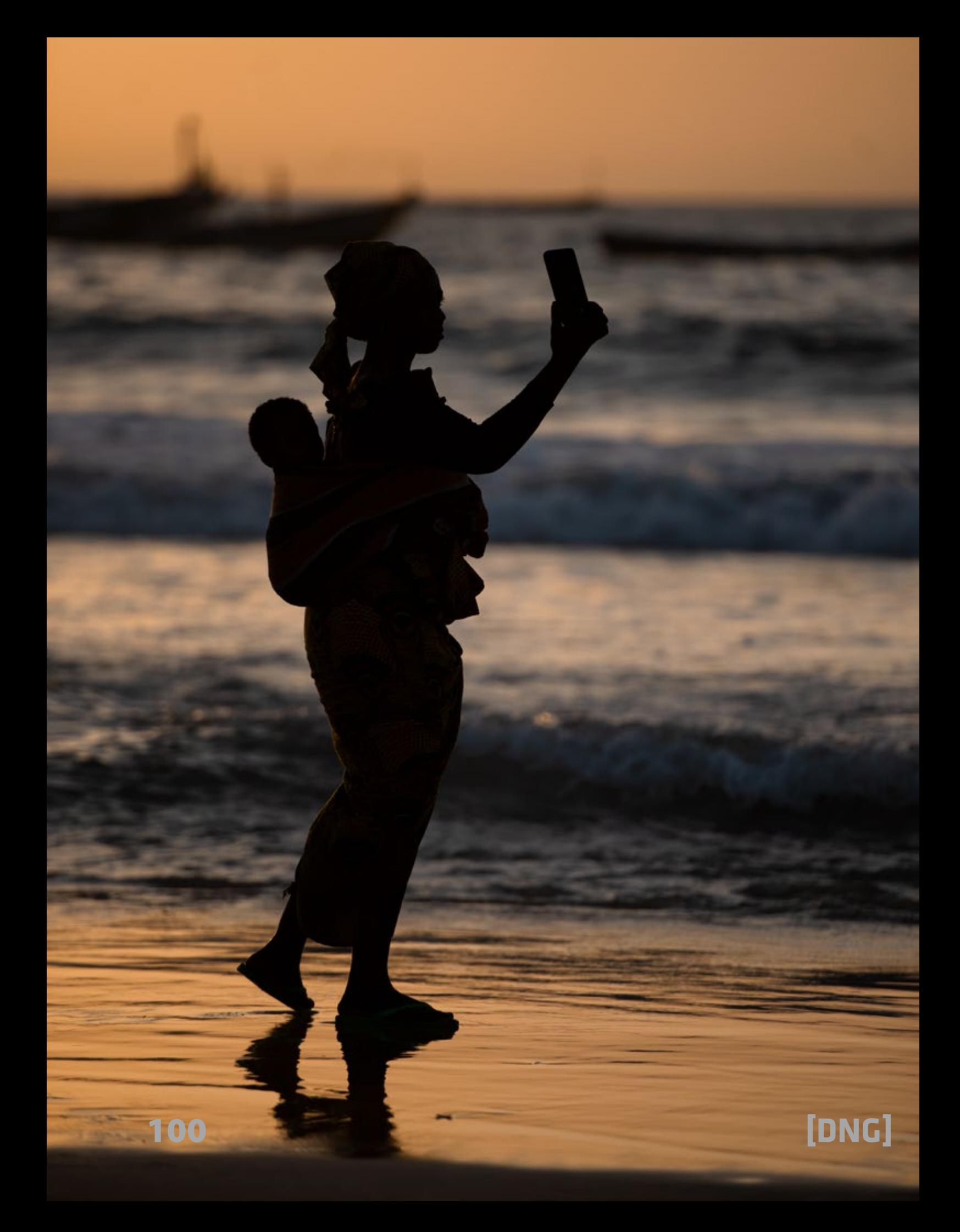

un lugar con tanta belleza, el agua que emerge del manantial está jalonado por un palmeral y éste a su vez está protegido por altas paredes en sus tres lados enclavados dentro de un desfiladero. El sonido del agua que se desprende de la vegetación de las paredes te invita a hacer un alto en el camino y los lugareños con su hospitalidad ofrecen té y dátiles a los visitantes. Otro momento para dejarse llevar cerrar los ojos y deleitarse con los sonidos del agua y de los pájaros.

Nuestro último día lo dedicamos a visitar la capital. El mercado más importante del mundo de dromedarios se encuentra en las afueras de Nouakchott cientos de estos animales esperan comprador y una vida no siempre idílica.

Otro lugar muy interesante es ver los cayucos acercarse a la orilla para que decenas de estibadores descarguen grandes capazos llenos de peces para el mercado local.

Mauritania un país desconocido con poco turismo pero con paisajes deslumbrante. Lo que a mí me gusta. Con mi grupo de viajeros volvemos todos los inviernos.

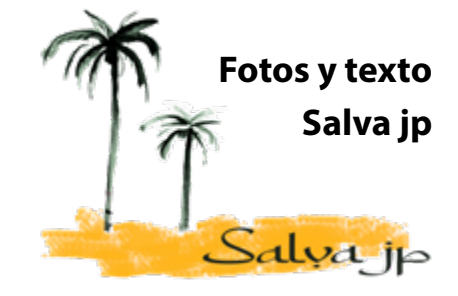

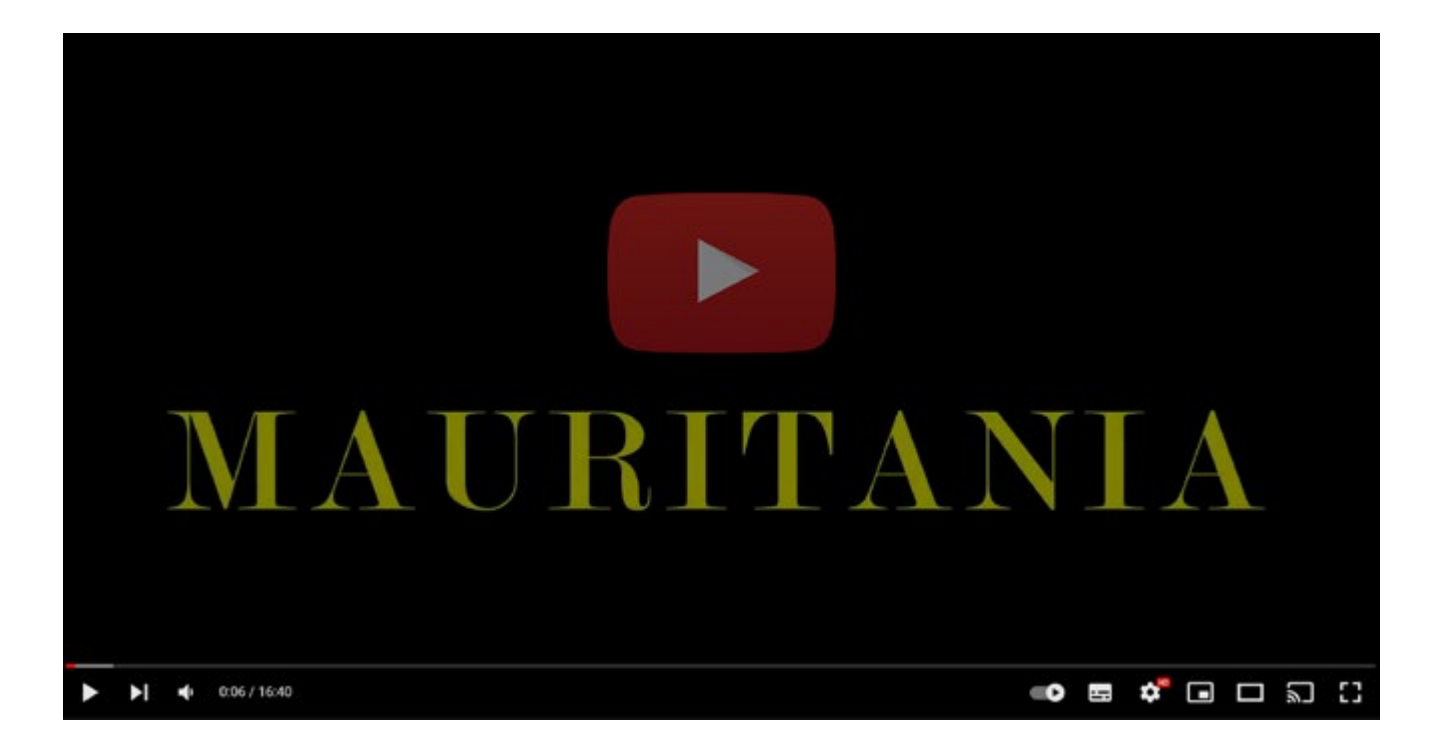

## Tejiendo Tradiciones: Las "Fiadeiras de Soajo" Reviven el Arte del Hilado

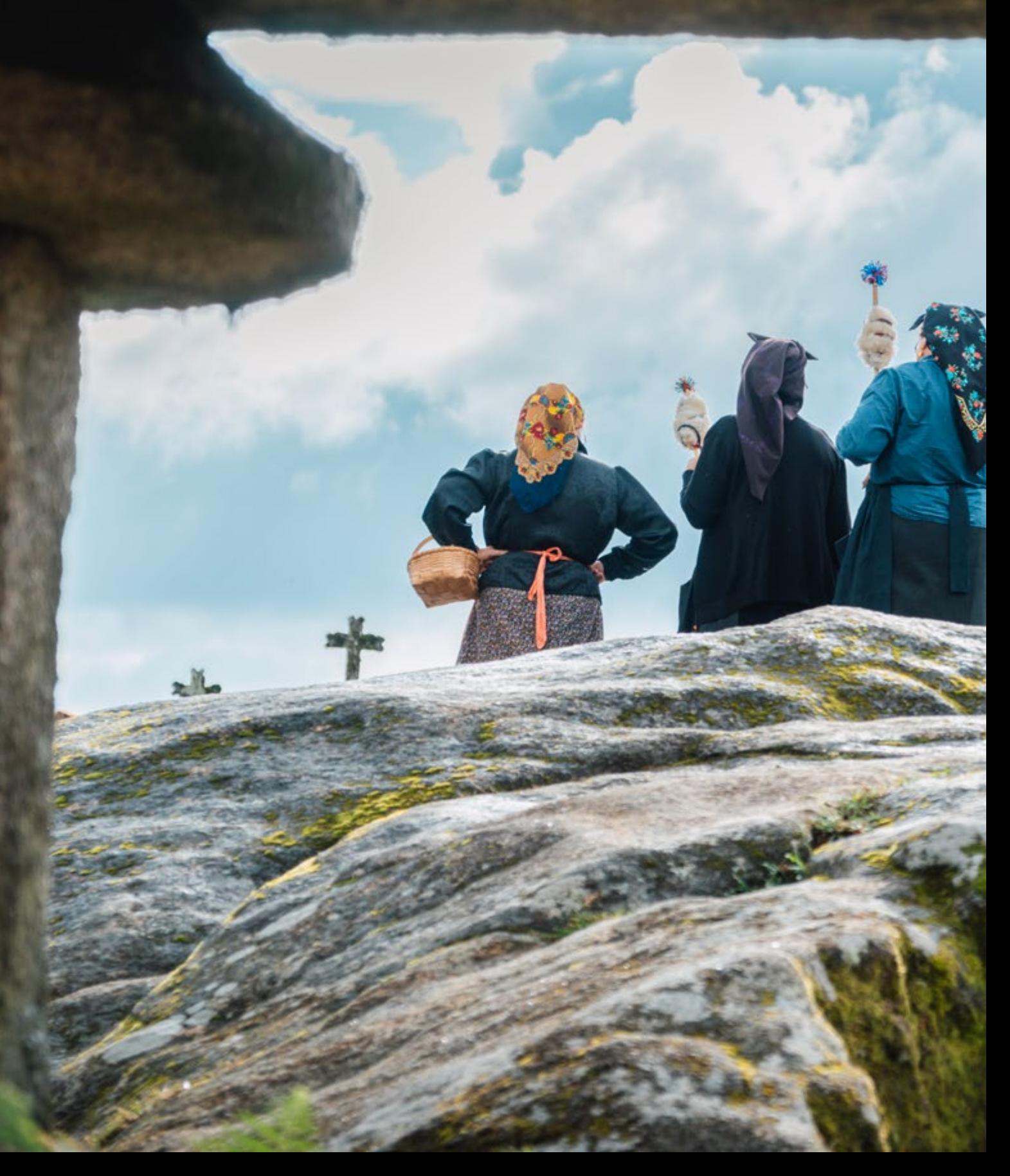

### *Manel Subirats*

### *<https://www.msubirats.com>*

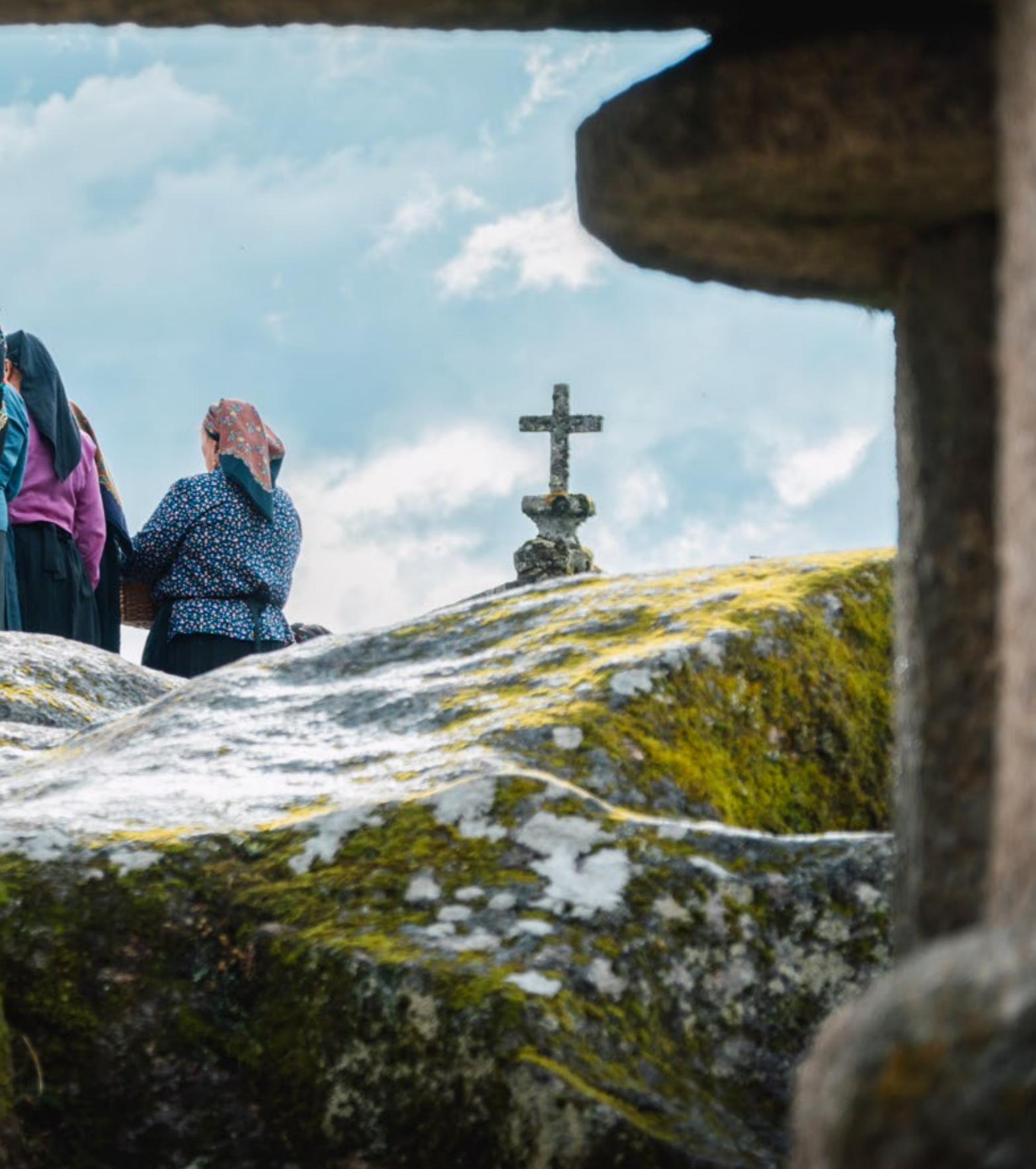

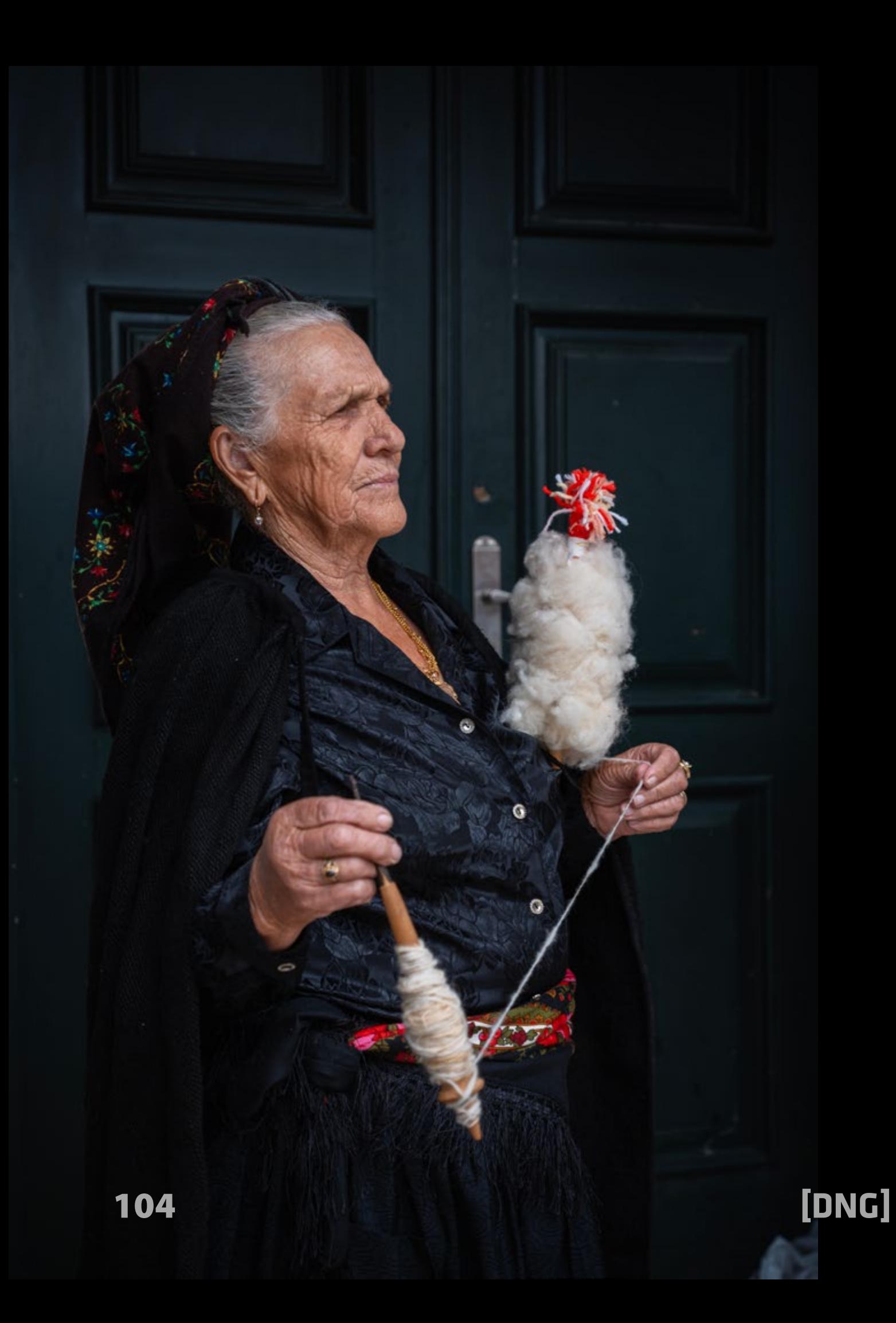

EN ENGINEERING n la parte norte de Portugal, específicamente en la *Região do Minho*, se encuentra una región rica en tradiciones y arte que se extiende por los distritos de Braga y Viana do Castelo, junto con una veintena de municipios en las cuencas de los ríos Minho, Lima, Cávado y Ave. Este territorio es un crisol de costumbres ancestrales que han perdurado a lo largo del tiempo.

Entre estas venerables tradiciones, nos adentramos en el mundo de las ruecas y los hilados, que durante siglos fueron el punto de encuentro para mujeres que compartían el ancestral arte del tejido, tejiendo no solo telas, sino también lazos comunitarios al compás de canciones tradicionales. Estas hábiles hilanderas se dedicaban a la noble tarea de transformar fibras de animales en hilos, los cuales luego se convertían en tejidos para vestimenta o para embellecer los hogares.

Con el devenir del tiempo, los roles tradicionales comenzaron a desvanecerse, especialmente a partir del siglo XX, cuando la imagen del hilado manual se percibió como un quehacer obsoleto, vinculado a las conversaciones triviales de mujeres y a canciones consideradas pasadas de moda, a esto se suma que las

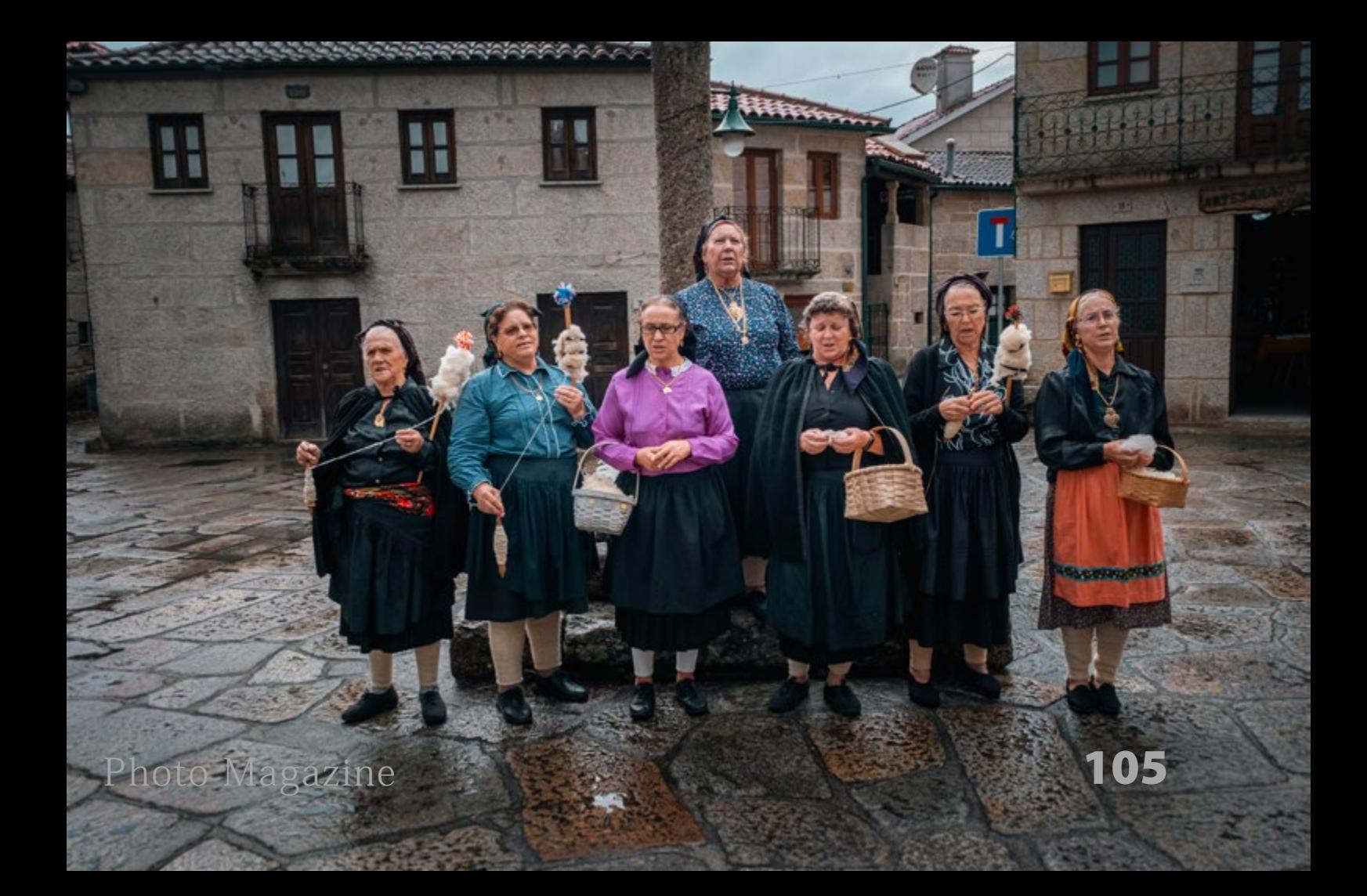

jóvenes de la época mostraron cada vez menos interés por estas tradiciones y muchas emigraron de sus localidades, con lo que, gradualmente, el arte del hilado cayó en el olvido.

Sin embargo, en la localidad de Soajo, situada en las elevadas tierras de Lima y conocida por sus encantadores *Espigueiros* (Hórreos) construidos sobre enormes losas de granito, la tradición de las hilanderas ha resurgido con fuerza.

"En las tardes invernales, hilaba, cantaba y esperaba... es la hilandera", reza el re-

frán. Hoy en día, un grupo de mujeres se ha unido bajo el nombre de "*Las Fiadeiras de Soajo*" con el firme propósito de evitar que esta preciada herencia caiga en el olvido. Su objetivo es asegurar la perpetuación de los conocimientos ancestrales al recopilar y archivar los cantos que una vez resonaron en los campos y los sonidos tradicionales que acompañaban a las hilanderas. Con ello, se aseguran de transmitir esta riqueza cultural a las generaciones venideras, tejiendo así un futuro enraizado en el pasado.

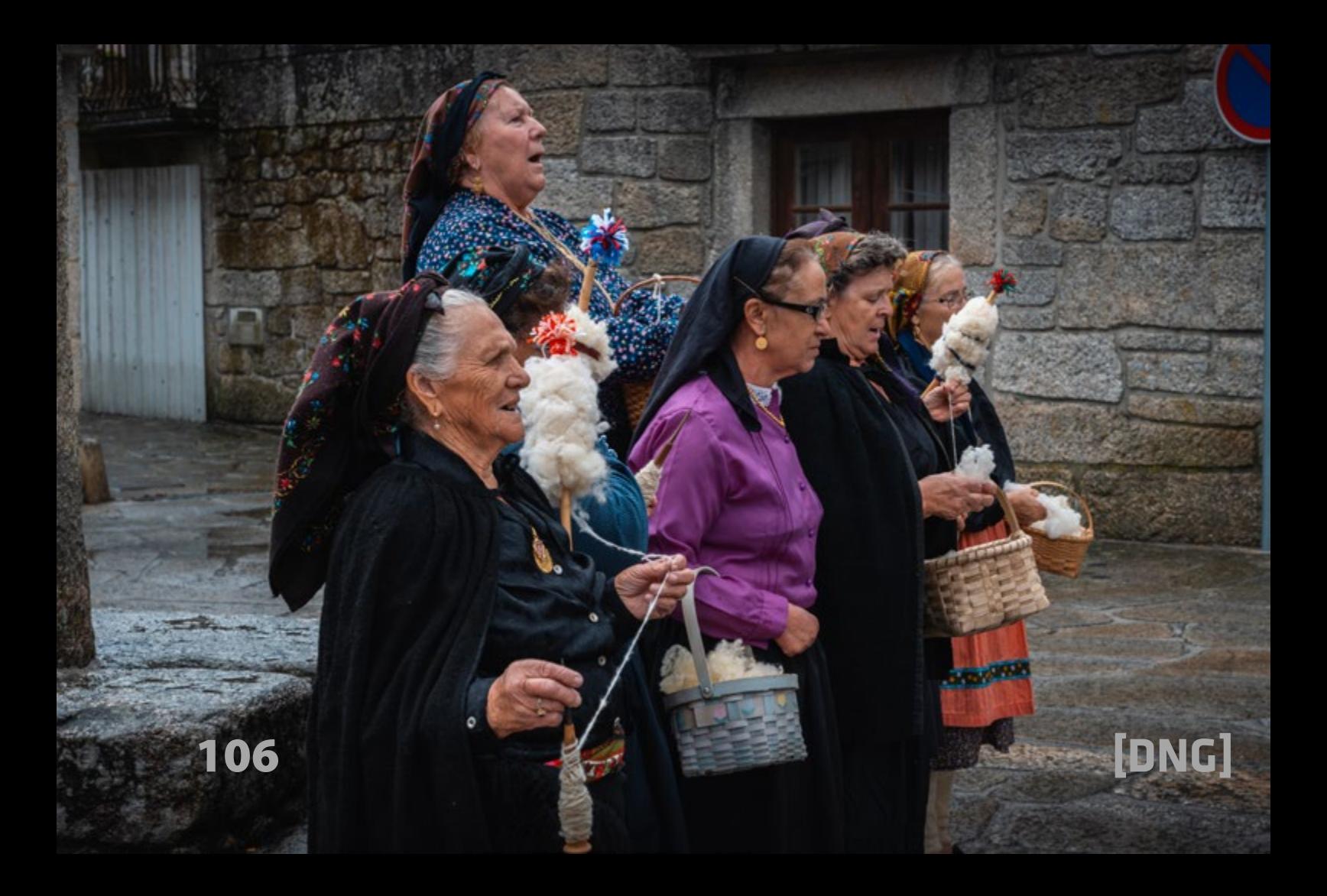

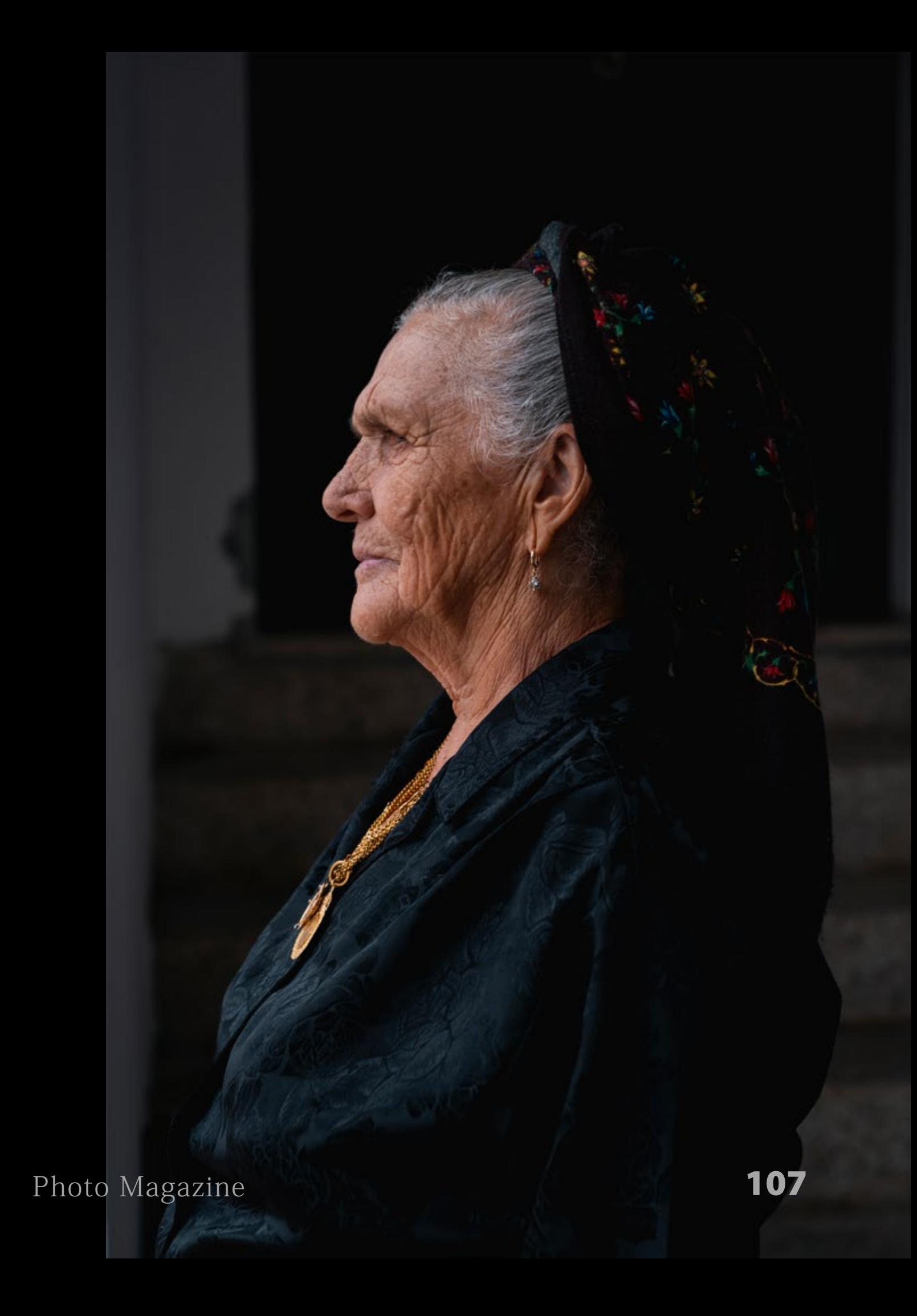

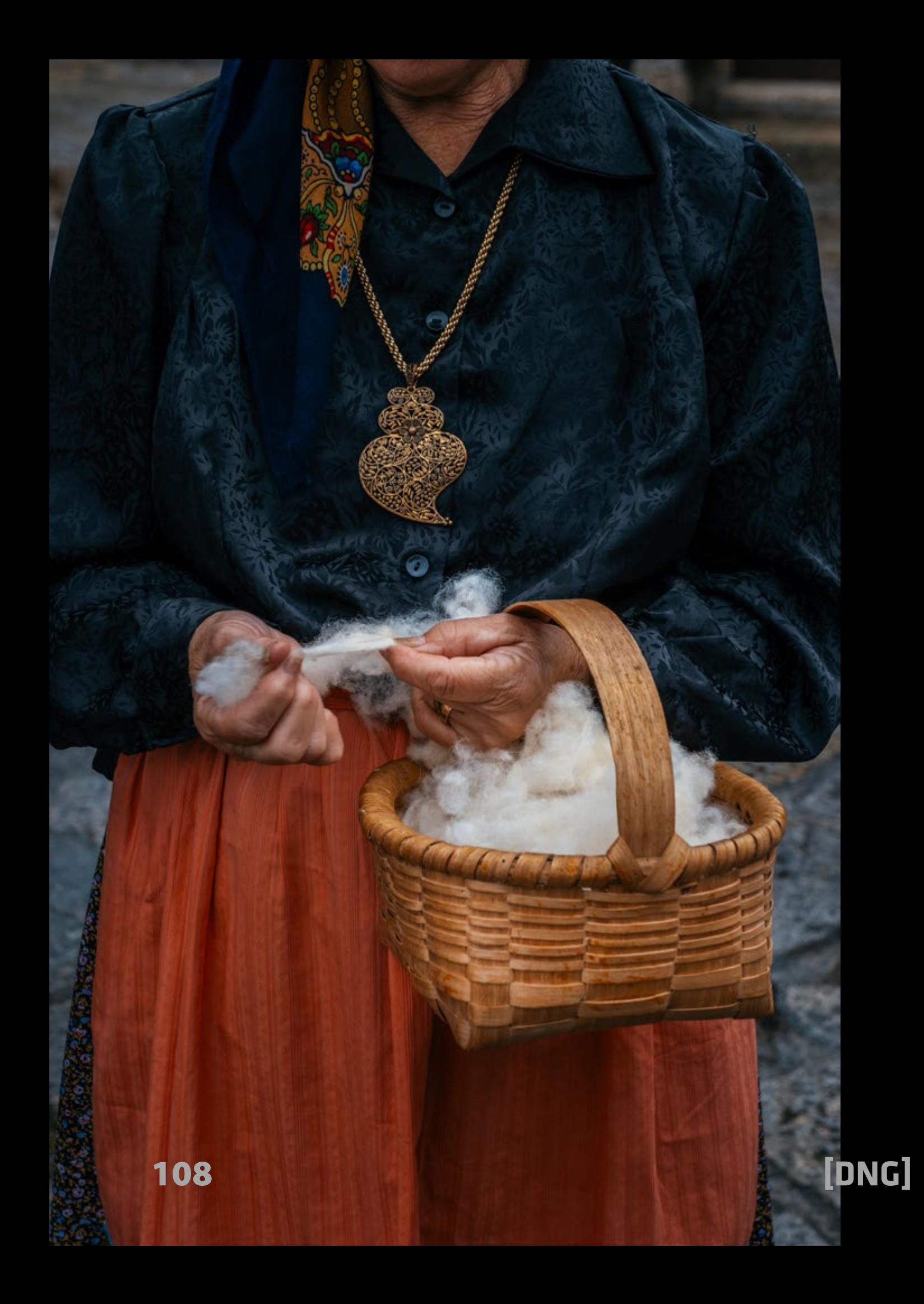
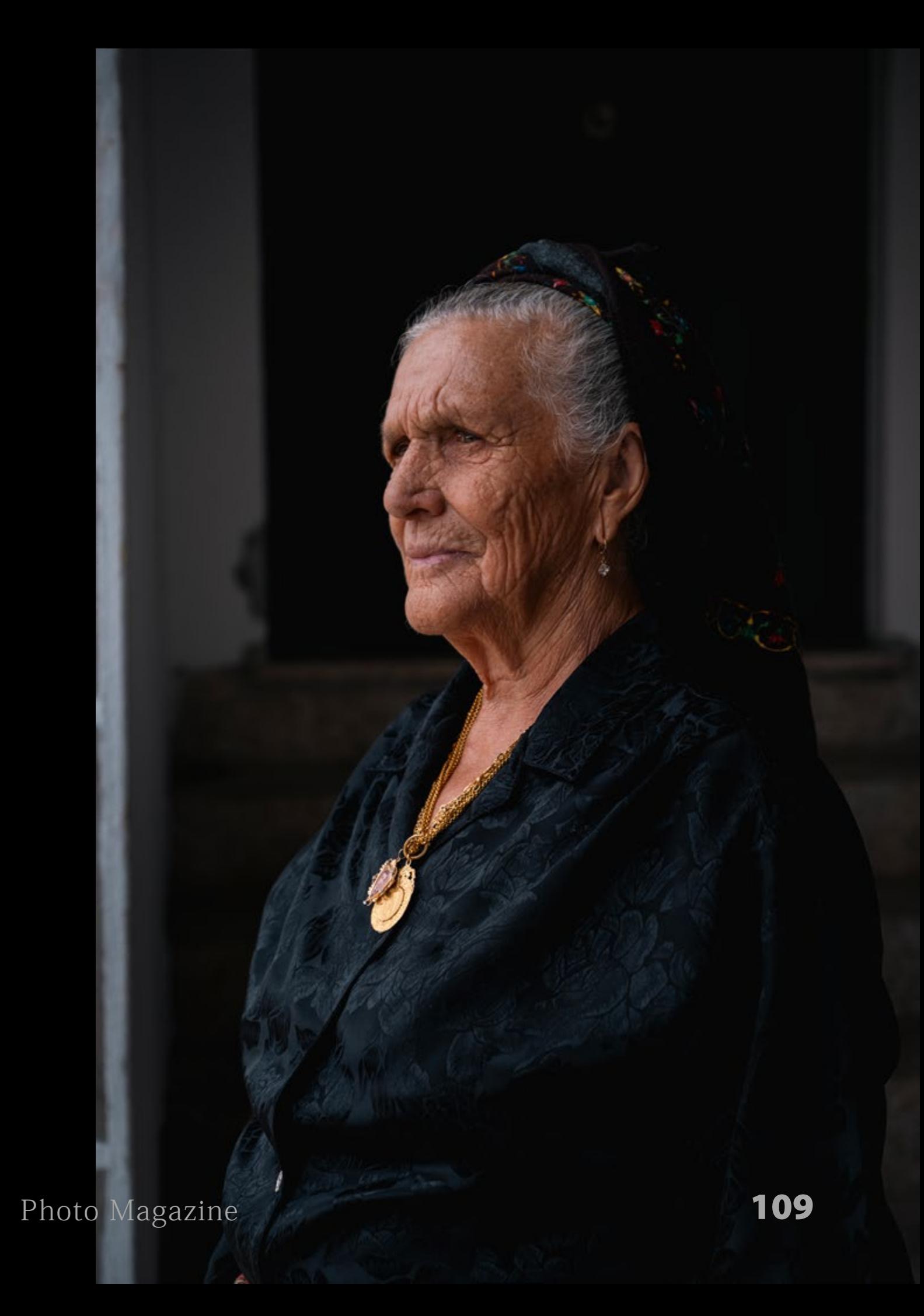

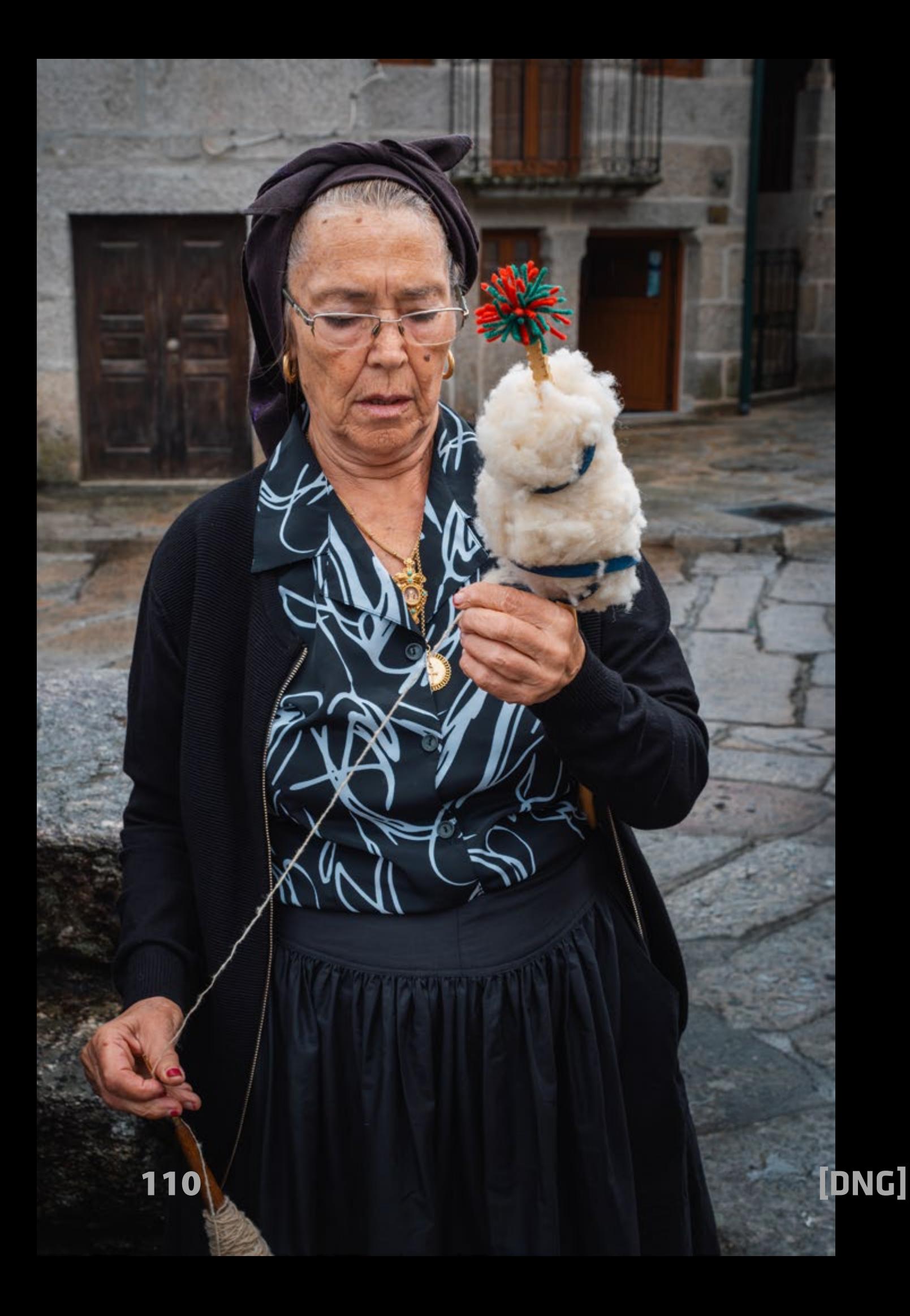

**Contractor** 

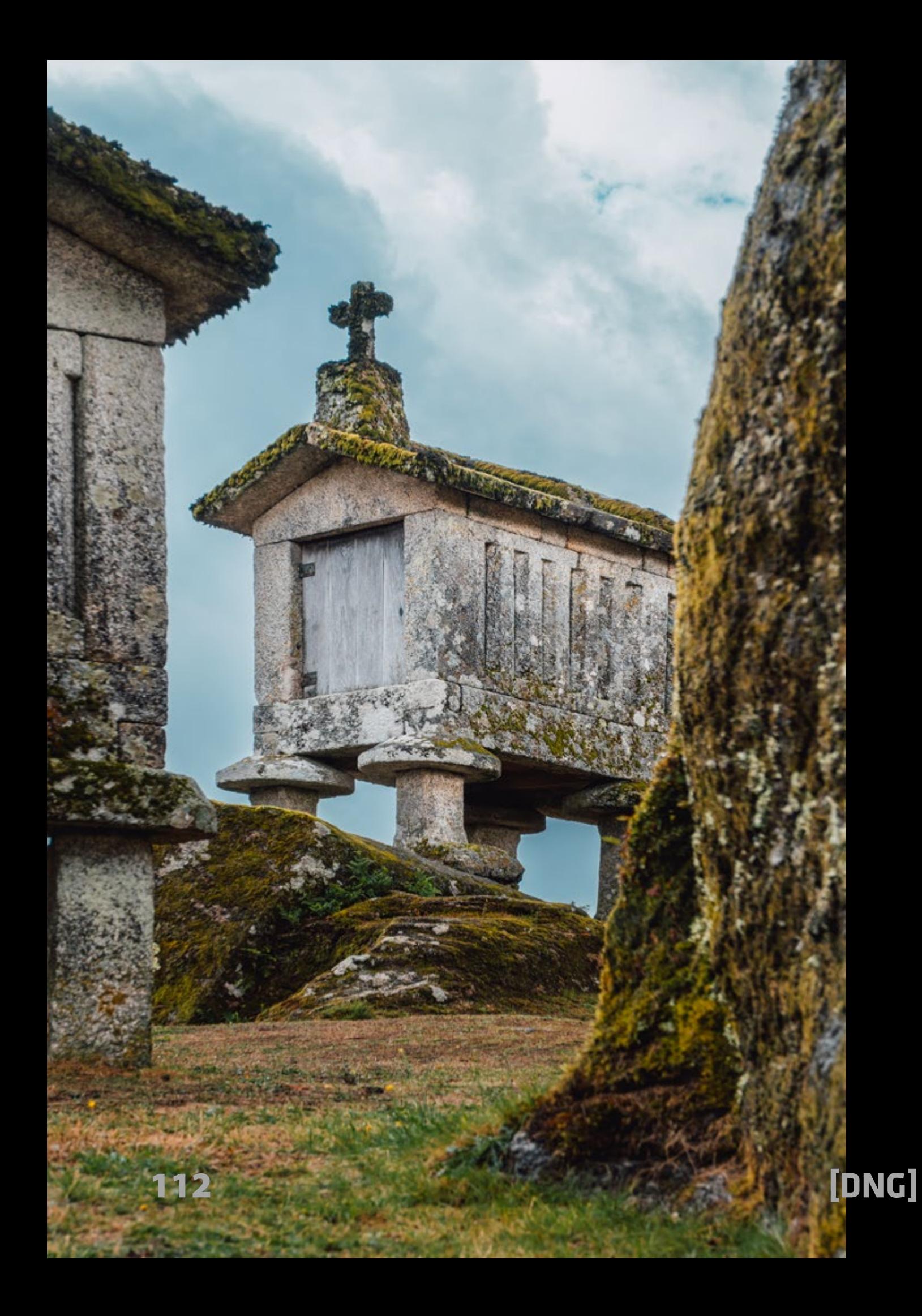

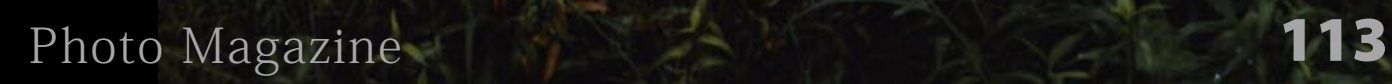

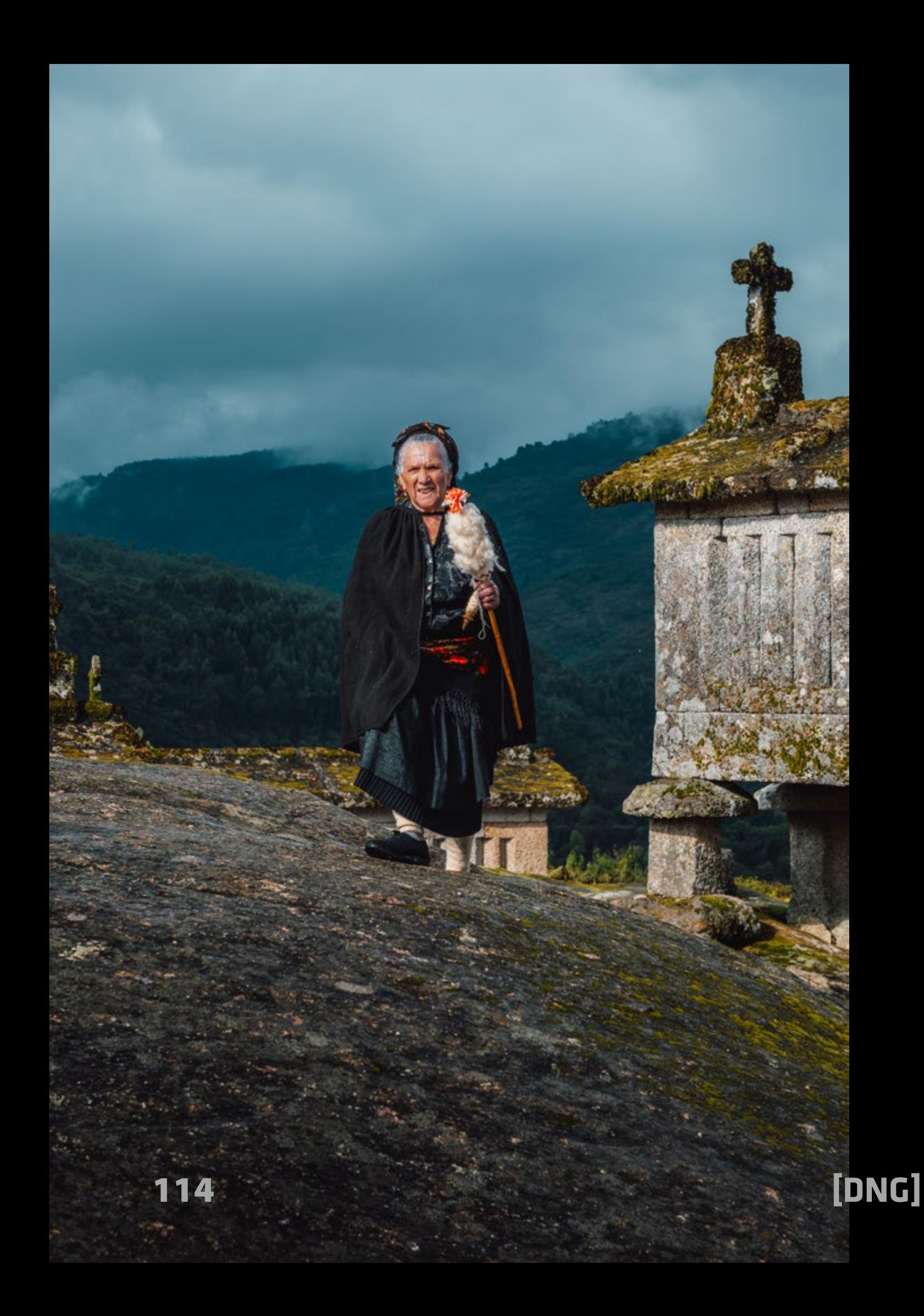

 $x_1$ 

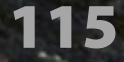

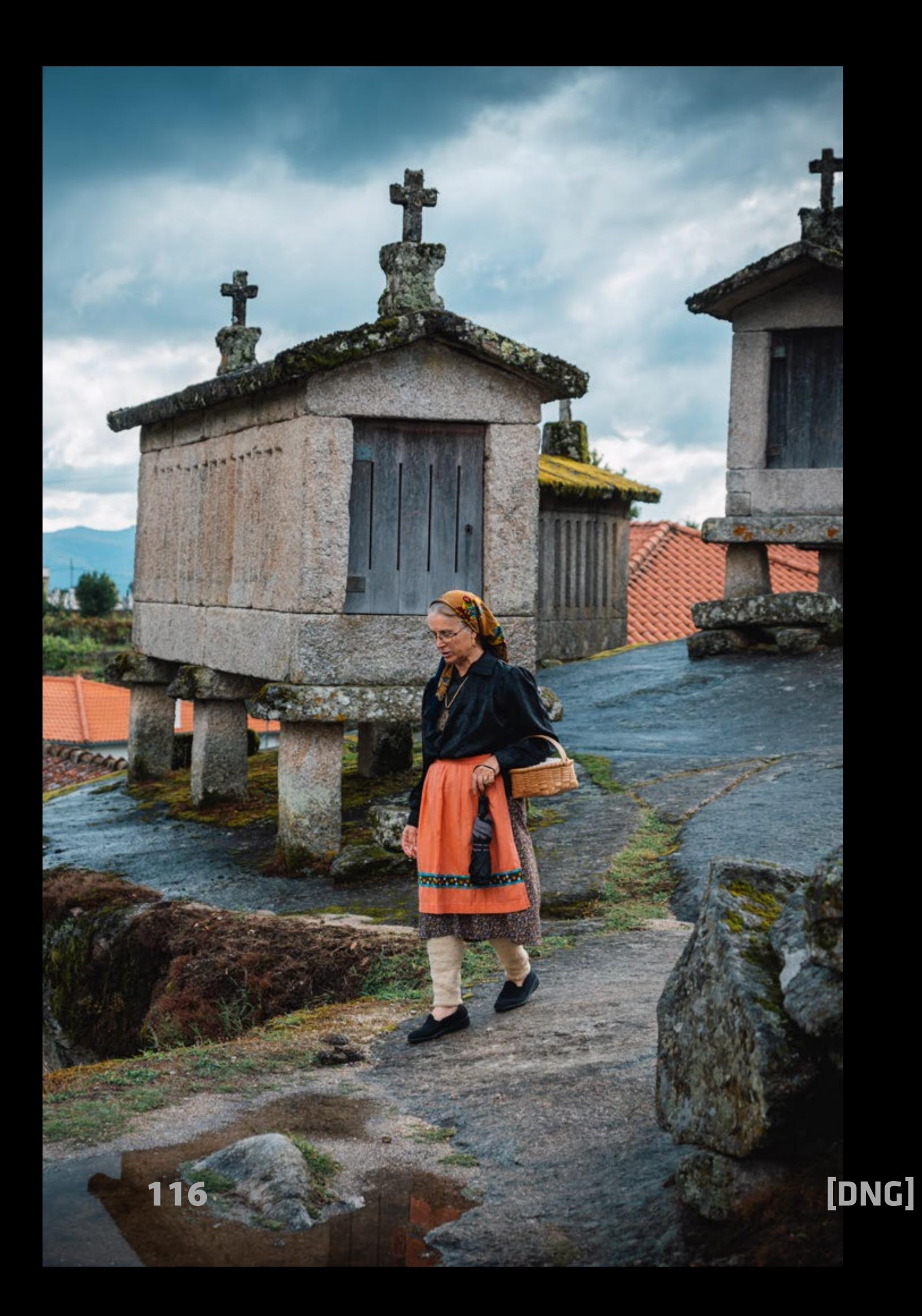

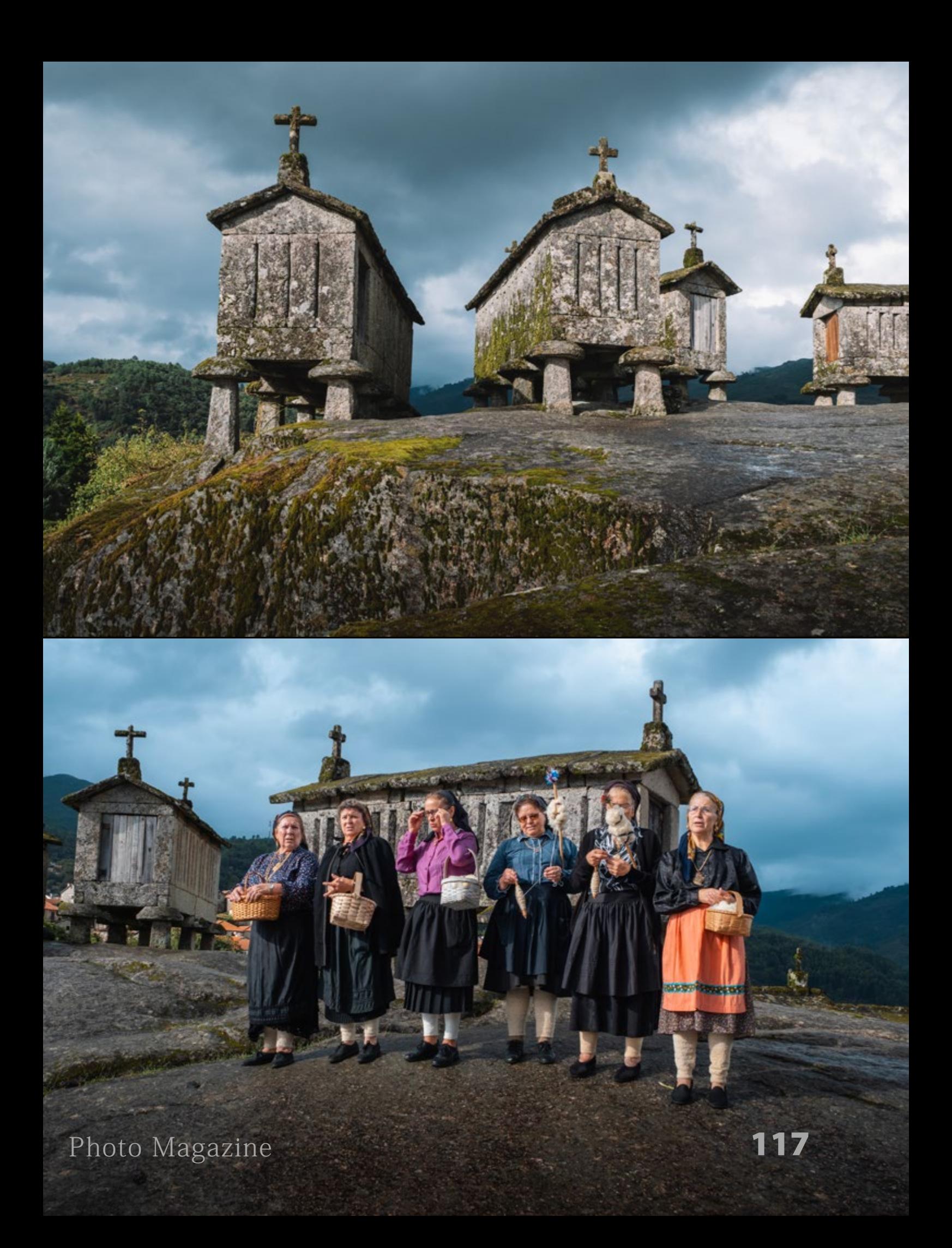

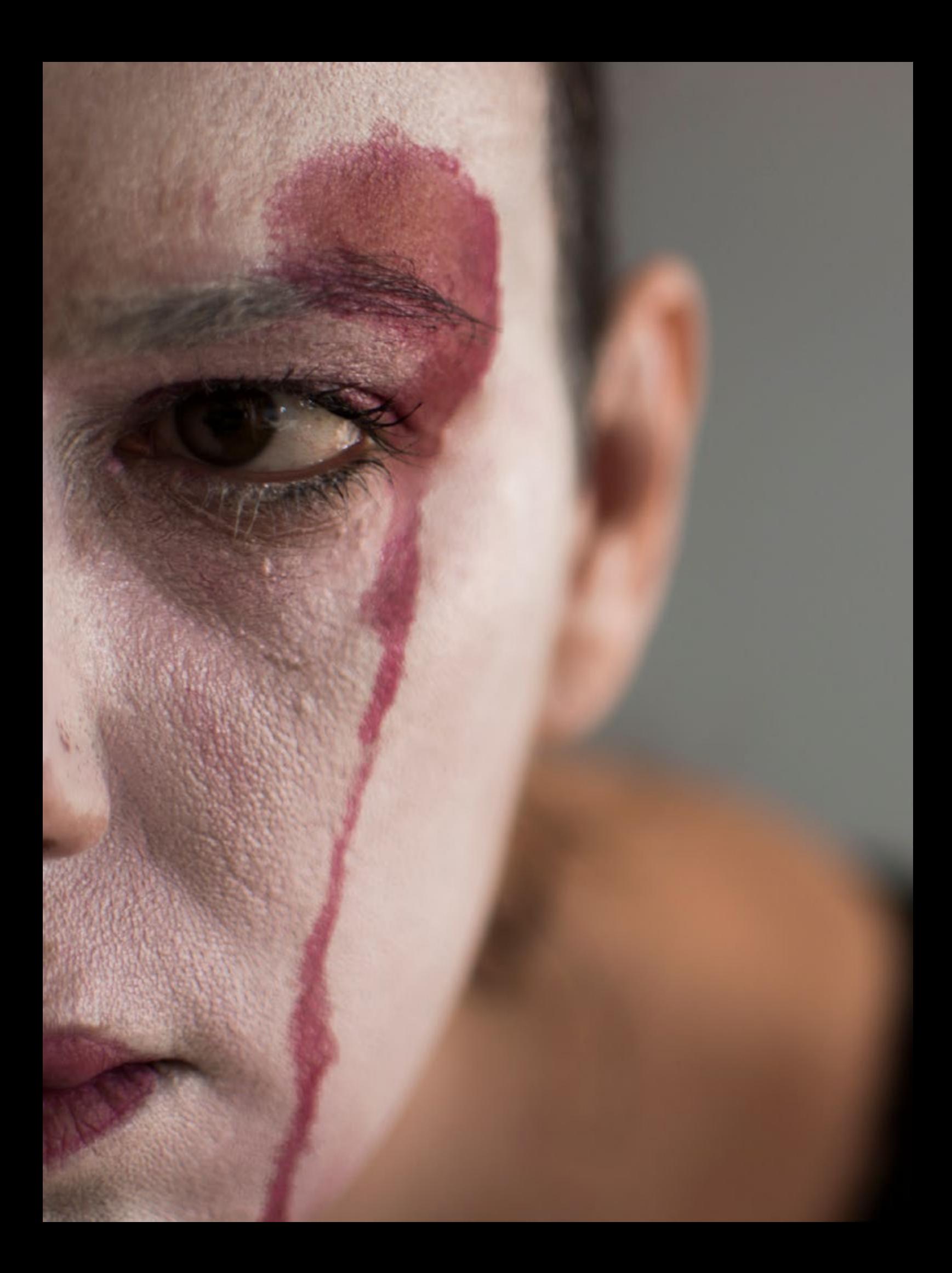

# **Vanessa Toro Hervas**

*<https://500px.com/p/vane80hervas>*

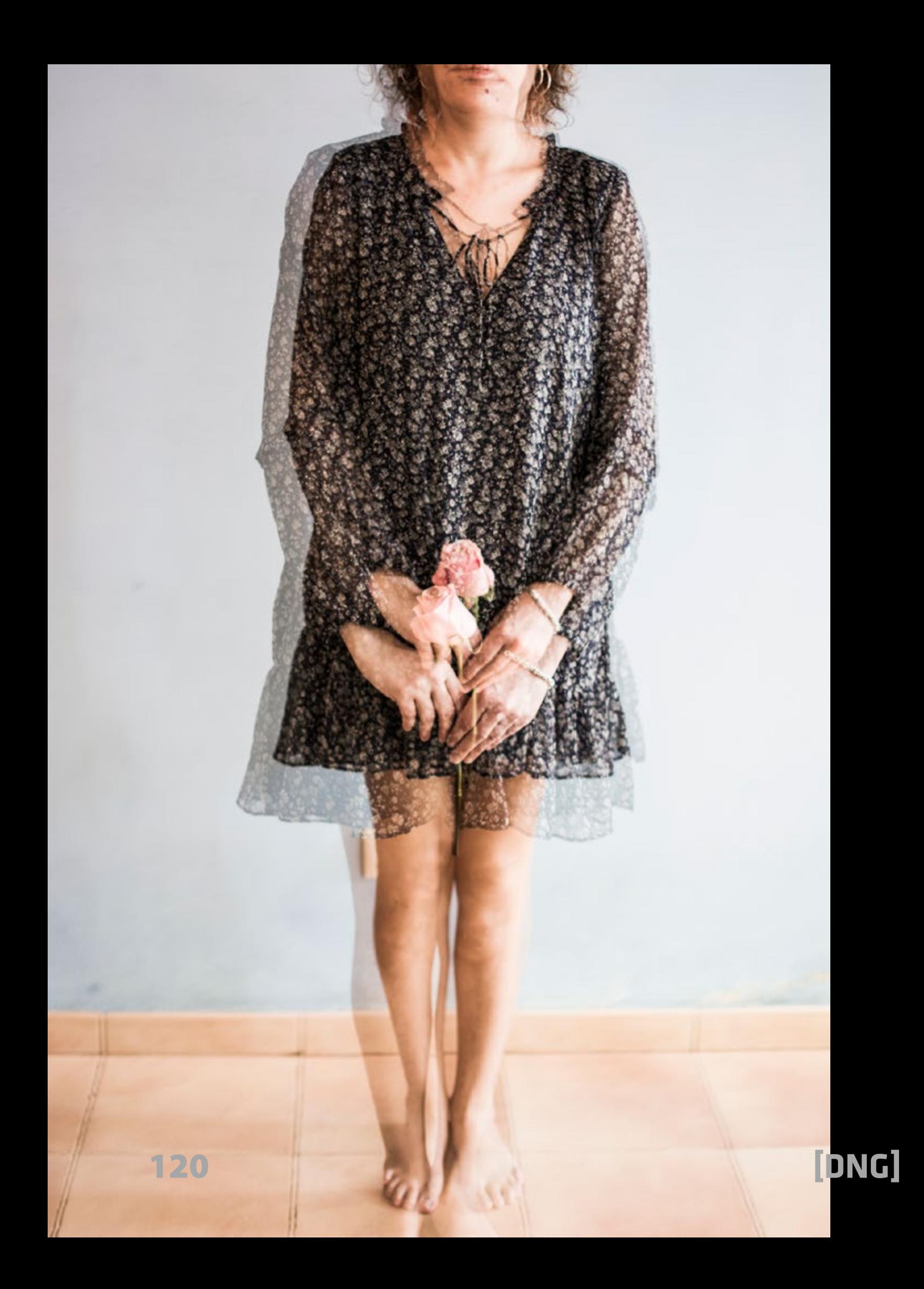

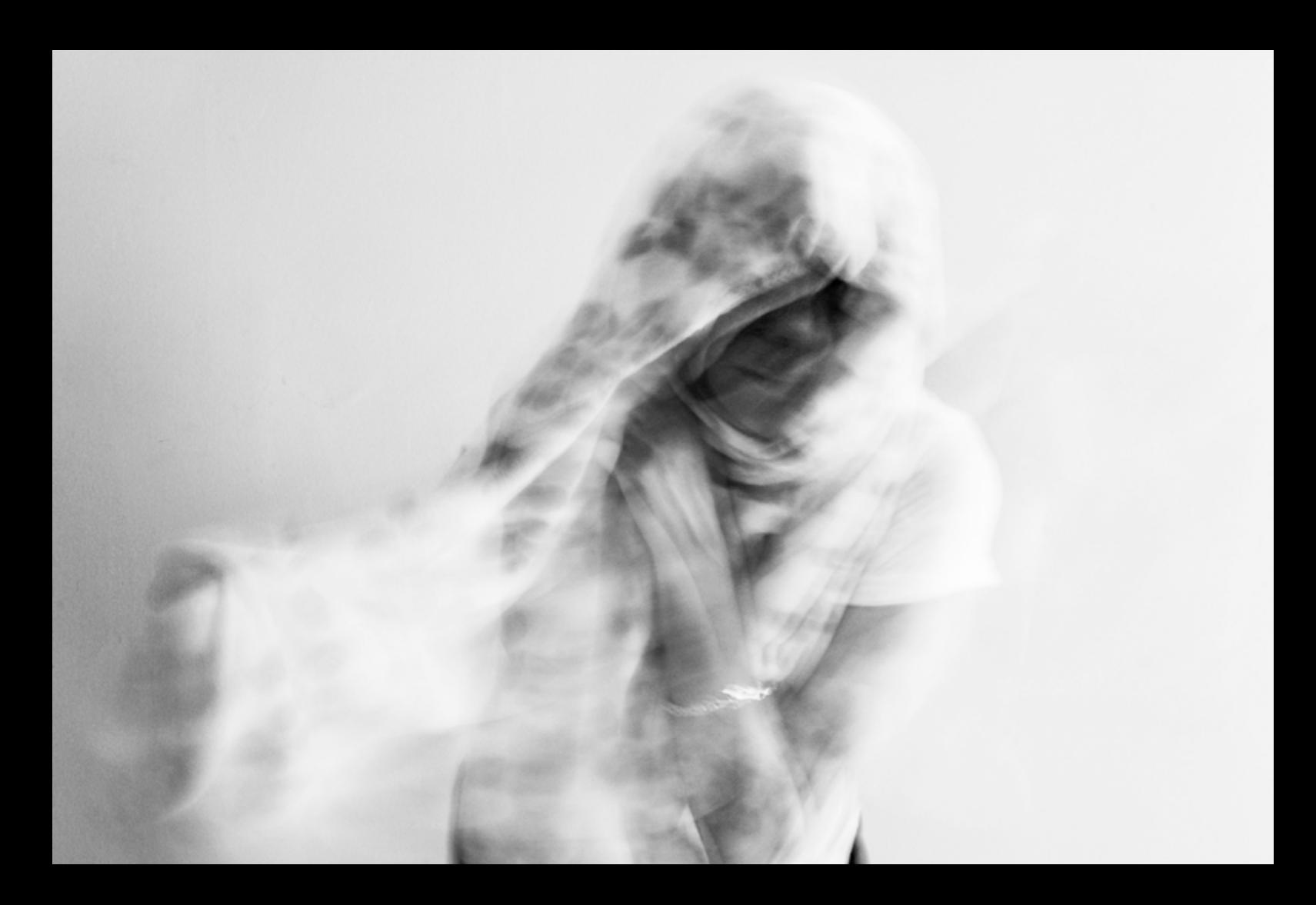

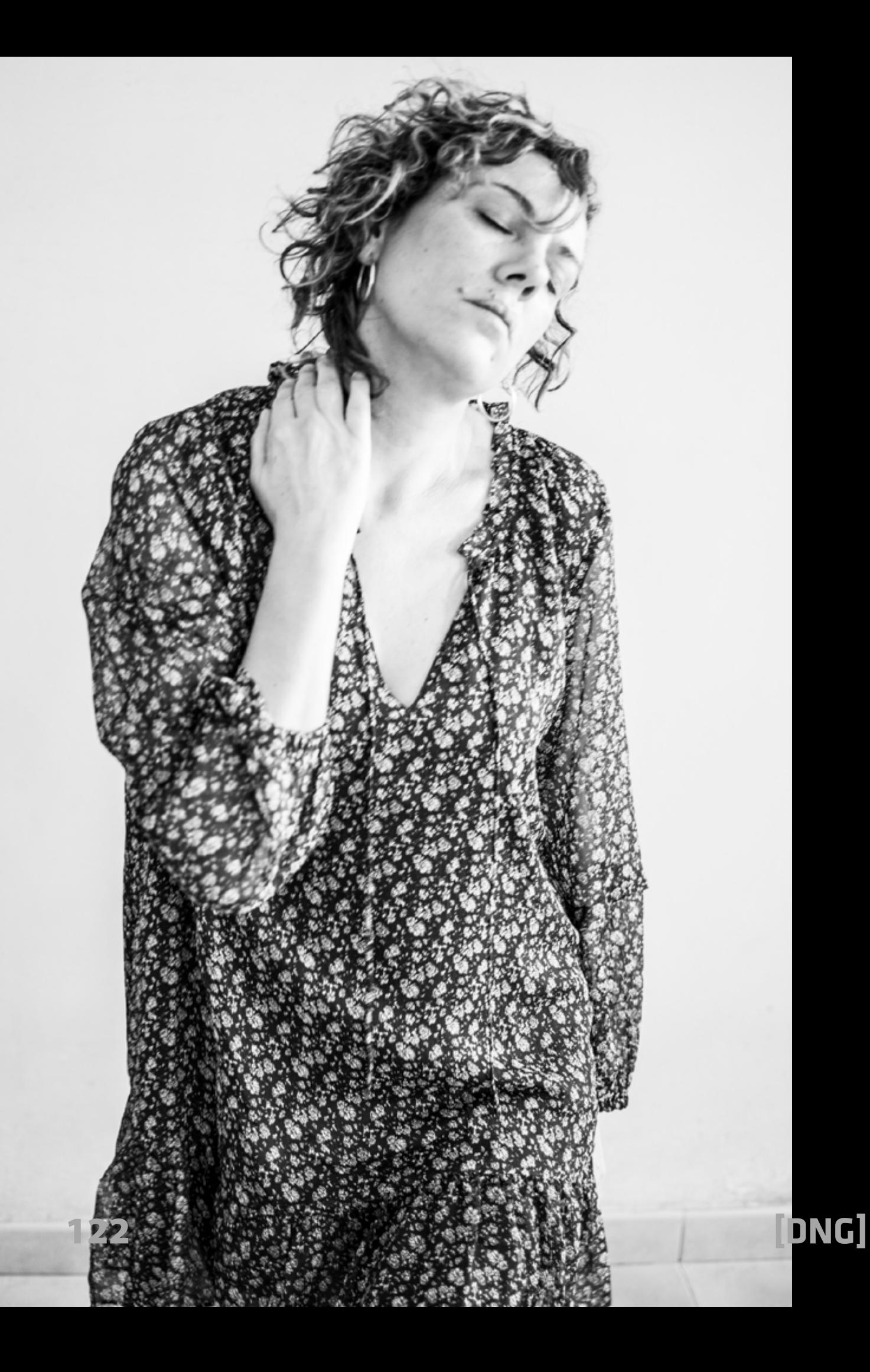

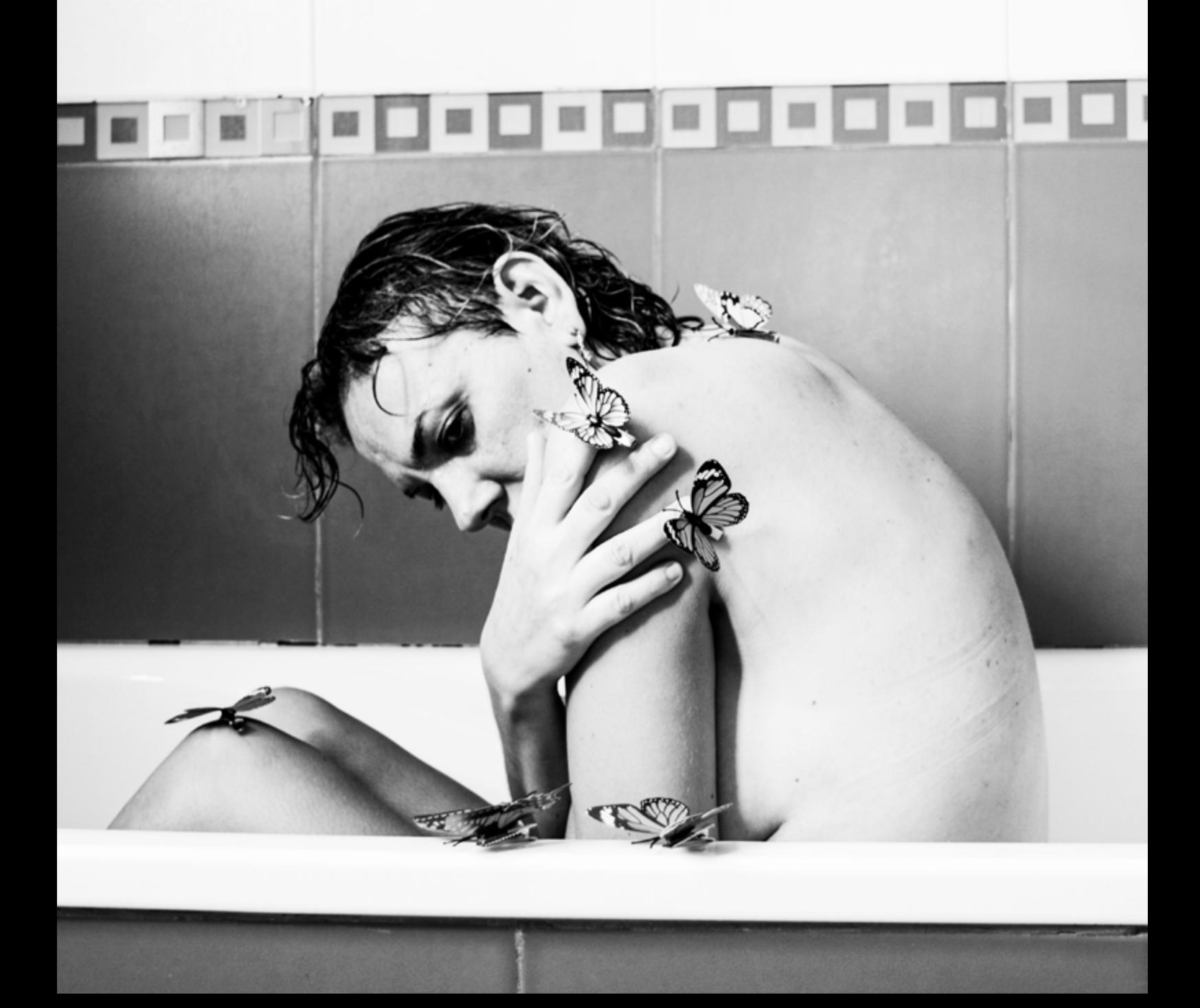

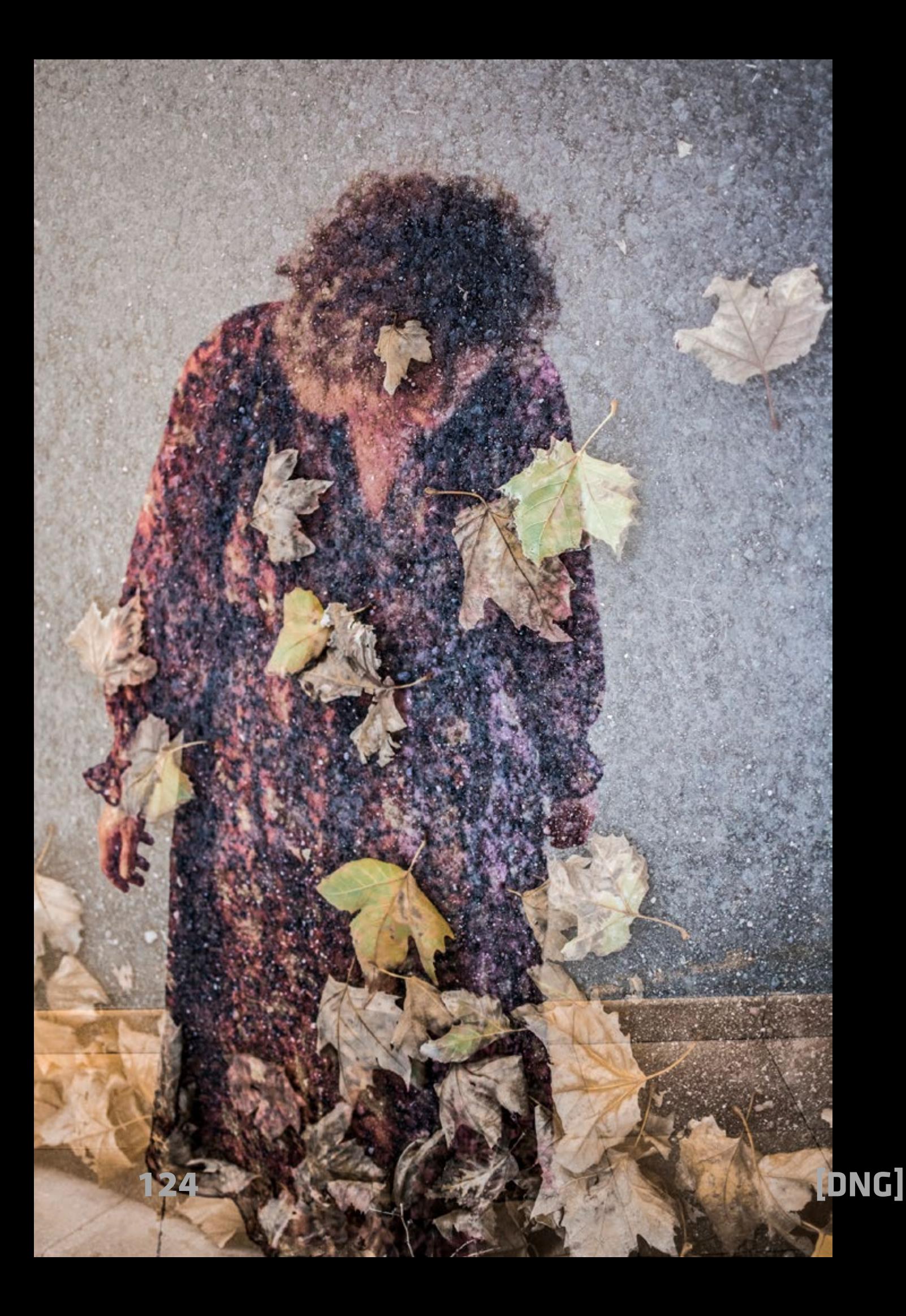

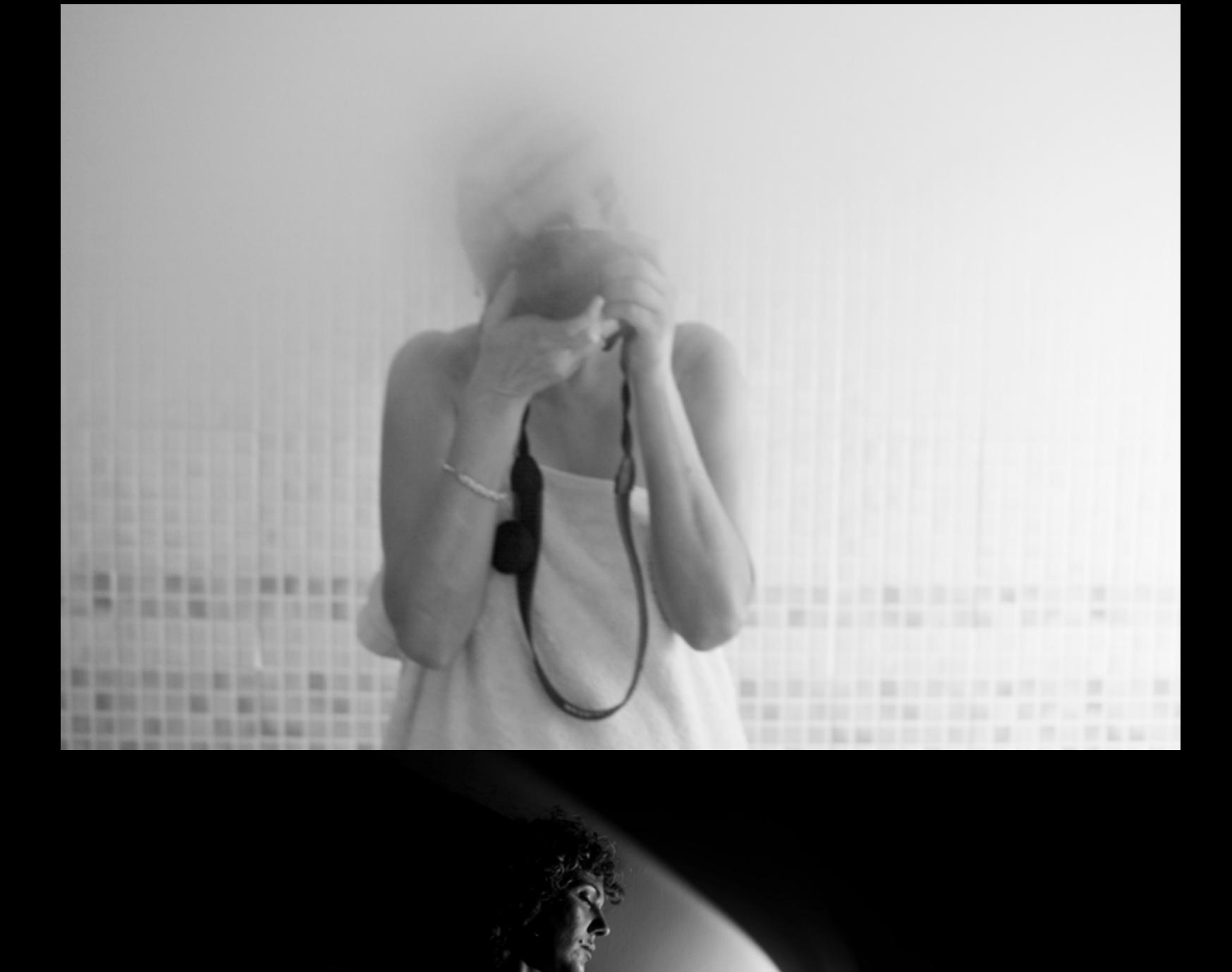

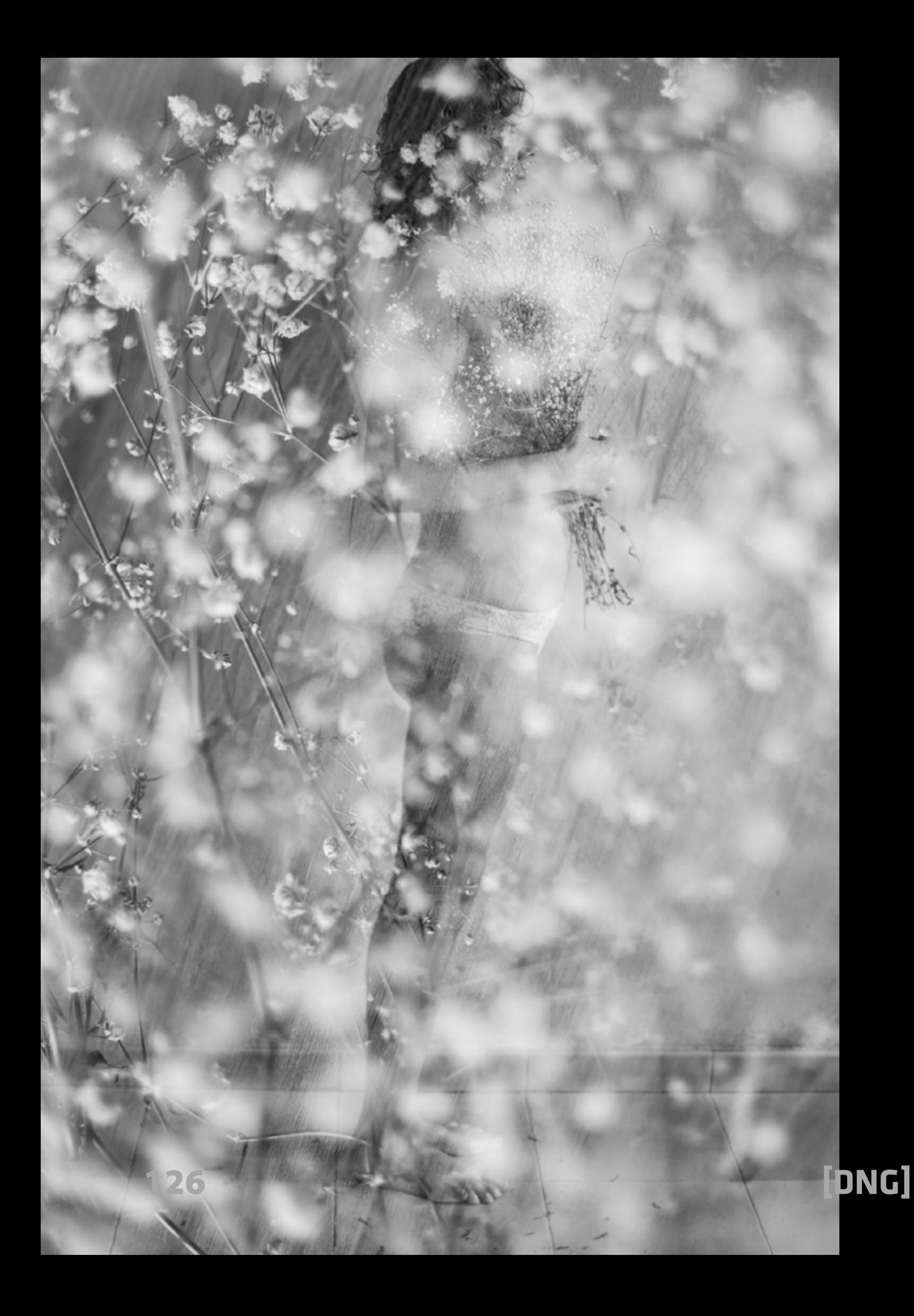

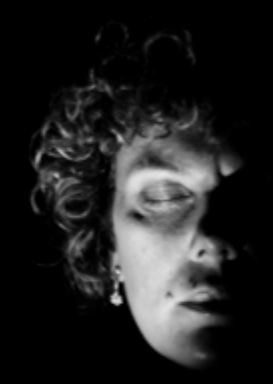

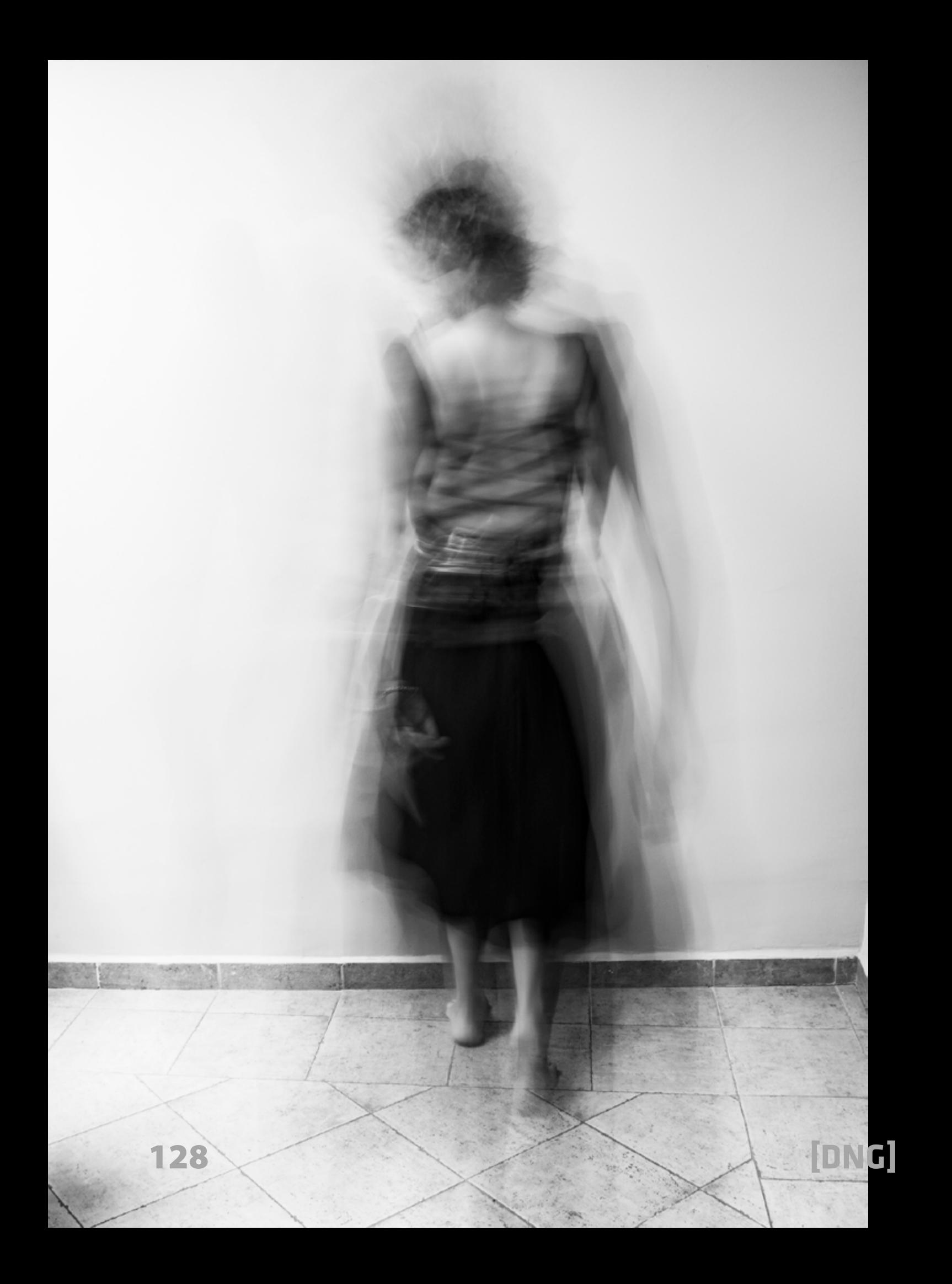

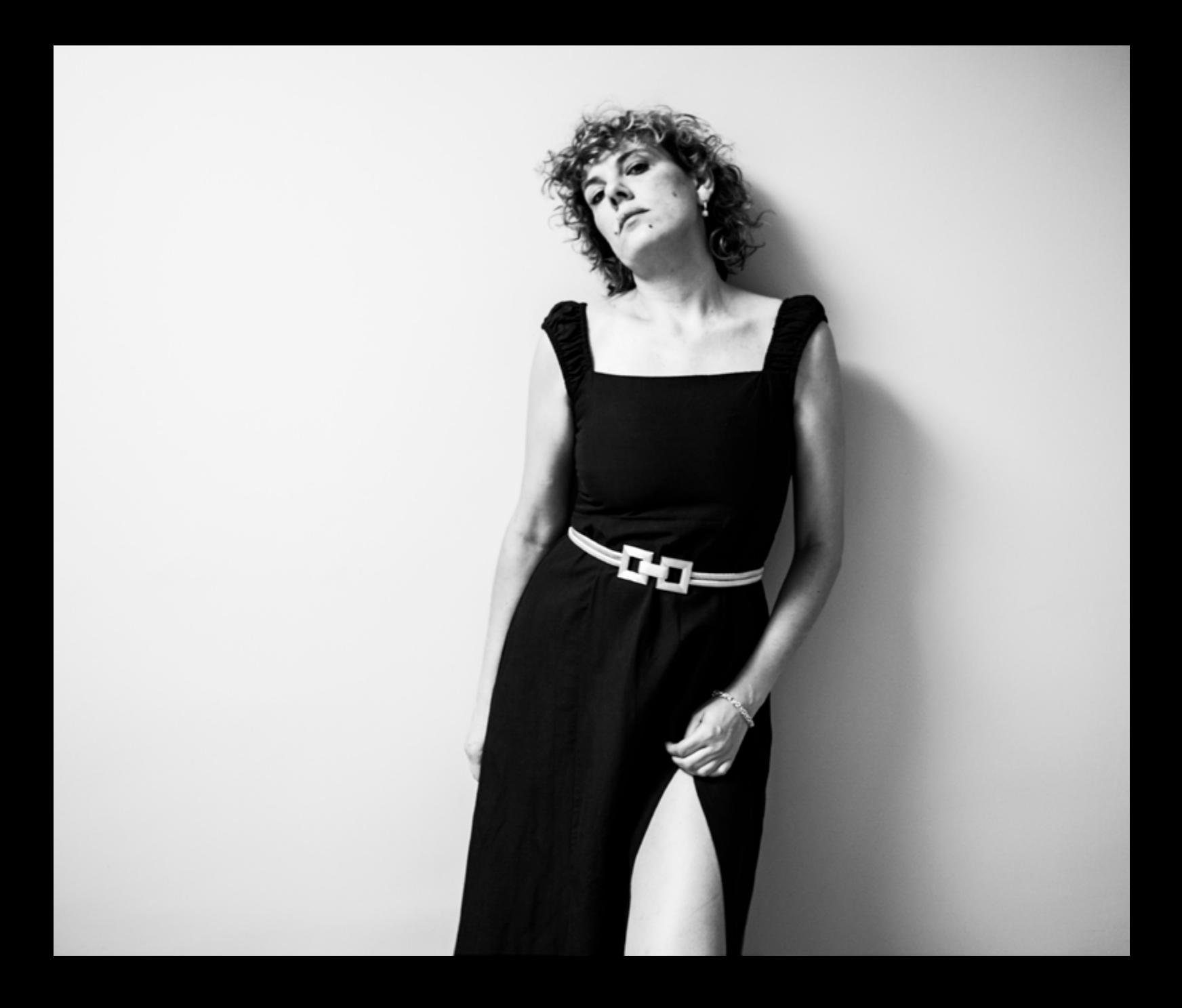

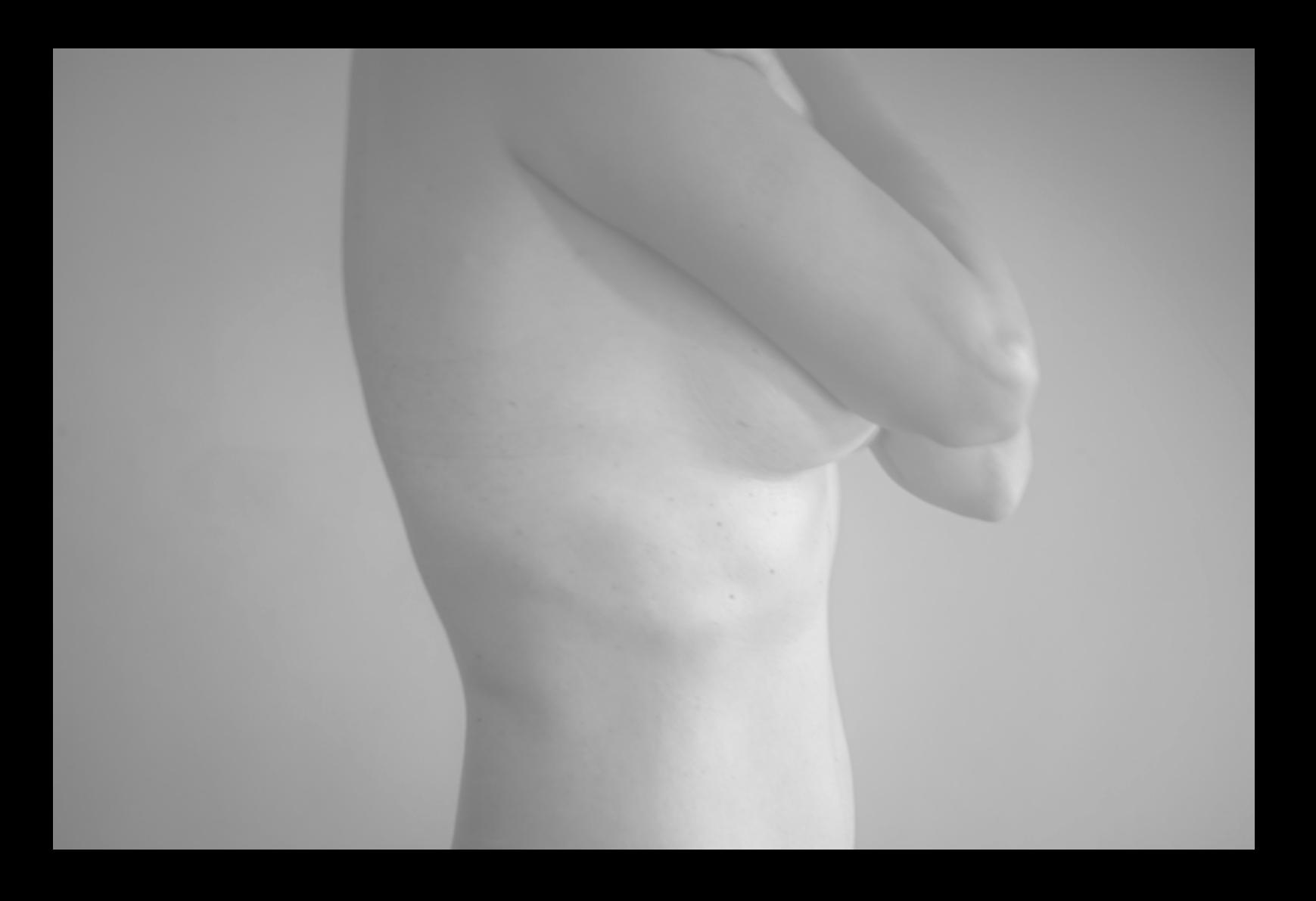

130

[DNG]

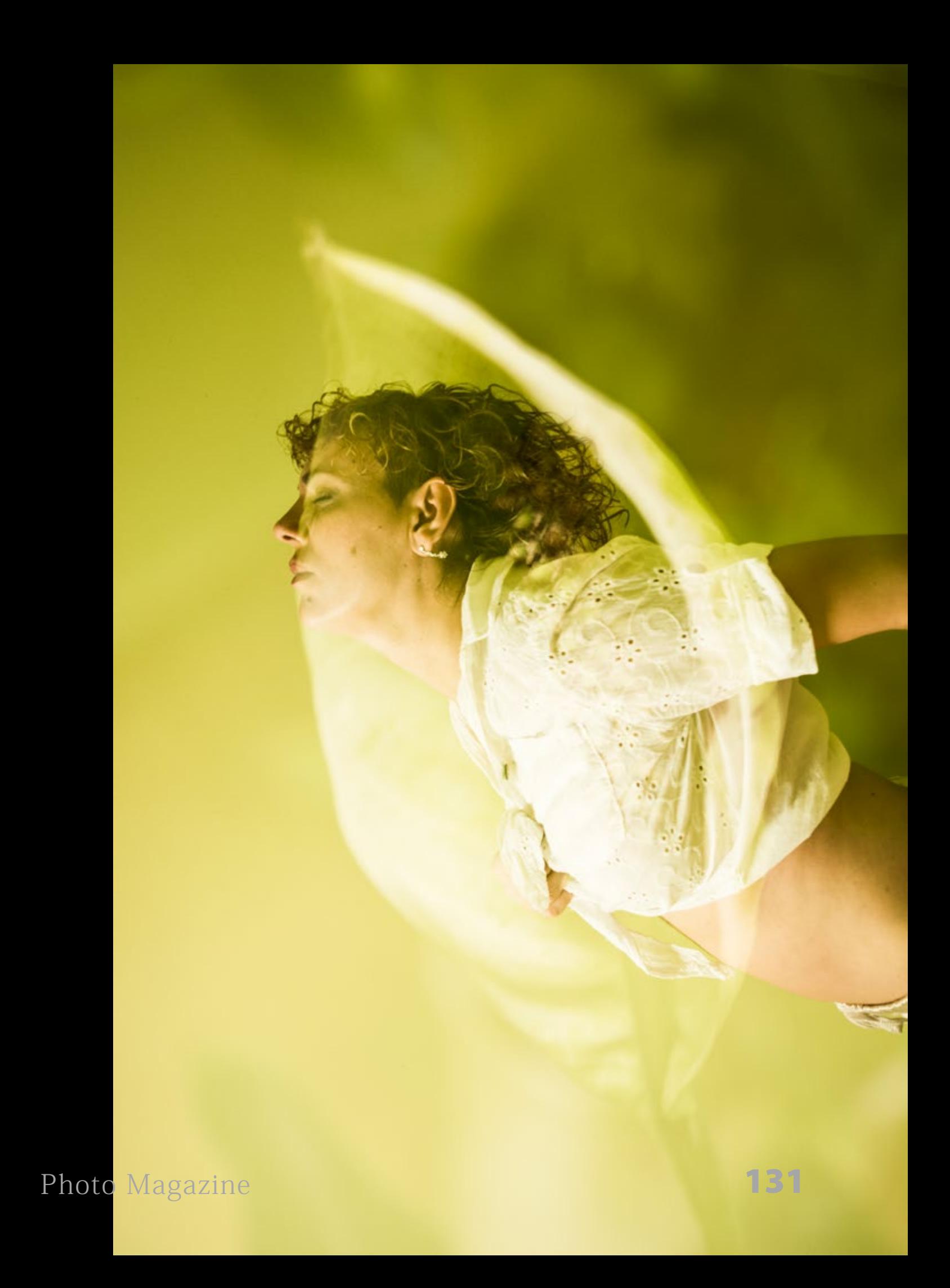

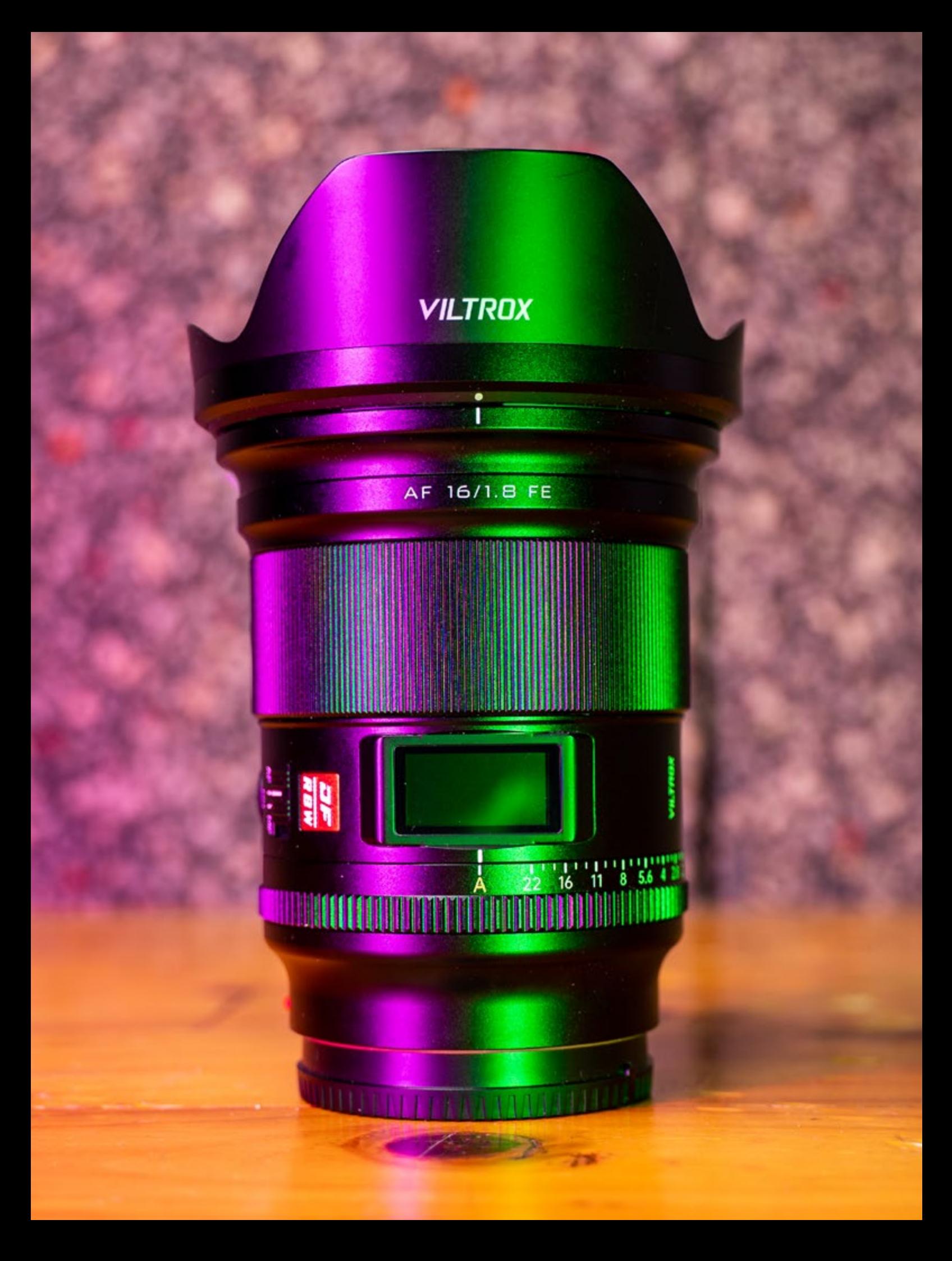

# **VILTROX 16mm 1.8 FE full frame Espectacular ultra-angular luminoso a un precio sorprendente**

Martín Blanes

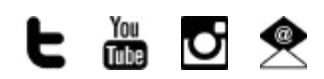

*<https://www.fotimaimport.com/productos-viltrox>*

uchos estábamos esperando un<br>objetivo como este desde hace<br>mucho, mucho tiempo. Se trata objetivo como este desde hace mucho, mucho tiempo. Se trata de un ultra-angular full-frame de 16mm rectilíneo que abre hasta f1.8. Sí, has leído bien. Al probarlo nos sorprendió también su calidad de imagen y de construcción. Incluso trae una pantalla lcd con toda la información de rango de foco, distancias, etc y un conmutador con un anillo para ofrecernos apertura manual sin pasos. Además, su precio no es ninguna locura. Parece demasiado bueno para ser verdad… ¿no? Acompáñanos para descubrir por qué tú también podrías necesitar un objetivo como este.

#### **PRIMERO...UNA PEQUEÑA HISTORIA PERSONAL:**

Normalmente un ultra-angular de calidad no está entre las primeras prioridades de un fotógrafo, pero según haces más y más imágenes empiezas a necesitar mayor amplitud. Entonces te compras un zoom 16-35 y crees que estás servido. Más tarde descubres que los zooms hacen muchos compromisos en la calidad para dar mayor rango y suelen ser demasiado oscuros. En el momento que empiezas a usas lentes fijas y pones sus fotos del zoom angular al lado del resto de imágenes te sorprendes de la diferencia de calidad y nitidez, incluso si tienes un zoom de alta gama.

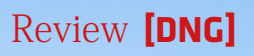

FRANCIS

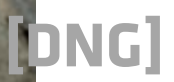

**Show** 

V

I

ltr E

En mi caso pasé por circunstancias similares con el agravante de que hago mucha foto de festivales y eventos nocturnos con muy poca luz y los promotores y artistas siempre quieren fotos muy angulares para mostrar la masiva afluencia de público y presumir en sus redes sociales. En conciertos en concreto, no puedes bajar la velocidad de obturación ya que enseguida sale todo movido, tanto por el movimiento de los artistas como por los subgraves de la amplificación o las vibraciones del escenario. Enseguida te encuentras en las situación de que hay tan poca luz que ISO 12.800 no es suficiente para tener una foto bastante

definida y los promotores cada vez exigen más calidad de imagen. Dadas las circunstancias, necesitaba algo con mayor calidad y más luminoso. Sony tiene un 14mm f1.8 y Sigma otro 14mm 1.4, ambos de inmensa calidad pero demasiado angulares (la diferencia entre 16mm y 14mm es bastante grande) y demasiado caros. De hecho, cuestan el triple que el objetivo que tenemos aquí hoy. Cuando Viltrox anunció este objetivo supe que tenía que probarlo ya que podía solventar mis problemas.

Por otro lado, también hay un factor absolutamente vital para mi. Nosotros realizamos tanto foto como vídeo, por lo

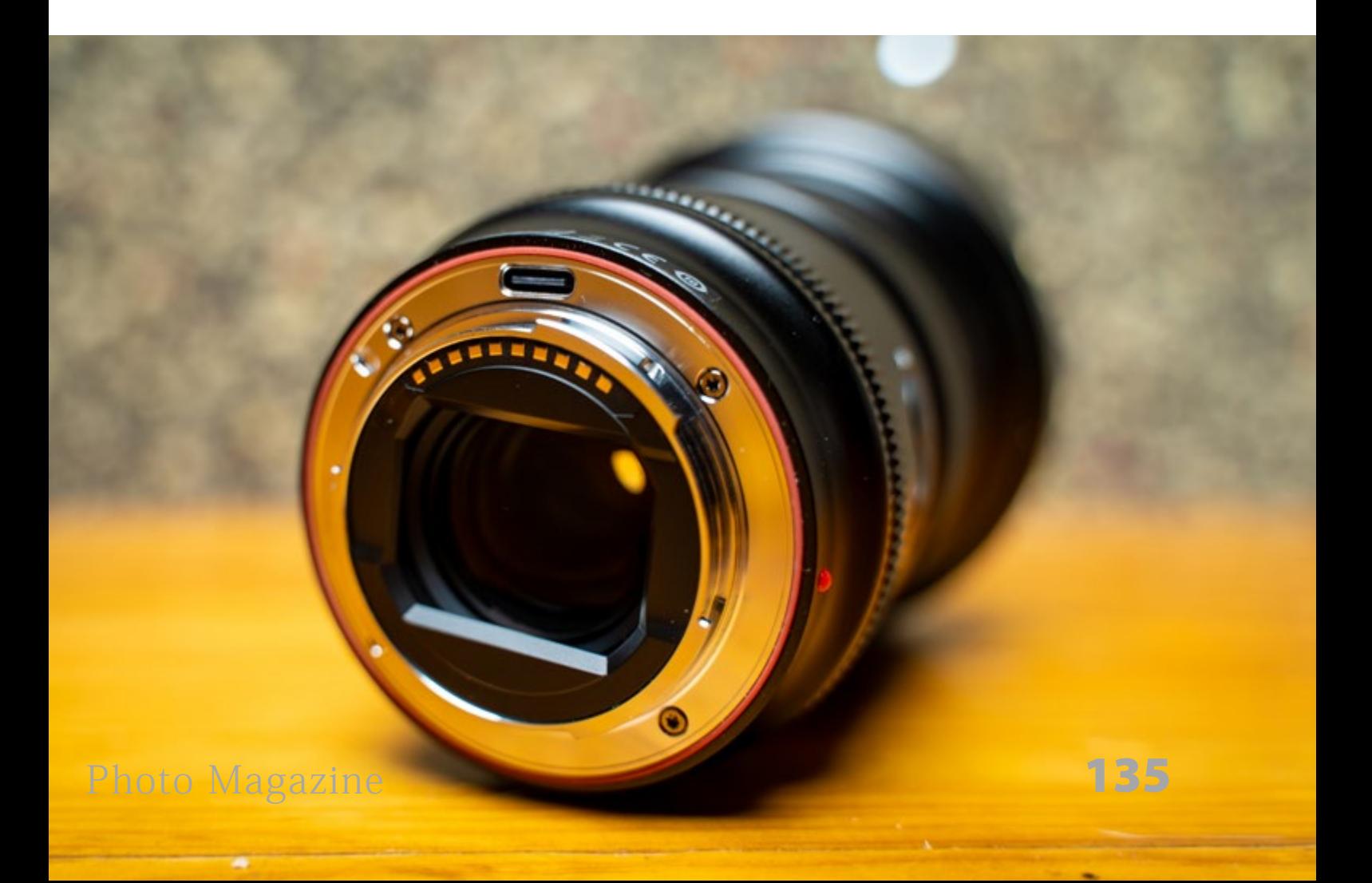

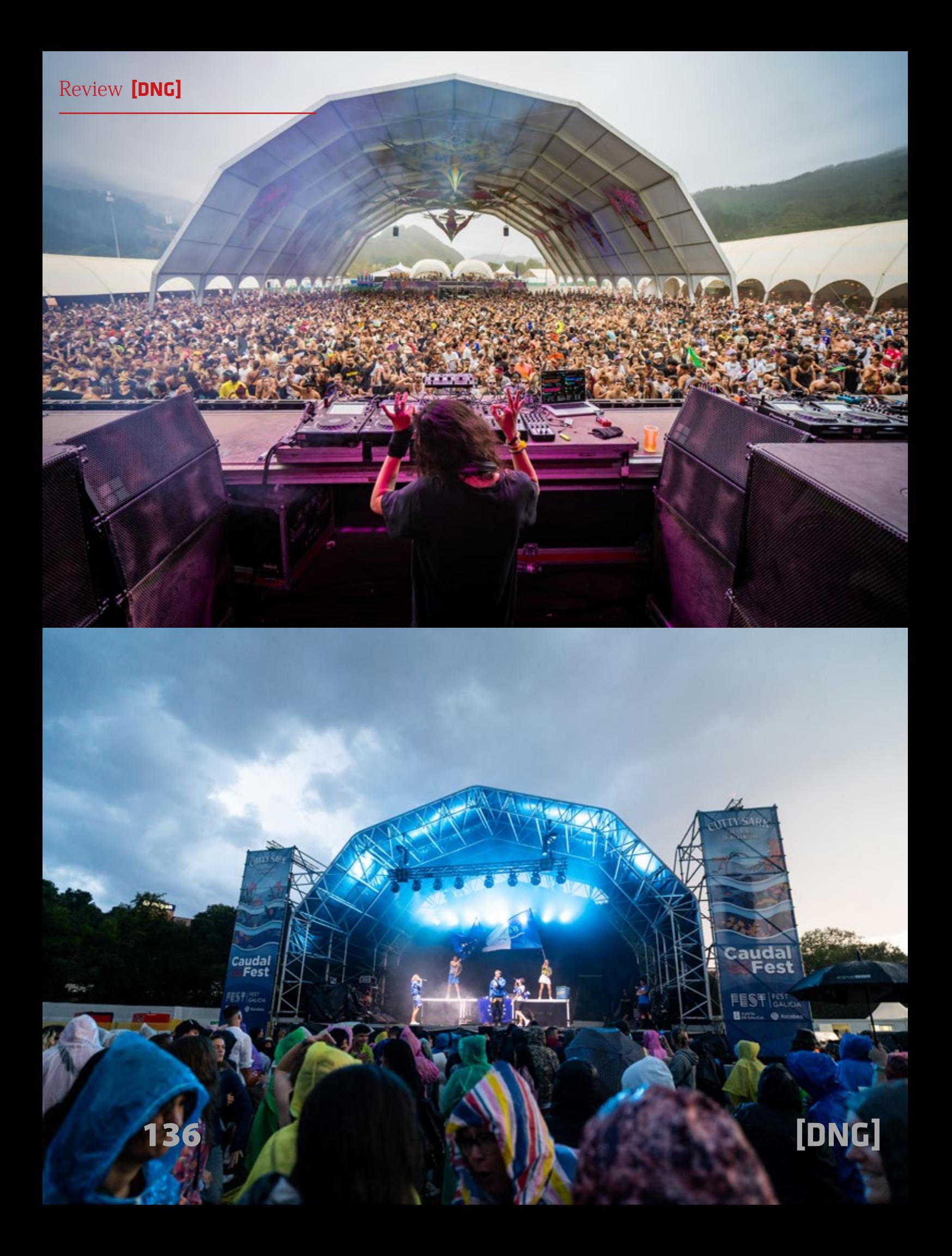

que un filtro ND variable es imprescindible en nuestro día a día. El resto de opciones de grandes angulares luminosos tienen un elemento frontal bulboso demasiado grande, por lo que no permiten enroscar filtros. Esto realmente desmarca a este objetivo de la competencia. Tiene una rosca de 77mm para poder usar directamente cualquier filtro que necesites.

#### **UNA PEQUEÑA JOYA MUY COMPLETA:**

Un 16mm f1.8 tiene que ser inmenso, ¿no? Pues no es el caso, su tamaño es muy razonable y su peso no es ninguna locura (550 gramos) y está muy bien equilibrado, cosa que agradecerán los vloggers que necesiten mayor calidad de imagen y luminosidad ya que no cansa el brazo como otros angulares del mercado.

La construcción es completamente en metal. Tiene sellado en la montura ante humedad y polvo, así como sellado en todas las juntas. Asimismo también encontramos un puerto USB-C en la montura para futuras actualizaciones de firmware. El anillo de enfoque es suave y funciona realmente bien. También tiene un conmutador para convertir la apertura en "clickless" (sin pasos), que es una bendición para la gente del mundo del vídeo. También cuenta con el clásico

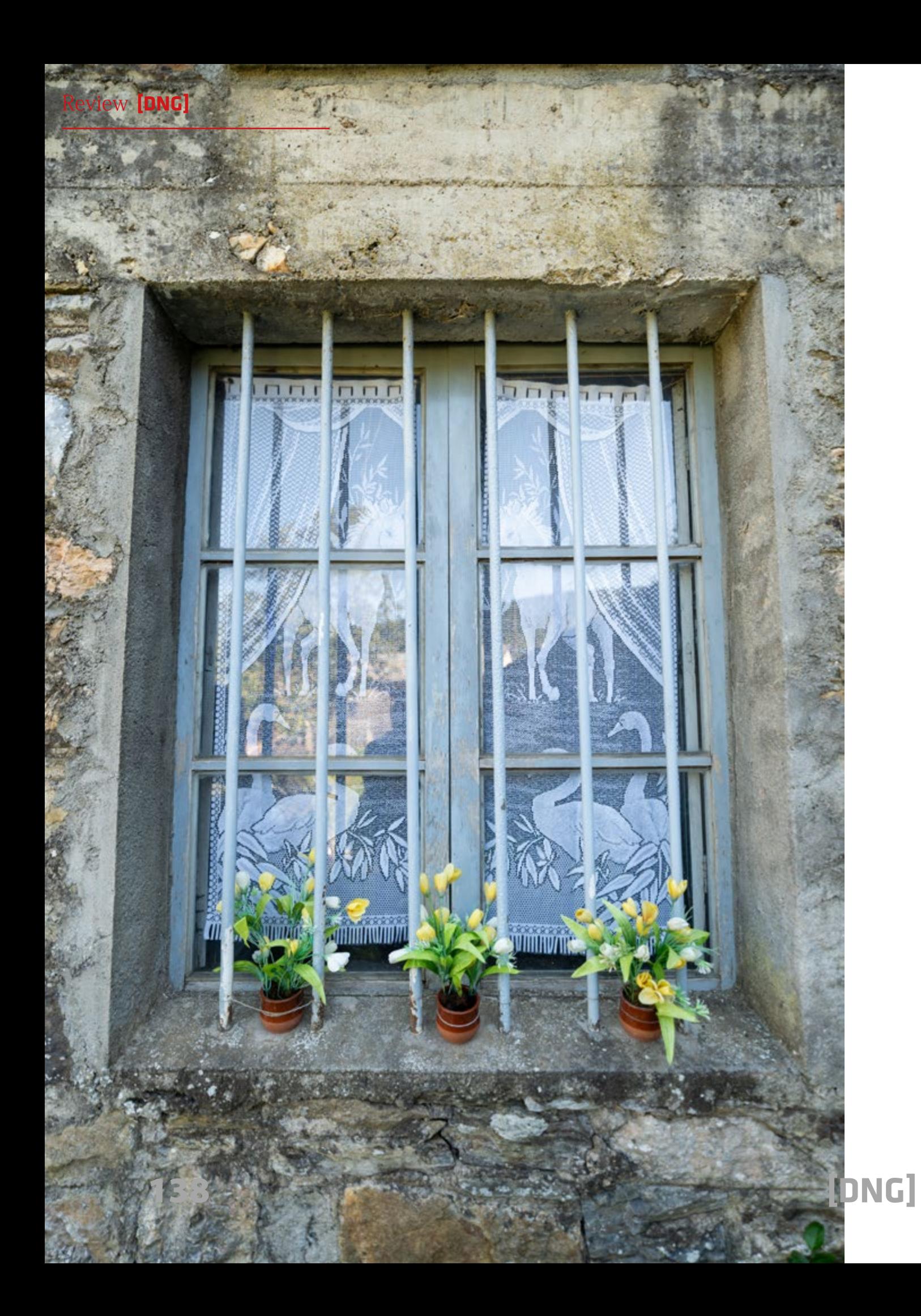

conmutador AF-MF (del que hay por desgracia una tendencia a eliminarse en muchos objetivos recientes). A mayores, este objetivo cuenta con dos botones de función muy útiles (Fn1 y Fn2) que se pueden configurar desde determinadas cámaras Sony.

La gran novedad es una pantalla LCD en la parte superior del objetivo con información de la distancia focal, apertura y límites del rango enfocado (profundidad de campo) entre otros. La pantalla es clara y luminosa.

Cuenta con 15 elementos en 12 grupos, con 3 lentes asféricas incorporadas y revestimiento nano-multicapa de alta

definición así como 4 lentes ED (*extralow dispersion*). En general el comportamiento del revestimiento contra *ghosting* y *flares* es muy bueno, pero también notamos que tarda más en desempañarse que otros objetivos de Sony (lo cual aquí en Galicia lo sufrimos varias veces durante la review).

Una pega para mi (si es que puedo ponerle una) es que el parasol que incluye está demasiado suelto. De hecho, numerosas veces al sacar el objetivo de la bolsa el parasol estaba rotado o caído en la bolsa, cosa que jamás me ha pasado con otro objetivo. Sorprende sin embargo que la parte inferior del parasol es de

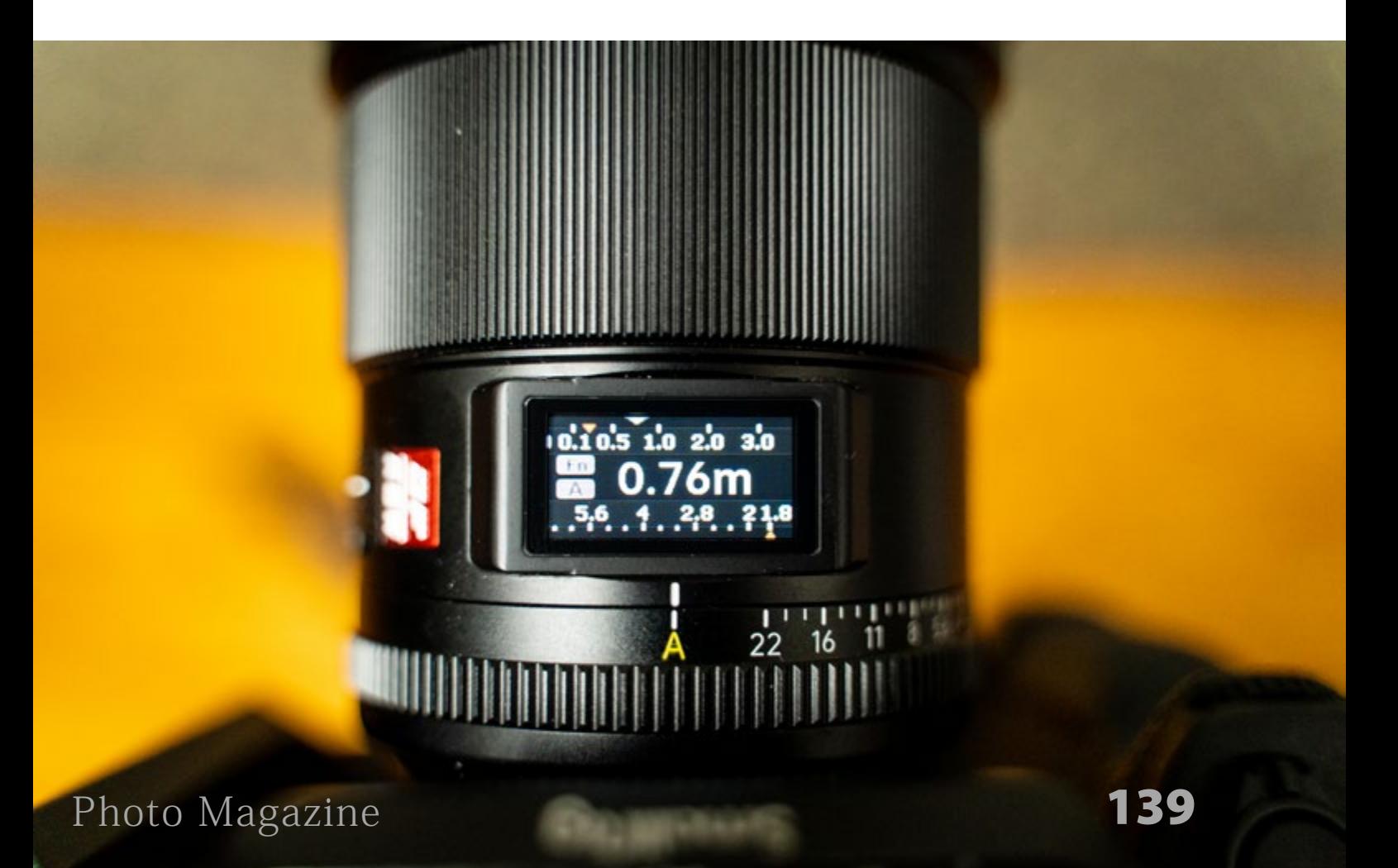

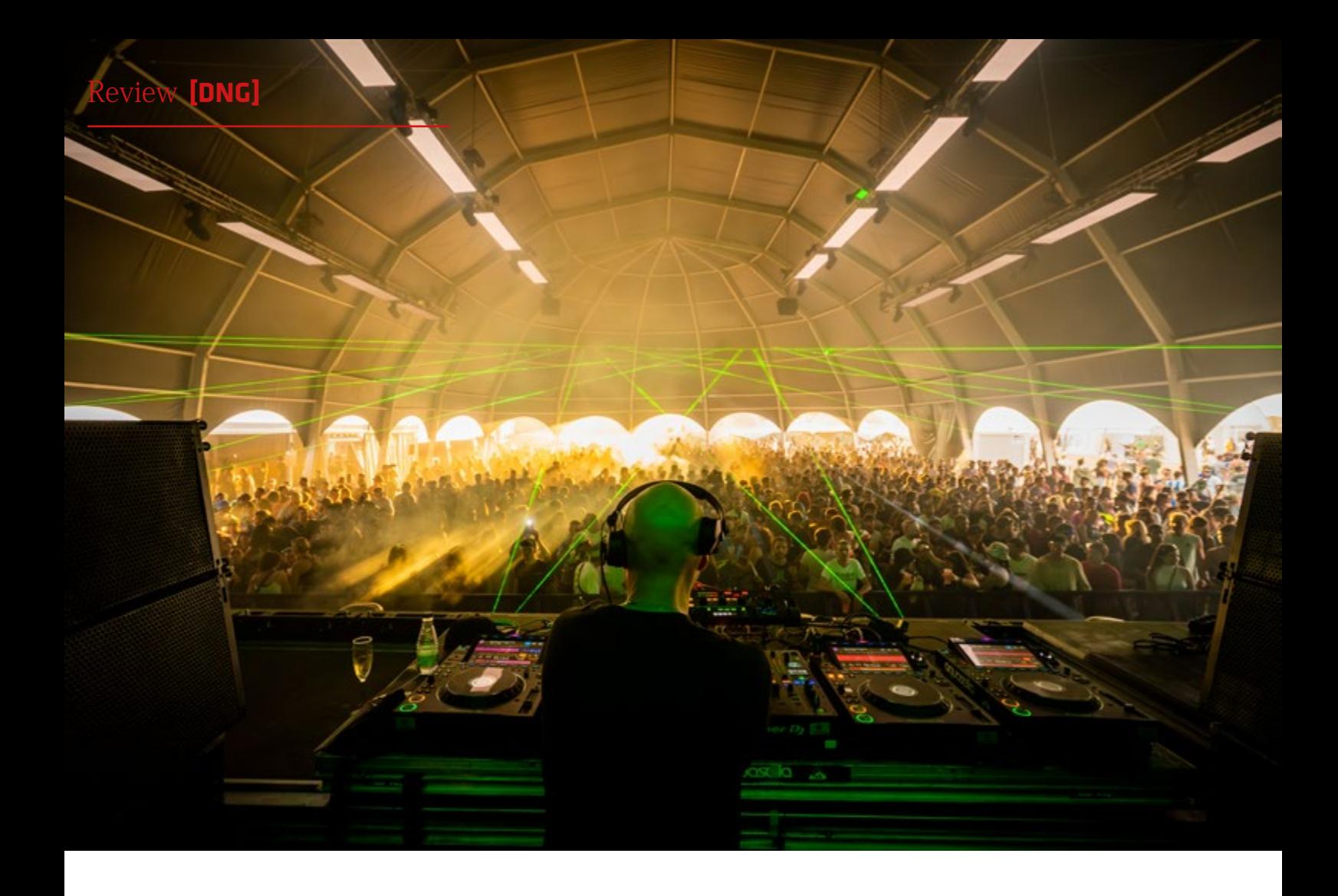

metal, detalle muy de agradecer. Otro fallo es que a veces, si el objetivo no está bien colocado puede fallar su conexión electrónica. Eso se soluciona fácilmente sacándolo y poniéndolo de nuevo, pero puede ser un incordio.

Otra pega para nosotros también ha sido que la distancia mínima de enfoque es bastante alta. Generalmente los objetivos angulares permiten acercarte bastante al sujeto. Suponemos que un objetivo de este tipo requiere compromisos y este ha sido uno de ellos. La distancia

mínima de enfoque es de 27cms, con lo que la magnificación máxima es de tan sólo 0,1X.

Al tener una apertura de f1.8 la pregunta inevitable es la calidad del desenfoque (o *bokeh*). Para ello cuenta con 9 hojas de apertura. Notamos un poco de reborde en las esferas de desenfoque, lo cuál es típico de los elementos asféricos de su composición, lo cual puede darnos un efecto un poco nervioso si hay demasiado objetos contrastados en el fondo. El general el efecto del desenfoque es

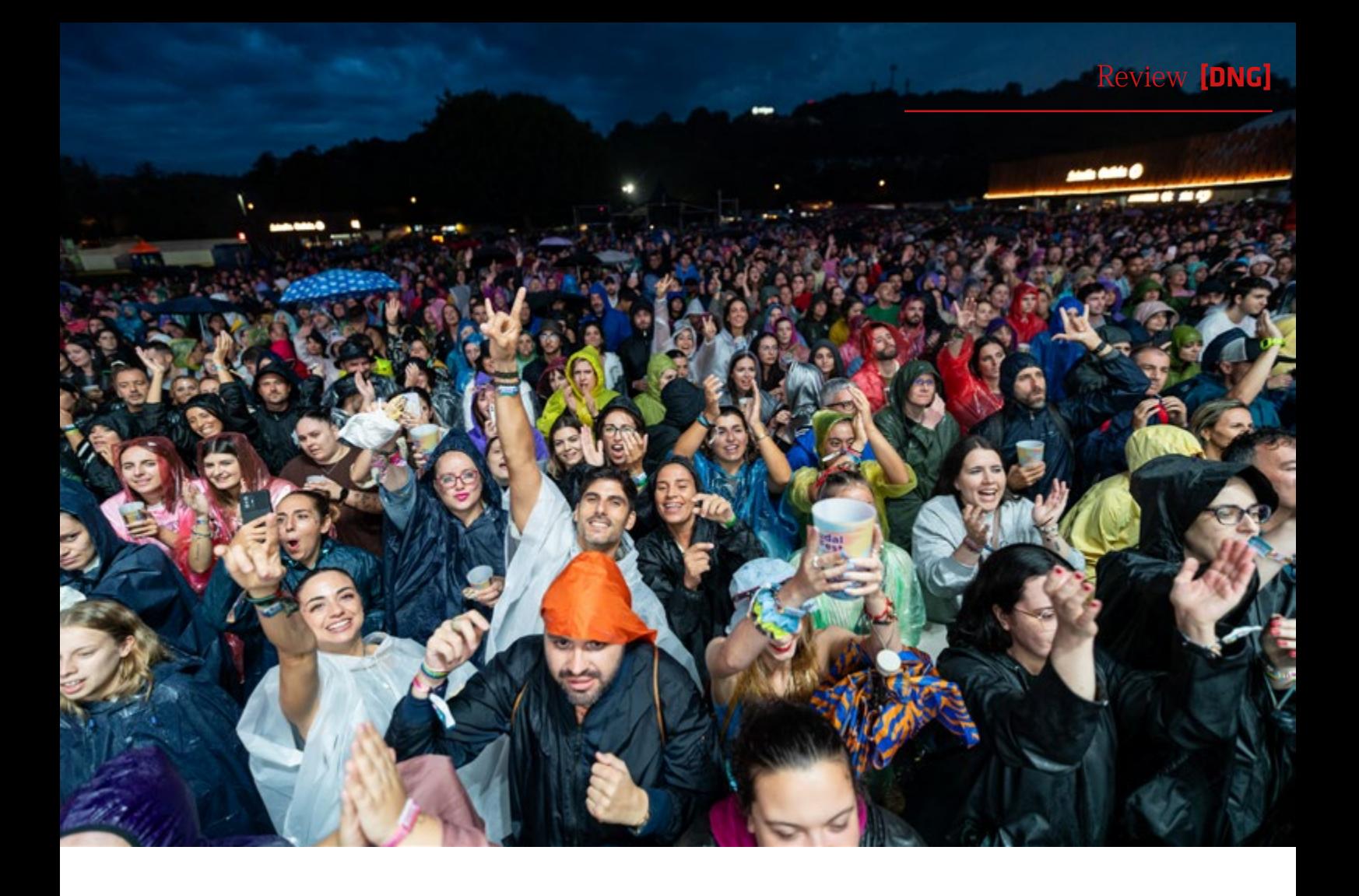

agradable y no distrae, lo cual es muy útil cuando no quieres que tu sujeto se pierda en un mundo de multitud de elementos plenamente enfocados como pasa en los angulares más típicos con aperturas más cerradas. Recordemos que cuanto más angular es el objetivo, mayor es la profundidad de area enfocada, por lo que la apertura f1.8 nos permite mucho más margen creativo.

El motor de enfoque es de tipo STM y muy preciso, aunque a veces un "pelín" lento comparado con objetivos de

primeras marcas. No hemos tenido problemas con falsos positivos. Todo el enfoque es interno por lo que no se mueven elementos del exterior del objetivo. Nos ha sorprendido que apenas se nota el efecto del "*breathing*" al cambiar de punto de foco, lo cual es vital para vídeo. Los modos de seguimiento han funcionado con naturalidad y sin ningún problema.

#### **DISTORSIÓN APENAS APRECIABLE:**

Uno de los aspectos realmente

### Review **[DNG]**

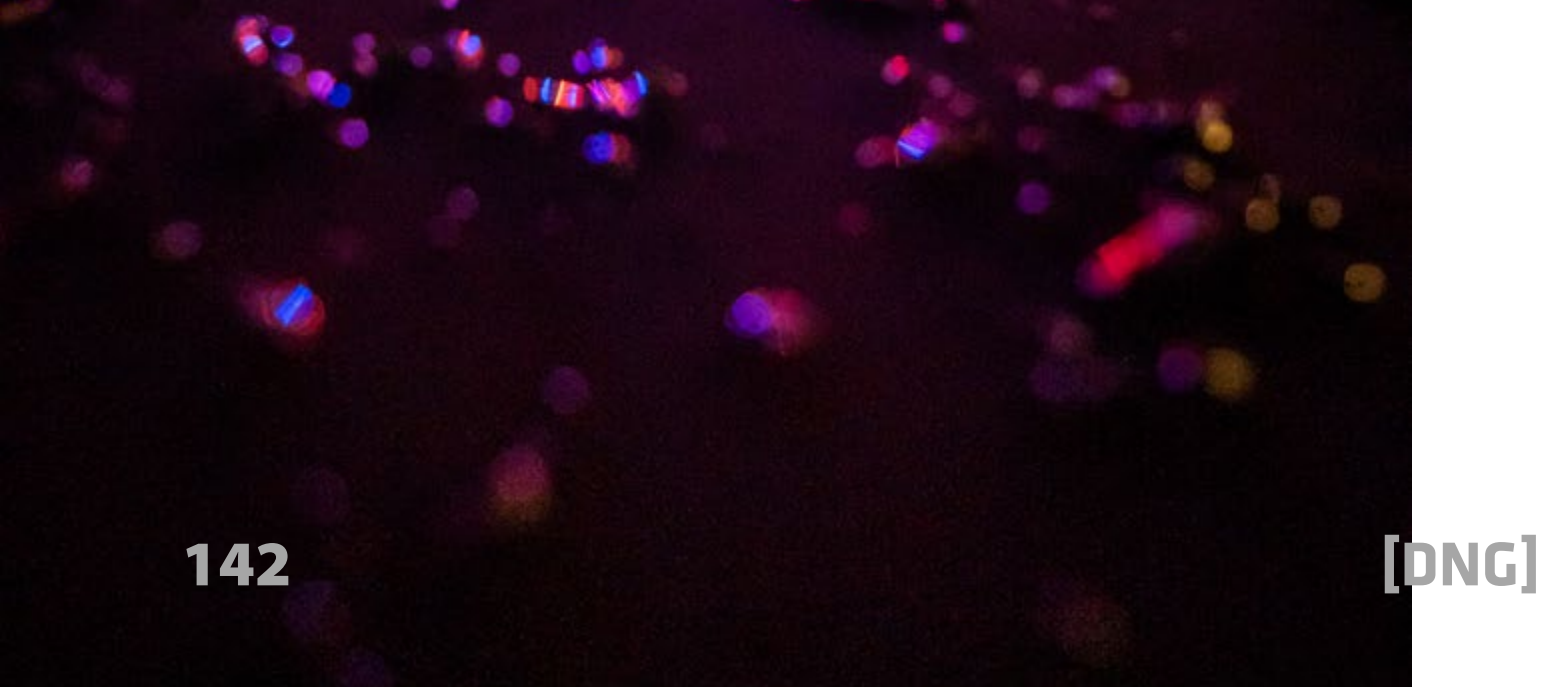

sorprendentes del Viltrox AF 16mm f/1.8 FE es su distorsión, o más bien su carencia de ella. A saber, está básicamente libre de distorsión - incluso en imágenes RAW. No es necesaria la corrección automática con sus efectos secundarios de pérdida. Salvo que estés en un entorno de estudio no te molestará, por lo que no tendrás el temido efecto bulboso tan presente en muchos angulares de este rango.

Los objetivos ultra-angulares normalmente producen bastante viñeteado en los ajustes de máxima apertura, y este objetivo Viltrox no es una excepción a la regla. En las imágenes RAW, la pérdida de luz en las esquinas se nota. Con la

corrección automática activada mejora un poco pero sigue estando presente. En ajustes de apertura media (f4), el viñeteado disminuye a unos modestos ~0,6 EV (autocorregido) que ya no suponen ningún problema.

Generalmente los objetivos ultra-angulares tienen dificultades para mantener una alta resolución en todo el campo de imagen, pero este Viltrox es, una vez más, sorprendentemente eficaz. El centro de la imagen ya es excelente a f/1,8, y las areas cercanas al centro le siguen con muy buenos resultados. Los bordes siguen siendo de buenos a muy buenos aquí. Incluso las esquinas mantienen

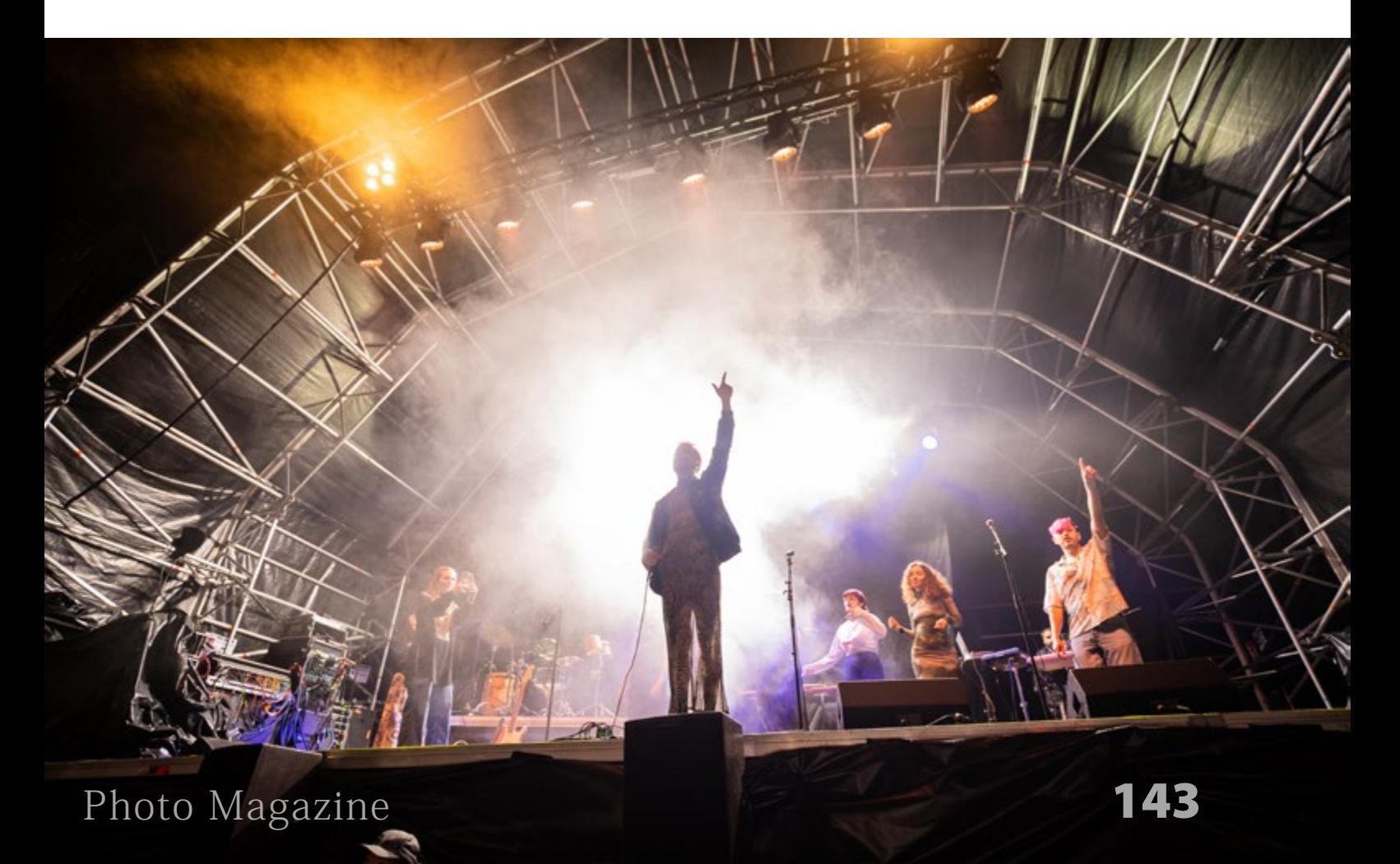

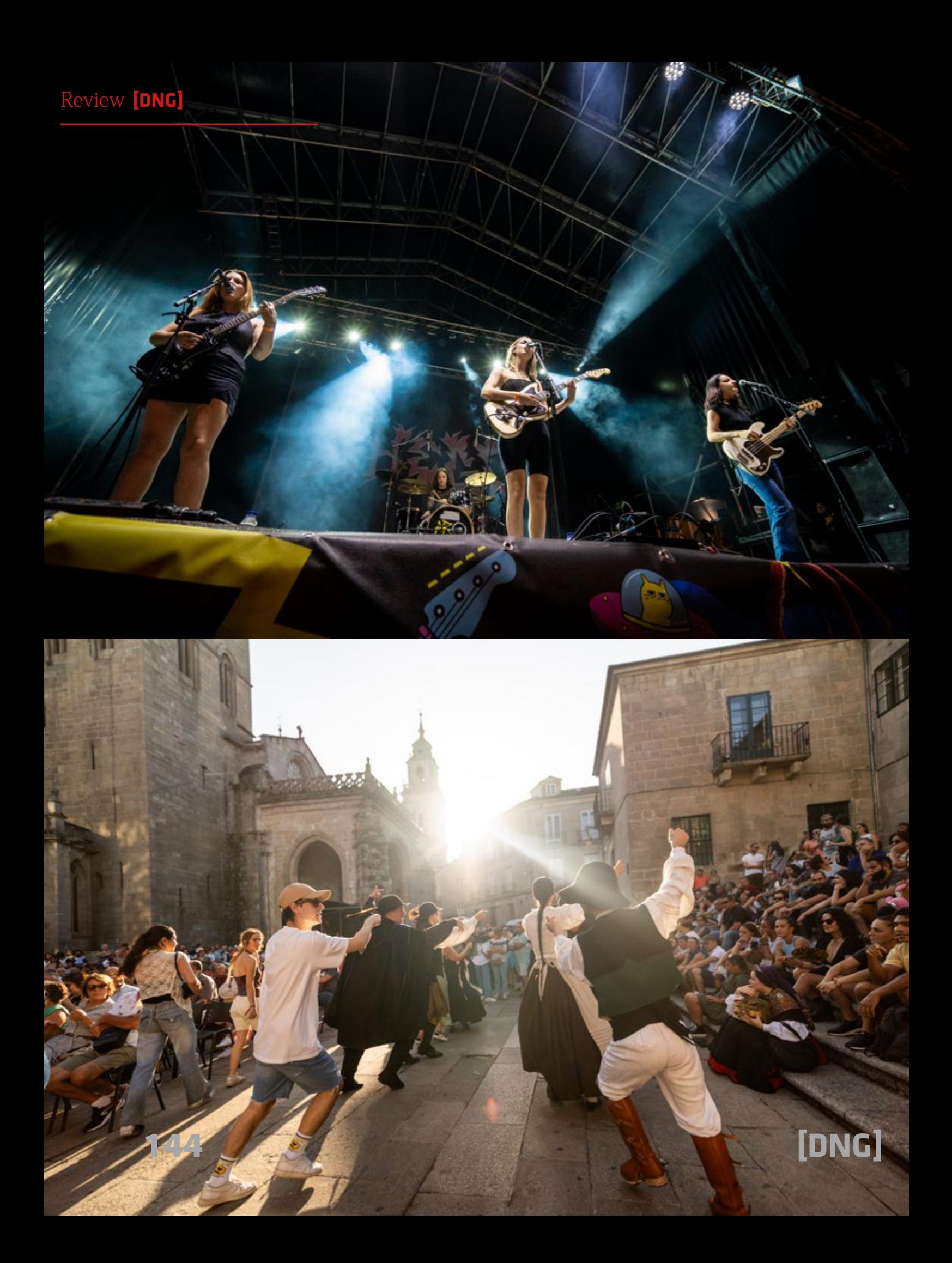
buenos niveles sorprendentemente. El campo de imagen exterior alcanza una calidad muy buena a partir de f/2,8, con unos resultados máximos realmente buenos a f/5,6. La difracción aparece a partir de f/8. Como es habitual, deben evitarse los ajustes de apertura superiores a f/11, ya que se trata de una limitación física.

En estudio, la aberraciones cromáticas son bajas también, siendo un poco más visibles a apertura máxima en los extremos de la imagen, pero nunca nos han molestado en el mundo real. A f2.2 ya han desaparecido.

## **UN NUEVO NOMBRE EN EL MERCADO:**

Viltrox puede ser un desconocido para muchos. Aunque llevan mucho tiempo en el mercado, no ha sido hasta hace muy poco que han empezado a presentarse como un serio competidor en el mundo de los objetivos con autofocus (ya que antes ofrecían modelos manuales). Actualmente están sorprendiendo con objetivos a precio más que razonable y gran calidad. De hecho en nuestro equipo tenemos el 85mm f1.8 y su calidad es fantástica (a pesar de que su autofocus es lento comparado con otras opciones). Recientemente están

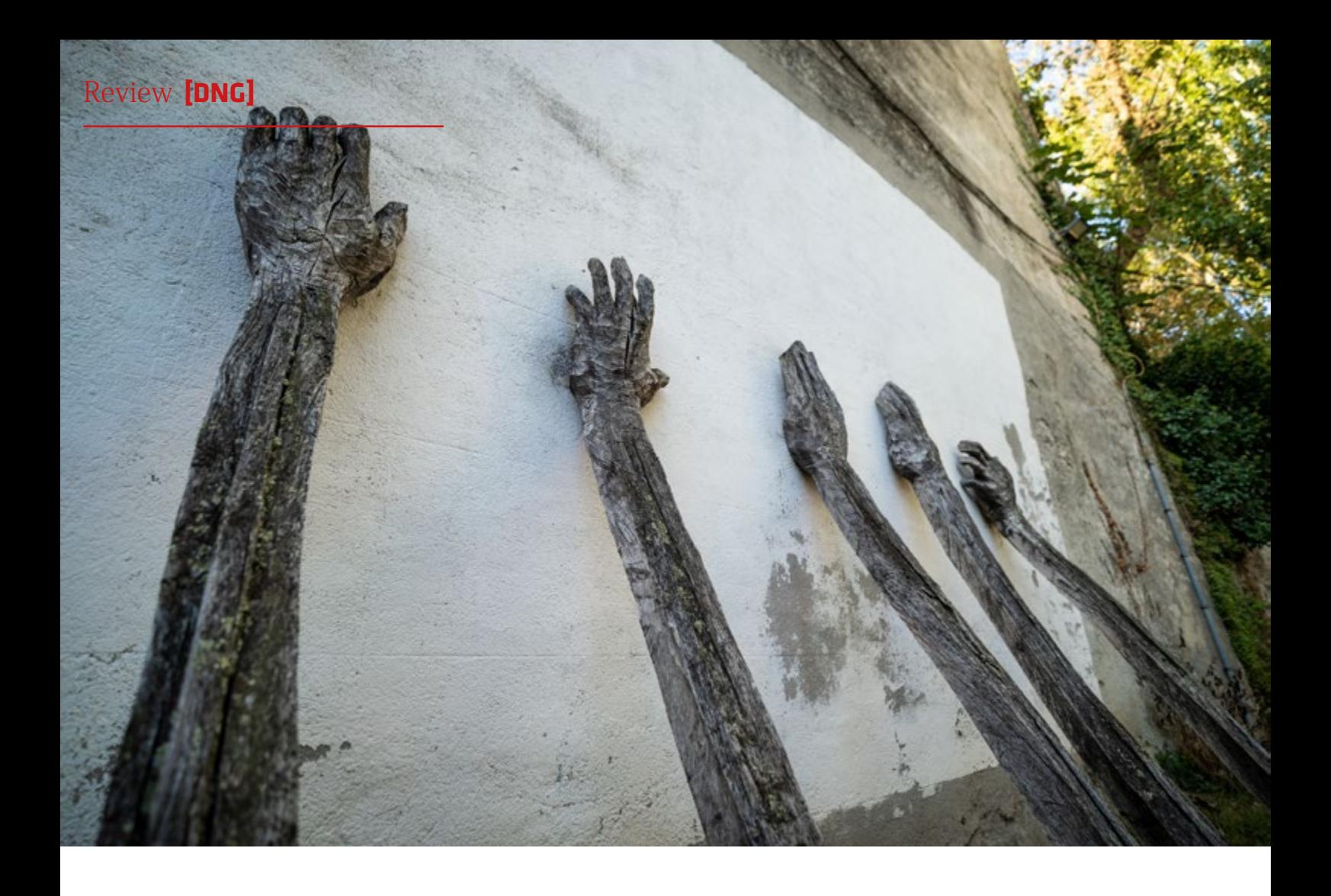

ofreciendo objetivos de gran calidad a precios muy competitivos y con gran construcción. Además, están ofreciendo objetivos de los que no había oferta significativa en el mercado y rellenando ese hueco, como el objetivo de esta review o varios objetivos 1.2 para aps-c realmente interesantes. Desde luego se trata de una nueva marca muy a tener en cuenta y que promete darnos buenas sorpresas. Asimismo, están ofreciendo objetivos para monturas Canon RF, Nikon Z y Fuji, que

normalmente están bastante escasos de opciones "*third-party*" comparados con el catálogo extensísimo de opciones que tiene Sony.

## **¿PARA QUIÉN ES?:**

Casi todos los fotógrafos y videógrafos se pueden beneficiar de un ultra-angular luminoso. Sobretodo lo agradecerán los que se dediquen a astrofotografía, paisajes, eventos nocturnos y un laaaargo etcétera. Incluso vemos que puede ser

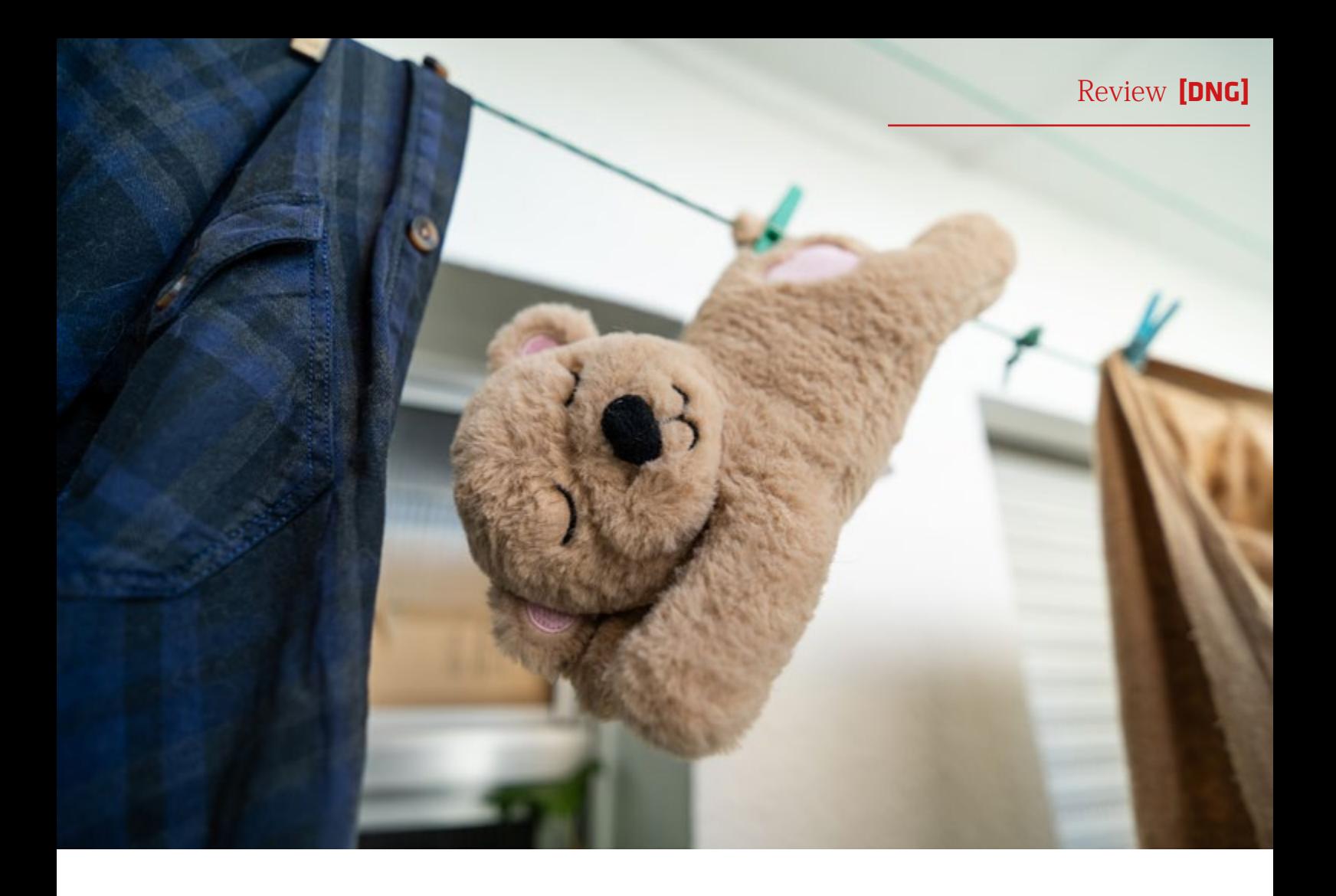

una opción excelente para vloggers que quieran grabarse en modo selfie de noche gracias a su autofocus y sin tener que subir la ISO de forma exagerada y así proporcionar mejor calidad de imagen. Asimismo, estos también agradecerán la apertura a 1.8 ya que les permitirá difuminar el fondo cuando lo necesiten para que no distraiga.

No nos olvidemos que su enfoque interno compatible con todos los modos de seguimiento, peso reducido y

balanceado y rosca para filtros frontales lo hace perfecto para ser usado con gimbals. Incluso entra dentro de los límites de peso para usarlo con un Ronin 4D.

## **CONCLUSIÓN:**

Este objetivo nos ha sorprendido gratamente y por lo visto no somos los únicos sorprendidos. Como dijimos antes, realmente no existe nada parecido en todo el mercado y mucho menos a este precio. Sí es cierto que Sigma y Sony tienen en

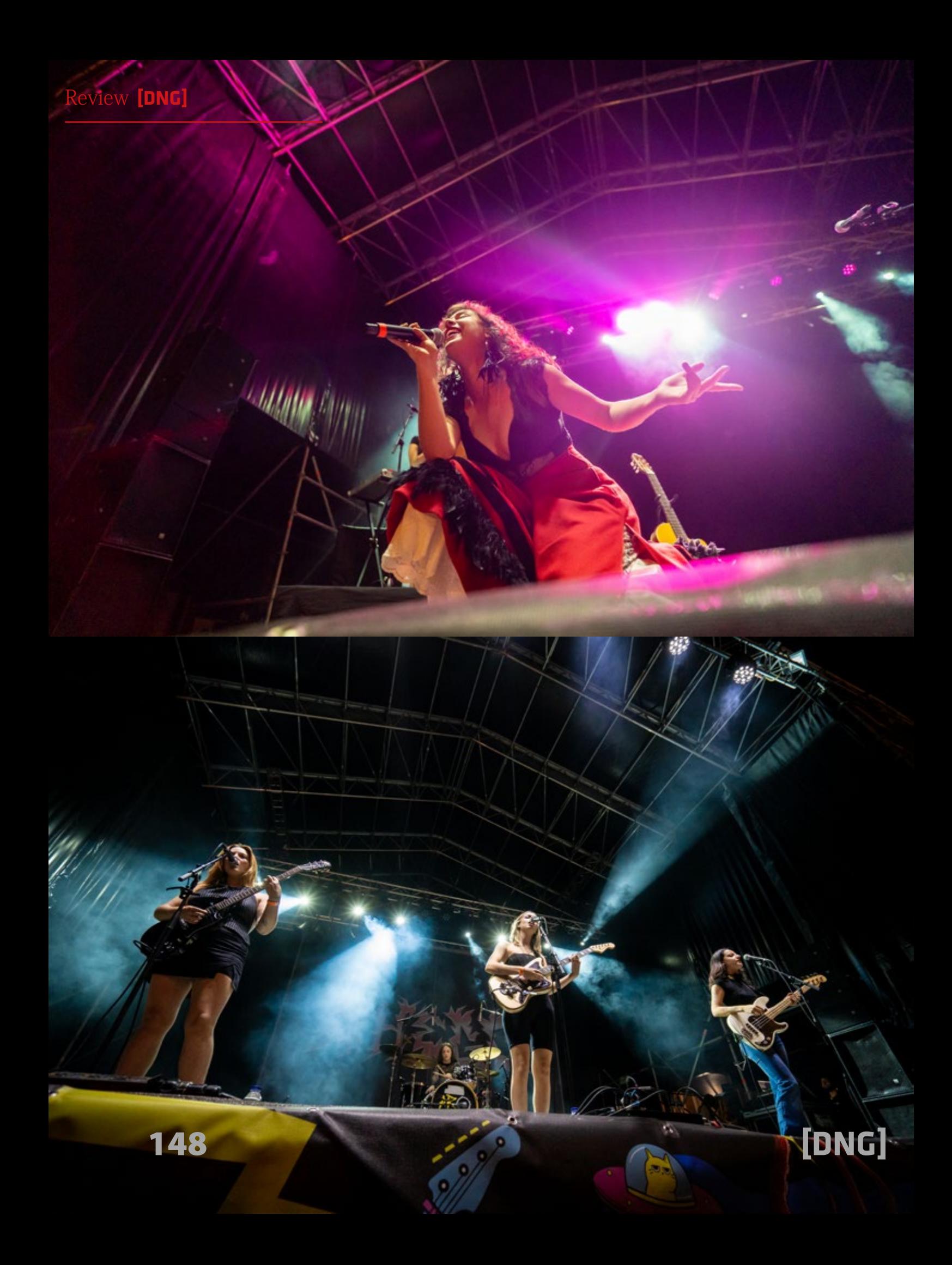

su catálogo objetivos fijos en 14mm, un Sony a f1.8 algo más ligero y un Sigma a f1.4 mucho más pesado, lo cual ya es demasiado angular para muchos y con el triple de precio y una calidad óptica similar. Si necesitas un ultra angular fijo luminoso, no existe mejor oferta en el mercado con tanta calidad de imagen y más a este precio. Las imágenes que te da un angular de calidad no te las puede dar ningún otro objetivo. Dale una oportunidad y te sorprenderá gratamente.

Agradecemos a **Fotima Import** cedernos este objetivo para review y su amabilidad.

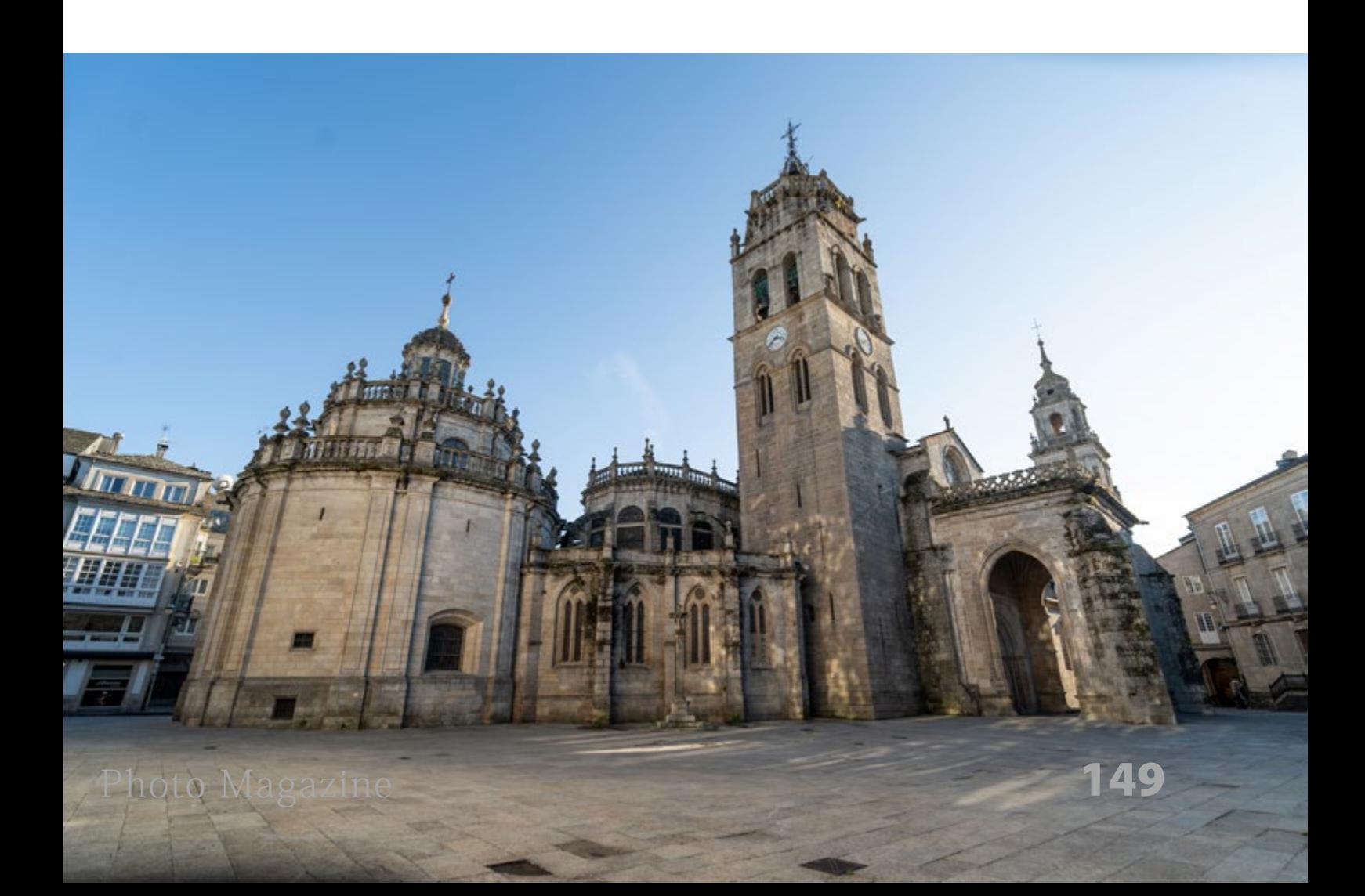

# Libro del mes

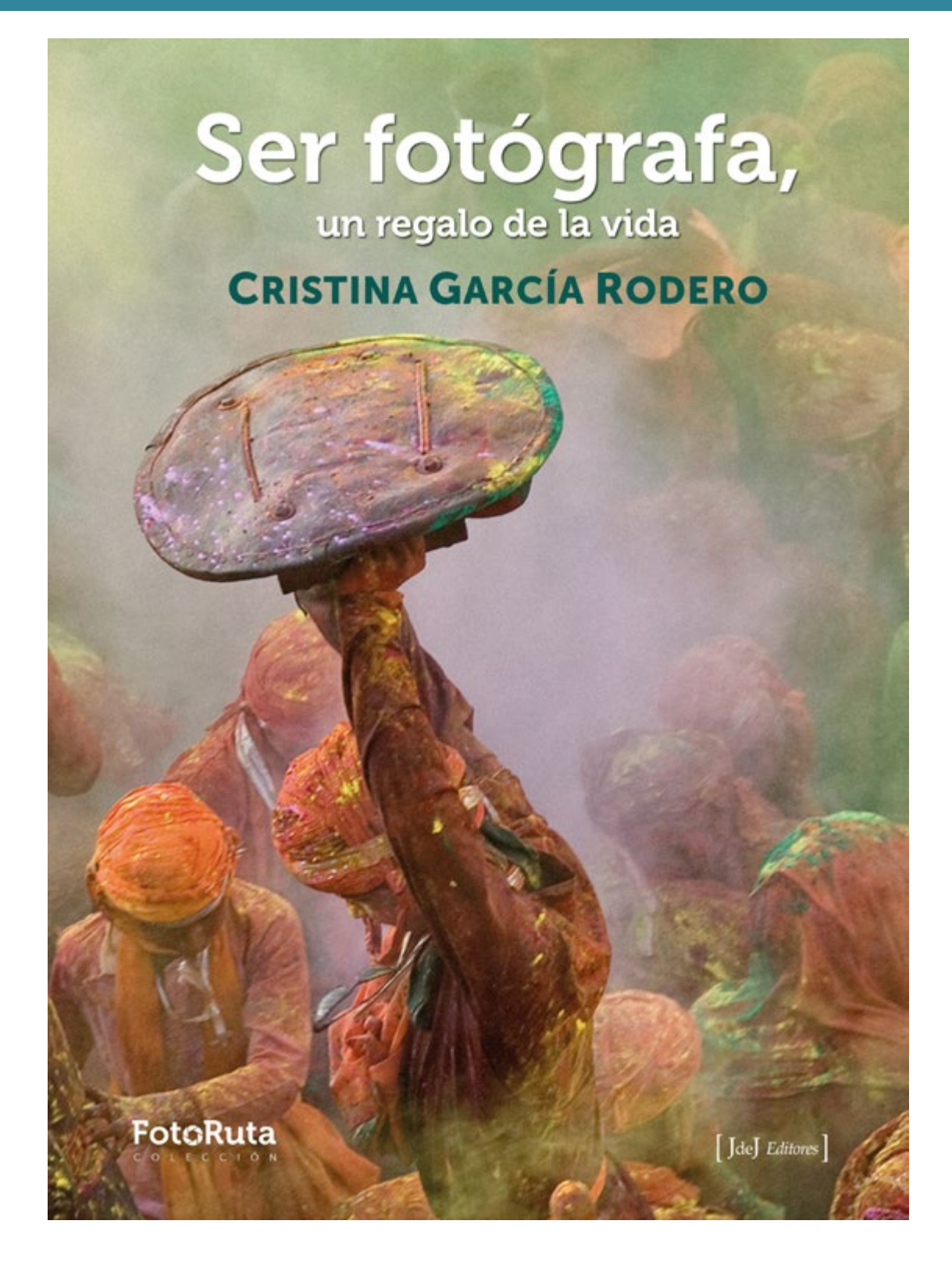

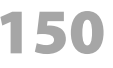

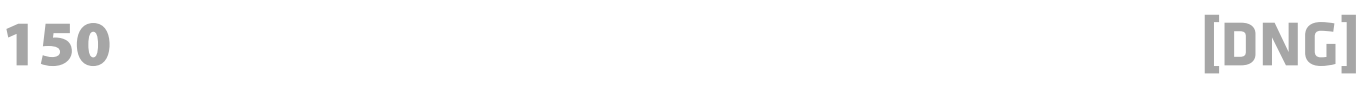

### **SER FOTÓGRAFA, UN REGALO DE LA VIDA**

#### *Cristina García Rodero*

Espués de visitar dos exposiciones<br>de Cristina García Rodero, Con la<br>boca abierta e India, tierra de suede Cristina García Rodero, Con la boca abierta e India, tierra de sueños, solicité a nuestra gran fotógrafa una entrevista para presentarle un proyecto editorial que ahora llega a sus manos.

La autora ofrece en 155 fotografías un recorrido magistral por su obra gráfica durante los 50 años que lleva dedicada a

este arte. Además, Cristina García Rodero escribe en un primer capítulo el recorrido de su vocación de fotógrafa y sus experiencias más significativas. Al terminar de leer y disfrutar de estas páginas se entiende su frase: *"¡Qué felicidad ser capaz de fotografiar momentos únicos, mágicos." [https://www.fotoruta.com/tapa-du](https://www.fotoruta.com/tapa-dura/62-ser-fot%C3%B3grafa-un-regalo-de-la-vida-cristina-garcia-rodero-9788412694758.html)[ra/62-ser-fot%C3%B3grafa-un-re](https://www.fotoruta.com/tapa-dura/62-ser-fot%C3%B3grafa-un-regalo-de-la-vida-cristina-garcia-rodero-9788412694758.html) [galo-de-la-vida-cristina-garcia-ro](https://www.fotoruta.com/tapa-dura/62-ser-fot%C3%B3grafa-un-regalo-de-la-vida-cristina-garcia-rodero-9788412694758.html)[dero-9788412694758.html](https://www.fotoruta.com/tapa-dura/62-ser-fot%C3%B3grafa-un-regalo-de-la-vida-cristina-garcia-rodero-9788412694758.html)*

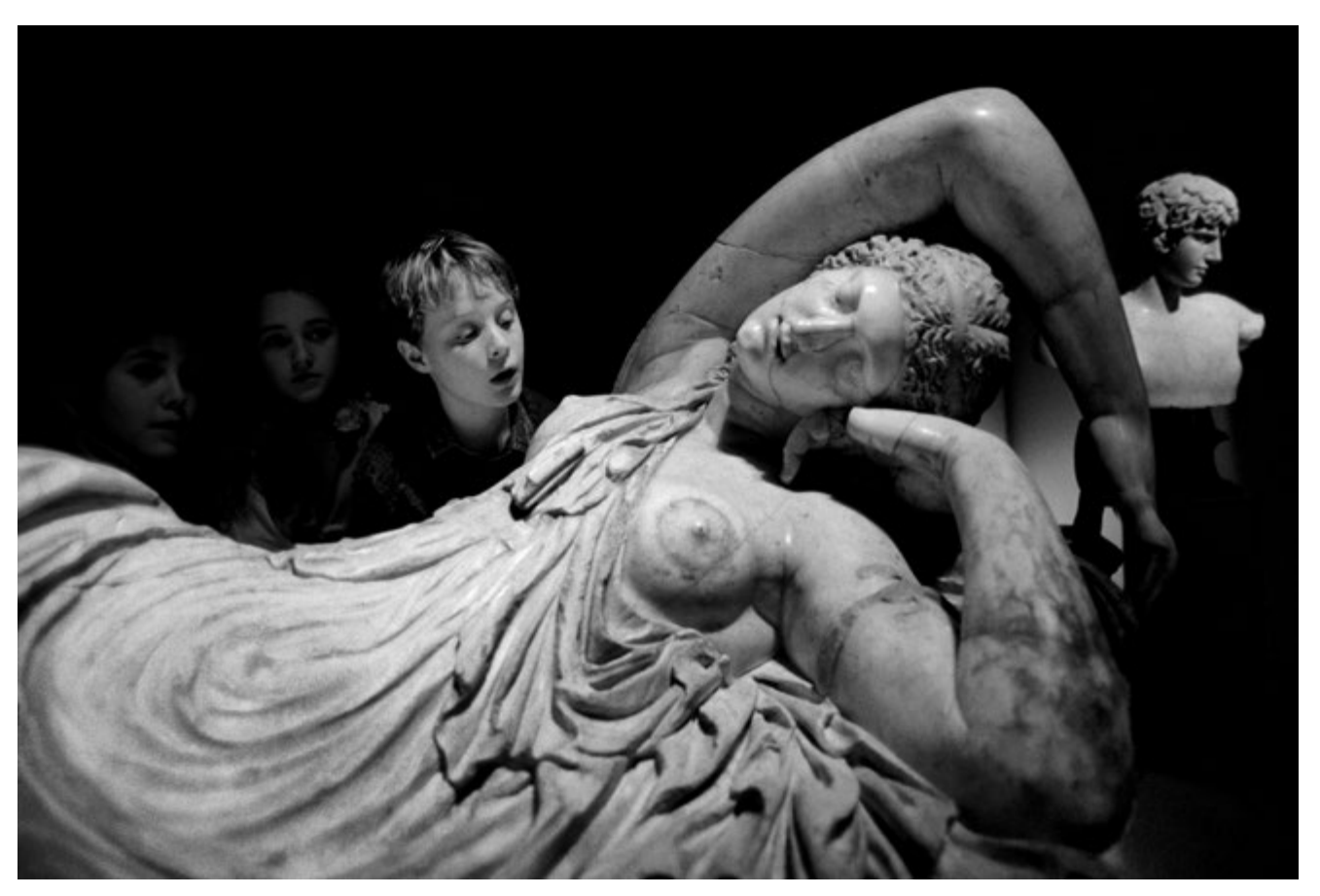

## DNG Photo Magazine en Flickr

Si quieres optar a ver tus fotos en esta sección, puedes subirlas al mural del grupo DNG Photo Magazine en Flickr (*<https://www.flickr.com/groups/fotodng/>*), ten en cuenta que sólo seleccionamos fotos de al menos 1000px de ancho o de alto.

Grupo DNG Photo Magazine en Flickr: **6.675** miembros y **499.100** fotos subidas al mural.

*Mercado de Feria (P.P.Sanchez)*

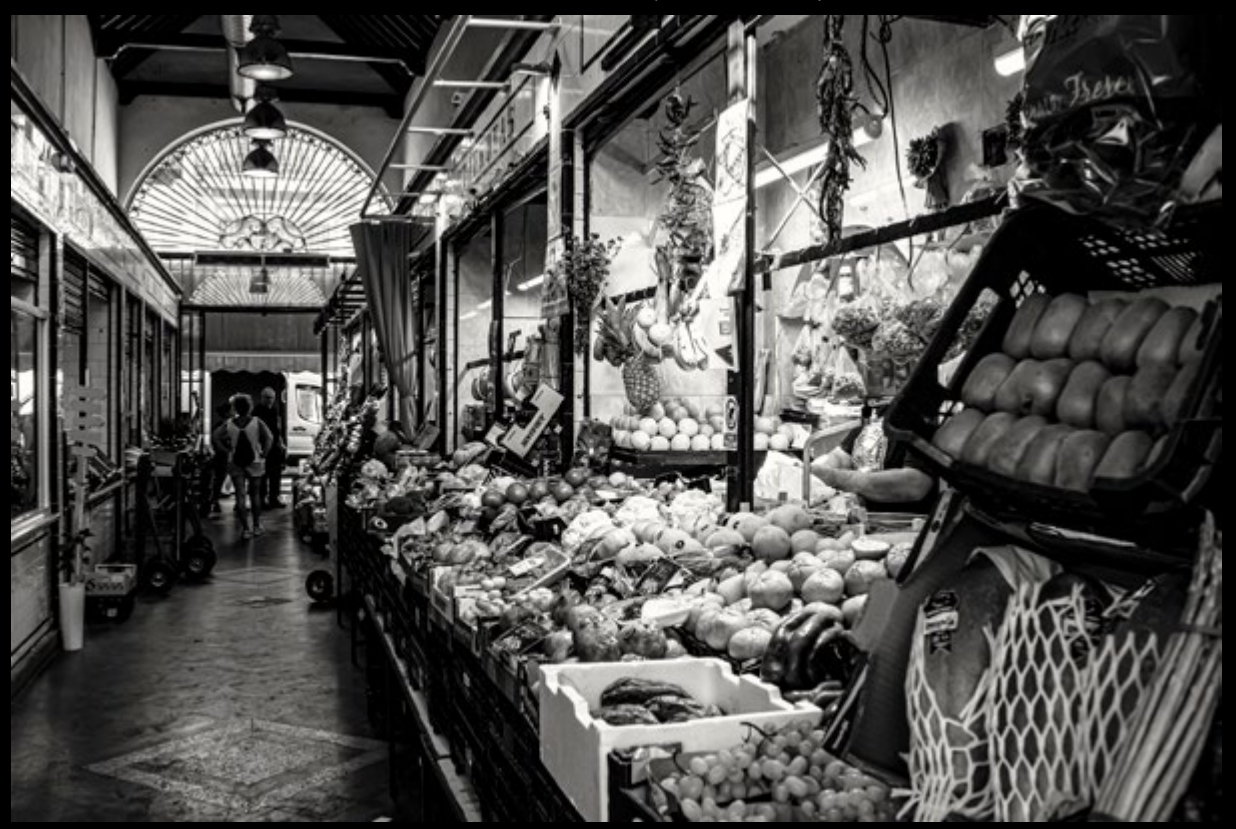

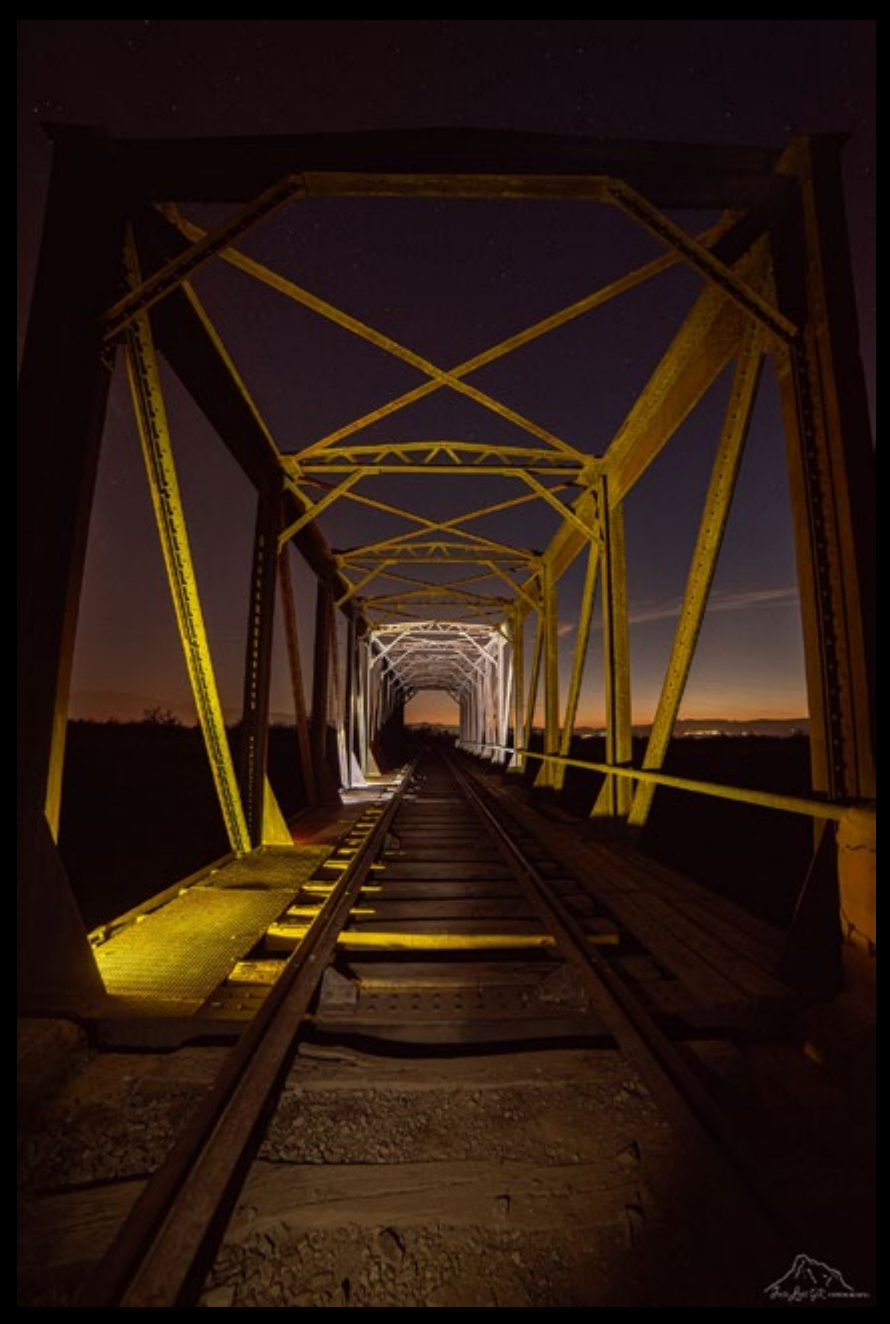

*Puente del Grado (Jose\_Luis\_Gonzalez)*

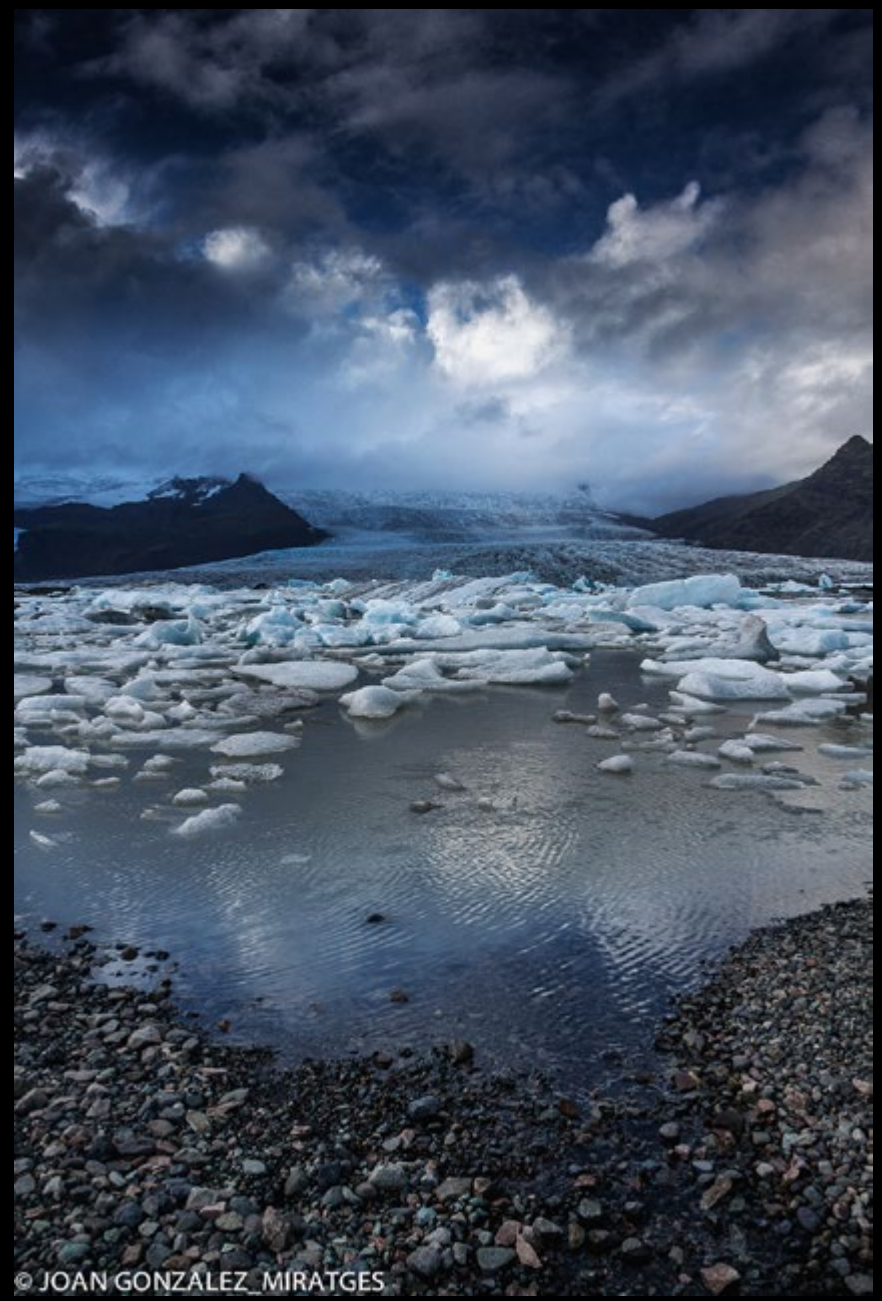

*ISLANDIA TIERRA DE FUEGO Y HIELO 90 (Joan González\_Miratges)*

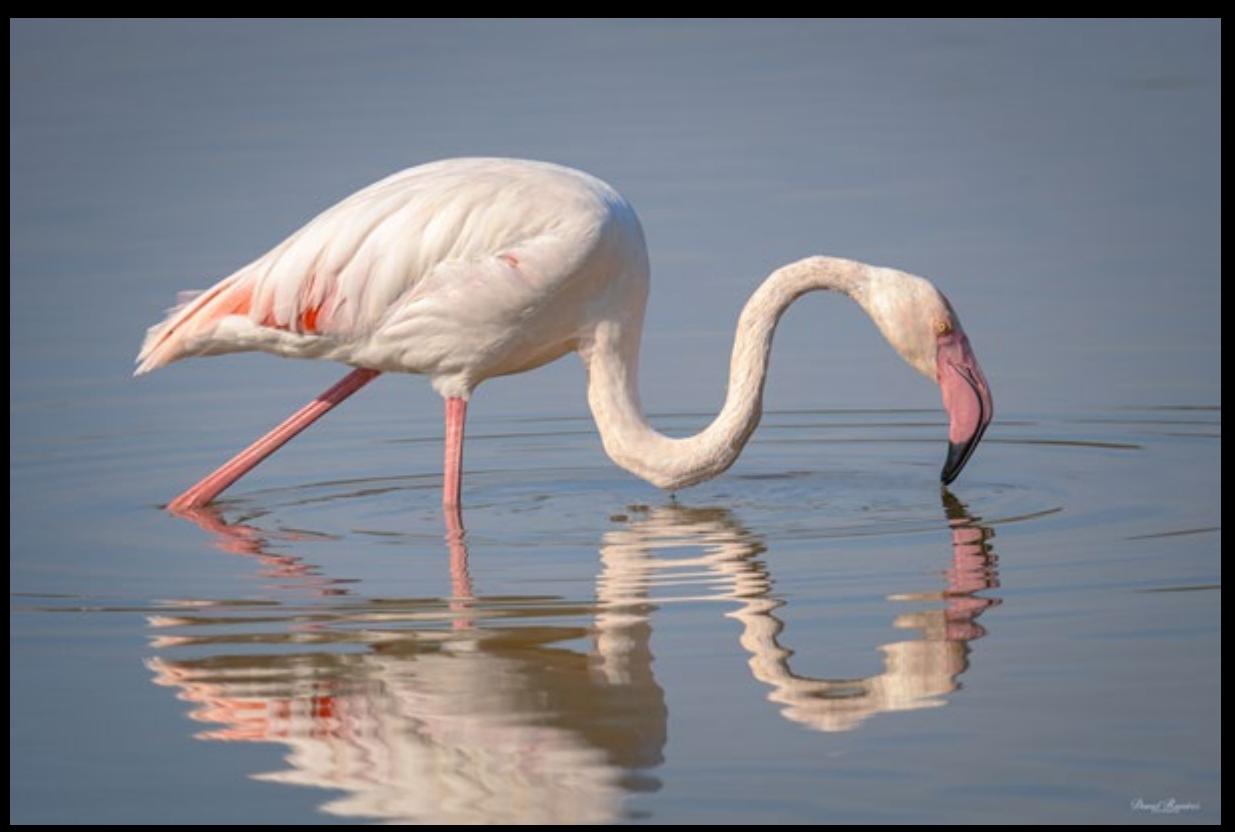

*Algo que comer ? (dani.ramirez)*

*SVF10102023298 (Simon Vila)*

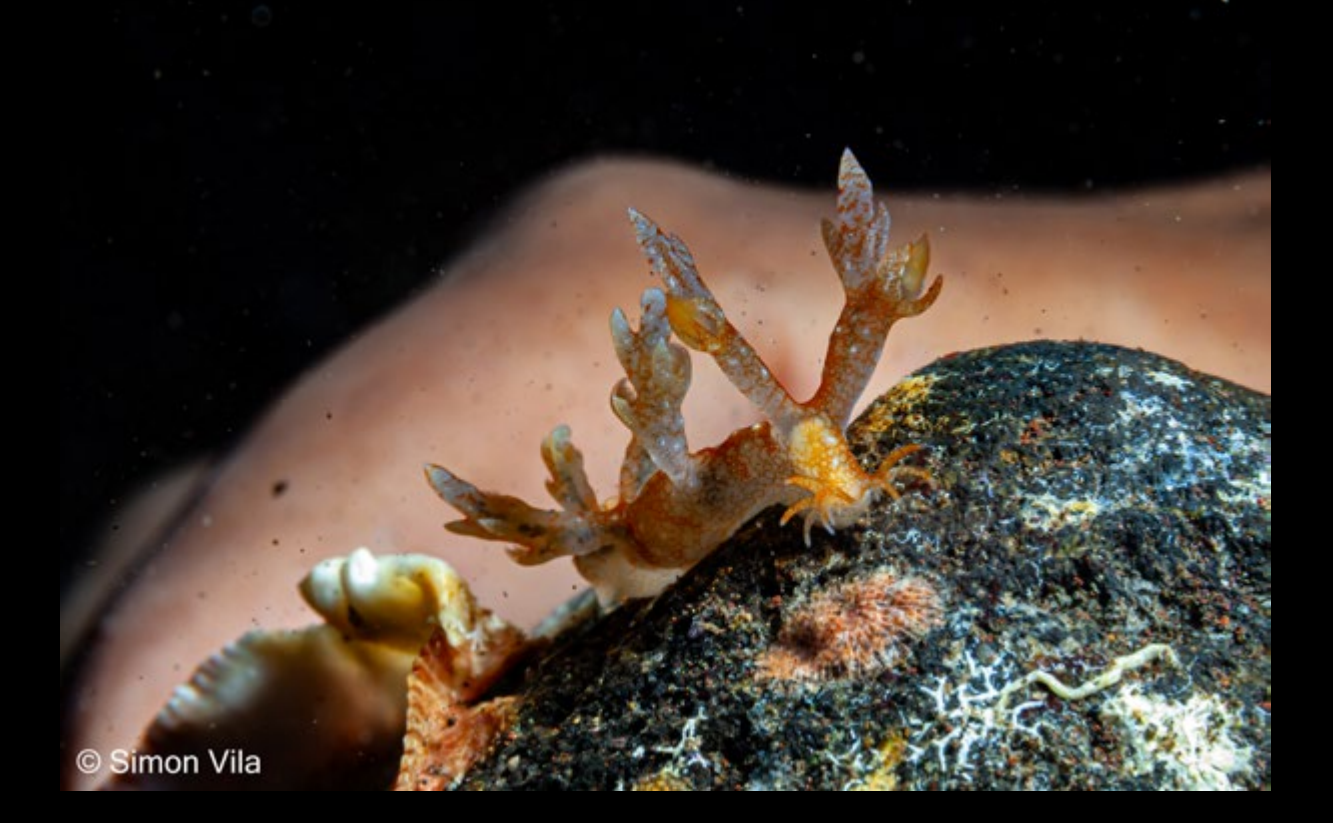

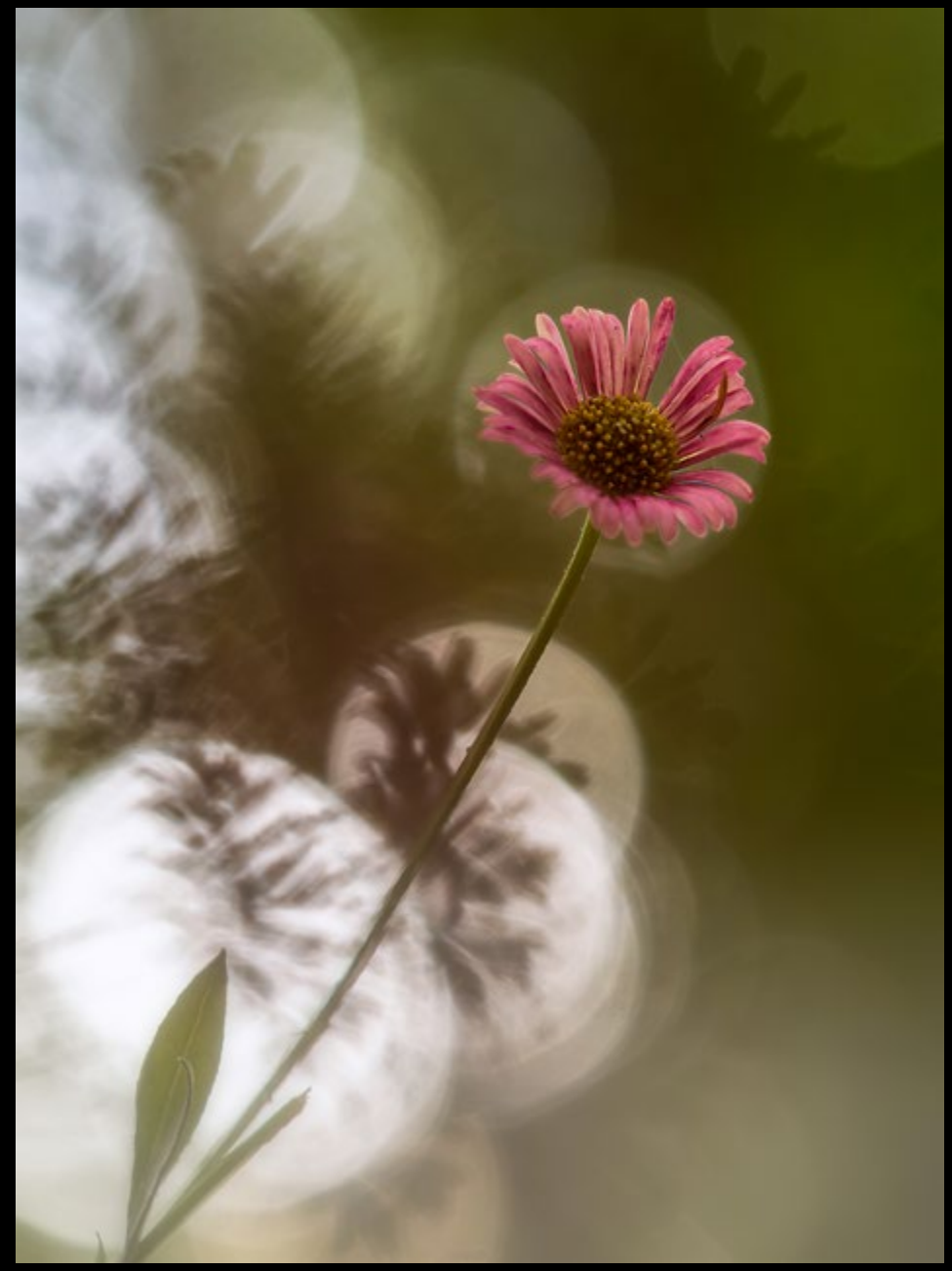

*Chiribita de otoño\_PA140033 (JesúsÁngel)*

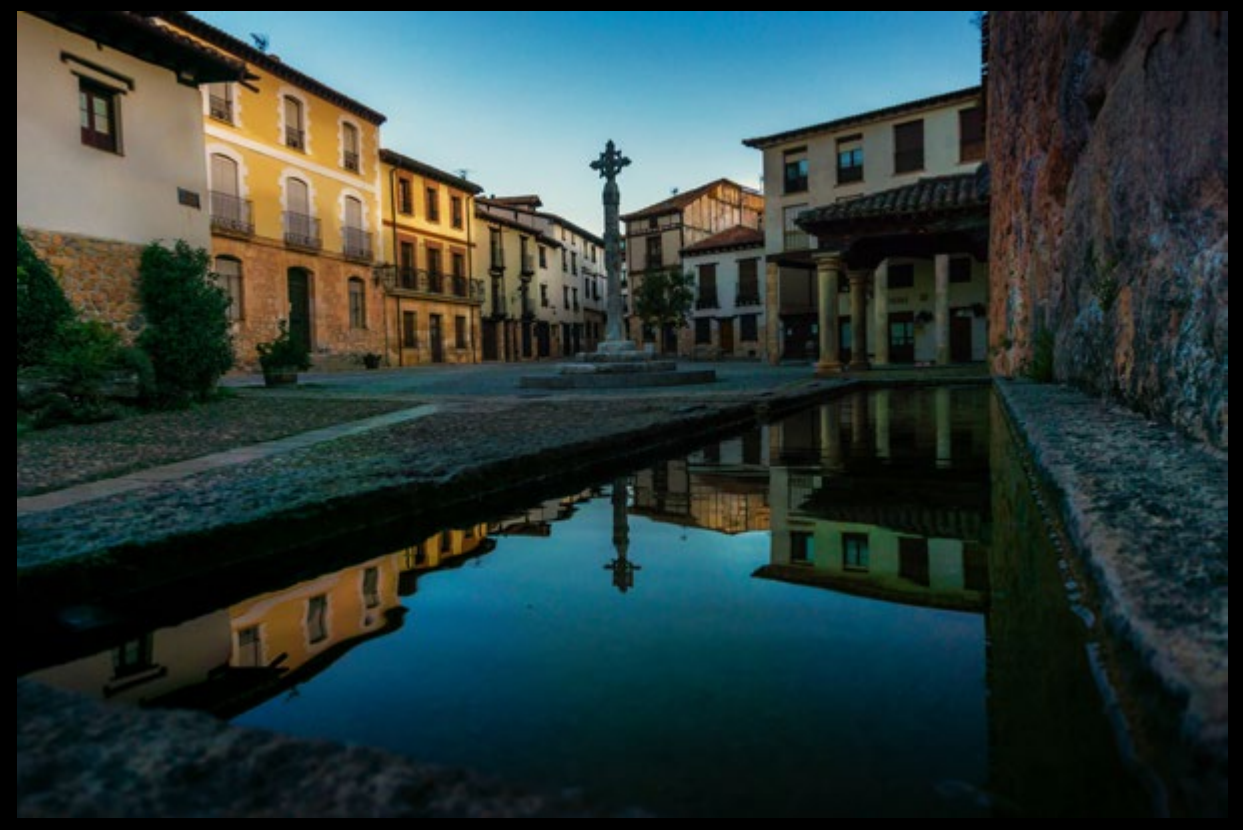

*Mañanita linda en Covarrubias. (carlosflorezcarbajal)*

*SVF03102023502 (Simon Vila)*

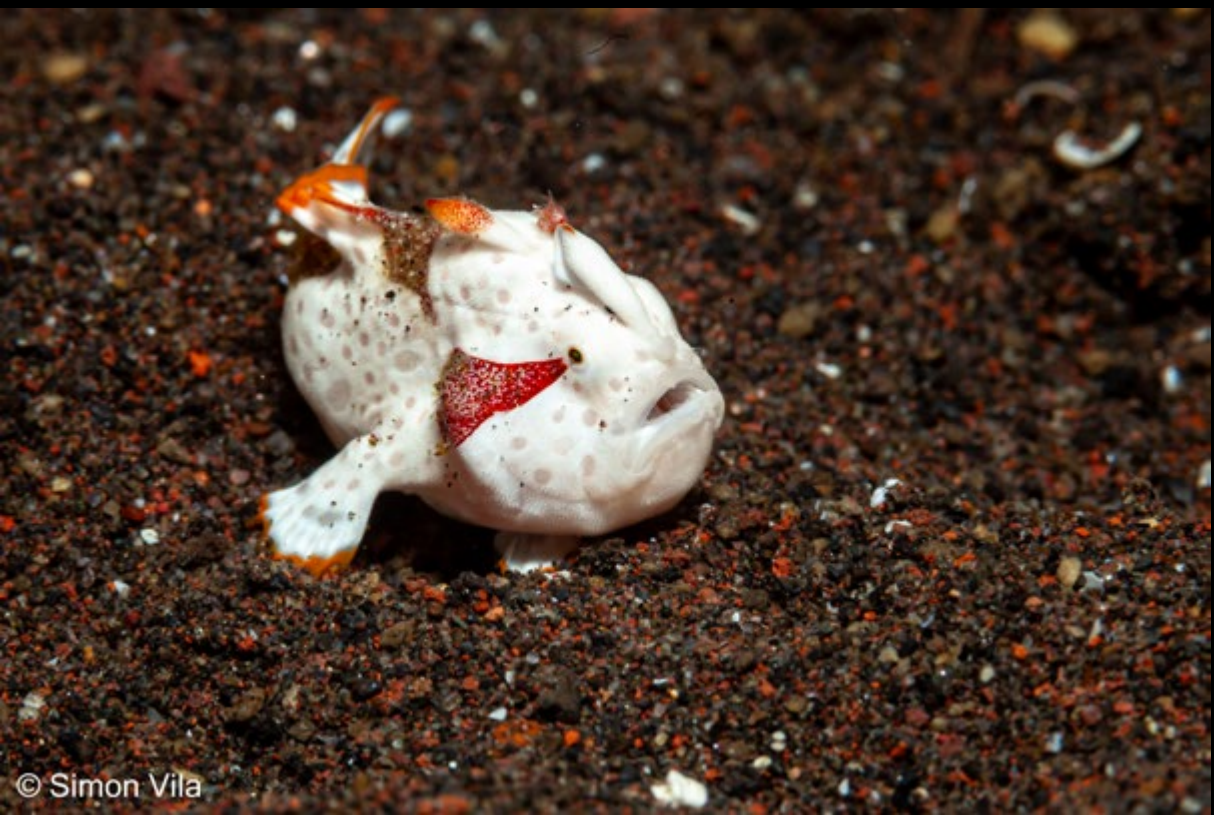

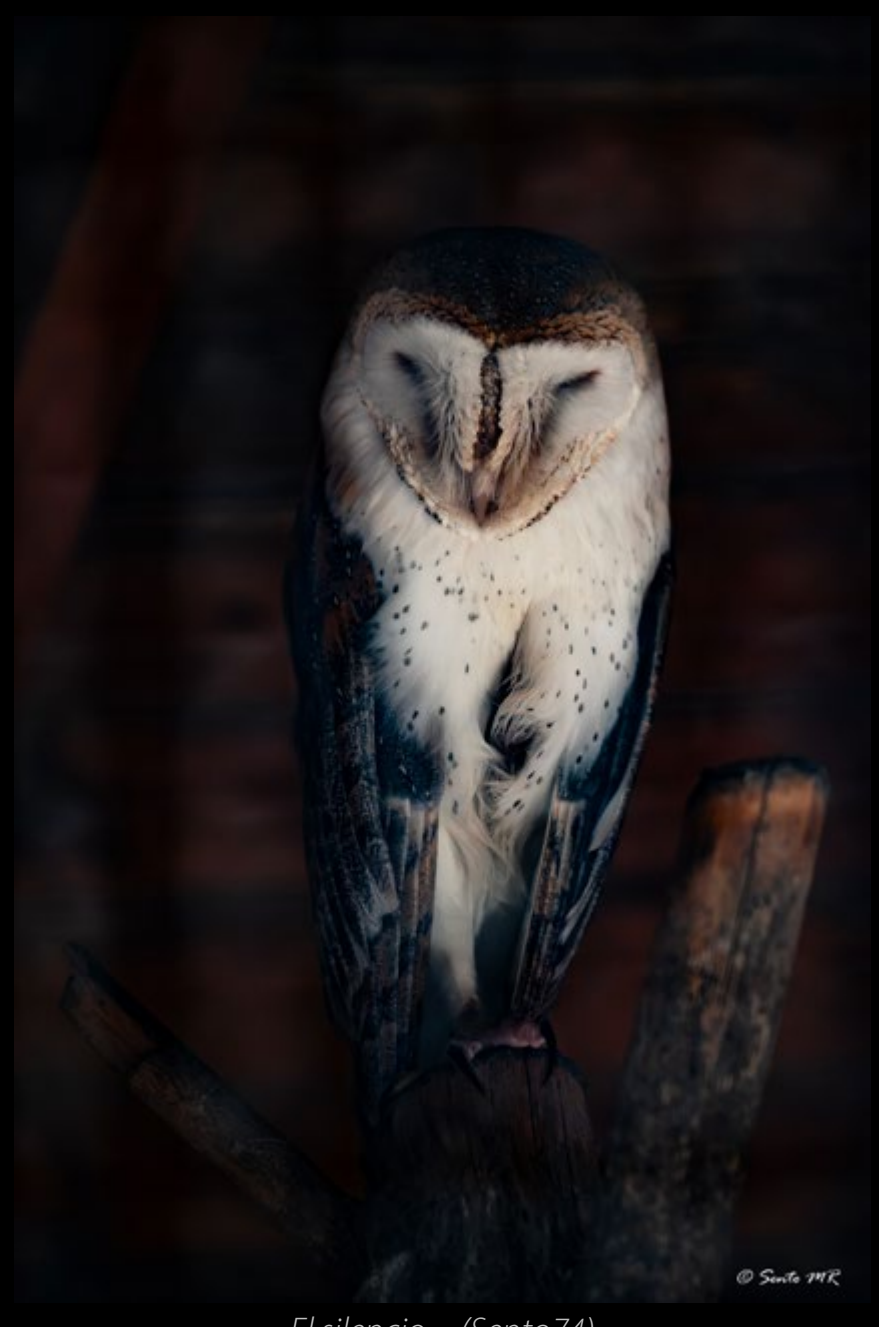

*El silencio ... (Sento74)*

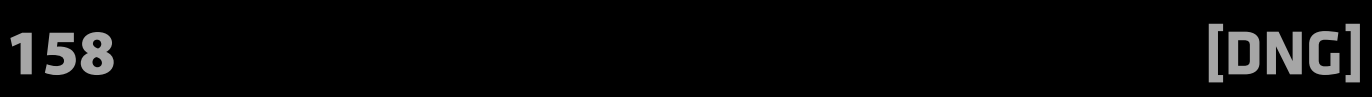

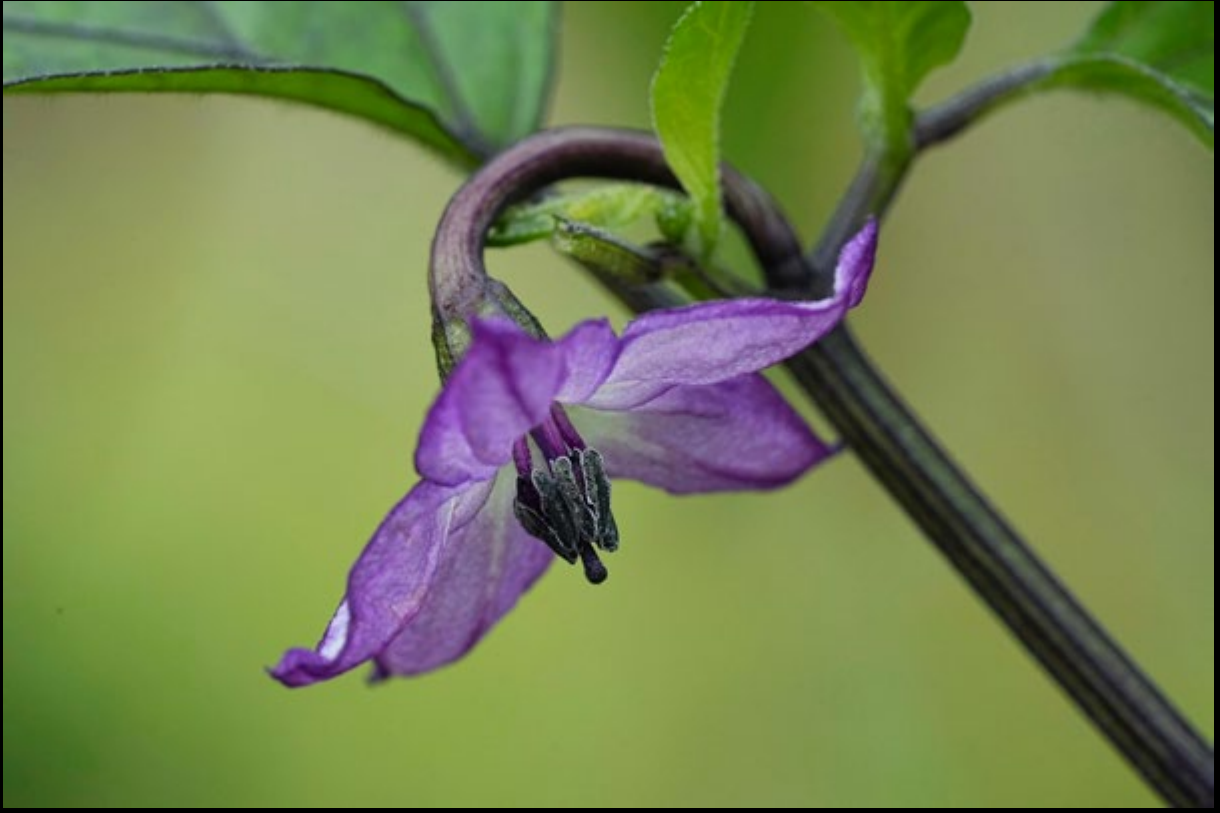

*Krishna's Fire (Steve Don)*

*IMG\_2588 (Iñaki L)*

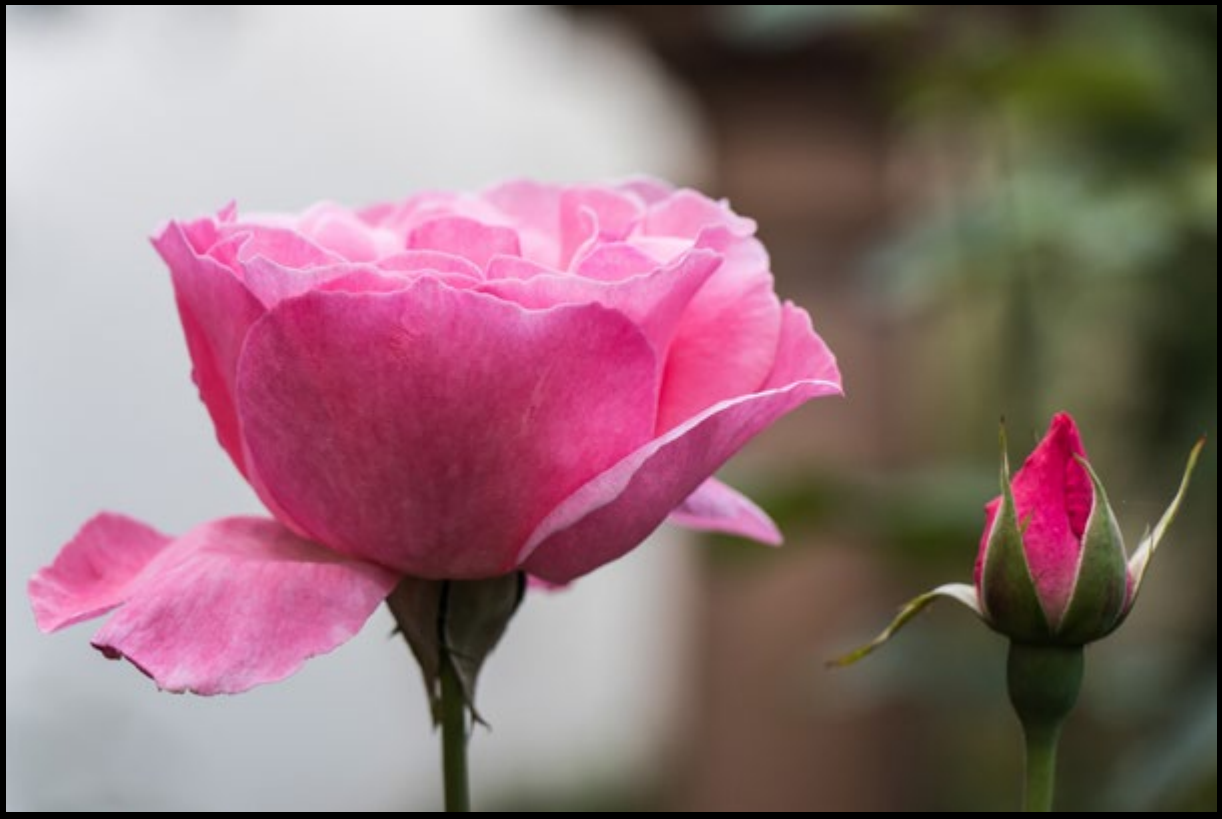

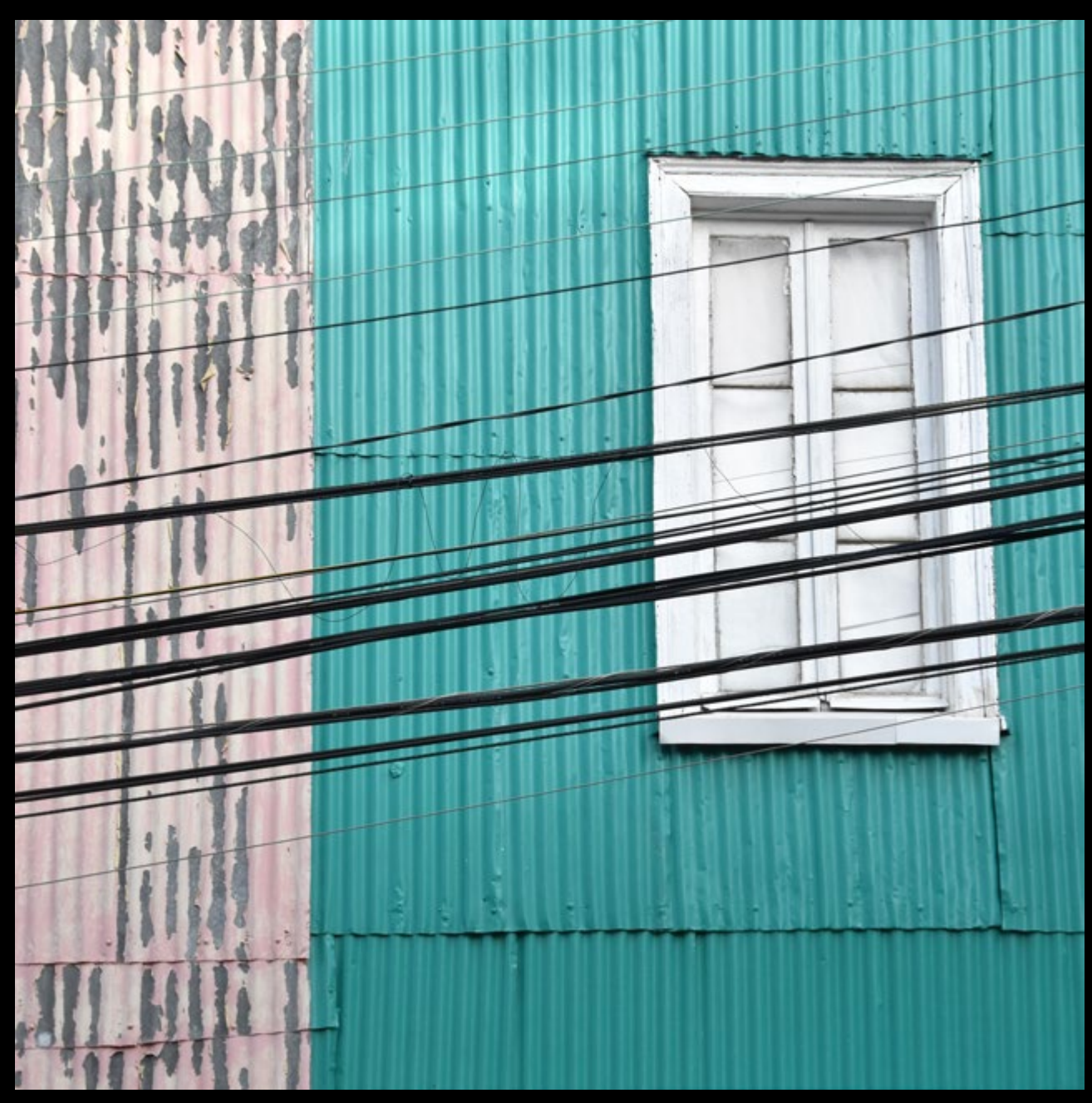

*Valpo series (bernard.saubot)*

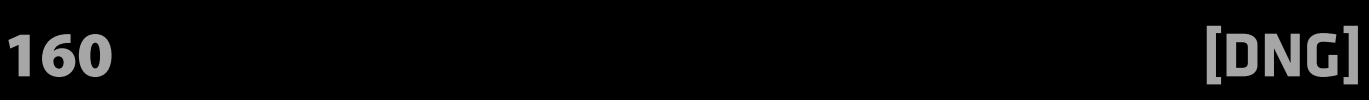

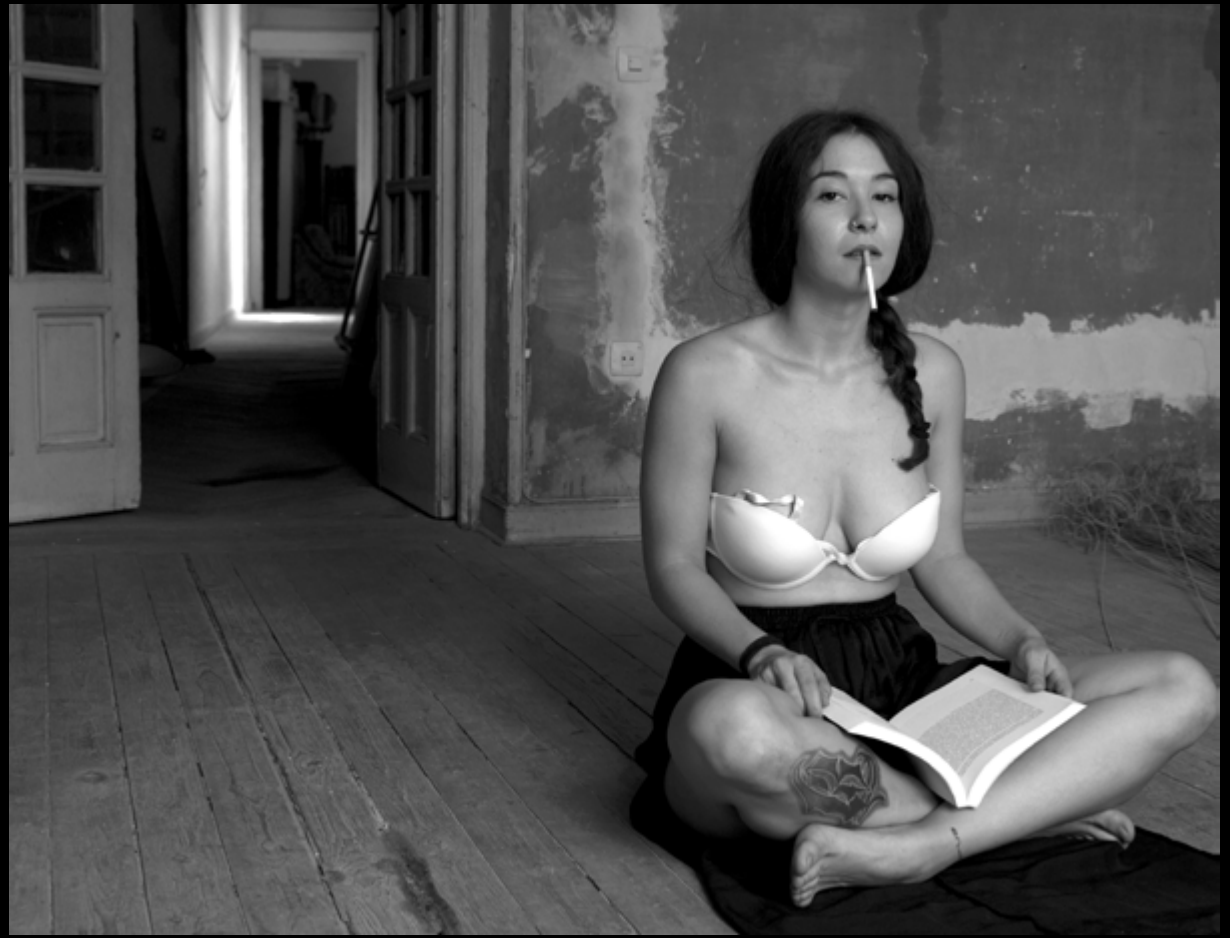

*Toledo (Juan Carlos Figuero Riego) Mujer Canon retro de Madrid - Conde de Romanones - pepeinsuiza - @josemariaameise (carlgustavjung70)*

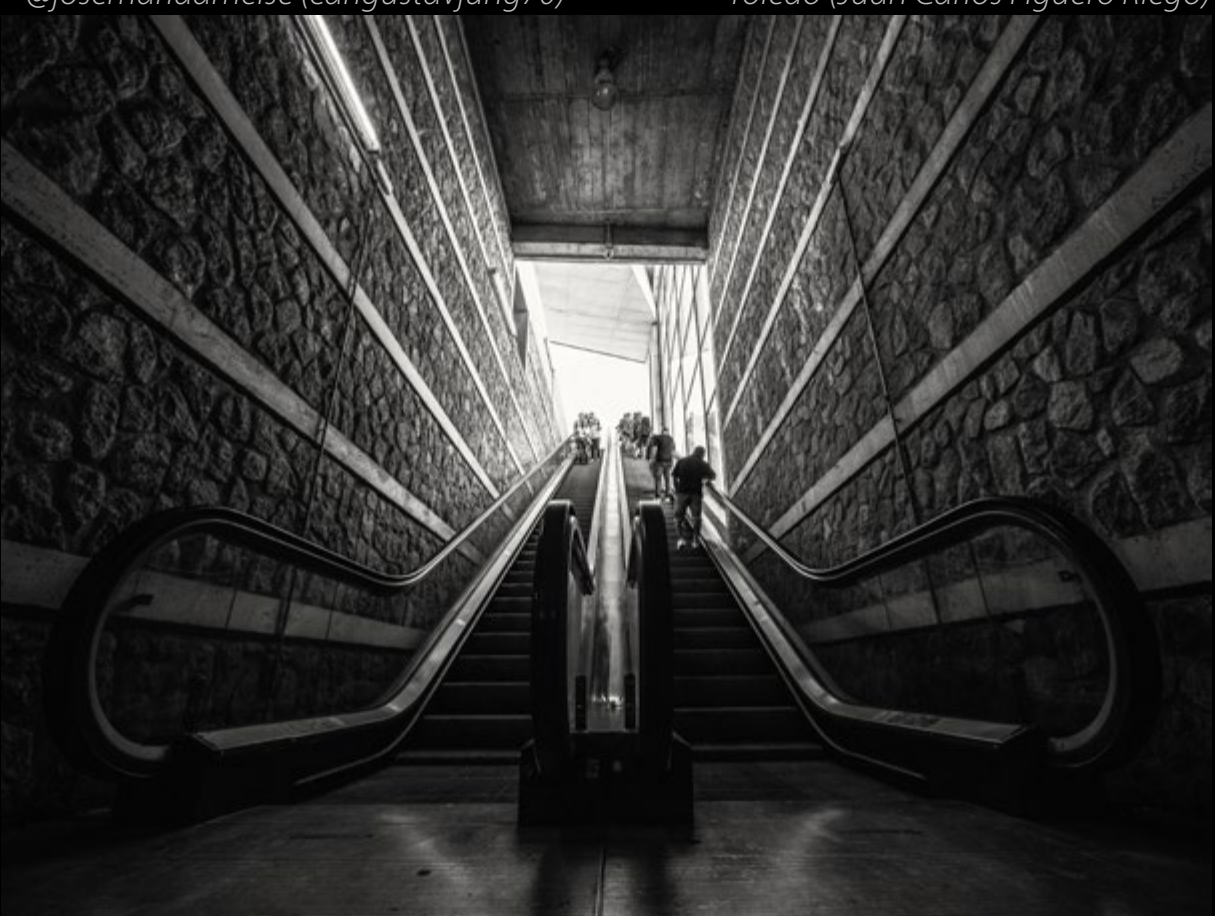

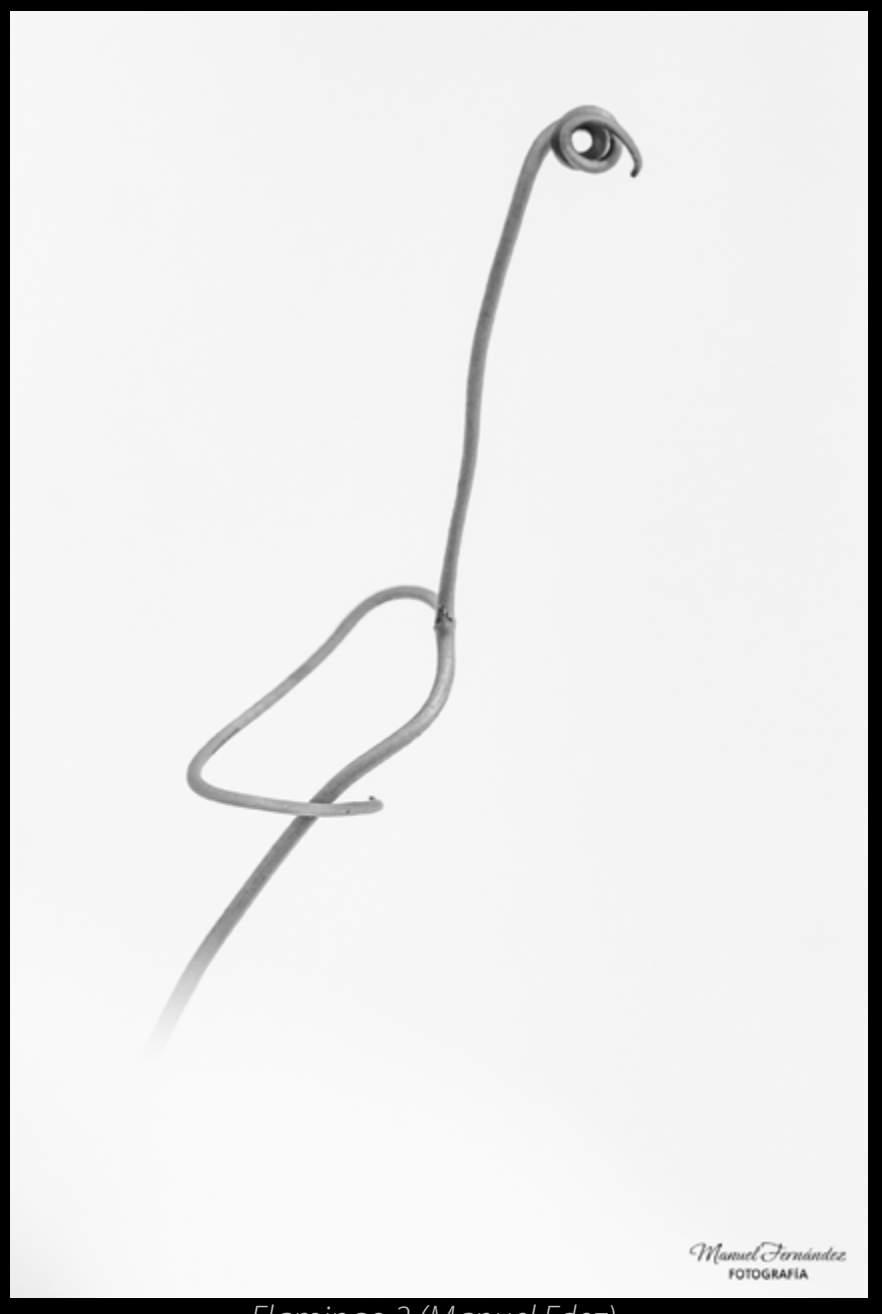

*Flamingo 2 (Manuel Fdez)*

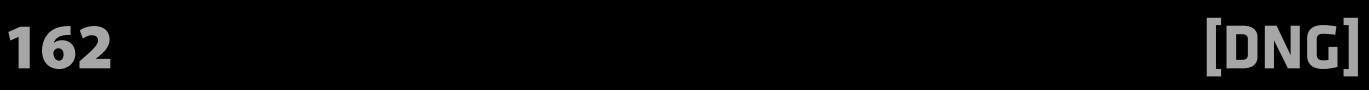

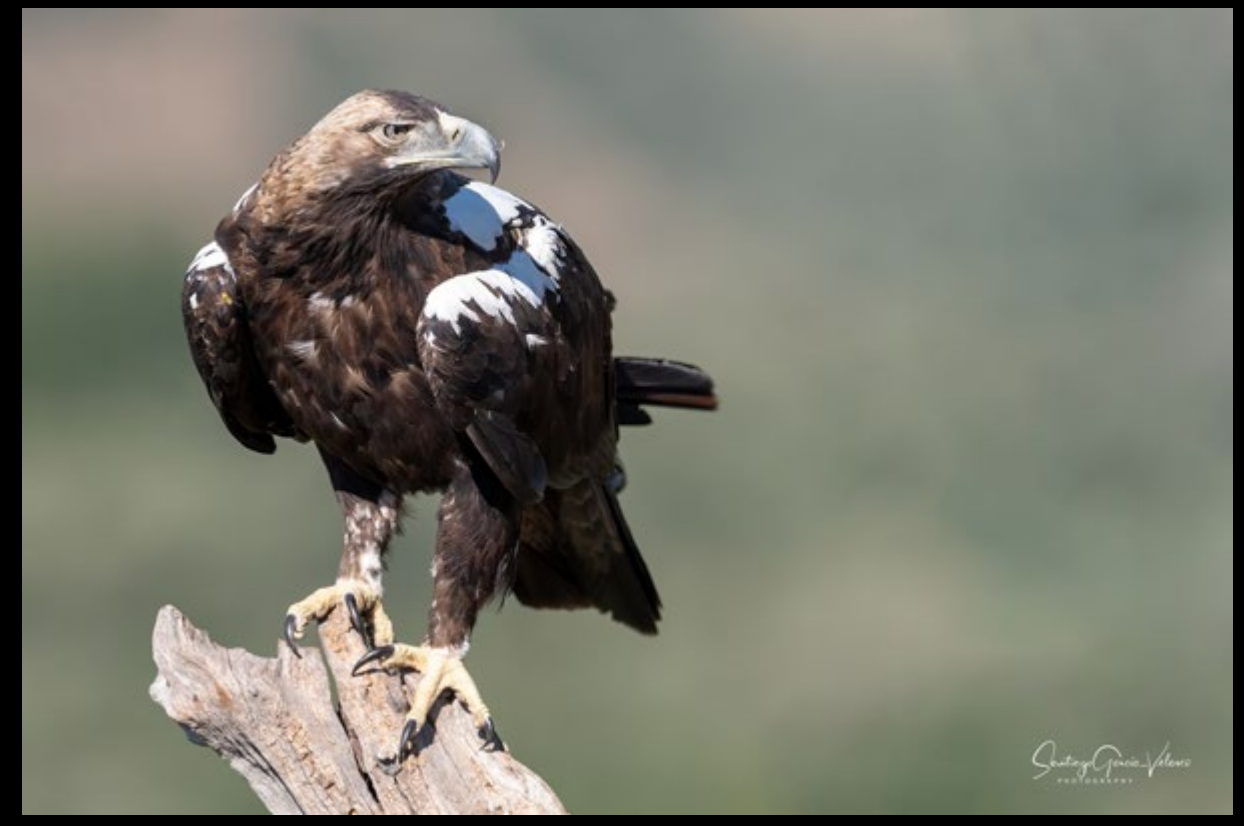

*Águila imperial ibérica / Spanish Imperial Eagle (Aquila adalberti) (Santiago GV)*

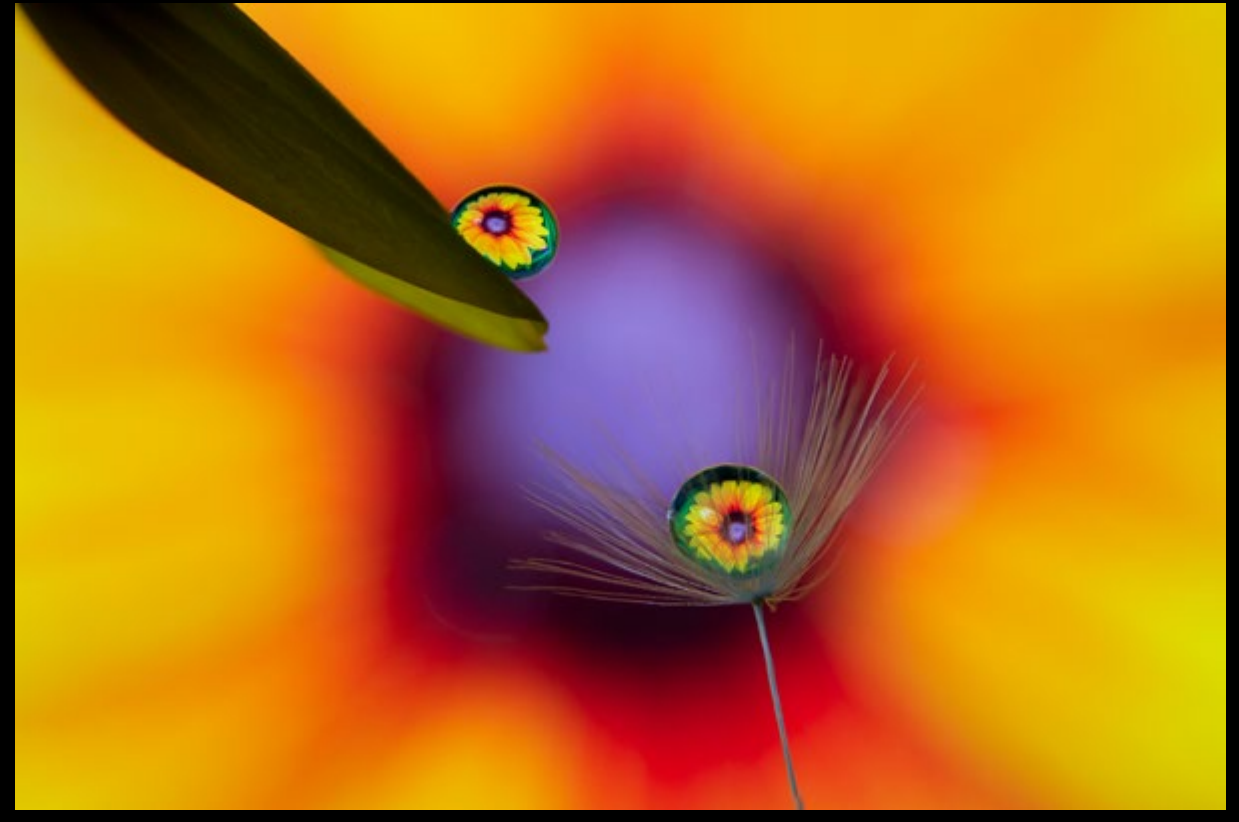

*Reflejos 2 (svalenciasegovia)*

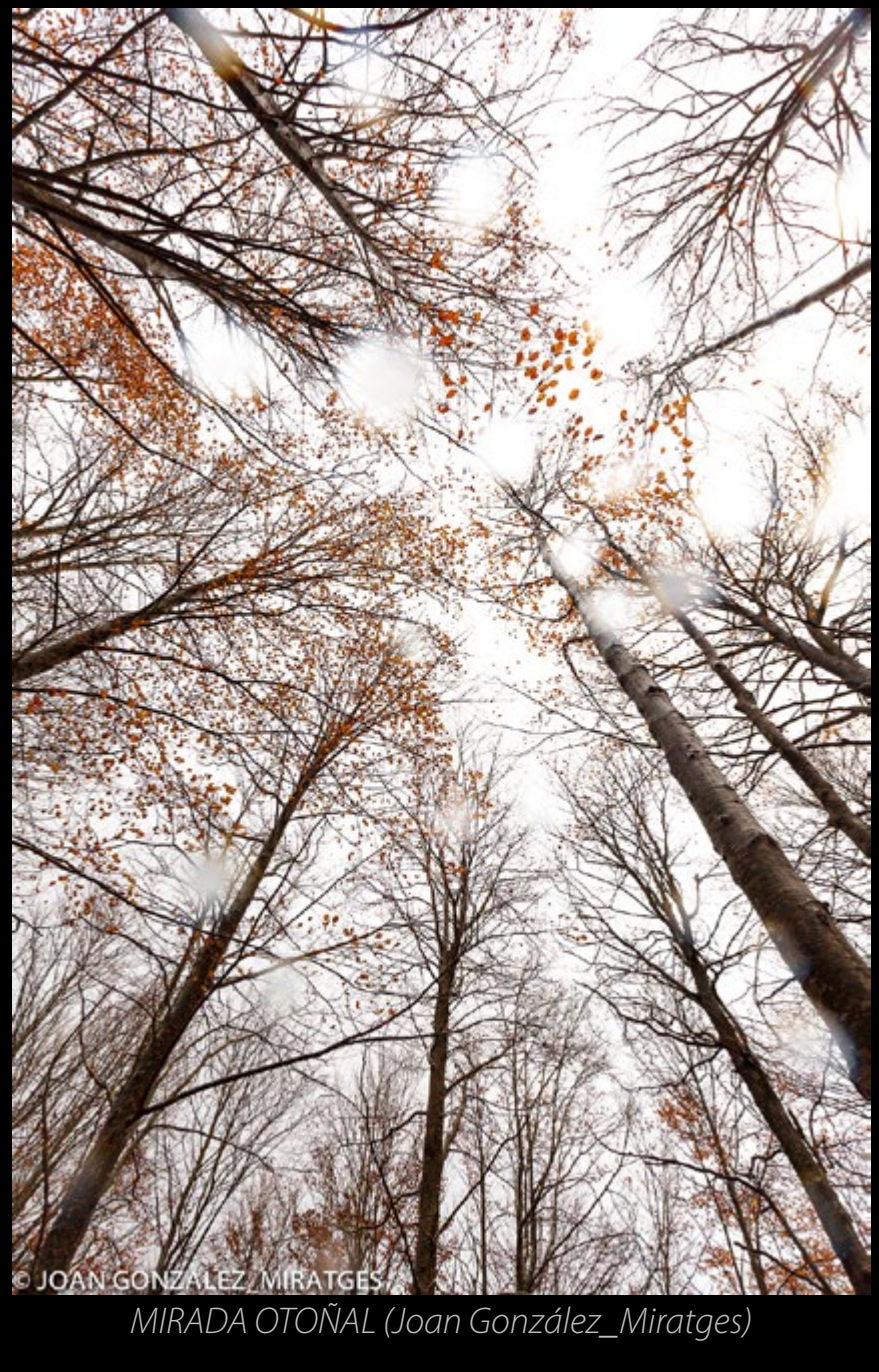

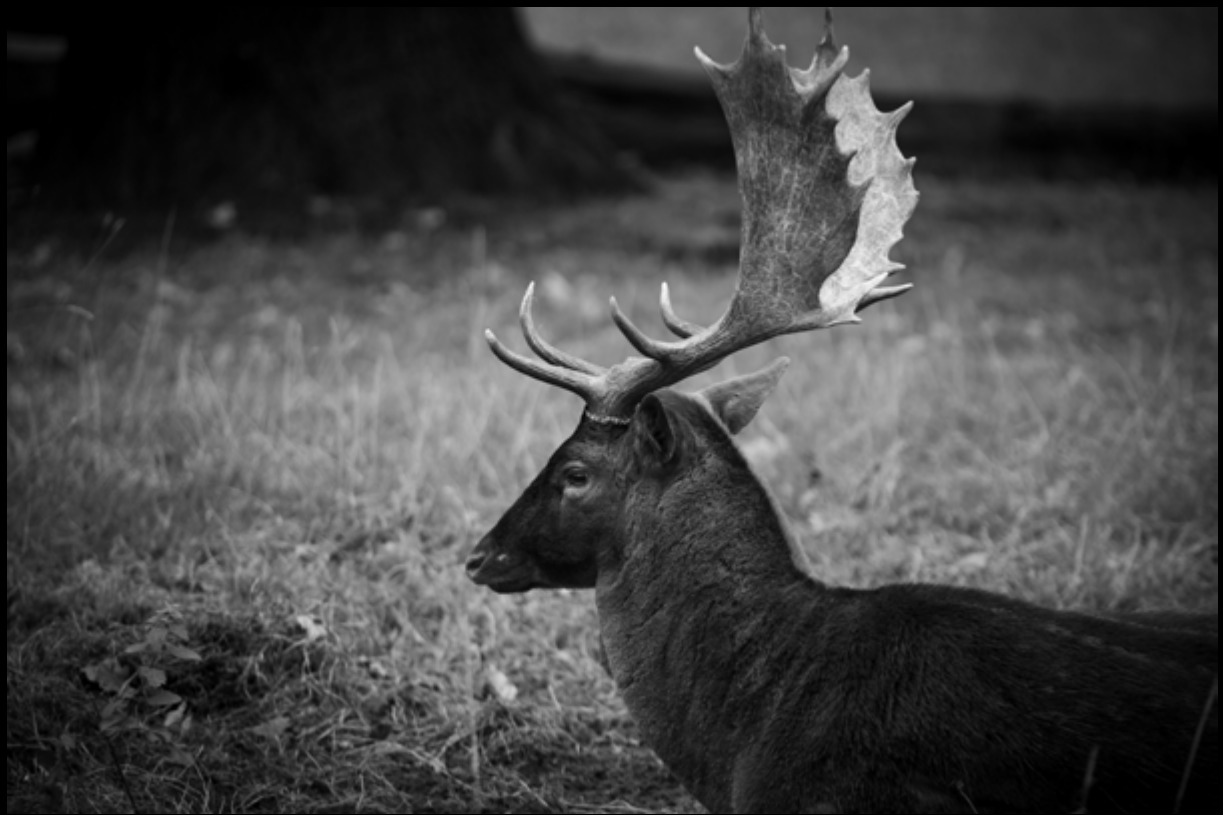

*Showing His Best Profile (marc.barrot)*

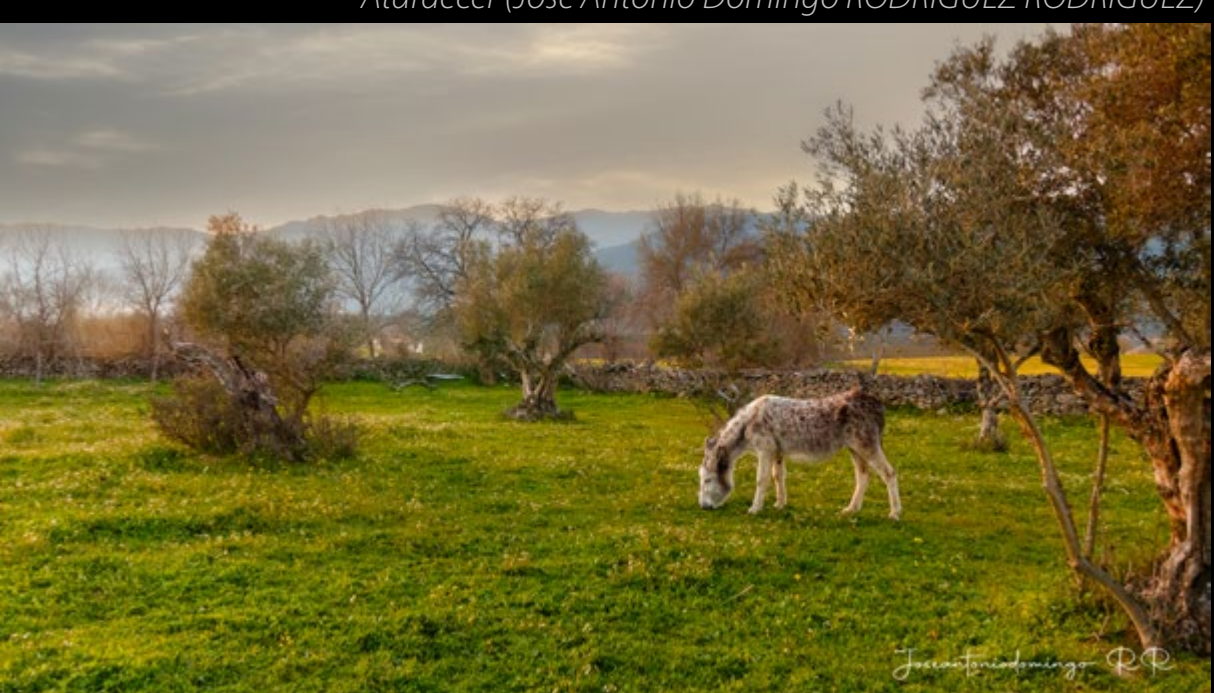

*Atardecer (José Antonio Domingo RODRÍGUEZ RODRÍGUEZ)*

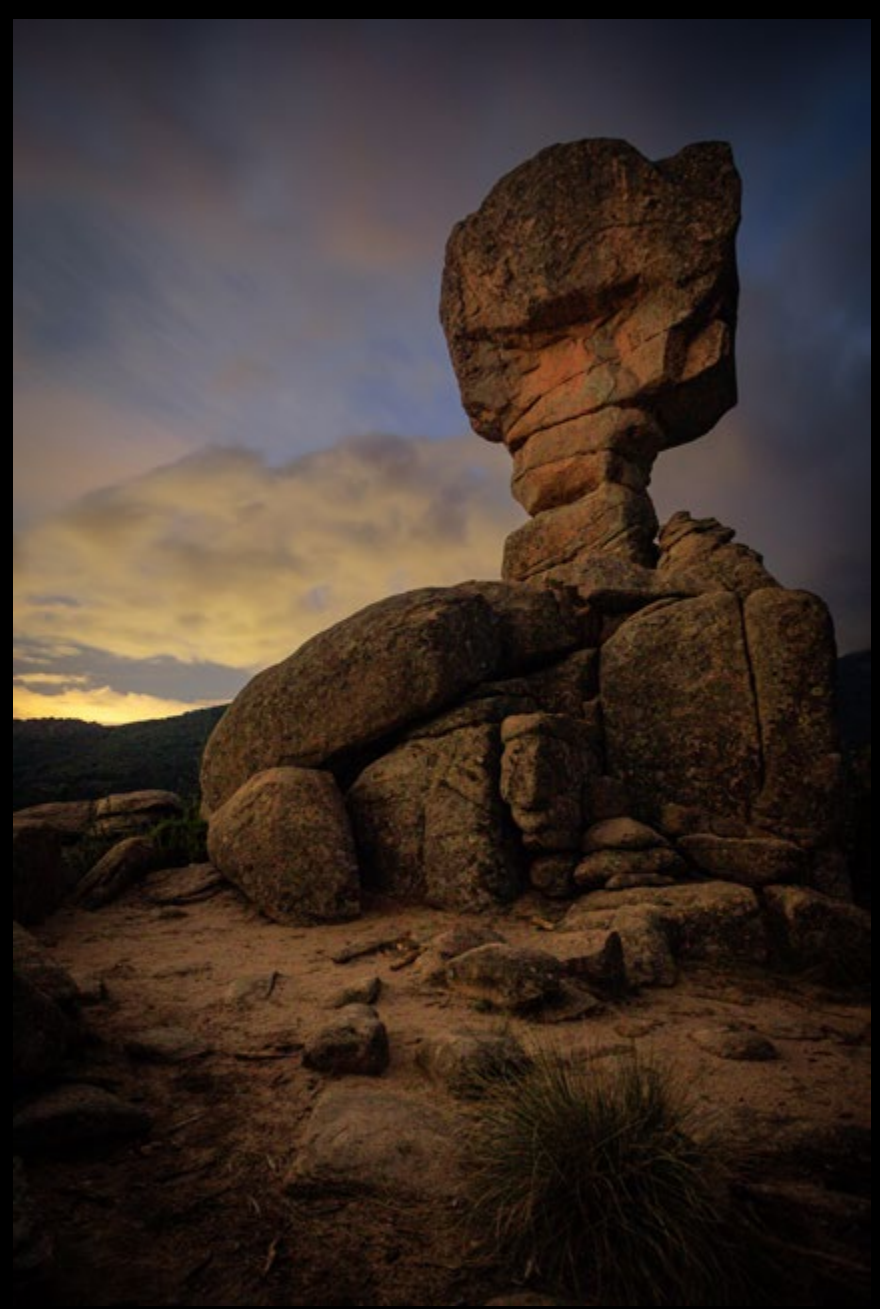

*"El Cáliz". Noches por La Pedriza. (Anto07\_Muñoz)*

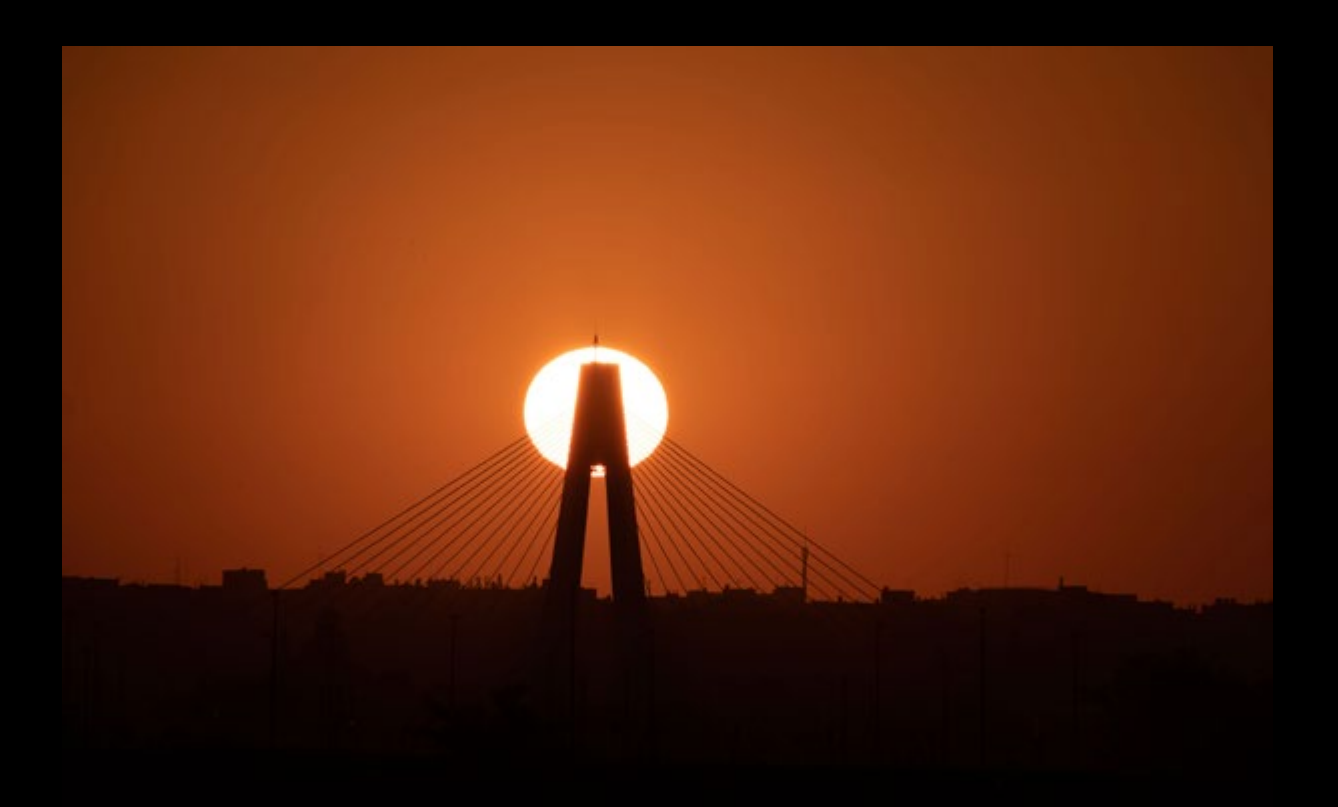

*Serie: salida del sol (Manuel Galano)*

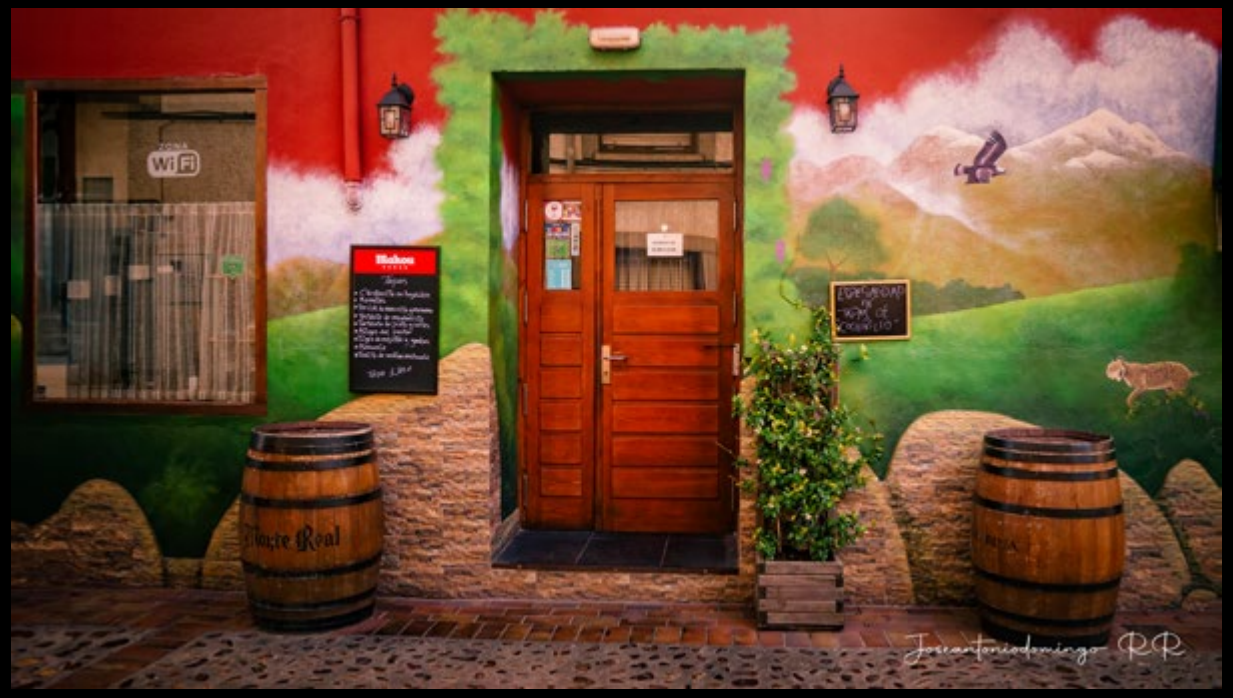

*Establecimiento (José Antonio Domingo RODRÍGUEZ RODRÍGUEZ)*

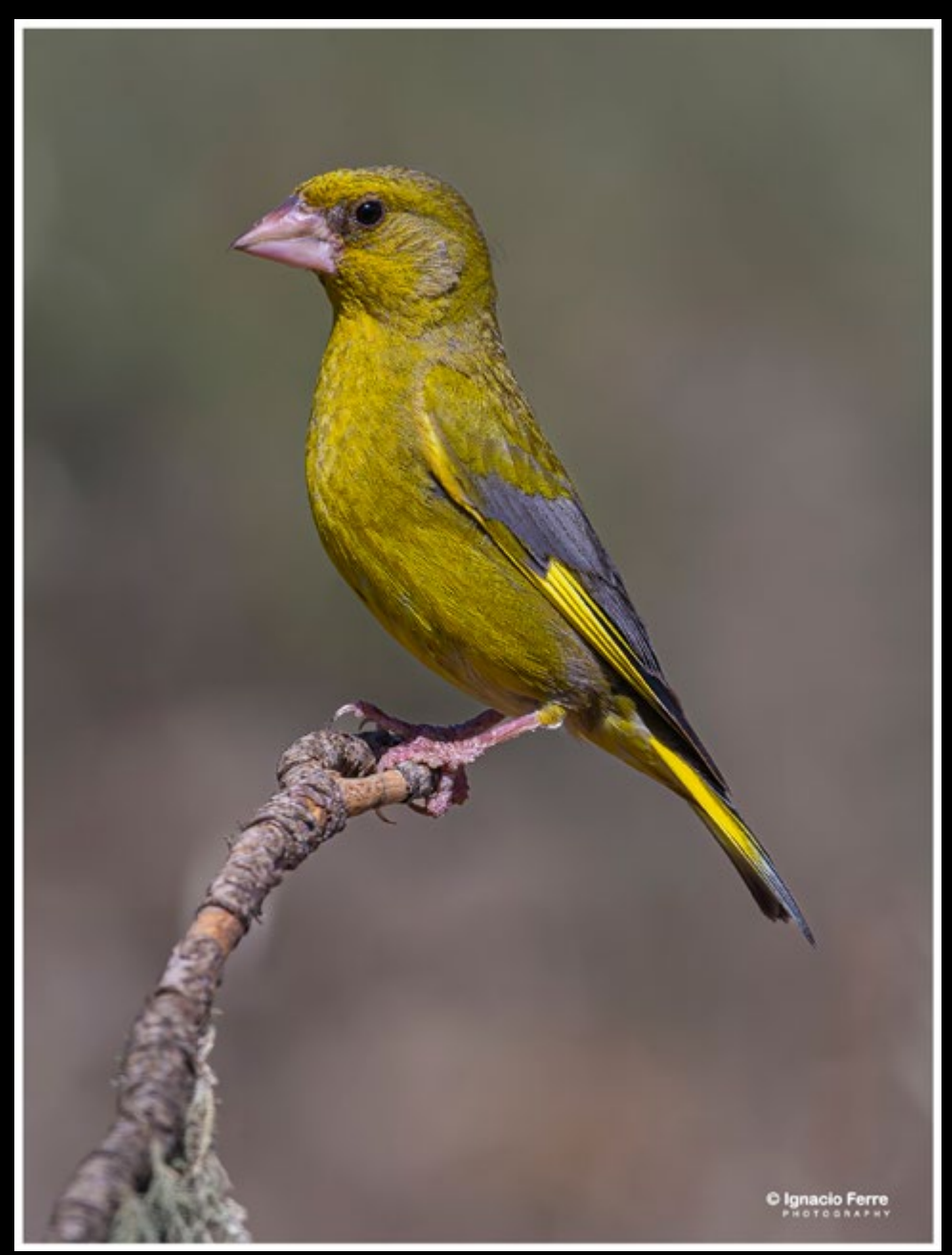

*Greenfinch (Ignacio Ferre)*

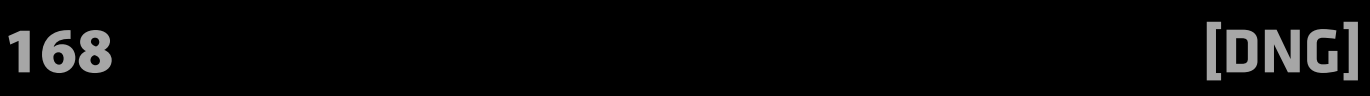

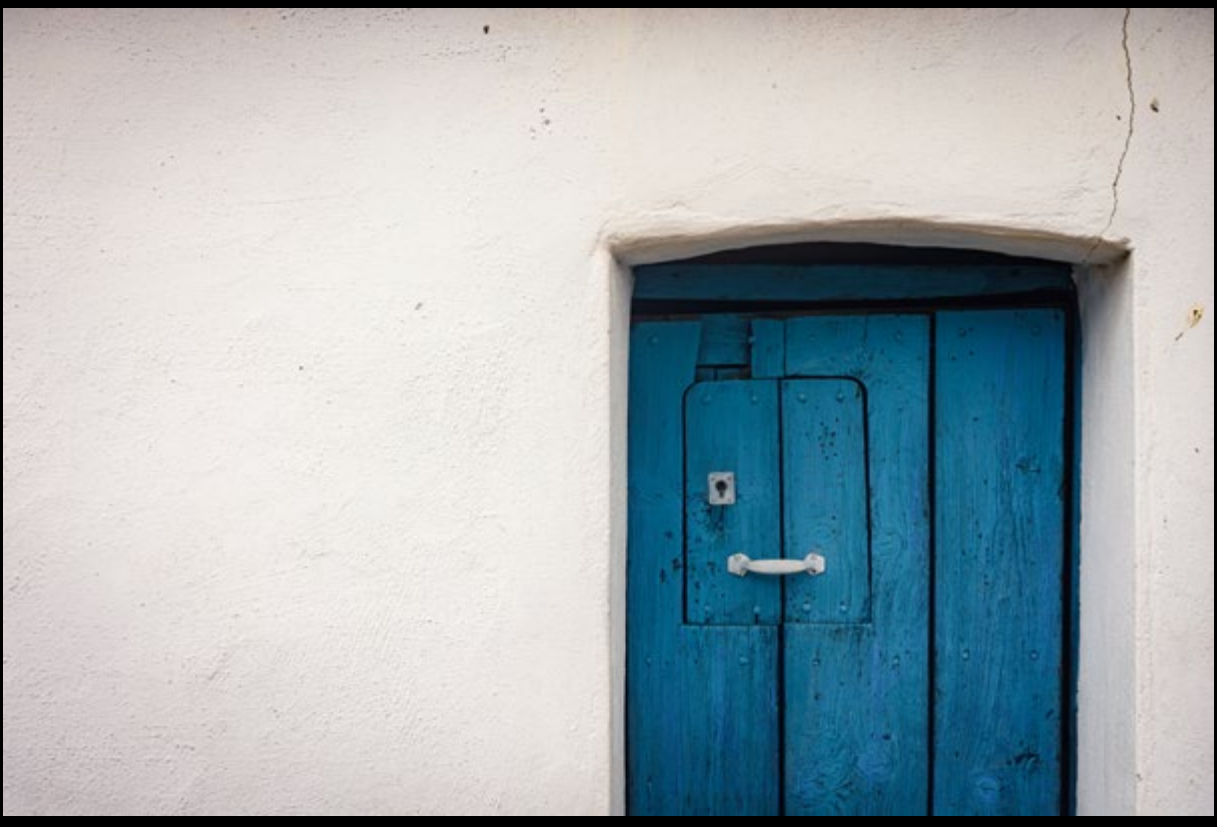

*Islas griegas en Santa Cruz de la Sierra, Cáceres. (Anto07\_Muñoz)*

*Oloron ( visagra ) (J.A.Murguía)*

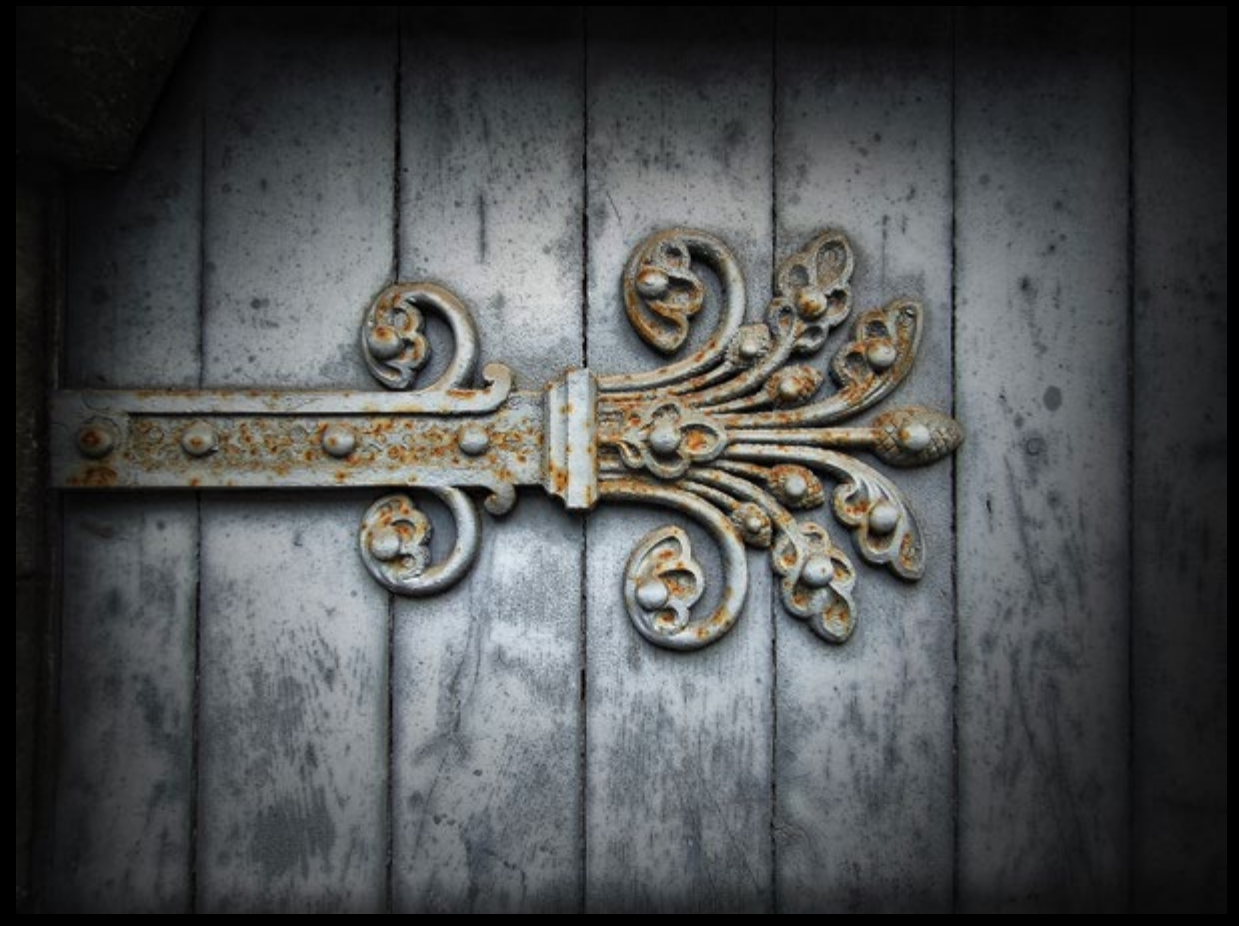

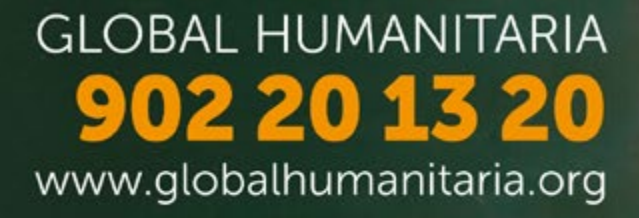

# Unete al ciclo que cambia Vidas

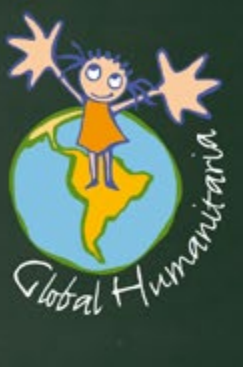